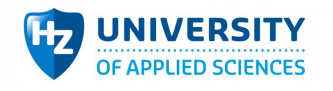

# 7d::ts

Onderzoeksrapport CRM Salesforce als CMS

afstudeerscriptie van Daniël Loriaux studentnummer 00048835 in het kader van de opleiding HBO-ICT aan de HZ University of Applied Sciences, Vlissingen

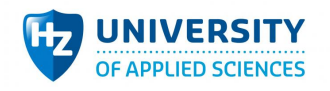

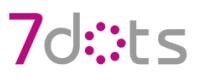

Onderzoeksrapport

# CRM Salesforce als CMS

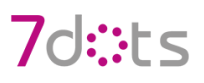

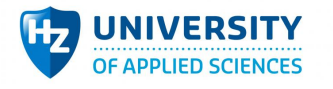

# **Versiebeheer**

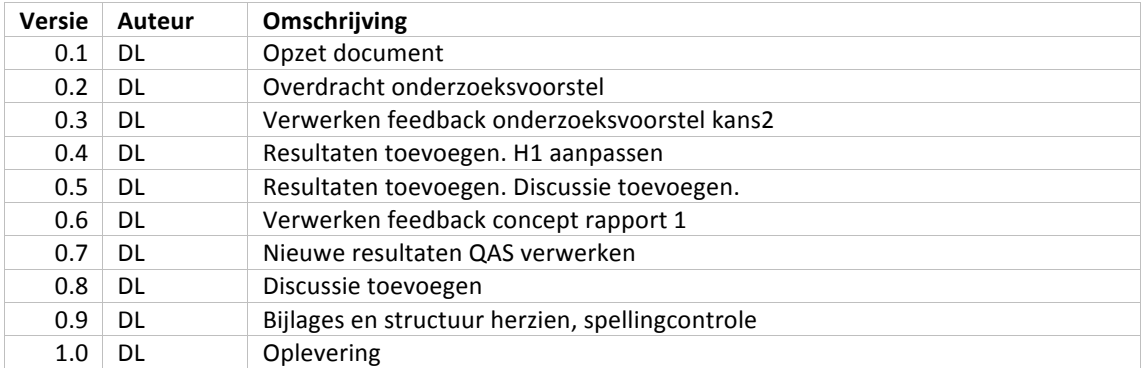

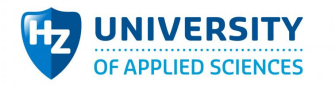

## **Samenvatting**

7dots houdt zich bezig met het intern integreren van Salesforce voor het ondersteunen van de bedrijfsprocessen. Deze integratie helpt de klant om de repetitieve handelingen die nodig zijn voor de bedrijfsprocessen te reduceren of zelfs volledig te automatiseren.

Naast het intern integreren van Salesforce heeft 7dots nu de vraag gekregen om Salesforce als toepassing te gebruiken waarbij dit softwarepakket alle gegevens aanlevert aan een externe webapplicatie, een toepassing die lijkt op een Content Management Systeem (CMS). Hierbij is het de bedoeling dat de webapplicatie volledig te beheren is in Salesforce. Doordat deze aanpak om Salesforce als CMS te laten fungeren nieuw is voor 7dots, wil hij dat er eerst onderzoek gedaan wordt naar de mogelijkheden om een dergelijke opzet te realiseren. Met de resultaten uit het onderzoek wil hij een webapplicatie prototype bouwen en de daarbij horende architectuur documenteren. Op basis hiervan kan namelijk worden bepaald of soortgelijke vragen in de toekomst interessant zijn om op te pakken.

De centrale vraag luidt dan ook: "Welke architectuur keuzes moet 7dots maken om Salesforce als CMS te laten fungeren voor een te ontwikkelen webapplicatie waarbij het gebruik van eigen tools mogelijk is?"

In het onderzoek zijn verschillende methodes gebruikt om tot een antwoord op de centrale vraag te komen. Zo is de benodigde kennis rondom Salesforce vergaard door middel van een literatuuronderzoek, zijn de eisen en wensen van de opdrachtgever in kaart gebracht met behulp van een interview en een brainstormsessie, is een architectuur opgezet conform deze eisen en wensen met behulp van een requirementsanalyse en is de architectuur gerealiseerd en gevalideerd in een prototype.

Uit het onderzoek blijkt dat het wel degelijk mogelijk is om Salesforce als CMS te laten fungeren maar dat daar meerdere haken en ogen aan zijn waar rekening mee gehouden moet worden. Zo zijn er op het gebied van veiligheid en continuïteit risico's gevonden die impact hebben op de kwaliteit van de webapplicatie. Los van deze risico's is er veel maatwerk nodig die bij het gebruik van een traditioneel CMS ontbreken. Een vervolgonderzoek naar de kosten en baten kan hier meer duidelijkheid in scheppen.

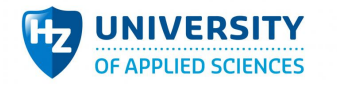

## **Summary**

7dots is an organization that integrates Salesforce to support internal business processes. The integration helps customers to reduce or fully automate the necessary repetitive work needed to accomplish their business goals, efficiently.

Next to automating, however, 7dots received an unique request to use Salesforce as a Content Management System (CMS) for an external webapplication, with Salesforce managing the webapplications backend. Because the request is new to 7dots, a research is needed to investigate the possibilities and the limits around this idea and translating this knowledge into a architecture. Once the architecture is defined a prototype is needed to validate the architecture. The result will give 7dots insights about the viability of the Salesforce as a CMS and if it is interesting for future projects. 

This document is written to find out the answer for the question: "Which architecture choices does 7dots need to make for Salesforce to act as an CMS for a webapplication where 7dots can reuse their Salesforce tools".

In this research multiple methodes are used leading to the anser of the question above. At first new information is found with a literature research. With the new information a interview and brainstorm session are held with the client, to determine the requirements. The requirements are used to define the architecture and the ways to validate it and as last a prototype is made based on the architecture for validation.

With all the methods being carried out it appears that Salesforce is able to act as a CMS but contains serious issues that needs addressing. For example: security and continuity contains risks that can impact the quality of the webapplication. Resolving these issues is a lot of work that can easily be avoided by using existing CMS's. A follow-up research about the costs and benefits can provide more information about the matter.

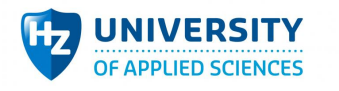

# **Voorwoord**

Tijdens mijn afstudeerstage heb ik veel geleerd over het beschrijven van een architectuur van een toepassing die vervolgens kan worden gebruikt binnen 7dots. Het onderwerp sprak mij aan omdat ik zeer geïnteresseerd ben in de rol van Software Architect binnen het bedrijfsleven. Een onderzoek naar dit onderwerp leek mij dan ook een mooi startpunt van mijn carrière.

Ik wil 7dots bedanken voor de opdracht, ruimte en tijd waarin ik de kans heb gekregen om mij binnen dit vakgebied verder te ontwikkelen. In het bijzonder dank ik mijn bedrijfsbegeleider K. Jacobs die de rol van Salesforce Architect heeft binnen 7dots en mij begeleid heeft en G. Lousbergh voor het bedenken van de opdracht waarop de architectuur gebaseerd is. Tot slot bedank ik mijn stagebegeleider A. Bil voor zijn feedback die geleid heeft tot een kwalitatief hoogstaand onderzoek.

Ik wens u veel leesplezier.

Daniël Loriaux

Middelburg, 31 mei 2016

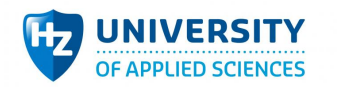

# 7d::ts

# **Inhoud**

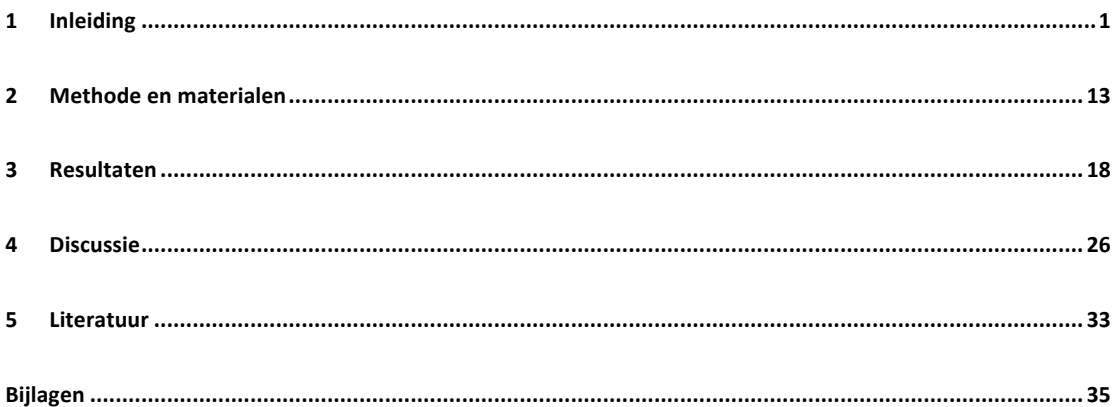

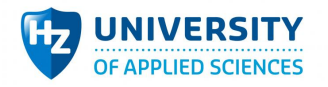

# **1 Inleiding**

De afstudeerstage vindt plaats bij het jonge bedrijf 7dots. 7dots is in 2014 opgericht onder het moederbedrijf iAdvise en maakt een enorme groei door. Begin 2015 waren er drie werknemers actief, eind 2015 waren dat twaalf man. 7dots hoopt eind 2016 zesentwintig werknemers in dienst te hebben.

De groei is te danken aan de enorme vraag naar op maat gemaakte applicaties binnen het CRM Salesforce-pakket. 7dots is gespecialiseerd in het maken van Salesforce-applicaties en is een officiële partner van Salesforce. 7dots streeft ernaar om zijn werknemers voldoende op te leiden binnen dit vakgebied.

### 1.1 Aanleiding

7dots houdt zich voornamelijk bezig met het intern integreren van Salesforce bij klanten zodat dit pakket goed aansluit op de processen binnen het bedrijf. Deze integraties moeten de klanten helpen de repetitieve handelingen binnen het bedrijf te reduceren of zelfs volledig te automatiseren. Zo is er een applicatie gemaakt waarmee klanten gemakkelijk offertes kunnen genereren en versturen aan de hand van de reeds aanwezige data. Ook is er een evenementenapplicatie gebouwd voor een klant waarmee mensen zich gemakkelijk kunnen inschrijven voor opkomende bedrijfsfeesten. Het gebruik van Salesforce kan heel divers zijn en met de rappe groei ontstaat er ook vraag naar nieuwe toepassingen.

7dots kreeg nu een vraag voorgelegd die anders is dan de organisatie gewend is. De vraag is om Salesforce te gebruiken voor het aanleveren van informatie voor een externe webapplicatie. Hierbij zal Salesforce als een Content Management Systeem (CMS) moeten fungeren. Het gaat om een externe webapplicatie waarbij non-profitbedrijven en vrijwilligers samen kunnen komen om samen te werken aan georganiseerde projecten. Deze projecten kunnen geregistreerde gebruikers zelf organiseren en beheren. De externe webapplicatie moet toegankelijk zijn voor het publiek. Daarnaast moeten reeds bestaande Salesforce-applicaties van 7dots geïntegreerd worden in deze opzet.

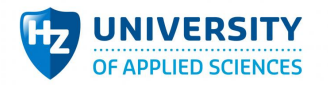

## 1.2 Probleemstelling

De aanpak om Salesforce als CMS te laten fungeren is nieuw voor 7dots. Daarom wil 7dots dat er eerst onderzoek gedaan wordt naar de mogelijkheden om een dergelijke opzet te realiseren. Met de resultaten uit het onderzoek wil 7dots een webapplicatie prototype bouwen en de daarbij horende architectuur documenteren. Op basis hiervan is het namelijk mogelijk om te bepalen of soortgelijke vragen in de toekomst interessant zijn om op te pakken.

### **1.2.1 Doelstelling**

Het doel van dit onderzoek is het onderzoeken van de mogelijkheden om Salesforce te laten fungeren als een CMS voor een extern publiek toegankelijk prototype in de vorm van een webapplicatie. In het onderzoek moet duidelijkheid worden gegeven over wat er op architectuurvlak nodig is om de informatie vanuit Salesforce naar de webapplicatie − en terug − te versturen. Tevens moet er duidelijkheid komen over de requirements en gewenste kwaliteitsattributen van de webapplicatie. De webapplicatie moet zodanig gebouwd worden dat het voor de eindgebruiker lijkt alsof hij/zij bezig is op een 'doodgewone' website. Dit is een complexe taak omdat Salesforce van origine een CRMpakket is en het niet gebruikelijk is om Salesforce in te zetten binnen een publiek toegankelijke oplossing. Het is daarom noodzakelijk dat deze kennis vertaald wordt naar architectuurdocumentatie voor toekomstige projecten. Met het gebruik van Salesforce moet het mogelijk blijven om bestaande applicaties van 7dots te integreren en te gebruiken.

Het doel is niet om een volwaardige webapplicatie te maken waarbij het eindresultaat klaar voor distributie is. Het gaat hier om een prototype dat Salesforce als CMS gaat laten fungeren, gebouwd volgens de architectuur die hier onderzocht wordt. In essentie is het prototype dan ook het concrete resultaat van de abstracte architectuur. Na de stageperiode (dus buiten de scope van dit onderzoek) wordt het prototype verder uitgebouwd en wordt de architectuur bewaard voor toekomstige projecten.

#### *1.2.1.1 Relevantie*

#### *1.2.1.1.1 Bedrijfsrelevantie*

Bij 7dots is de kennis om webapplicaties voor het publiek en voor alle gebruikers toegankelijk te maken aanwezig. Deze kennis gebruiken om in de toekomst meer soortgelijke webapplicaties te bouwen, is van grote waarde. Met deze kennis is het namelijk mogelijk om de doelgroep te vergroten. De doelgroep omvat nu organisaties die Salesforce voor administratieve doeleinden gebruiken. Door het verbreden van deze doelgroep is het mogelijk voor 7dots om meer klanten te werven die Salesforce ook willen gebruiken voor webapplicaties. Het vinden van nieuwe klanten kan indirect positieve gevolgen hebben voor het maken van omzet.

#### *1.2.1.1.2 Maatschappelijke relevantie*

Veel bedrijven die werken met Salesforce leggen de focus op het implementeren van oplossingen binnen het CRM-pakket. Het is hierbij niet vanzelfsprekend om het platform te gebruiken als ondersteuning van een webapplicatie die voor het publiek toegankelijk is. Toch kan de kennis leiden

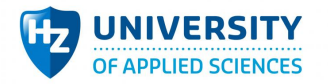

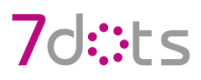

tot veel gewenste mogelijkheden als het CRM-pakket ook voor dit doeleinde gebruikt gaat worden. In deze 'nieuwe' tak van sport kunnen bedrijven die Salesforce gebruiken zichzelf ook inzetten als webdevelopers en meer klanten werven.

#### *1.2.1.1.3 Kennisgebied en theoretische relevantie*

Dit onderzoek omvat het kennisgebied van architectuur [1.3.3] en requirements [1.3.2], met de nadruk op het gebruik van Salesforce [1.3.1] en de koppeling met een externe webapplicatie. De architectuur moet bepalen hoe een koppeling tussen de twee te realiseren is. Daarbij moeten de requirements worden bepaald voor de wijze waarop Salesforce en de webapplicatie vorm worden gegeven. Binnen de requirements worden ook kwaliteitsattributen [1.3.3.2] besproken en deze worden vertaald naar quality attribute scenarios (QAS) [1.3.3.5] waaraan de webapplicatie moet voldoen.

#### **1.2.2 Vraagstelling**

#### *1.2.2.1 Centrale vraag*

De centrale vraag die in dit onderzoek wordt beantwoord, luidt:

"Welke architectuurkeuzes moet 7dots maken om Salesforce als CMS te laten fungeren voor een te ontwikkelen webapplicatie waarbij het gebruik van eigen tools mogelijk is?"

#### *1.2.2.2 Deelvragen*

De hiervoor genoemde vraag valt uiteen in de volgende deelvragen:

- 1. Wat is nodig om Salesforce te laten fungeren als een CMS-pakket?
- 2. Wat zijn de eisen en wensen omtrent de webapplicatie?
- 3. Welke architectuurkeuzes zijn nodig om de webapplicatie en Salesforce technisch te koppelen en het gebruik van eigen tools mogelijk te maken?
- 4. Hoe kan bij het gedeeltelijk ontwikkelen aangetoond worden dat de opgestelde architectuurkeuzes voldoen aan de eisen en wensen?

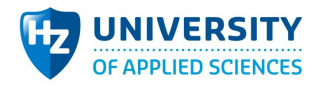

# 1.3 Theoretisch kader

### **1.3.1 Salesforce**

Om Salesforce als CMS te kunnen laten fungeren moet eerst duidelijk zijn wat een CMS precies inhoudt. Volgens Rouse (2011) is een CMS een systeem dat opgesplitst is in twee lagen zodat een webapplicatie gemakkelijk te beheren is. De eerste laag is vaak bedoeld voor een manager of auteur, die zonder kennis van HTML of web-development content kan verwerken binnen de applicatie. Deze laag is te vergelijken met Salesforce binnen dit onderzoek. De tweede laag is het vertalen van de ingevoerde content zodat die gepresenteerd wordt aan de eindgebruiker. Vanwege de technische aard ervan gebeurt dit door een developer. Deze laag is te vergelijken met de webapplicatie die de Salesforce-data interpreteert en presenteert. Bij een CMS zijn deze twee lagen en de koppeling ertussen standaard inbegrepen. Hier hoeft de developer niet veel voor te doen. In dit onderzoek wordt gekeken of een koppeling met Salesforce en een externe webapplicatie mogelijk is met behulp van het opstellen van een prototype.

Een groot deel van het onderzoek bestaat uit het gebruiken van het CRM-pakket Salesforce en het zodanig configureren ervan dat het informatie kan beheren voor de webapplicatie. In feite moet Salesforce dus als CMS fungeren. Daarvoor moeten veel aanpassingen gedaan worden aan het CRMpakket. Volgens McCarthy (2015) biedt Salesforce meerdere mogelijkheden om het pakket zelf in te richten. Het is mogelijk te programmeren met de programmeertaal Apex binnenin Salesforce of gebruik te maken van de declaratieve manier waarbij veel aanpassingen in zekere mate mogelijk zijn zonder een regel te hoeven programmeren. In dit onderzoek wordt alleen gekeken naar de mogelijkheden van Apex omdat het gebruik van de declaratieve manier niet generiek is en het gebruik van Apex, waar de code ook te exporteren is, wel.

Omdat Salesforce van nature een gesloten pakket is, is het een lange tijd lastig geweest om de data vanuit externe partijen uit te lezen. Volgens Kanaracus (2008) is het mogelijk om gedeeltes van Salesforce openbaar te maken via de feature 'Public Sites'. Deze feature introduceert het gebruik van REST-services die te realiseren zijn met Apex-code. REST is volgens Elkstein (2009) een architectuur stijl die de mogelijk biedt voor meerdere netwerk systemen om met elkaar te communiceren. Volgens Salesforce (Salesforce, 2016) is het mogelijk om met REST gebruik te maken van verschillende httpmethodes. Deze methodes worden beschreven in tabel 1. De mogelijkheid om via deze manier data uit Salesforce te lezen, is voor dit onderzoek een uitganspunt voor het maken van een connectie met een externe webapplicatie.

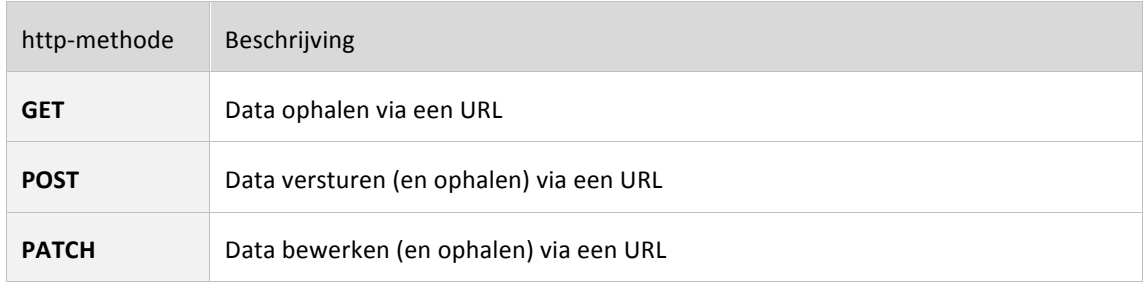

#### **Table 1: Http-methode**

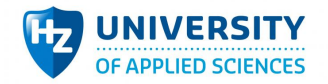

#### **DELETE** Data verwijderen via een URL

### *1.3.1.1 De feature Public Sites*

Volgens Kanaracus (2008) is het met de feature Public Sites mogelijk om inhoud binnen Salesforce te publiceren zodat deze toegankelijk is voor het publiek. De feature kan op twee manieren gebruikt worden, die volgens Douglas (2015) ieder voor- en nadelen kennen. Deze volledige lijst van functionaliteiten staat in bijlage 2 en een belangrijk deel wordt getoond in tabel 2 en in afbeelding 1.

- 1. Volgens Salesforce Developer (2016) kan de feature Public Sites gebruikt worden om RESTservices te definiëren voor het versturen en ontvangen van data uit externe systemen. Het externe systeem is vrij in het bepalen van een eigen architectuur. Dit is een externe oplossing en staat links in afbeelding 1.
- **2.** Volgens Salesforce Developer (2016) kan de feature Public Sites gebruikt worden om de gehele webapplicatie te definiëren binnen Salesforce en deze applicatie beschikbaar te stellen voor het publiek. Hierbij is de architectuur beperkt tot Visualforce (HTML variant van Salesforce) en Apex-code in Salesforce en draait de applicatie niet extern. Dit is een interne oplossing en staat rechts in afbeelding 1.

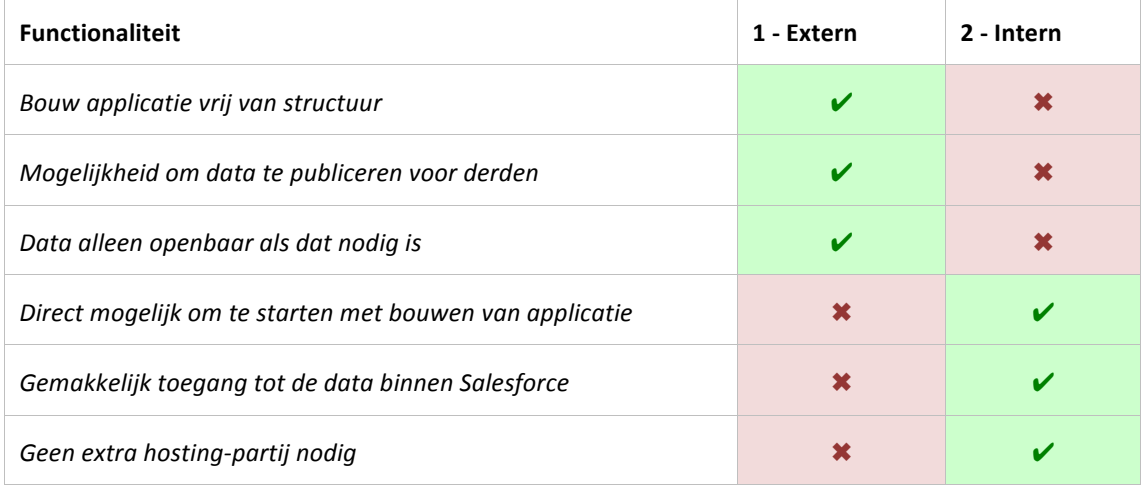

#### **Table 2: Voor- en nadelen externe oplossing afgezet tegen interne oplossing**

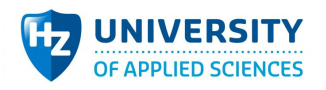

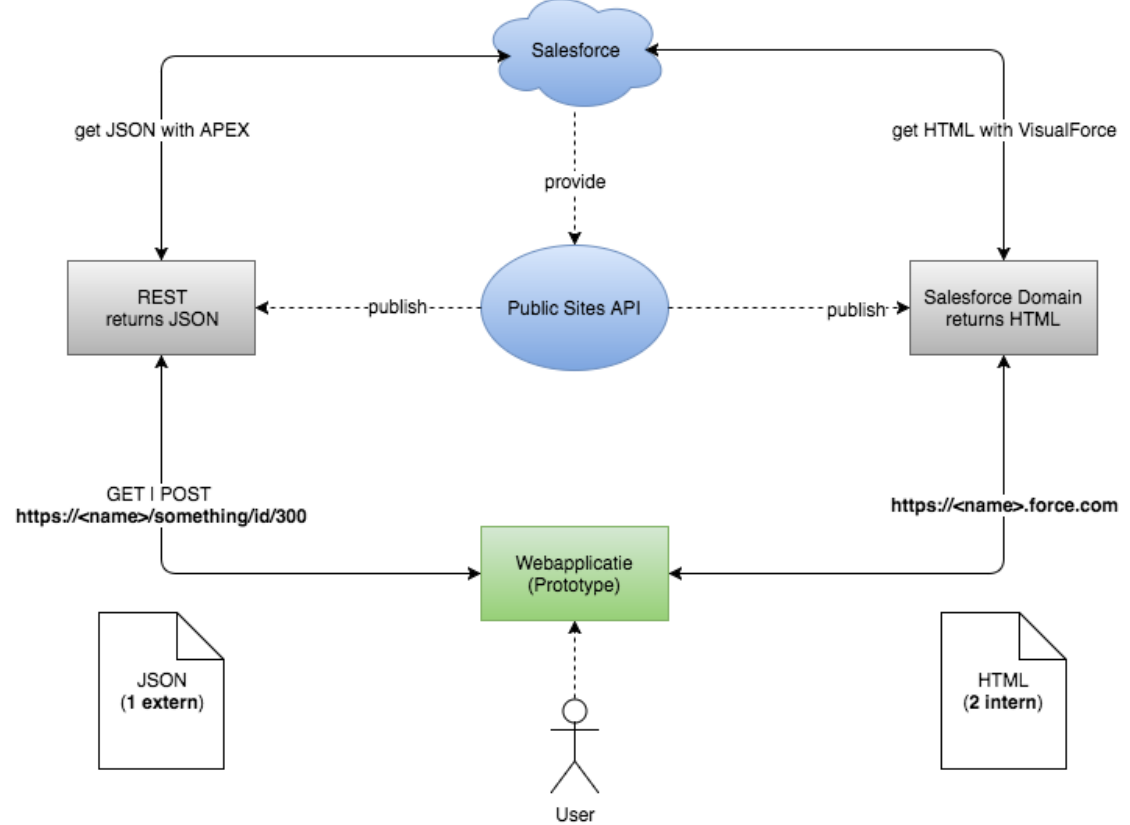

**Afbeelding 1: Communicatie via de Public Sites API (links via REST, rechts via Salesforce-domein)**

#### **1.3.2 Requirements**

Voordat kan worden begonnen met een architectuuropzet moeten eerst de requirements in kaart worden gebracht. Om de eisen en wensen van de opdrachtgever te inventariseren, worden vaak naar aanleiding van een gesprek de requirements opgesteld. Volgens McConnel (2016) vertellen requirements iets over wat een systeem moet doen en kan het veel energie en tijd besparen als deze voorafgaand aan de bouw goed gespecifieerd zijn. Het is mogelijk dat in een gesprek met de opdrachtgever requirements boven water komen die niet allemaal even belangrijk zijn voor het eindresultaat, maar in de ogen van de opdrachtgever wel veel waarde hebben.

#### *1.3.2.1 MoSCoW*

Om duidelijk te maken welke prioriteiten welke requirements hebben, kan er volgens Waters (2009) gebruikgemaakt worden van de MoSCoW-methode. Voor de developer is het daarmee gemakkelijker om een selectie te maken van requirements die hij eerst gaat realiseren. De afkorting MoSCoW wordt hieronder toegelicht in tabel 3 (Patro, 2013):

#### **Table 3: MoSCoW**

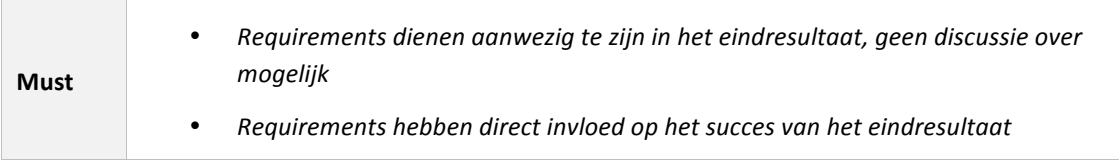

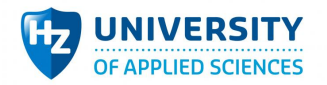

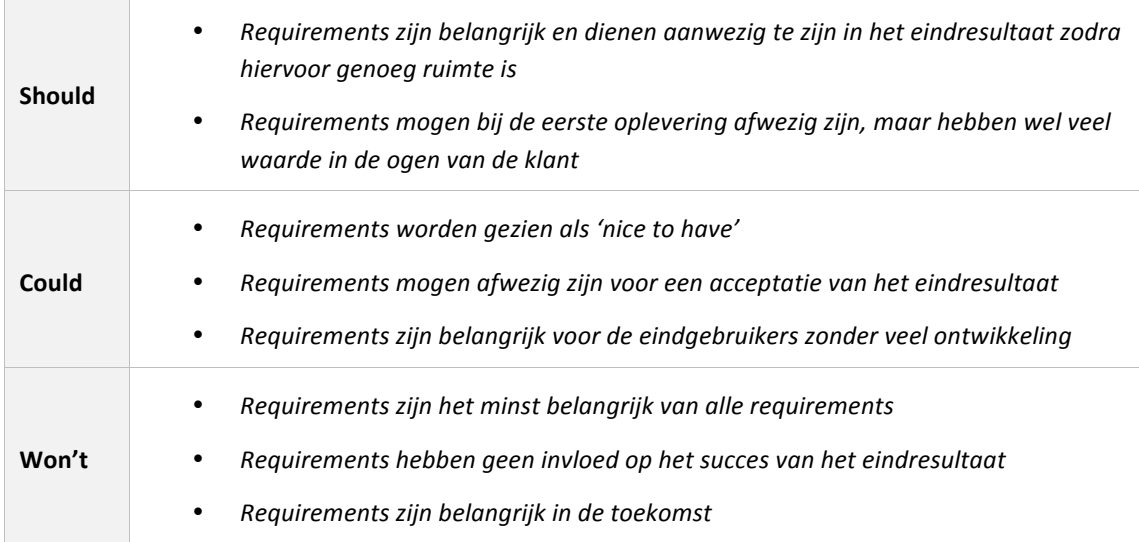

Tijdens het onderzoek geeft de opdrachtgever op een bepaald moment in een gesprek de eisen en wensen aan die hij heeft omtrent Salesforce als CMS en de webapplicatie. Bij het vertalen van de eisen en wensen naar requirements wordt gebruikgemaakt van de MoSCoW-methode waarbij rekening gehouden wordt met bovenstaande punten. Het prototype zal voor dit onderzoek minimaal alle 'Must'-requirements bevatten. Alle andere requirements vallen vanwege gelimiteerde onderzoekstijd buiten de scope en worden daarom niet in het onderzoek meegenomen.

#### *1.3.2.2 SMART*

De requirements moeten SMART beschreven worden voordat gesteld kan worden dat de kwaliteit van de vertaalslag voldoende is. De vertaalslag van productbeschrijving naar requirements moet namelijk zo duidelijk mogelijk zijn voor de mensen die hiermee aan de slag gaan. Bij onduidelijke requirements is de kans groter dat het eindresultaat niet in lijn is met wat er in werkelijkheid bedoeld wordt. Volgens Mannion en Keepence (2016) helpt de SMART-methode omdat met behulp hiervan rekening kan worden gehouden met een aantal aspecten (zie tabel 4).

#### **Table 4: SMART**

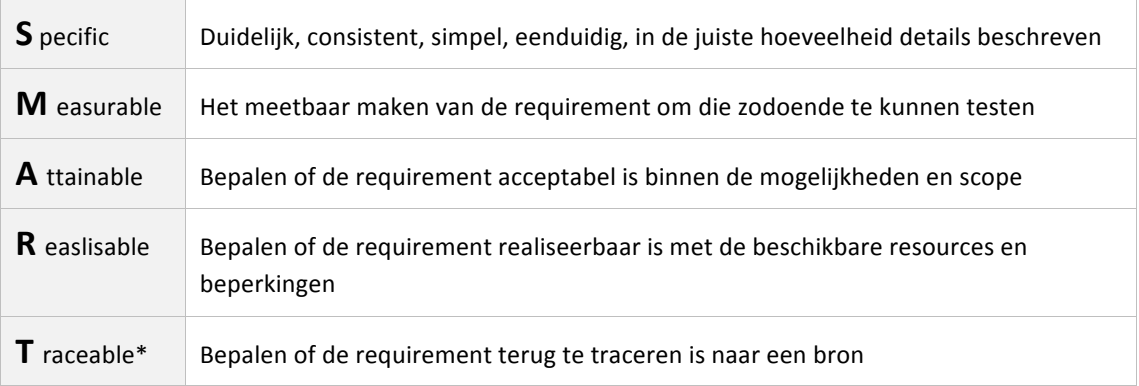

\*Binnen SMART staat de letter T vaak voor 'time-bound' ('tijdsgebonden'). Binnen de context van software requirements is de tijd echter gebonden aan de tijd van het lopende project, niet aan de

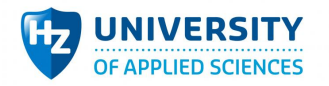

individuele requirement. Volgens Mannion en Keepence (2016) is het daarom gebruikelijker om de requirement zodanig te beschrijven dat die 'traceerbaar' is in plaats van 'tijdsgebonden'.

#### **1.3.3 Architectuur**

#### *1.3.3.1 Architecture Tradeoff Analyses (ATAM)*

Voor het valideren van een architectuur zijn er volgens Jorge (2007) vier verschillende methodes beschikbaar. Quality Attributes Workshop (QAW), Architecture Tradeoff Analysis (ATAM), Software Architecture Analysis (SAAM) en Active Reviews for Intermediate Designs (ARID). De methodes ATAM en SAAM zijn beide geschikt voor een Software Architect en nodig binnen de constructie fase, waarbij QAW en ARID meer bedoeld is voor een analist binnen de design fase. SAAM is de kleinste methode van de vier doordat het geen stappen bevat waarin input wordt gehaald uit belanghebbende. Doordat er binnen dit onderzoek input nodig is vanuit 7dots, wordt ATAM gebruikt (zie afbeelding 2). Normaal wordt ATAM iteratief gebruikt, maar vanwege het tijdsbestek zal dit onderzoek enkel de eerste iteratie van ATAM bevatten.

Volgens Software Engineering Institute (Software Engineering Institute, 2016) is ATAM een methode om samen met de opdrachtgever te kijken naar de gewenste kwaliteitsattributen die de architectuur gaat vormen, in ATAM valt dit onder het kopje 'Business Drivers'. Deze kwaliteitsattributen zijn opgesteld in het ISO 25010-model en tijdens de stap 'Quality Attributes' wordt gekeken welke kwaliteitsattributen het belangrijkst zijn. Met deze gegevens is het vervolgens mogelijk om kwaliteitsattributenscenario's (QAS) te omschrijven die meetbaar zijn voor het prototype. Met het prototype kunnen scenario's effectief worden getest en hierbij kunnen vroegtijdig risks, non-risks, sensitivity points en tradeoff points worden ontdekt (zie tabel 5). Deze risico's worden achteraf besproken met de opdrachtgever waarna de methode opnieuw begint. In dit onderzoek is de methode echter niet iteratief en het prototype met de daarbij horende risicoanalyse zal het resultaat zijn.

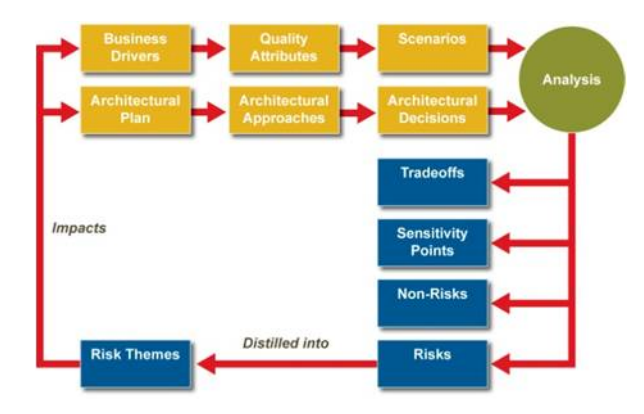

#### **Afbeelding 2: ATAM-methode**

**Table 5: ATAM-risico's**

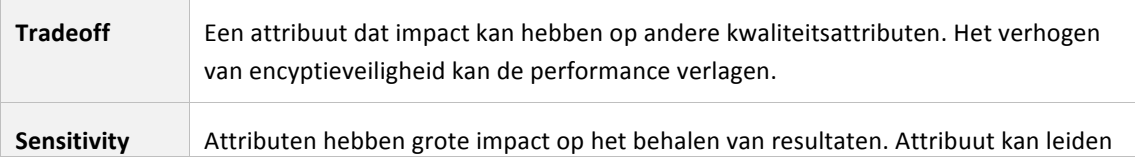

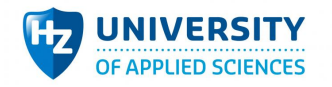

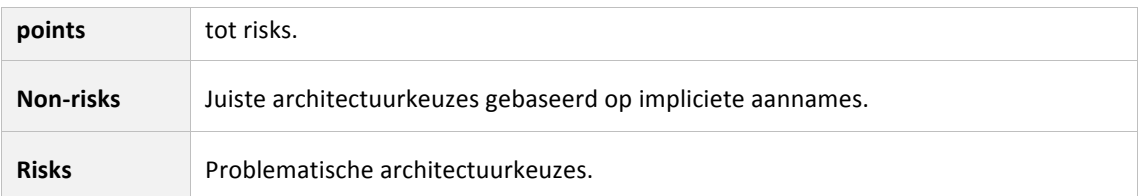

#### *1.3.3.2 Kwaliteitsattributen (ISO 25010)*

Tijdens het bespreken van de kwaliteitsattributen ten behoeve van het ATAM-model wordt vaak gekeken naar de kwaliteitsattributen in het ISO 25010-model. Volgens de website van ISO (2016) zijn de kwaliteitsattributen gecategoriseerd waarbij elke categorie iets vertelt over een kwaliteit binnen een softwareproduct. Dit kan variëren van performance tot security. Ook gebruiksvriendelijkheid is een onderdeel van ISO 25010. Een set van kwaliteitsattributen is te zien in afbeelding 2. De categorieën zijn te meten en te evalueren om de kwaliteit binnen een softwareproduct te behouden.

#### **Table 6: ISO 25010-kwaliteitsattributen en -kwaliteitseigenschappen volgens ISO (2016)**

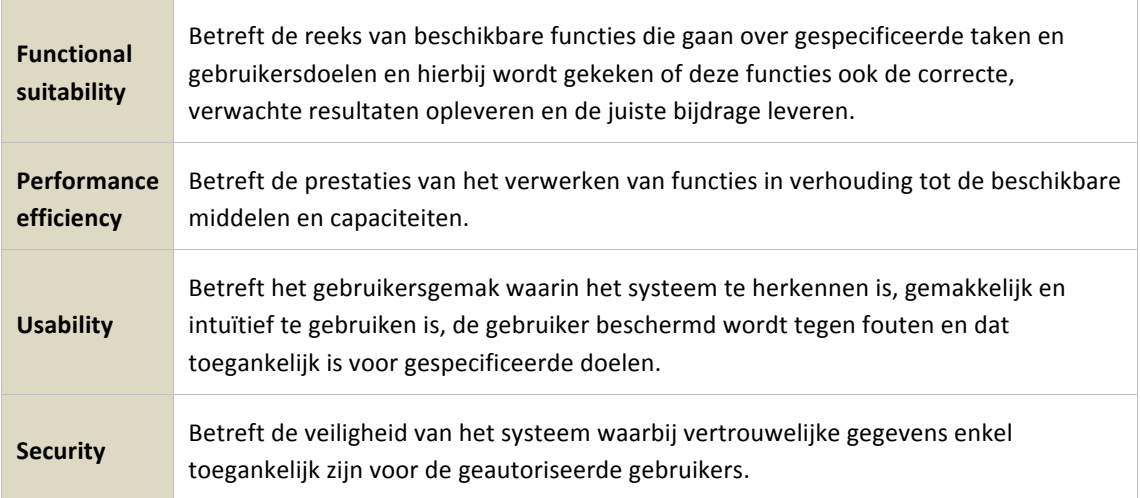

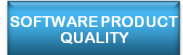

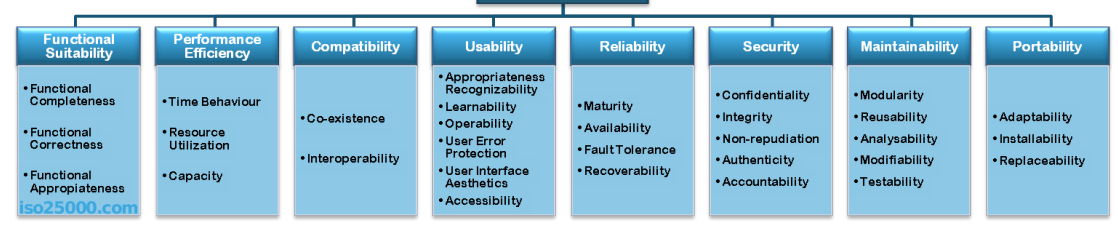

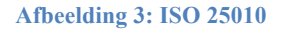

#### *1.3.3.3 4+1 view-model*

Voor 7dots is het belangrijk dat de architectuur om Salesforce als CMS te laten fungeren vastgelegd wordt, zodat hij de resultaten later kan reproduceren. Deze architectuur wordt beschreven in het 4+1 view-model. Dit model is volgens Kruchten (1995) een manier is om vanuit verschillende stakeholders een abstracte, high-level weergave te krijgen van het design en de implementatie van de software,

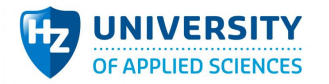

zoals ook te zien is in afbeelding 3. Doordat het model kijkt naar verschillende stakeholders is het bruikbaar voor zowel de developer als een beheerder van een Salesforce-omgeving. Volgens Tutorialspoint (Tutorialspoint, 2016) kan een architectuur ook gedefinieerd worden in een Unified Modeling Language (UML) of Architecture Description Language (ADL), maar wordt hier niet vanuit de stakeholders gekeken.

In het 4+1 view-model is elke view bedoeld voor verschillende stakeholders die over verschillende aspecten gaan binnen een softwareproduct. Bij de eindgebruikers moet gekeken worden naar de aansluitende functionaliteiten die zij nodig hebben om tot een resultaat te komen. Deze functionaliteiten komen in een logical view te staan. De samenhang van pakketten met gebruik van libraries en hoe deze met elkaar gerelateerd zijn, komen in een development-view. De proces-view richt zich meer op de non-functionele requirements zoals de kwaliteitsattributen performance en availability en toont de knelpunten rondom concurrency en distributie. In de physical view worden meerdere tastbare systemen gekoppeld, wat weer interessant is voor de beheerders van de Salesforce-omgeving. De architectuurkeuzes die gemaakt zijn in de vier views worden samen in de vijfde view geïllustreerd als scenario's waarbij een instantie binnen scenario's een usecase is. Binnen het onderzoek wordt binnen deze views de koppeling tussen Salesforce en de webapplicatie duidelijk.

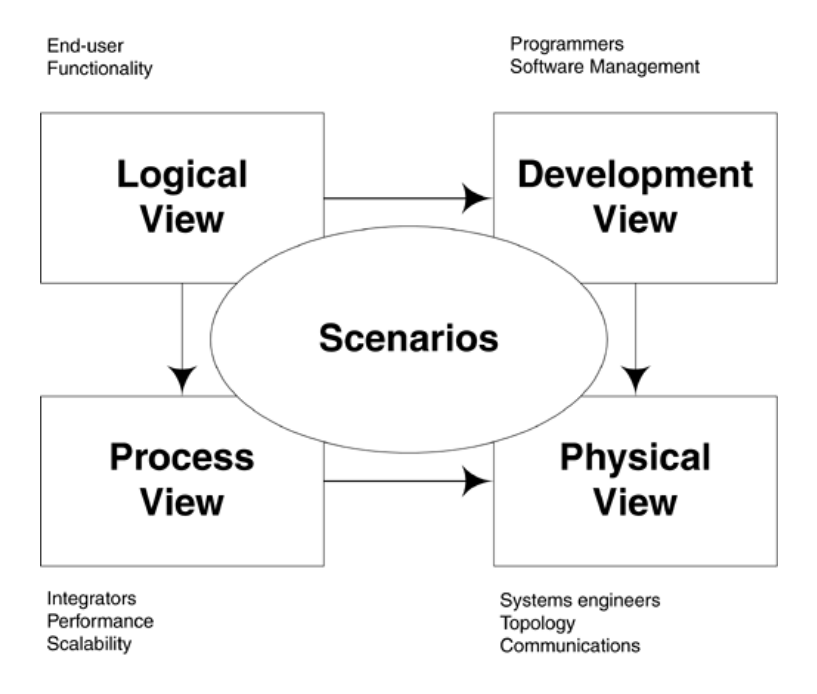

**Afbeelding 4: 4+1 view-model**

#### *1.3.3.4 Quality Attribute Utility Tree (QAUT)*

Alvorens quality attribute scenarios uit te schrijven, wordt een QAUT gemaakt. De utility tree geeft volgens Kazman (2000) een top-down beeld van alle belangrijke kwaliteitsattributen die besproken worden met de opdrachtgever. Deze kwaliteitsattributen leiden uiteindelijk tot korte beschrijvingen van scenario's. In het overzicht is het tevens mogelijk om prioriteiten aan de scenario's te geven, zoals te zien is in afbeelding 4. Dit gebeurt met de termen High (H), Medium (M) en Low (L). Deze termen worden gecombineerd zodat ze 1) bepalen hoe belangrijk het scenario is voor het systeem en 2) bepalen wat de impact is op de architectuur om het scenario te realiseren.

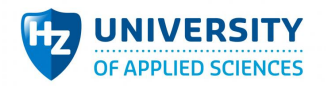

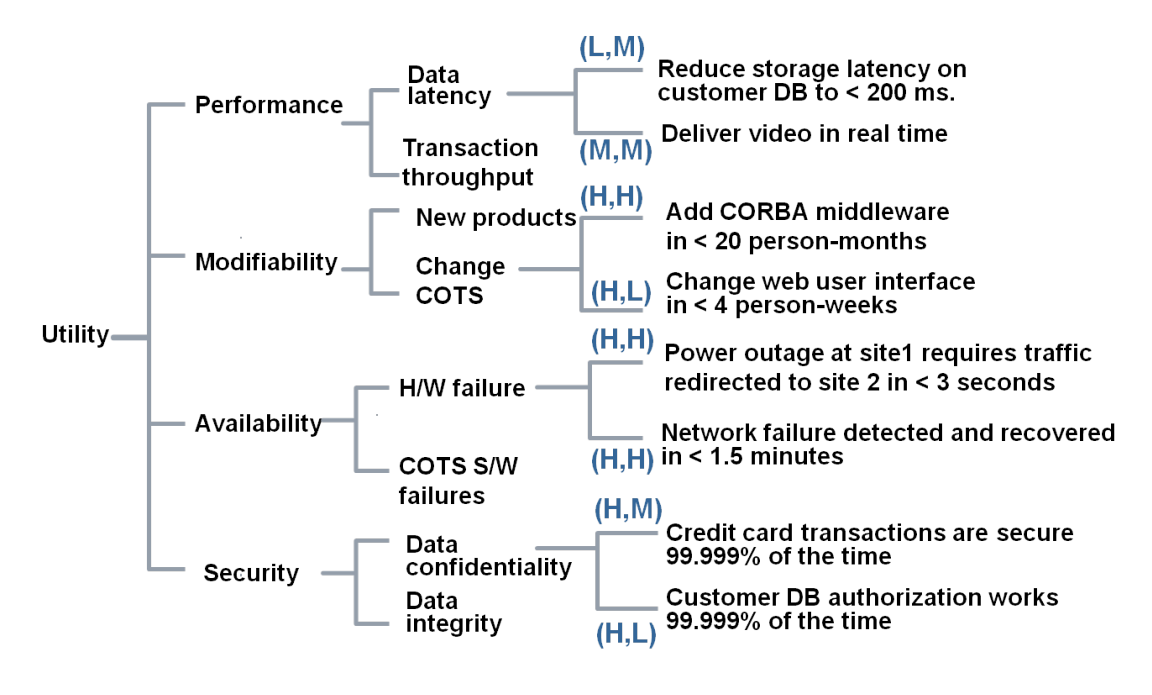

**Afbeelding 5: QAUT-voorbeeld**

#### *1.3.3.5 Quality Attribute Scenario (QAS)*

Om de beschreven kwaliteitsattributen vanuit de QAUT [1.3.3.4] meetbaar te maken worden er QAS opgesteld. Een QAS is een korte beschrijving, gerelateerd aan een kwaliteitsattribuut, waaraan de software moet voldoen, zoals te zien is in afbeelding 6. Het beschrijven van een kwaliteitsattribuut met een QAS maakt het volgens Stal (2011) mogelijk om in een later stadium het QAS te meten en hierbij gelijk te valideren. Bij een QAS wordt beschreven wie verantwoordelijk is voor de stimulus (source of stimulus), welke condities nodig zijn voor een stimulus (stimulus), wat de condities zijn wanneer een stimulus begint (environment), welke elementen binnen het systeem gestimuleerd worden (artifact), het antwoord nadat de stimulus effectief is (response) en de meetbare informatie van het antwoord (response measure). Met de meetbare informatie kan gekeken worden of een kwaliteitsattribuut voldoet aan de eisen. De scenario's worden beschreven aan de hand van requirements van de opdrachtgever.

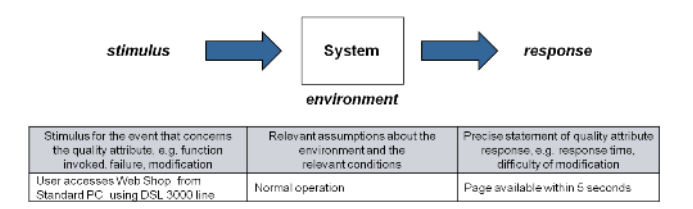

**Afbeelding 6: QAS-voorbeeld**

#### **1.3.4** De belangrijkste concepten in samenhang

De hierboven beschreven concepten zijn weergegeven in afbeelding 7. Daarin wordt de kern van het **onderzoek** getoond. Binnen het onderzoek wordt gekeken naar **Salesforce** en hoe die software als CMS kan fungeren. 7dots wil namelijk met Salesforce externe webapplicaties beheren. De concrete details uit deze wens zijn beschreven in de requirements. Op grond van deze requirements wordt gekeken of er een architectuur mogelijk is die Salesforce en een externe webapplicatie kan koppelen.

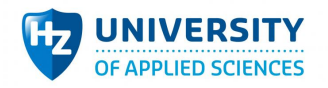

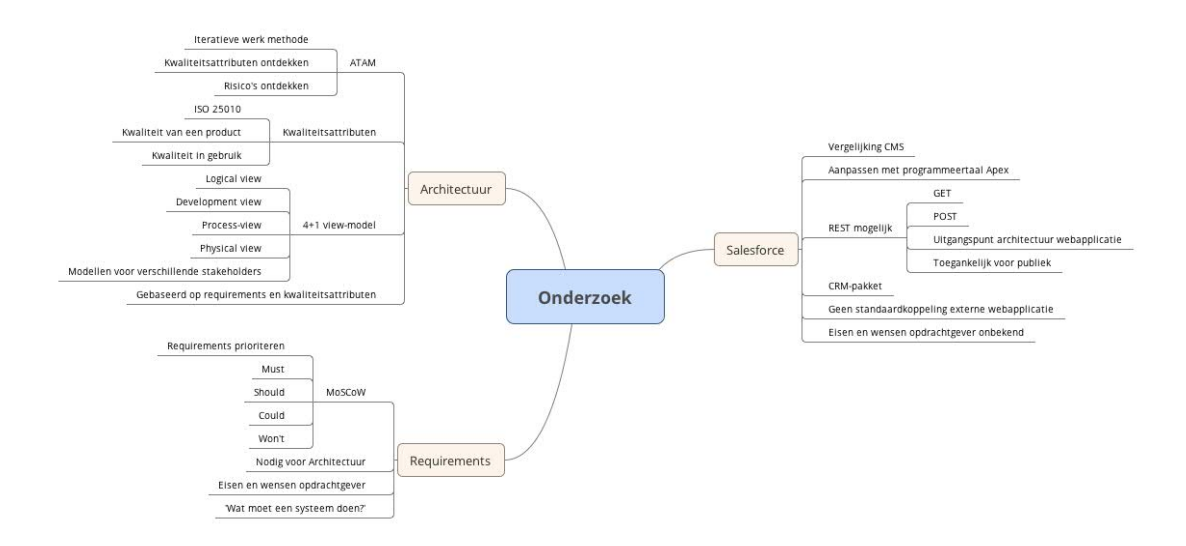

#### **Afbeelding 7: Concepten**

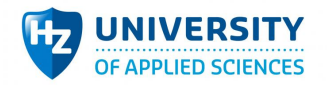

# **2 Methode en materialen**

### 2.1 Deelvraag 1

"Wat is nodig om Salesforce te laten fungeren als een CMS-pakket?"

#### **2.1.1 Meetinstrument en operationalisatie**

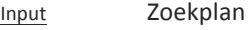

- Literatuuronderzoek Om te onderzoeken op welke manier het CRM Salesforce-pakket kan fungeren als een traditioneel CMS-pakket moet het kennisgebied van Salesforce en CMS-systemen worden bestudeerd aan de hand van een zoekplan. De verschillende betrouwbare bronnen die deze informatie bevatten worden geraadpleegd. Het doel is om met deze informatie vast te stellen 1) dat het mogelijk is dat Salesforce de nodige kracht heeft om als CMS te draaien en 2) welke functionaliteiten binnen Salesforce nodig zijn om tot een gewenst resultaat te komen. Deze kennis wordt gebruikt om het theoretisch kader [1.3] van meer kennis te voorzien. Op basis van het literatuuronderzoek wordt een tabel opgesteld waarin vergelijkingen worden gemaakt tussen de functionaliteiten van Salesforce en de meest bekende CMS-en, om in een oogopslag te zien welke raakvlakken tussen de twee ontbreken en waar maatwerk voor nodig is. Vervolgens wordt er een interview voorbereid dat in een latere methode gebruikt wordt. Afsluitend wordt een evaluatie uitgevoerd van het kennisgebied en de functionele raakvlakken tussen Salesforce en de CMS-en.
- Output Vergelijking Salesforce en CMS Evaluatie feedback Opgestelde interviews en bijgewerkt theoretisch kader

#### *2.1.1.1 Onderbouwing keuze meetinstrument*

Literatuuronderzoek In het literatuuronderzoek worden op een gestructureerde wijze bronnen onderzocht om informatie te achterhalen over zaken die aan het begin van het onderzoek nog onbekend zijn. Er wordt gekeken wat er al bekend is over het gebruik van Salesforce als CMS en of dat ook mogelijk is. Dit is vooral nodig om te voorkomen dat er in een later stadium blijkt dat een dergelijke opzet niet mogelijk is.

#### **2.1.2 Analysemethode**

Evaluatiegesprek Om het literatuuronderzoek meetbaar te maken, worden tijdens het evaluatiegesprek de behaalde resultaten gevalideerd door K. Jacobs. Deze resultaten zijn het uitbreiden van het theoretisch kader, de functionele vergelijking tussen Salesforce en CMSpakketten en de opgestelde interviews. De heer Jacobs evalueert deze resultaten en kijkt of ze een antwoord bieden op het vraagstuk om Salesforce als een CMS te laten fungeren. De belangrijkste punten en vervolgstappen uit het evaluatiegesprek worden genoteerd op een evaluatiefeedbackformulier. Het evaluatiegesprek bepaalt de 

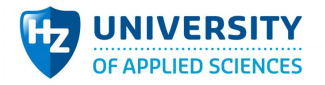

kwaliteit van de resultaten en het literatuuronderzoek. Doordat de resultaten uit betrouwbare bronnen gehaald zijn en de heer Jacobs een achtergrond heeft als Salesforce-architect kan gesteld worden dat de kwaliteit voldoende is.

### 2.2 Deelvraag 2

"Wat zijn de eisen en wensen omtrent de webapplicatie?"

#### **2.2.1 Meetinstrument en operationalisatie**

Input Opgestelde interviews

Interview en brainstorm Om te achterhalen wat de eisen en wensen zijn van de opdrachtgever en welke kwaliteitsattributen belangrijk zijn, wordt een sessie gepland waarin een interview gehouden wordt. Als input voor het interview wordt gekeken naar de vooraf opgestelde interviewvragen Het interview is bedoeld om een globaal idee te krijgen van de webapplicatie en de daarbij horende kwaliteitsattributen [1.3.3.2]. Het betreft een diepte-interview om de motivaties van de opdrachtgever te achterhalen. Het interview wordt opgenomen en uitgewerkt in een transcript. De kans bestaat immers dat de besproken punten anders geïnterpreteerd worden. Tijdens het interview wordt het opgestelde interviewdocument ingevuld Kort daarna wordt een brainstormsessie gehouden met de opdrachtgever en belanghebbenden om concreter na te denken over de eisen en wensen omtrent de webapplicatie. Tijdens de brainstormsessie wordt een procesflow uitgetekend die de flow van de webapplicatie gestructureerd in detail weergeeft. Kijkend naar de gemaakte procesflow en het gedocumenteerde interview is het mogelijk om de belangrijke punten te markeren en de essentie te vertalen naar SMART [1.3.2.2] beschreven requirements (zie bijlage 8), geheel volgens de MoSCoWmethode [1.3.2.1].

Output Procesflow Gedocumenteerde interviews Transcript en Requirements

#### *2.2.1.1 Onderbouwing keuze meetinstrument*

Interview en brainstorm Doordat de opdrachtgever zijn eigen idee heeft bij de webapplicatie is het belangrijk dat dit idee zo concreet mogelijk op papier komt. Met een interview is het mogelijk om de motieven van de opdrachtgever te achterhalen en daarin is ook genoeg ruimte om verdere vragen te stellen. Ook kunnen tijdens het interview onduidelijkheidheden worden besproken.

> Met een brainstorm is het mogelijk om nog concreter te kijken naar de eisen en wensen. Dit zorgt ervoor dat er stapsgewijs over de mogelijkheden van de webapplicatie wordt gesproken.

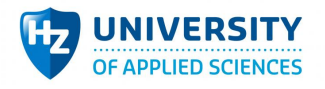

### **2.2.2 Analysemethode**

Transcript Om de methode meetbaar te maken, worden in het interview essentiële vragen gesteld en de antwoorden daarop moeten samen minstens tot een set van twee kwaliteitsattributen [1.3.3.2] leiden. Om deze vast te leggen wordt het interview opgenomen en wordt daarvan een transcript gemaakt. In het transcript worden belangrijke kenmerken gemarkeerd en beschreven. De methode is pas succesvol als elke vraag gesteld is en er in het interview minstens twee kwaliteitsattributen besproken zijn die zijn vastgelegd in het transcript.

### 2.3 Deelvraag 3

"Welke architectuurkeuzes zijn nodig om de webapplicatie en Salesforce technisch te koppelen en het gebruik van eigen tools mogelijk te maken?"

#### **2.3.1 Meetinstrumenten en operationalisatie**

- Input Requirements
- Analyse requirements Aan de hand van de opgestelde MoSCoW-requirements kan gekeken worden hoe deze te vertalen zijn naar bruikbare architectuurdiagrammen. De diagrammen worden binnen een Software Architecture Document beschreven met behulp van het 4+1 viewmodel [1.3.3.3]. Het 4+1 view-model zal zowel de functionele als non-functionele requirements bevatten en de koppelingen met bestaande tools. Verder worden een QAUT en QAS beschreven die concreet de criteria bepalen waaraan de kwaliteitsattributen moeten voldoen. Naast de technische documentatie zal ook het dataverkeer met de REST-services in kaart worden gebracht waarbij per service de verwachte input en output worden beschreven.
- Output REST-services, Software Architecture Document, Quality Attribute Utility Tree en Quality Attribute Scenario-resultaten

#### *2.3.1.1 Onderbouwing keuze meetinstrument*

Analyse requirements De architectuurontwerpen kunnen effectief worden uitgedacht aan de hand van de requirements omdat er genoeg informatie is verzameld die requirements heeft opgeleverd. Een vertaalslag maken door middel van deze requirements is daarom de logische volgende stap.

#### **2.3.2 Analysemethodes**

QAS Om de methode meetbaar te maken wordt gekeken naar de QAS. Deze kwaliteitsattributen moeten namelijk overeenkomen met het ISO 25010-model [1.3.3.2], ze moeten besproken zijn in het interview en er moeten minstens vier QAS beschreven worden waarbij 'belangrijk' en 'impact' gemarkeerd zijn als 'High' [1.3.3.5]. Elk QAS omvat

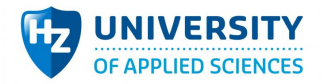

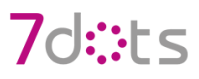

een validatie met een vastgestelde response measure waaraan de validatie moet voldoen. Pas als de response measure behaald is, kan het scenario als succesvol worden beschouwd. Deze criteria zijn zo opgesteld dat ze de kwaliteitsattributen binnen de architectuur voldoende valideren waardoor een uitspraak over de kwaliteit mogelijk is.

### 2.4 Deelvraag 4

"Hoe kan bij het gedeeltelijk ontwikkelen aangetoond worden dat de opgestelde architectuurkeuzes voldoen aan de eisen en wensen?"

#### **2.4.1 Meetinstrumenten en operationalisatie**

- Input REST-services, Software Architecture Document, Quality Attribute Utility Tree en Quality Attribute Scenarios
- Prototype opstellen Met het Software Architecture Document dat de architectuurkeuzes omvat en de QAS wordt een prototype opgezet waarbij het implementeren van Saleforce, de webapplicatie en de koppeling hiertussen centraal staat. Wanneer het prototype af is, worden de opgestelde QAS gevalideerd. De validaties worden beschreven in het QASresultatendocument. Wanneer alle validaties goed zijn bevonden, kan er gesteld worden dat de architectuur technisch voldoet aan de eisen en wensen.
- Output Prototype resultaat, Quality Attribute Scenario-resultaten

#### *2.4.1.1 Onderbouwing keuze meetinstrument*

Prototype opstellen Omdat het probleem heel specifiek is en het testen van de functionaliteiten niet gaat zonder een werkend product zal een prototype worden opgezet. Met een prototype en de QAS-resultaten zal snel duidelijk worden of een dergelijke opzet met Salesforce, conform de eisen en wensen van de opdrachtgever, realistisch is.

#### **2.4.2 Analysemethodes**

QASresultaten Om de methode meetbaar te maken wordt er gekeken naar de QAS-resultaten. Uit deze resultaten moet blijken of het prototype op architectuurvlak voldoet aan de eisen en wensen van de opdrachtgever. Voor elk scenario moet er, bij het valideren van de architectuur, een response measure [1.3.3.5] zijn waaraan het scenario moet voldoen. Wanneer bij de validatie de response measure wordt gehaald, kan gesteld worden dat het QAS voldoende is. Wanneer elk QAS voldoende is, kan gesteld worden dat de architectuur voldoende is. Daarnaast worden per validatie de risico's beschreven [1.3.3.5] die kleven aan de kwaliteitsattributen.

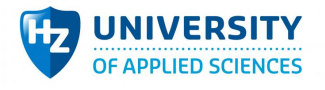

# 2.5 Totaalbeeld

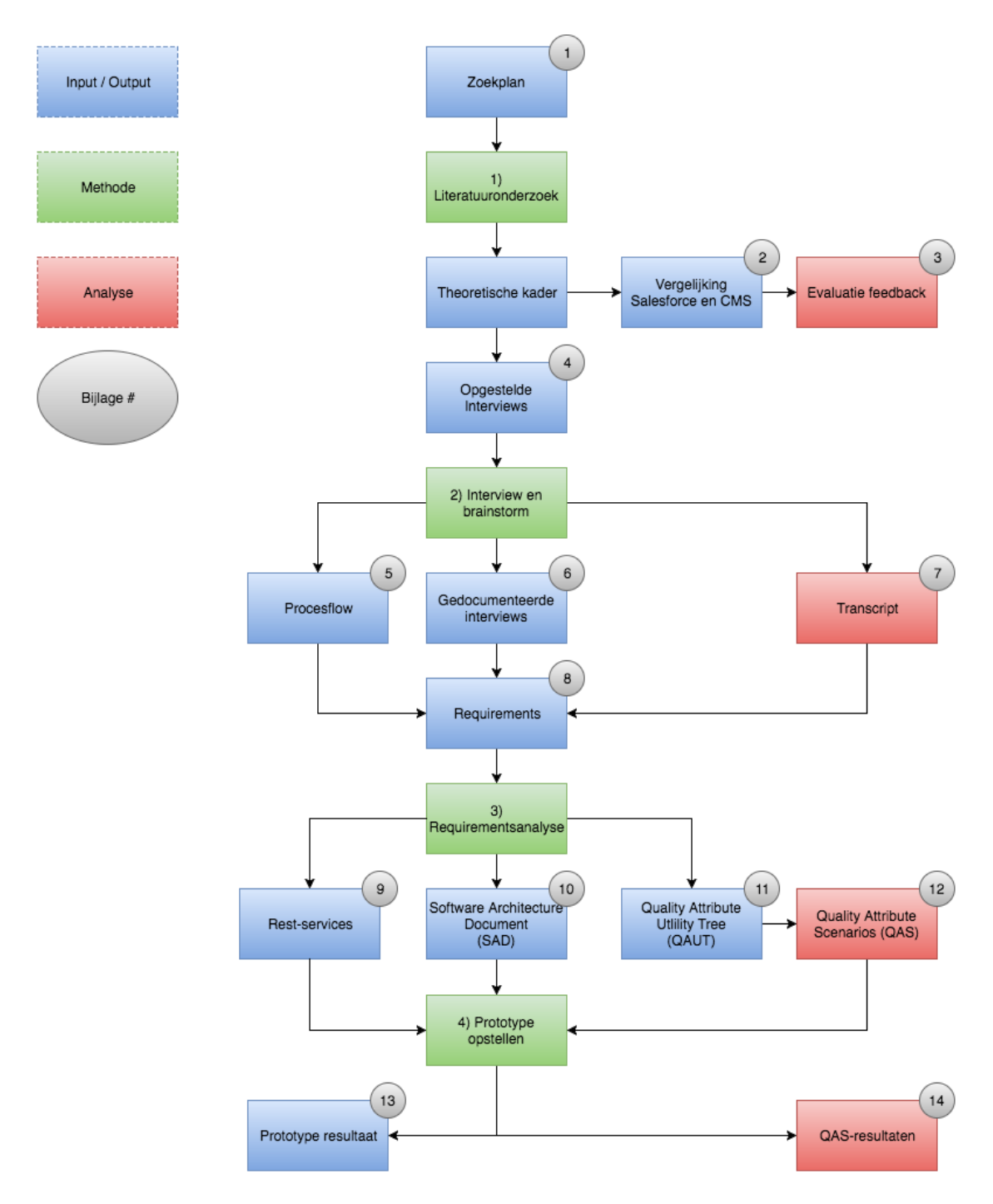

**Afbeelding 8: Totaalbeeld**

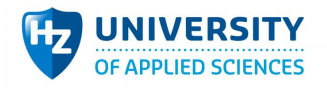

# 7d:3ts

# **3 Resultaten**

### 3.1 Deelvraag 1

"Wat is nodig om Salesforce te laten fungeren als een CMS-pakket?"

#### **3.1.1 Resultaten**

In het begin van het onderzoek is een literatuuronderzoek verricht om in de materie van Salesforce te duiken. De kennis die hieruit is verkregen, is beschreven in het theoretisch kader [1.3]. Naast het aanscherpen van het theoretisch kader is gekeken naar de functionele overlap tussen het concept van een traditioneel CMS en Salesforce (zie bijlage 2) waarbij veel functionaliteiten mogelijk zijn in beide pakketten. Een kleine selectie van functionaliteiten tussen een CMS en Salesforce staat in tabel 7. Echter, er is nog een aantal functionaliteiten dat tijdens het literatuuronderzoek niet naar boven is gekomen. In het evaluatiegesprek is hiernaar gevraagd waarna de heer Jacobs heeft bevestigd dat deze functionaliteiten niet standaard aanwezig zijn in Salesforce en dus op maat gemaakt moeten worden indien gewenst.

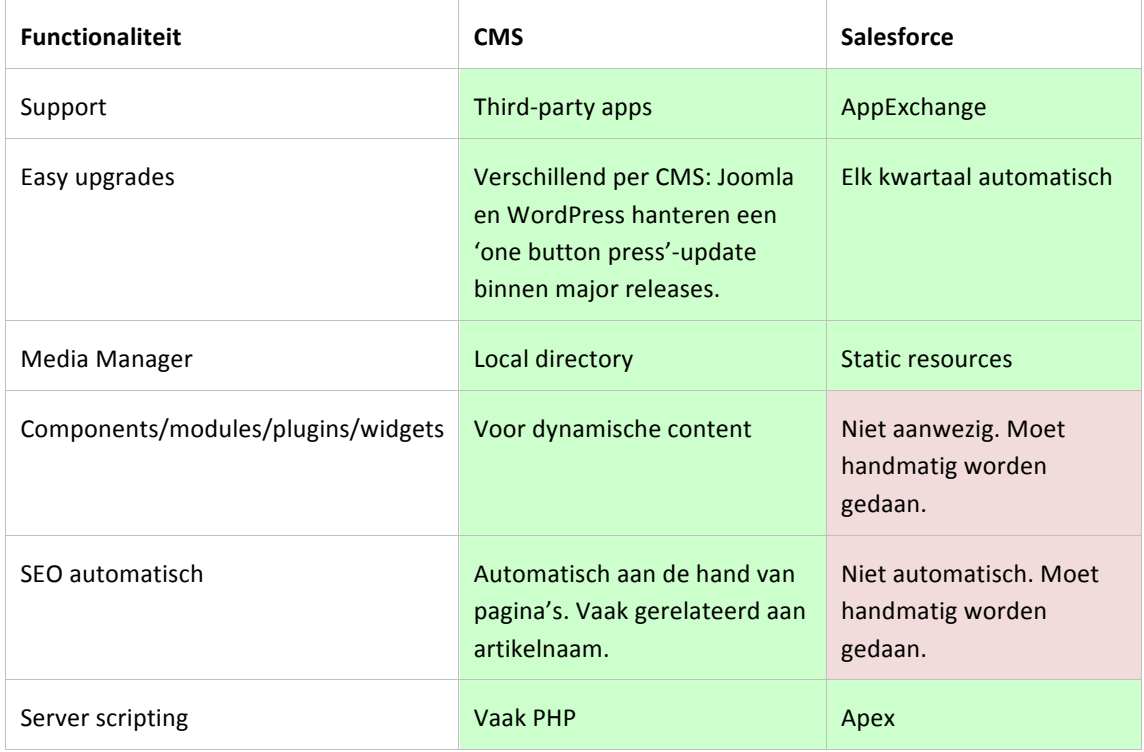

#### **Table 7: Voor- en nadelen van beide oplossingen**

De resultaten van het literatuuronderzoek zijn in een evaluatiegesprek getoond aan de heer Jacobs en de feedback hieruit is beschreven in bijlage 3. Naar aanleiding van de feedback zijn het theoretisch kader, de bijlage 'Vergelijking Salesforce en CMS' en de bijlage 'Opgestelde interviews' aangepast.

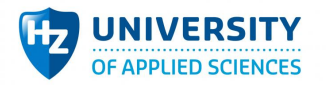

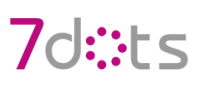

#### **3.1.2 Analyse**

In het literatuuronderzoek is gebruikgemaakt van een vooraf gedefinieerd zoekplan (zie bijlage 1). Het zoekplan zorgt ervoor dat de gevonden bronnen binnen het onderzoek gekaderd en reproduceerbaar zijn. Veel informatie is vanuit Salesforce zelf gekomen, zoals een handleiding die per grote release bijgewerkt wordt. Dit maakt de technische Salesforce-bronnen actueel. Vervolgens is met behulp van het literatuuronderzoek ook gekeken naar de functionaliteiten van traditionele CMS-en en Salesforce om te kijken of er enige overlap is. Met de functionaliteiten van een CMS als leidraad is gezocht naar de technische tegenhanger binnen Salesforce. Daarom is gezocht in de bronnen en in een standaard werkende Salesforce-omgeving. De functionele vergelijkingstabel is tot slot gevalideerd door de heer Jacobs. Bij de validatie is naar voren gekomen dat sommige functionaliteiten inderdaad ontbraken en dat hiervoor maatwerk vereist is.

### 3.2 Deelvraag 2

"Wat zijn de eisen en wensen omtrent de webapplicatie?"

#### **3.2.1 Resultaten**

Na het literatuuronderzoek was het zaak om concrete informatie van de opdrachtgever te krijgen met behulp van een interview en een brainstormsessie. Het literatuuronderzoek is een vereiste geweest om mee te kunnen praten over de materie en de beperkingen van Salesforce. Het interview (zie bijlage 6) is beschreven om primair de kwaliteitsattributen te achterhalen die nodig zijn voor het opstellen van een architectuur. Het hele gesprek is opgenomen en beschreven in het transcript (zie bijlage 7). De belangrijkste kwaliteitsattributen in [1.3.3.2] zijn in volgorde:

#### **Table 8: Kwaliteitsattributen (QA) die belangrijk zijn voor de opdrachtgever**

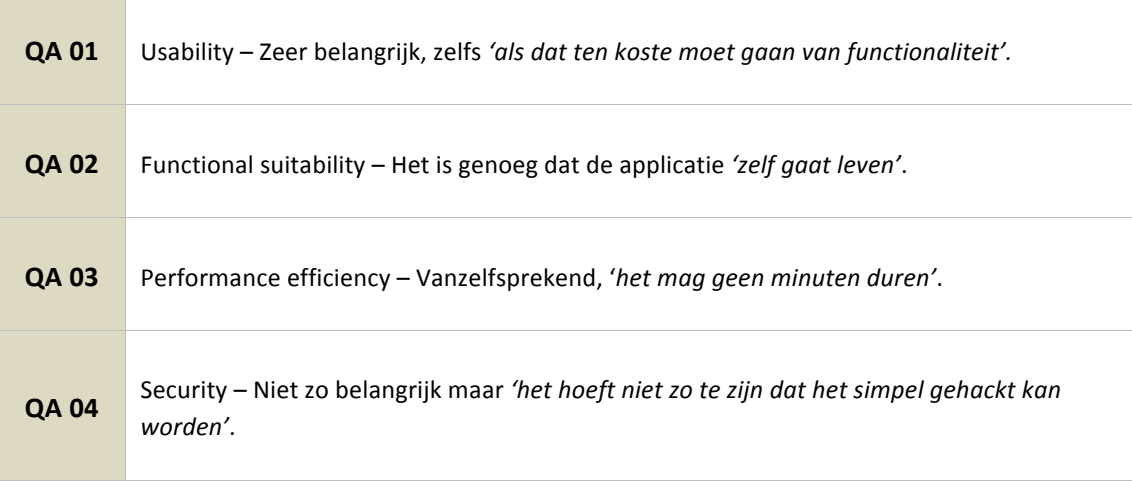

Verder is een brainstormsessie gehouden waarin er concreter is gekeken naar de eisen en wensen van de opdrachtgever en deze tijdens de sessie op het bord zijn geschetst. Uit de schets is een procesflow (zie bijlage 5) ontstaan die samen met het interview een duidelijk beeld hebben gegeven van de requirements voor het prototype. Deze requirements zijn SMART [1.3.2.2] beschreven en volgens de MoSCoW-methode [1.3.2.1]. Alle requirements zijn te zien in bijlage 8.

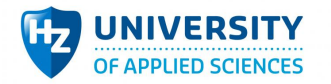

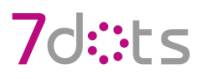

Doordat de requirements voornamelijk technisch van aard zijn, zijn er ook epic stories beschreven die een algemeen verhaal vertellen, zodat deze ook helder zijn voor de opdrachtgever. Vijf van de elf epic stories staan hieronder in tabel 9.

#### **Table 9: Epic stories (EPS) nodig voor het prototype**

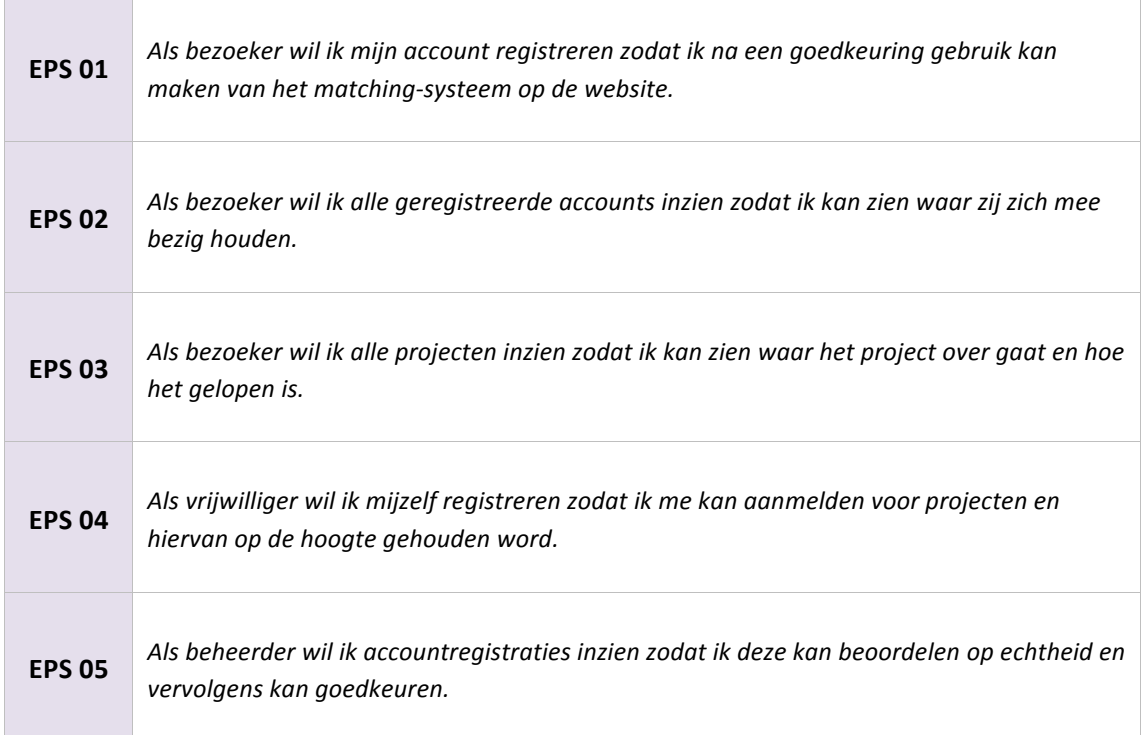

#### **3.2.2 Analyse**

Bij het interview en de brainstormsessie is gebruikgemaakt van de kennis die opgedaan in het literatuuronderzoek. Met het interview (zie bijlage 6) is primair geprobeerd te achterhalen welke kwaliteitsattributen de opdrachtgever belangrijk vindt. Om te voorkomen dat rond het interview onduidelijkheden ontstaan of zaken verkeerd worden geïnterpreteerd, is het interview opgenomen. De audiofragmenten werden vastgelegd in een transcript waarbij belangrijke punten zijn gemarkeerd (zie bijlage 7). In de brainstormsessie werd concreter gekeken naar de eisen en wensen en hoe de flow van de webapplicatie moet zijn. Tijdens de brainstorm is de flow op een bord uitgetekend en na de sessie netjes in een procesflow beschreven (zie bijlage 5). Tot slot zijn de procesflow en het transcript bestudeerd om vervolgens SMART [1.3.2.2] requirements (bijlage 8) op te stellen in de vorm van MoSCoW [1.3.2.1].

### 3.3 Deelvraag 3

"Welke architectuurkeuzes zijn nodig om de webapplicatie en Salesforce technisch te koppelen en het gebruik van eigen tools mogelijk te maken?"

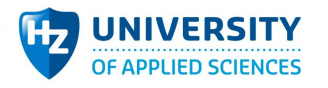

### **3.3.1 Resultaten**

Na het interview en de brainstormsessie is gekeken naar de beschreven requirements en wat deze betekenen voor de architectuur. Om Salesforce en de webapplicatie juist op elkaar af te stemmen, is een Software Architecture Document (zie bijlage 10) geschreven dat de twee op papier koppelt. In afbeelding 9 is één view van het 4+1 view-model [1.3.3.3] te zien die de koppeling met een webapplicatie en Salesforce toont waarbij tools beschikbaar zijn voor gebruik. Alle 4+1 views zijn te zien in bijlage 10.

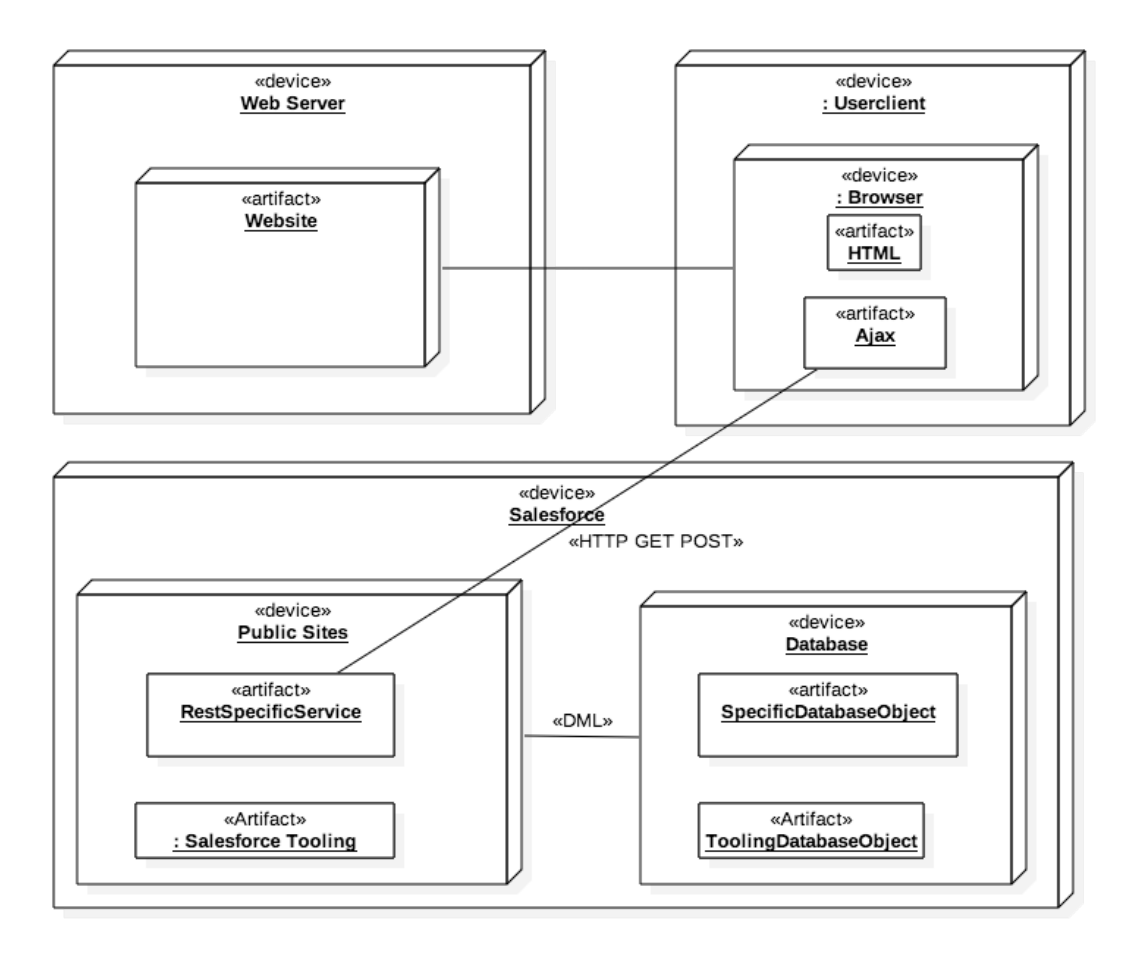

#### **Afbeelding 9: Physical view (Deployment-diagram)**

Vervolgens zijn de QAS beschreven die overeenkomen met de belangrijke kwaliteitsattributen uit deelvraag 1 [3.1.1], waarbij ook de response measures [1.3.3.5] zijn opgesteld in samenspraak met de heer Jacobs. In tabel 10 staat een reeks van QAS, alle 14 QAS zijn te zien in bijlage 12.

#### **Table 10: Quality Attribute Scenarios (QAS)**

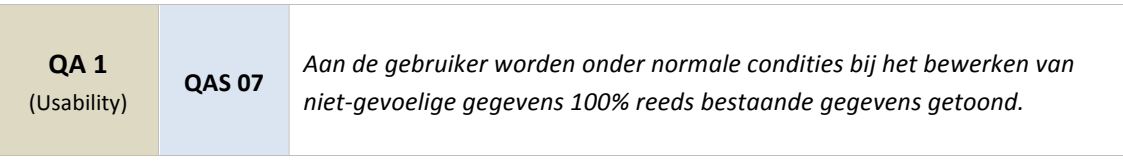

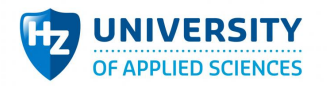

# 7d:3ts

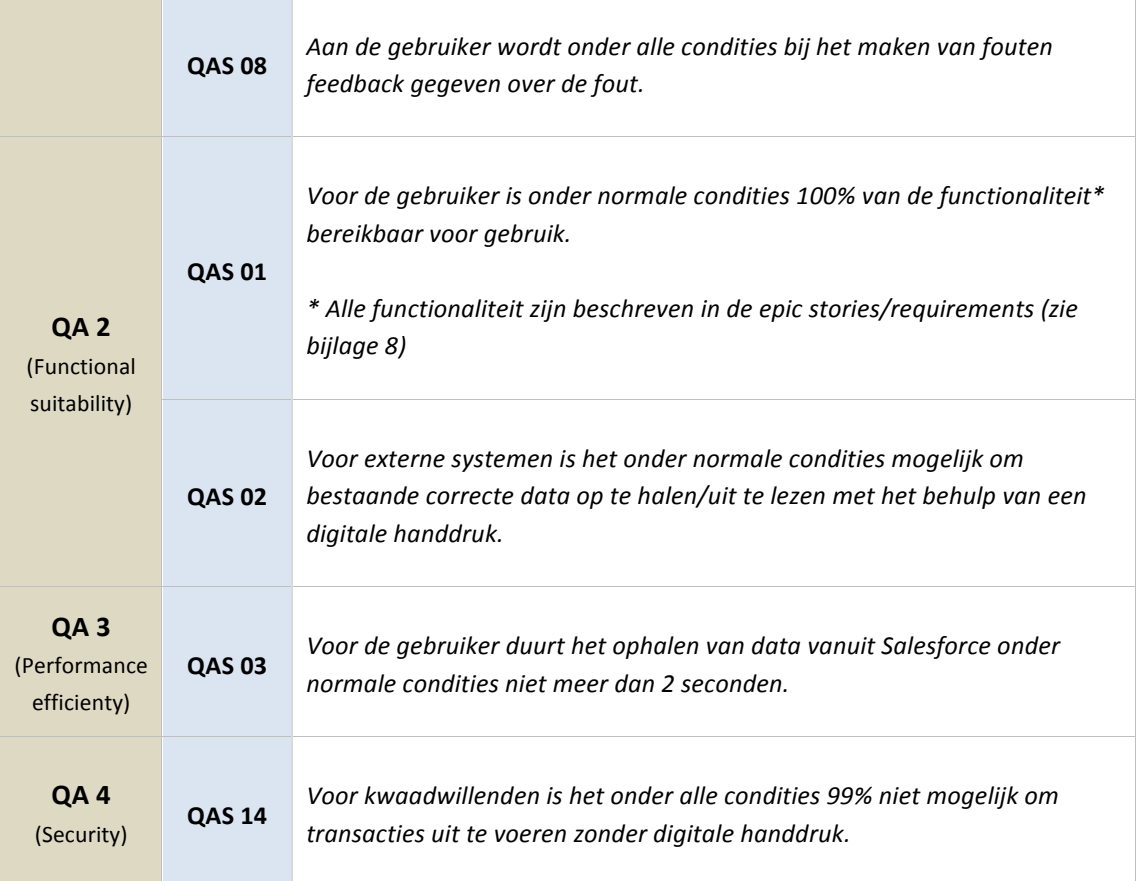

#### **3.3.2 Analyse**

In de requirementsanalyse zijn de requirements bestudeerd samen met de behoefte van de klant. Op basis hiervan is een 4+1 view-model [1.3.3.3] beschreven in het Software Architecture Document (zie bijlage 10). In het 4+1 view-model zijn de requirements vertaald naar usecase-scenario's. Hierbij zijn ook een logical, development-, proces- en physical view beschreven, kijkend naar de usecasescenario's. Bij het schrijven van de views is rekening gehouden met de mogelijkheden binnen Salesforce, de beschikbare Salesforce-tools en de eisen en wensen van de klant. Daarna is een QUAT beschreven die aangeeft welke kwaliteitsattributen een validatie nodig hebben. Het QAS-document (zie bijlage 12) gaat hierin verder en beschrijft concreet wat er nodig is om de kwaliteitsattributen te valideren. Met de validatie van de kwaliteitsattributen kan namelijk een uitspraak worden gedaan over de juistheid van de architectuur.

### 3.4 Deelvraag 4

"Hoe kan bij het gedeeltelijk ontwikkelen aangetoond worden dat de opgestelde architectuurkeuzes voldoen aan de eisen en wensen?"

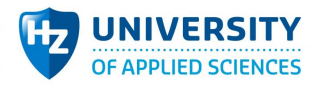

### **3.4.1 Resultaten**

Na de requirementsanalyse zijn de resultaten vertaald naar een prototype. Het prototype bevat een webapplicatieomgeving en een Salesforce-omgeving die effectief verbonden zijn met elkaar. Daarnaast is een QAS-resultatendocument (zie bijlage 14) beschreven waarin de opgestelde QAS (bijlage 12) gevalideerd worden aan de hand van de opgestelde response measures.

Hieronder is de validatie van QAS 3 te zien. In tabel 11 en afbeelding 10 staan de gemeten tijden binnen de applicatie Postman. Vervolgens is de meting getest op de response measure die opgesteld is in de QAS (zie tabel 12). Het resultaat hiervan bepaalt of de QAS voldoet aan de architectuureis. Tabel 13 toont een overzicht van alle QAS-resultaten. De rest van 14 gedetailleerde validaties staat in bijlage 14.

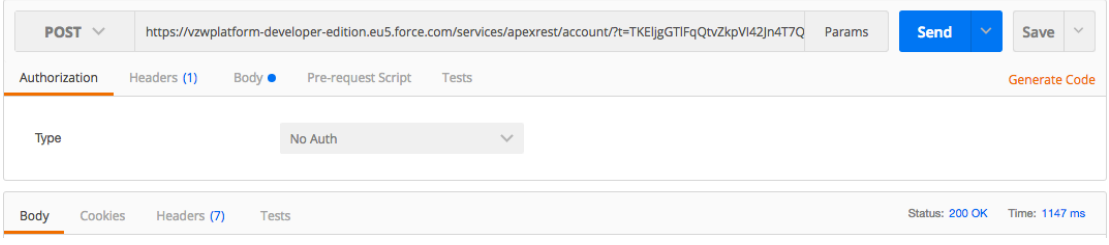

#### **Afbeelding 10: Performance Postman (rechtsonder)**

#### **Table 11: Tijd Postman**

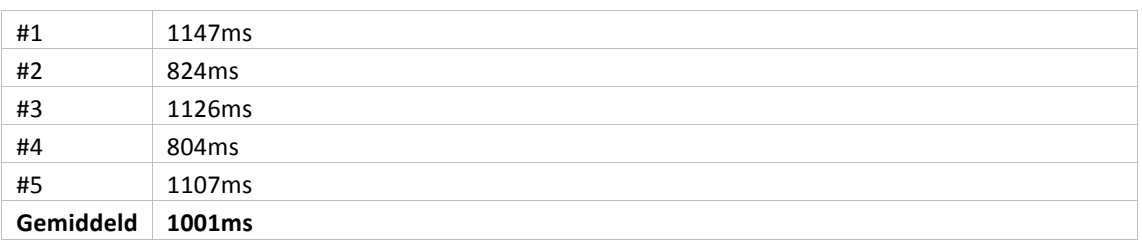

#### **Table 12: Resultaat QAS 03 (zie bijlage 14)**

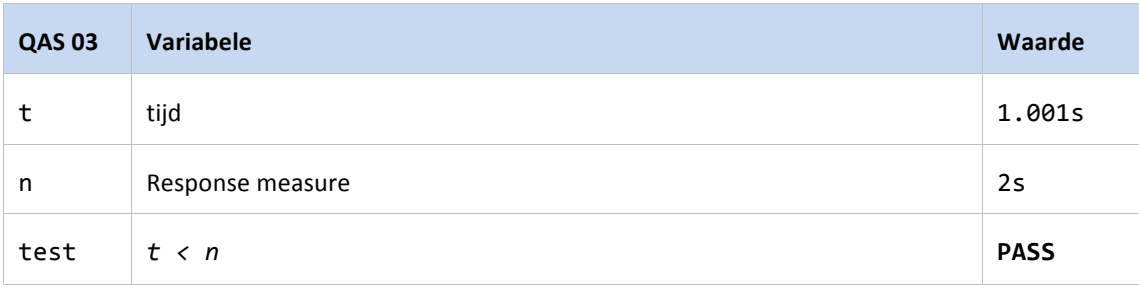

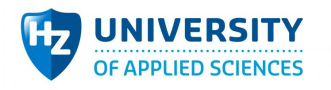

#### **Table 13: QAS-validatie**

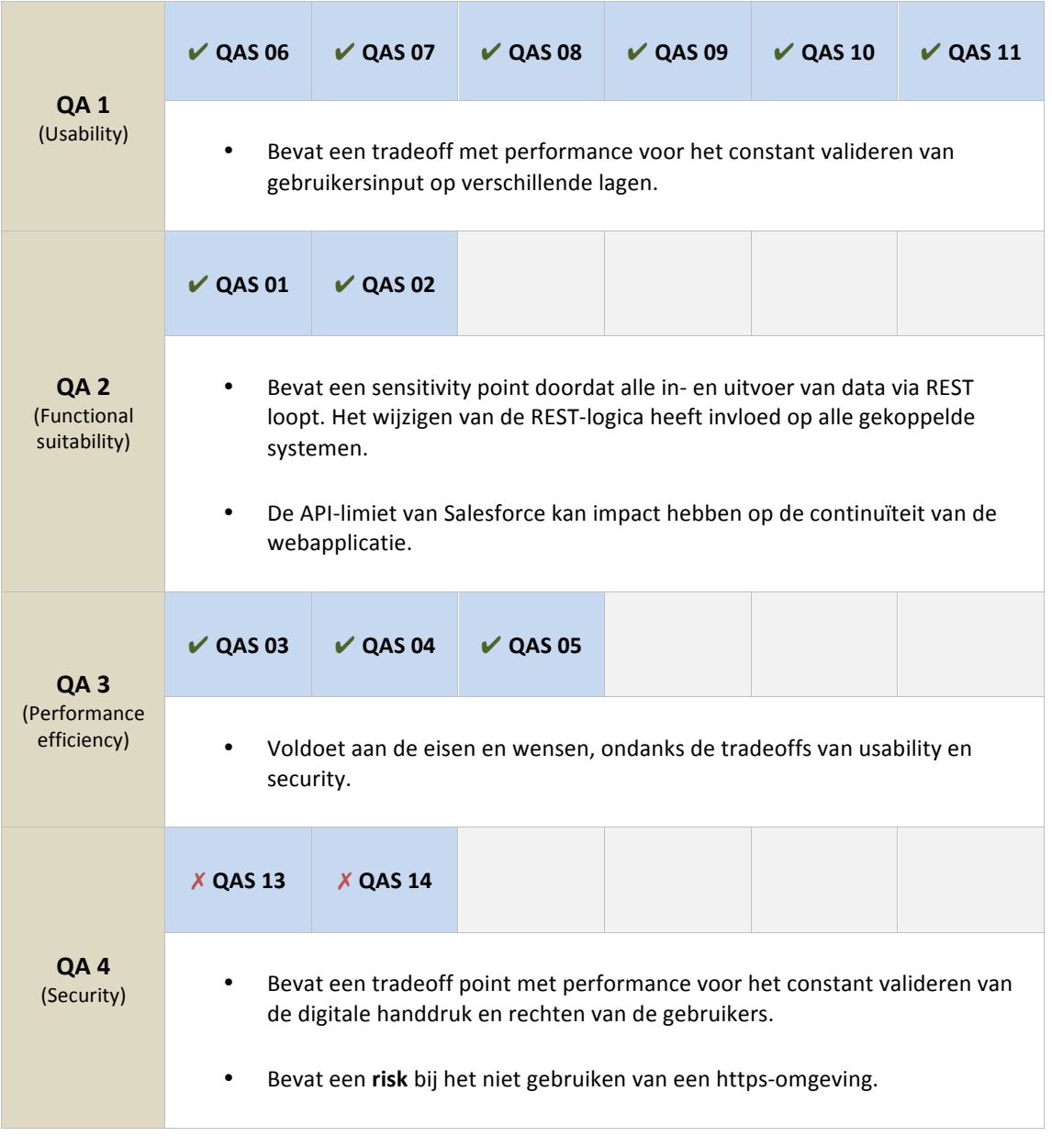

#### **3.4.2 Analyse**

Voor het opstellen van een prototype is gekeken naar de requirements en architectuurresultaten van de eerdere toepassing van de methodes. Deze resultaten zijn namelijk nodig om de architectuur in haar volledigheid te valideren. Ten behoeve van het testen van het prototype zijn de QAS-resultaten beschreven. Hierin worden de QAS doorlopen en individueel gevalideerd. Met de validatie kan worden bepaald of de kwaliteitsattributen aan de verwachtingen voldoen.

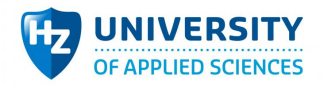

# 3.5 Totaalbeeld

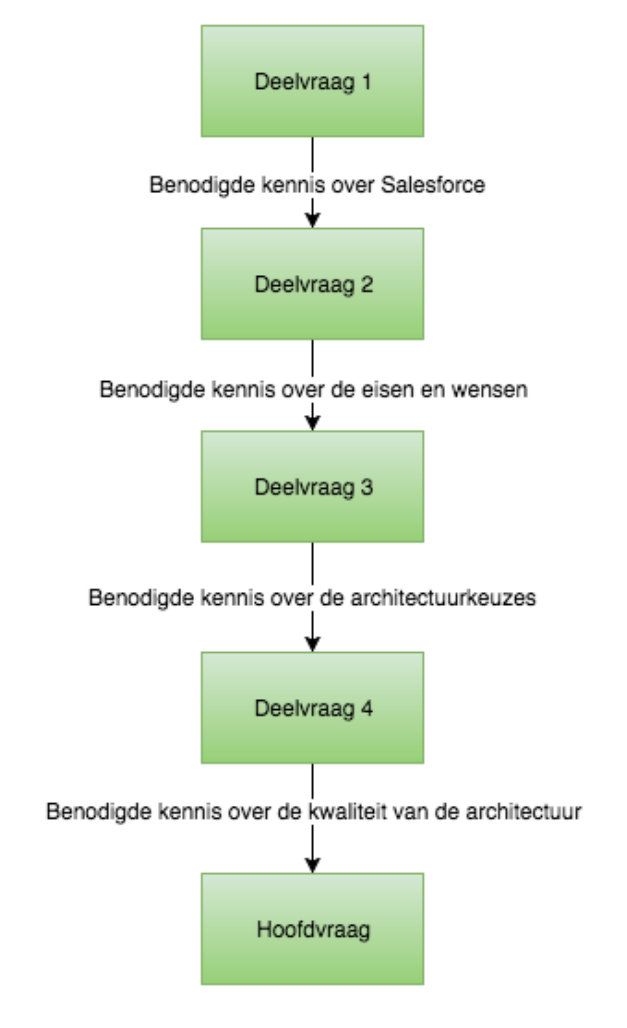

**Afbeelding 11: Totaalbeeld**

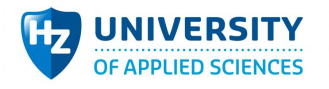

# **4 Discussie**

In dit hoofdstuk worden de resultaten geïnterpreteerd en wordt gekeken of ze een antwoord geven op de deelvragen en de hoofdvraag.

## 4.1 Deelvraag 1

"Wat is nodig om Salesforce te laten fungeren als een CMS-pakket?"

### **4.1.1 Discussie**

Om erachter te komen wat nodig is om Salesforce als CMS te laten fungeren, zijn de mogelijkheden en beperkingen van Salesforce onderzocht en is gekeken wat er al binnen Salesforce bestaat wat functioneel gezien overeenkomt met de functionaliteit van een CMS. Met deze kennis kunnen uiteindelijk concrete bouwplannen worden gemaakt.

Omdat er in het begin nog weinig kennis was over Salesforce is eerst een literatuuronderzoek verricht met behulp van een zoekplan (zie bijlage 1). De verkregen kennis is vervolgens gebruikt voor het theoretisch kader [1.3], een functionele vergelijkingstabel tussen Salesforce en CMS (zie bijlage 3), een interview met betrekking tot Salesforce (zie bijlage 5) en een evaluatie van de kennis (zie bijlage 4).

Uit het literatuuronderzoek is waardevolle informatie gekomen over Salesforce en zijn mogelijkheid om data te versturen/ontvangen vanuit externe systemen. Ook is gebleken dat er meerdere oplossingen zijn die een antwoord kunnen bieden op deze vraag: een interne en een externe oplossing [3.1.1]. De interne oplossing bouwt de webapplicatie binnen Salesforce en de externe oplossing bouwt een webapplicatie los van Salesforce, waarbij de datacommunicatie gedelegeerd wordt via REST-services.

Voor dit onderzoek is gekozen voor de externe oplossing omdat daarmee meerdere systemen kunnen worden gekoppeld aan Salesforce. Uit het interview (zie bijlage 9) is namelijk naar voren gekomen dat er ook wensen zijn om de webapplicatie in een later stadium, buiten dit onderzoek, te ondersteunen met een mobiele app. Omdat REST-services reeds beschikbaar zijn, hoeft alleen een client-side applicatie gemaakt te worden.

Om Salesforce te laten fungeren als een CMS-pakket moet deze software ook gegevens kunnen beheren en invloed kunnen uitoefenen op een aangesloten systeem. Daarnaast bevat Salesforce niet alle functionaliteiten die een traditioneel CMS wel heeft, zoals:

- Het beheren van herbruikbare componenten die samen voor dynamische content zorgen op de frontend wanneer de koppeling plaatsvindt met een extern systeem. Hiervoor is het dus noodzakelijk dat dit gedelegeerd wordt naar de client-side.
- Het automatisch genereren van informatie, wat helpt voor Search Engine Optimization (SEO). Hiervoor moet een eigen oplossing komen.

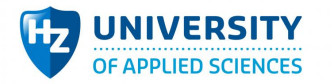

Doordat Salesforce zelf goed omgaat met zijn documentatie en deze netjes bijhoudt, wat regelmatig gebeurt met elke release, is naar mijn mening een literatuuronderzoek de juiste keuze geweest. Echter, in het vervolg is het verstandig om ook direct naar externe bronnen te kijken, omdat Salesforce technische beperkingen vaak onbesproken laat. Hierdoor waren de resultaten in eerste instantie niet correct binnen de context van de opdracht. Het beroep op meerdere betrouwbare bronnen, buiten Salesforce, heeft dit rechtgezet.

#### **4.1.2 Deelconclusie**

Wat is nodig om Salesforce te laten fungeren als een CMS-pakket?

Om Salesforce te laten fungeren als een CMS-pakket moet de mogelijkheid worden ontwikkeld om interne data binnen Salesforce beschikbaar te stellen via REST-services voor externe systemen die modulaire componenten en SEO zelf in beheer nemen.

### 4.2 Deelvraag 2

"Wat zijn de eisen en wensen omtrent de webapplicatie?"

#### **4.2.1 Discussie**

Om duidelijkheid te krijgen over het koppelen van Salesforce aan een externe webapplicatie is informatie over de eisen en wensen van de opdrachtgever ingewonnen. Deze informatie betreft het functioneren van Salesforce met de webapplicatie, de motivatie achter het idee en de reden waarom Salesforce hier deel van moet uitmaken. Met deze informatie is gekeken naar een architectuur en een concreet product die het idee ondersteunen.

Het interview heeft geresulteerd in een gedocumenteerd interview (zie bijlage 6) en een letterlijk transcript (zie bijlage 7) waarin de kwaliteitsattributen duidelijk beschreven zijn. Daarnaast is een brainstormsessie gehouden waarin de eisen en wensen concreet werden besproken door gezamenlijk de webapplicatie uit te tekenen in een procesflow (zie bijlage 5). De informatie uit het interview en de brainstormsessie heeft tot slot geleid tot SMART vertaalde requirements volgens het MoSCoW-model (zie bijlage 8).

Het interview heeft ervoor gezorgd dat de belangrijkste kwaliteitsattributen en de samenhang besproken zijn. Dit zijn de usability, functional suitability, performance efficiency en security. Usability en functional suitability zijn het belangrijkste gebleken. Het product moet eenvoudig in gebruik zijn en onnodige functionaliteiten voor beginnende gebruikers verbergen. Naarmate een gebruiker meer rechten krijgt, bijvoorbeeld door in te loggen op een systeem of zich aan te melden voor een project, moet hij meer toegang krijgen tot de beschikbare functies. In de brainstormsessie is concreet naar de webapplicatie gekeken met als resultaat een platform dat het mogelijk maakt voor nonprofitbedrijven en vrijwilligers om samen te werken aan projecten. Dit kan in de vorm van fysieke arbeid of het doneren van materialen/geld. De webapplicatie moet effectief en efficiënt zijn, ook

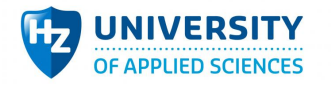

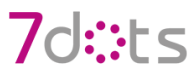

moet zij uit zichzelf gaan leven voor de gebruikers. Dit is te behalen door usability voorop te stellen. Daarnaast moeten de data van de webapplicatie te beheren zijn in Salesforce.

Het uitzoeken van de eisen en wensen in twee gescheiden sessies, het interview en de brainstormsessie, heeft tot goede resultaten geleid. Het interview was meer architectuurgericht, de brainstormsessie ging concreter over de webapplicatie. Met beide sessies is een volledig beeld geschapen van de eisen en wensen van de opdrachtgever en zijn deze SMART vertaald naar requirements. Echter, de vertaling is een momentopname. Het was voor de geldigheid beter geweest als er meerdere iteraties met de ATAM methode zijn gemaakt. Vanwege de beperkte tijd die is doorgebracht met de opdrachtgever is dit echter niet realistisch. Uiteindelijk is de methode eenmaal doorgelopen.

#### **4.2.2 Deelconclusie**

Wat zijn de eisen en wensen omtrent de webapplicatie?

De eisen en wensen van de opdrachtgever betreffen een webapplicatie waarin het mogelijk is als nonprofitorganisatie om projecten te beheren. Als vrijwilliger moet het mogelijk zijn om zich aan te melden bij deze projecten om zodoende samen te werken aan een gezamenlijk doel. Hierbij moet de webapplicatie effectief en efficiënt in het gebruik zijn zodat het werken ermee voor de gebruiker erg gemakkelijk aanvoelt. Voor de opdrachtgever moet het mogelijk zijn deze gegevens te beheren binnen Salesforce.

### 4.3 Deelvraag 3

"Welke architectuurkeuzes zijn nodig om de webapplicatie en Salesforce technisch te koppelen en het gebruik van eigen tools mogelijk te maken?"

#### **4.3.1 Discussie**

Om Salesforce aan een externe webapplicatie te koppelen, om zo de datacommunicatie te realiseren, moet er duidelijkheid komen over hoe een dergelijke koppeling technisch tot stand kan komen. Naast de koppeling moet de datacommunicatie ook een standaard krijgen zodat de datatoevoer consistent is over de gekoppelde systemen. De architectuur kan vervolgens gevalideerd worden, waaruit moet blijken of het systeem voldoet aan de nodige eisen of zij kan hergebruikt worden voor andere systemen, zoals een mobiele applicatie of andere systemen met toegang tot het internet.

Het uitvoeren van de requirementsanalyse heeft geresulteerd in een Software Architecture Document (zie bijlage 10) waarin het 4+1 view-model [1.3.3.3] is beschreven en dat alle diagrammen van de architectuur bevat. Vervolgens zijn de belangrijkste kwaliteitsattributen in een utility tree (zie bijlage 11) beschreven met bijhorende scenario's. Deze scenario's zijn in detail beschreven in het QAS (zie bijlage 12). Tot slot is een REST-document (zie bijlage 9) opgesteld dat de communicatie tussen Salesforce en de aangesloten systemen mogelijk maakt.

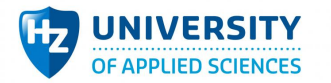

De requirementsanalyse heeft geresulteerd in een architectuur waarin een koppeling via RESTservices loopt en een koppeling met bestaande Salesforce-tools mogelijk is. Aan de kant van Salesforce valideren de REST-services, die voor het publiek toegankelijk zijn gemaakt, direct de inkomende en uitgaande gegevens en communiceren de services deze door. Aan de kant van de webapplicatie of elk andere client worden de gegevens geïnterpreteerd en omgezet in bruikbare informatie. Om deze keuzes op basis van kwaliteit te valideren is een reeks QAS opgesteld die de architectuur op usability, functional suitability, performance en security moet gaan testen nadat er een bruikbaar prototype is gemaakt.

Met behulp van de requirementsanalysemethode en de beschrijving van een architectuur waarin Salesforce met een externe webapplicatie wordt gekoppeld is in kaart gebracht hoe deze twee samen gaan werken. Echter, de architectuur wordt slechts op enkele kwaliteitsattributen getest die belangrijk zijn voor de opdrachtgever en dat kan een vertekend beeld geven van de kwaliteit en de volledigheid van de architectuur vanuit een objectief perspectief.

#### **4.3.2 Deelconclusie**

Welke architectuurkeuzes zijn nodig om de webapplicatie en Salesforce technisch te koppelen en het gebruik van eigen tools mogelijk te maken?

Om Salesforce en een externe webapplicatie te koppelen moet Salesforce REST-services beschikbaar stellen waarin de invoer en uitvoer van gegevens gevalideerd en doorgevoerd worden. Aan de kant van de webapplicatie moeten deze gegevens te interpreteren zijn om zo informatie aan de eindgebruikers te tonen.

### 4.4 Deelvraag 4

"Hoe kan bij het gedeeltelijk ontwikkelen aangetoond worden dat de opgestelde architectuurkeuzes voldoen aan de eisen en wensen?"

#### **4.4.1 Discussie**

Met behulp van deze vraag is gekeken of de architectuur ook aan de eisen en wensen voldoet. De eisen en wensen, met daarbij de belangrijkste kwaliteitsattributen die zijn besproken in het interview, hebben invloed op de kwaliteit van de architectuur. Wanneer hier niet aan wordt voldaan, kan gesteld worden dat Salesforce niet of minder effectief en efficiënt als CMS kan fungeren. Dit gegeven is belangrijk om te kunnen kiezen tussen Salesforce of traditionele CMS-en.

Tijdens de toepassing van de methode is het prototype geïmplementeerd (zie bijlage 13). Dit was de grootste opgave van het onderzoek. Verder zijn de vooraf gedefinieerde QAS op het prototype gevalideerd en beschreven in het QAS-resultatendocument (zie bijlage 14).

Bij de bouw van het prototype is ook de architectuur gevalideerd door elk QAS te doorlopen en individueel te valideren. Bij het valideren is gekeken of het QAS voldoet aan een vastgesteld criterium
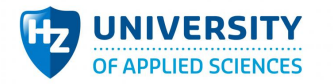

en of er bepaalde risico's kleven aan het QAS. Doordat elk QAS aan een kwaliteitsattribuut is gekoppeld, is het mogelijk om over elk kwaliteitsattribuut een uitspraak te doen. Alle berekeningen staan in bijlage 14. De oordelen over de vier kwaliteitsattributen luiden als volgt:

- 1. Usability is goed uit de validaties gekomen en bevat bij het valideren van gebruikersinput een tradeoff met performance. Met Salesforce wordt op meerdere plaatsen gebruikersinput gevalideerd: de frontend, de REST-services en het eigen interne validatiesysteem van Salesforce. Dit kan ervoor zorgen dat het meer tijd kost om tot een antwoord te komen.
- 2. Functional suitability is ook goed uit de validaties gekomen en bevat een non-risk en sensitivity point. De non-risk is de API-daglimiet van Salesforce waarbij een request naar Salesforce één API-call kost. Hoewel de limiet op een drukke dag niet bereikt zal worden (16.66..%), kan het voorkomen dat de webapplicatie een grote populariteit krijgt. Daardoor kan de limiet wel bereikt worden. In dat geval is een grotere licentie van Salesforce vereist.
- 3. Performance is goed uit de validaties gekomen, waarbij het ophalen van data gemiddeld 0.4s duurt en het versturen van data met afbeeldingen gemiddeld 1s. Ondanks de tradeoffs met usability en security lijkt de performance nog te voldoen aan de criteria. De hoge snelheid komt door de informatie asynchroon op te roepen, waarbij een volledige pagina refresh niet nodig is.
- 4. Security is met aandachtspunten uit de validaties gekomen en bevat een tradeoff en een risk. De tradeoff vindt plaats met performance omdat gebruikers bij elke request gevalideerd worden. De risk is het gebruik van een http-omgeving om data versturen die leesbaar zijn voor kwaadwillenden. Doordat Salesforce het niet toelaat om headers te versturen, zijn alle data in platte tekst te lezen.

Met het valideren van alle QAS op het prototype is inzicht verkregen in de koppeling tussen Salesforce en een webapplicatie. Hierbij zijn de belangrijkste kwaliteitsattributen gevalideerd en hieruit is een duidelijk antwoord gekomen. De methode is hiermee geldig maar zijn er aandachtspunten betreffende de volledigheid. Zo zijn enkel de belangrijkste kwaliteitsattributen gevalideerd. In het kader van het prototype kan gesteld worden dat de volledigheid compleet is. Het prototype wordt namelijk aan de opdrachtgever geleverd. In het kader van de architectuur is geen volledigheid bereikt, hiervoor is het belangrijk dat alle kwaliteitsattributen worden getest.

#### **4.4.2 Deelconclusie**

Hoe kan bij het gedeeltelijk ontwikkelen aangetoond worden dat de opgestelde architectuurkeuzes voldoen aan de eisen en wensen?

Het aantonen dat de opgestelde architectuurkeuzes voldoen aan de eisen en wensen kan door de ATAM-methode te volgen en de gegeven QAS te valideren en hieruit de mogelijke risks, non-risks, sensitivity points en tradeoffs te achterhalen. Er is gebleken dat Salesforce als CMS kan fungeren maar ook dat Salesforce niet de kwaliteit op de punten veiligheid en continuïteit kan garanderen.

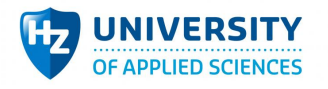

## 4.5 Conclusie

"Welke architectuurkeuzes moet 7dots maken om Salesforce als CMS te laten fungeren voor een te ontwikkelen webapplicatie waarbij het gebruik van eigen tools mogelijk is?"

Na dit onderzoek is het mogelijk om bovenstaande hoofdvraag te beantwoorden. Er is een architectuur mogelijk om Salesforce als CMS te fungeren door Salesforce effectief te koppelen aan REST-services en bestaande Salesforce-tools. Echter, aan de architectuur zitten nog veel haken en ogen bij de ondersteuning van een dergelijke webapplicatie. Zo is de veiligheid van de webapplicatie niet te garanderen omdat alle data-uitvoer als platte tekst onbeveiligd over de lijn wordt verstuurd binnen een http-omgeving. Salesforce accepteert geen beveiligde headers uit een http-omgeving. Het draaien van de webapplicatie op een https-omgeving is echter een mogelijke oplossingen hiervoor. Ook is de kwaliteit van de continuïteit niet te garanderen wanneer er veel dataverkeer actief is binnen de webapplicatie vanwege de API-limiet die Salesforce hanteert. Dit is echter te verhelpen door een licentie met een hogere limiet te kopen. Het gebruik van REST-services om een webapplicatie en Salesforce te koppelen heeft ook pluspunten. Zo is het mogelijk om de informatie direct te tonen aan de eindgebruiker zonder dat een browser refresh nodig is. Alles werkt asynchroon, wat veel positieve invloed heeft op de performance. Ook blijft het mogelijk om bestaande tools in Salesforce te gebruiken waardoor er veel minder maatwerk nodig is. Deze tools kunnen vervolgens gekoppeld worden aan de REST-services.

### **4.5.1 Vergelijking met ander onderzoek/theorie**

Omdat dit onderzoek naar de mogelijkheden om Salesforce als CMS te laten fungeren erg specifiek is, is er weinig stof te vinden over soortgelijke oplossingen. Hierdoor kan er op het moment van schrijven nog geen degelijke vergelijking worden gemaakt.

### **4.5.2 Suggesties voor vervolgonderzoek**

In dit onderzoek is vooral gekeken naar de architectuur om Salesforce te koppelen aan een webapplicatie via REST services. Hierbij zijn meerdere punten naar voren gekomen die als suggestie kunnen dienen voor een vervolgonderzoek. Deze punten zijn:

1. Dit onderzoek heeft vooral gekeken naar de externe [1.3.1.1] oplossing. De interne oplossing is buiten beschouwing gelaten omdat die niet de mogelijkheid biedt om een extern systeem aan Salesforce te koppelen, zoals een mobiele app. Bij een oplossing zonder een mobiele app of andere externe systemen is het mogelijk dat de interne oplossingen interessanter zijn. Dit moet dan blijken uit een vervolgonderzoek.

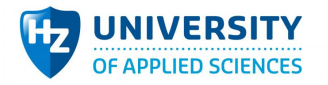

2. Een kosten-batenonderzoek naar Salesforce en traditionele CMS-en kan duidelijk maken welke oplossing interessanter is voor bedrijven. Zo ontstond bij dit onderzoek het gevoel dat er veel meer maatwerk en kosten verbonden zijn aan Salesforce dan aan een kant-en-klaar CMS. Een vervolgonderzoek kan dit bevestigen.

#### **4.5.3 Tot besluit**

Uit dit onderzoek is gebleken dat Salesforce als CMS kan fungeren maar mijn aanbeveling is om Salesforce niet te gebruiken als een CMS. Hoewel Salesforce de nodige tools beschikbaar stelt waarmee het mogelijk is om een externe webapplicatie te koppelen, zijn er genoeg nadelen die een traditioneel CMS niet heeft. De nadelen zijn dat de veiligheid en continuïteit van de architectuur niet te garanderen zijn, het maatwerk dat nodig is voor relatief gemakkelijke taken en een betaalde Salesforce-licentie naast een betaalde hosting voor de webapplicatie.

De opdrachtgever gaat Salesforce echter wel op deze manier gebruiken binnen 7dots, omdat hier is aangegeven dat deze nadelen niet zo zwaar wegen voor het doel waar hij het voor wil gebruiken. En daarnaast heeft het wel veel potentie om bestaande webapplicaties, met een traditioneel CMS, te ondersteunen door bepaalde informatie ook naar Salesforce te versturen en Salesforce enkel te gebruiken als een CRM-pakket waarvoor het in eerste instantie bedoeld is.

Bij het wel gebruiken van Salesforce als een CMS is het verstandig om het dataverkeer te reguleren met beveiligingslibraries. Hoewel de toegepaste beveiliging geen garantie biedt voor de veiligheid, kan op die manier de kwetsbaarheid van de beveiliging aanzienlijk verkleind worden.

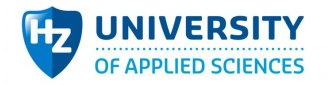

## **5 Literatuur**

Waters, K. (2009, 01 12). *Prioritization using MoSCoW*. Opgeroepen op 03 2, 2016, van All About Agile: http://www.allaboutagile.com/prioritization-using-moscow/

B.V, S. (2012, 05 14). *Een introductie: ISO 25010: 2011*. Opgeroepen op 03 04, 2016, van Grip op requirements: http://www.gripoprequirements.nl/downloads/iso-25010-2011-een-introductiev1\_0.pdf

Elkstein. (2009, 03 01). *Learn Rest.* Opgeroepen op 06 01, 2016, van Elkstein: http://rest.elkstein.org/

Diaz, J. (2007, 12 07). Assessing quality in software architectures. Opgeroepen op 06 01, 2016, van IBM Developer Works: http://www.ibm.com/developerworks/library/ar-qualassess/

Douglas, J. (2015, 1 20). *Strategies for Building Customer Facing Salesforce Apps.* Opgeroepen op 2 1. 2016, van Appiro: http://appirio.com/category/tech-blog/2015/01/strategies-building-customerfacing-salesforce-apps/

ISO. (2016, 03 04). *ISO/IEC 25010:2011*. Opgeroepen op 03 04, 2016, van ISO: https://www.iso.org/obp/ui/#iso:std:iso-iec:25010:ed-1:v1:en

Kazman, R. (2000, 08 01). *ATAM: Method for Architecture Evaluation.* Opgeroepen op 03 22, 2016. van UAC: http://lore.ua.ac.be/Teaching/CapitaMaster/Assignment/ATAM-TR.pdf

Kanaracus, C. (2008, 11 3). *Salesforce debuts Force.com Sites.* Opgeroepen op 2 1, 2016, van InfoWorld: http://www.infoworld.com/article/2653661/database/salesforce-debuts-force-comsites.html

Kruchten, P. (1995, 11 01). Architectural Blueprints—The "4+1" View Model of Software Architecture. Opgeroepen op 03 04, 2016, van CS UBC: https://www.cs.ubc.ca/~gregor/teaching/papers/4+1viewarchitecture.pdf

Mannion, M., & Keepence, B. (2016, 05 19). *SMART Requirements.* Opgeroepen op 04 01, 1995, van ACM SIGSOFT: http://www.win.tue.nl/~wstomv/edu/2ip30/references/smart-requirements.pdf

McCarthy, B. (2015, 08 17). *Administrator Vs Developer Infographic*. Opgeroepen op 03 18, 2016, van Salesforce Ben: http://www.salesforceben.com/administrator-vs-developer-infographic/

McConnel, S. (2016, 03 2). *Requirements Development* . Opgeroepen op 03 2, 2016, van SteveMcConnel: http://www.stevemcconnell.com/sgreq.htm

Patro, A. (2013, 06 21). *MoSCoW Method for Requirements Prioritization.* Opgeroepen op 03 18, 2016, van Business Analysis: http://www.businessanalysis.in/2013/06/moscow-method-forrequirements.html

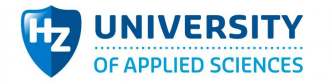

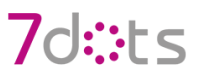

Salesforce Developer. (2016, 02 19). *Understanding Force.com REST Resources*. Opgeroepen op 02 19, 2016, van Salesforce Developer: https://developer.salesforce.com/docs/atlas.enus.api\_rest.meta/api\_rest/

Salesforce Developer. (2016, 02 18). *An Introduction to Force.com Sites*. Opgeroepen op 02 18, 2016, van Salesforce Developer: https://developer.salesforce.com/page/An\_Introduction\_to\_Force.com\_Sites

Salesforce. (2016, 05 09). *Force.com REST API Developer Guide*. Opgeroepen op 05 09, 2016, van Salesforce: https://developer.salesforce.com/docs/atlas.enus.api\_rest.meta/api\_rest/intro\_usage\_rest\_resources.htm

Software Engineering Institute. (2016, 03 04). Architecture Tradeoff Analysis Method. Opgeroepen op 03 04, 2016, van Software Engineering Institute: http://www.sei.cmu.edu/architecture/tools/evaluate/atam.cfm

Stal, M. (2011, 11 29). *Trust is good, Control is better.* Opgeroepen op 03 04, 2016, van InfoQ: http://www.infoq.com/articles/softwarearch-assessment

Rouse, M. (2011, 01 01). *content management system.* Opgeroepen op 03 18, 2016, van TechTarget: http://searchsoa.techtarget.com/definition/content-management-system

Tutorialspoint. (2016, 05 19). Architecture Models. Opgehaald van Tutorials Point: http://www.tutorialspoint.com/software\_architecture\_design/architecture\_models.htm

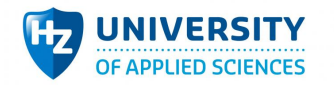

# 7d: ts

## **Bijlagen**

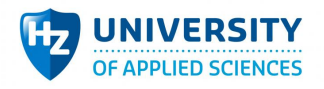

## **1 Bijlage 1: zoekplan**

## 1.1 Zoekplan

In het zoekplan is vastgesteld waar er naar gezocht gaat worden over bepaalde hoofd onderwerpen / kennisgebieden. Dit om aan te geven waar de bronnen vandaan komen en hoe betrouwbaar die zijn.

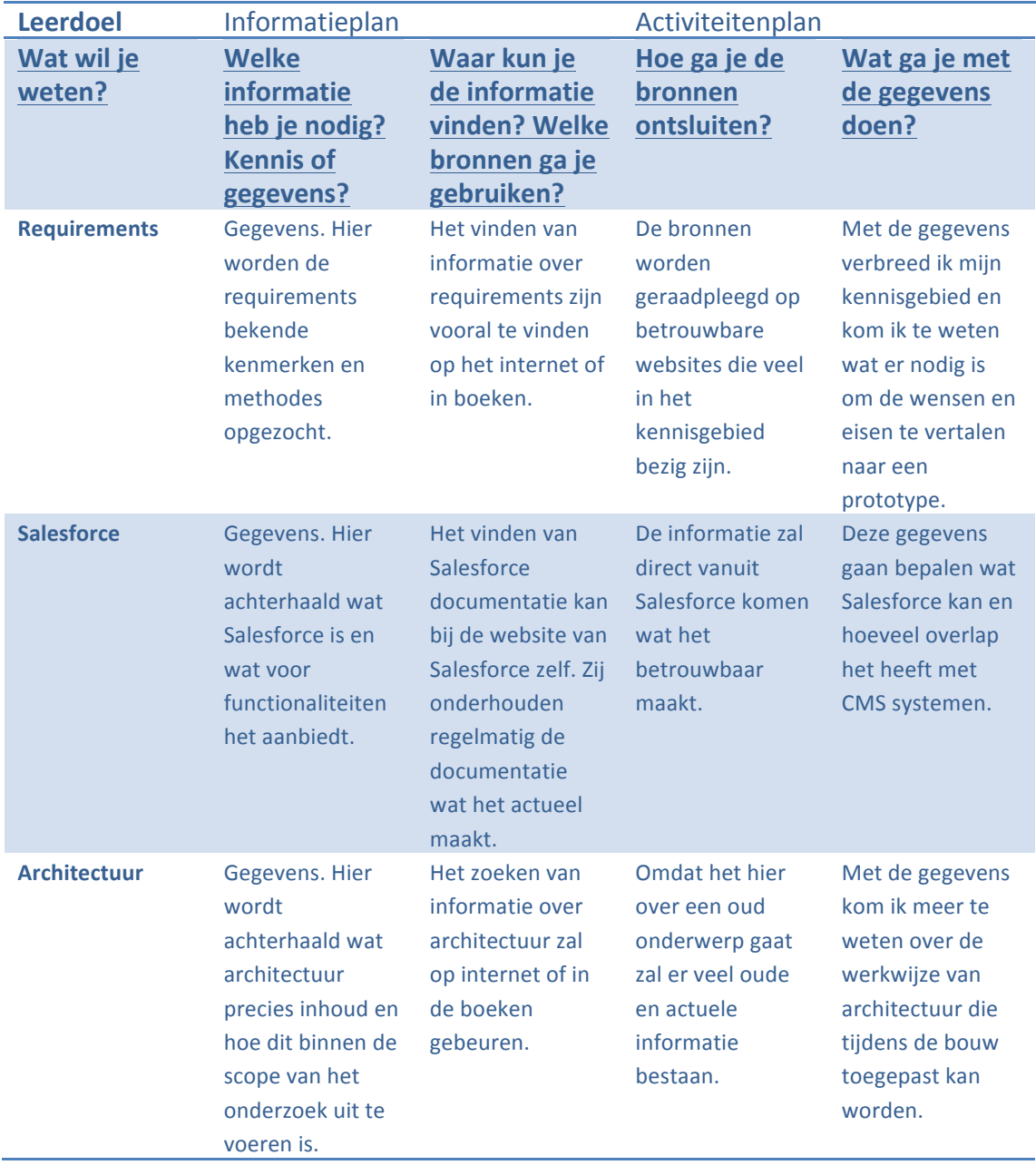

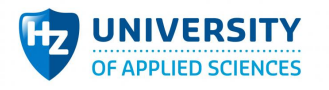

## 1.2 Zoektermen

De termen zullen vooral in het Engels zijn omdat het vakgebied veel internationaal besproken wordt. Vooral in Amerika en India worden vaak waardevolle artikelen geschreven over cloud computing. Het zoeken op Engelse termen zorgt er dus voor dat de kwaliteit ook hoger is.

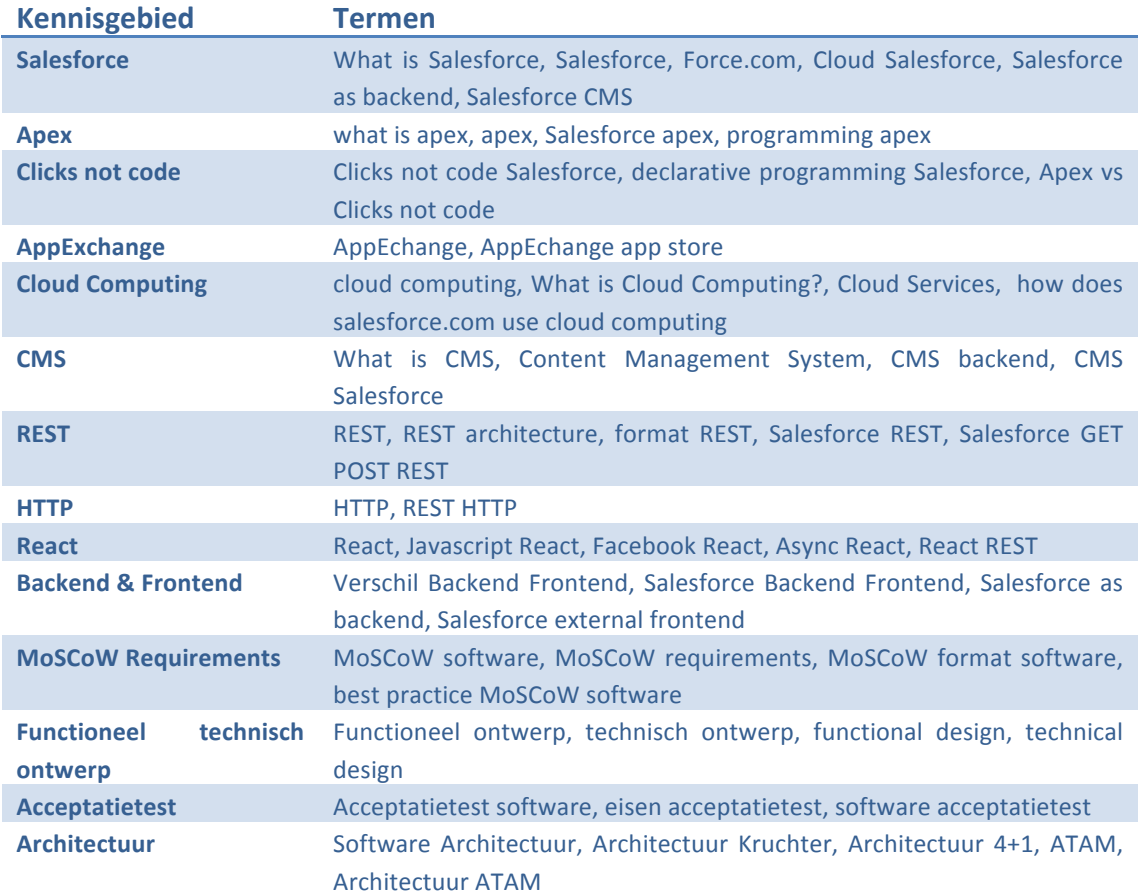

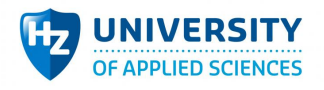

## **2 Bijlage 2: Vergelijking Salesforce en CMS**

## 2.1 Functionaliteiten

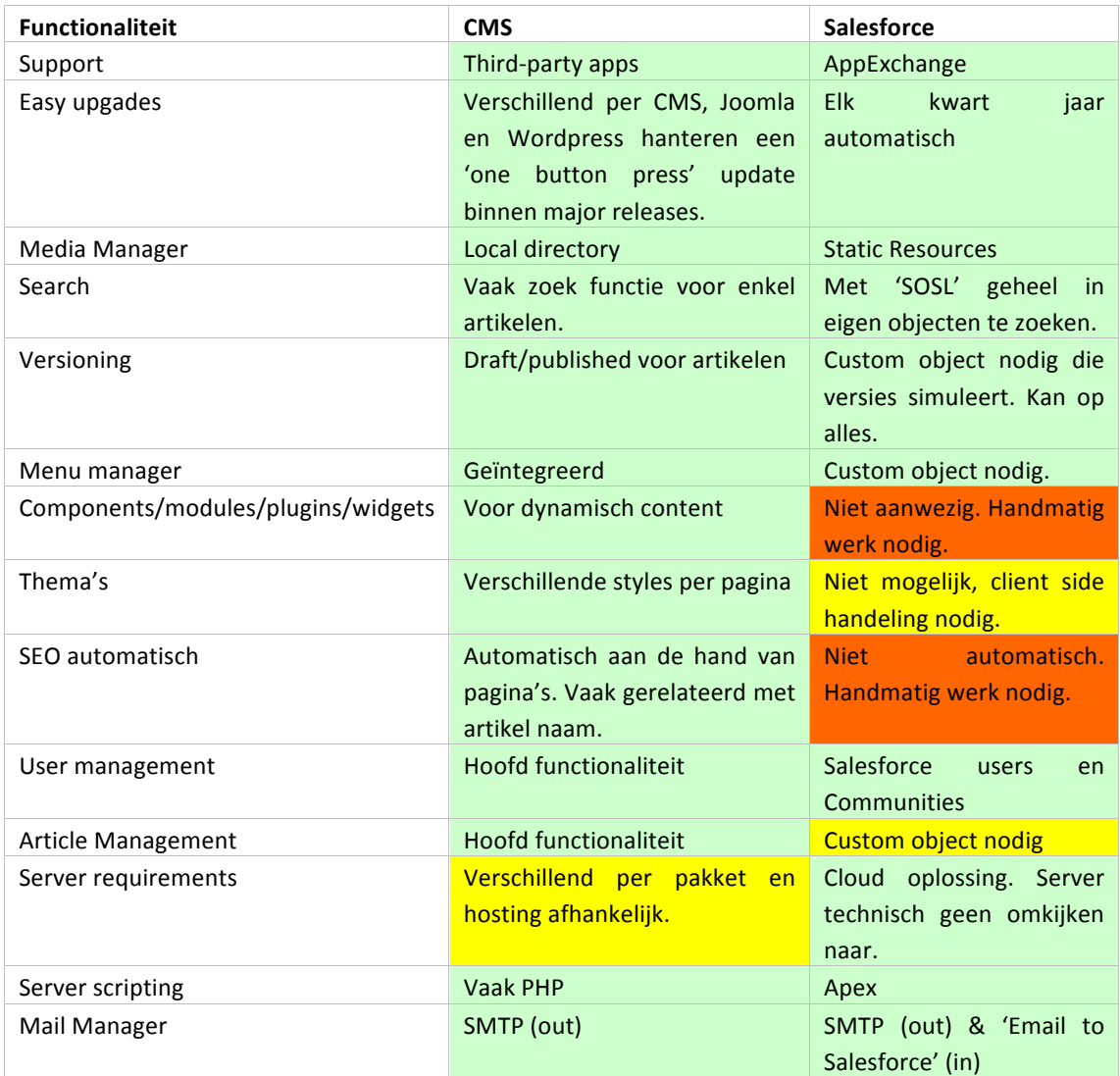

## 2.2 Resultaten

Op veel punten komt een CMS overeen met Salesforce en met sommige punten werken de twee net iets anders. Dat is ook niet vreemd omdat Salesforce niet bedoeld is om artikelen te schrijven voor het openbaar publiek. Veel van deze features missen dan ook. De features die missen zijn:

• Het samenstellen van componenten, modules, plugins of widgets. Bij Joomla hanteren ze dit wel waardoor het erg eenvoudig is om bepaalde 'blokken' te hergebruiken. Omdat dit in Salesforce mist moet er op client side een oplossing komen waarbij modulair gebouwd wordt.

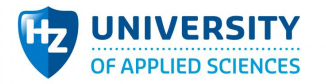

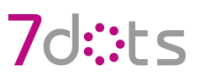

- Thema's missen in Salesforce. Dit komt omdat elke visualforce pagina een geheel eigen structuur heeft. Er bestaat geen hiërarchie waarbij een sommige visualforce pagina's het zelfde opzet hanteren. Omdat dit in Salesforce mist moet er op client side een oplossing komen waarbij een thema gehanteerd wordt waarbij alle pagina's hetzelfde opzet heeft.
- SEO mist in Salesforce. Dit komt omdat Salesforce zelf de pagina's host op zijn eigen domein waarbij het niet bedoeld is om publiekelijk vindbaar te zijn voor andere. Dit is een groot probleem omdat het eindproduct wel vindbaar moet zijn. Doordat deze functionaliteit mist moet er gekeken worden of er op een client side of externe server side oplossing hiervoor is.
- Het maken van artikelen is niet mogelijk. Het maken van artikelen is een concreet CMS begrip. Salesforce maakt het echter wel mogelijk om op een nog abstracter niveau functionaliteiten te realiseren. Het aanmaken van een nieuwe object met artikel informatie (titel, inhoud, enzovoorts) moet voldoende zijn.

Een groot voordeel is dat Salesforce het hosting verhaal op zich neemt. Hierdoor is het niet nodig om hier tijd en energie in te steken. Echter kan het zijn dat er een aparte hosting nodig is om de afwezige SEO functionaliteiten alsnog te implementeren.

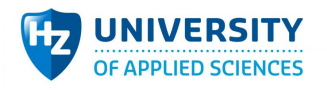

## **3 Bijlage 3: Evaluatie feedback**

## 3.1 Evaluatie Literatuuronderzoek

- Datum 23-02-16
- $\bullet$  Tiid: 14:30
- Locatie: Breda
- Aanwezigen: D. Loriaux, K. Jacobs.

#### **3.1.1 Bespreking**

Het gesprek vond plaats met K. Jacobs waarin de resultaten uit het literatuuronderzoek zijn besproken. De resultaten zijn:

- Het theoretische kader
- Vergelijking Salesforce en CMS
- Opgestelde interview

#### **3.1.2 Theoretische kader**

De theoretische kader is doorgenomen waarbij er gelet is op de compleetheid en correctheid van de tekst. Hieruit is gebleken dat de informatie wat nodig is voor het onderzoek aanwezig is maar dat er nog teveel informatie in staat wat buiten de scope valt. Het gaat hier over het gebruik van AppExchange, Declarative programming, JSON, en meer. Vanwege de feedback zijn deze delen geschrapt en is hetgene wat wel relevant is aangesterkt.

#### **3.1.3 Vergelijking**

De vergelijking met Salesforce en traditionele systemen zijn getoond waarbij veel vergelijkingen wel aanwezig is op beide systemen en dat enkele maatwerk nodig heeft. Kris heeft aangegeven dat de missende functionaliteit inderdaad niet aanwezig zijn binnen Salesforce maar geen top prioriteit heeft vergeleken met alle andere features.

#### **3.1.4 Opgestelde interview**

De reeks van vragen voor het interview zijn doorgenomen om te kijken of de vragen voldoende zijn om achter de juiste informatie te komen. Hierbij zijn er nog enkele vragen toegevoegd zoals de vragen over stakeholders en het verdienstmodel.

## 3.2 Resultaat

Het resultaat zijn een beter beschreven theoretische kader wat meer binnen de scope blijft, een goede vergelijking met Salesforce en traditionele CMS systemen en een opgestelde interview

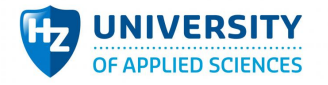

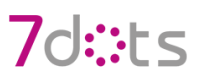

waarmee het mogelijk is om het uiterste te halen bij de opdrachtgever. Met deze wijzigingen zijn de documenten goedgekeurd door K. Jacobs. Doordat K. Jacobs al jaren werkzaam is als Salesforce Architect kan er gesteld worden dat de feedback en validatie veel kwaliteit heeft.

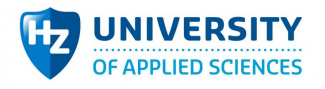

## **4 Bijlage 4: Opgestelde Interviews**

## 4.1 Gegevens

Interviewer: Daniël Loriaux

Geïnterviewde: 

Datum:

Tijd

## 4.2 Introductie

Het interview is bedoeld om met de opdrachtgever te praten over de webapplicatie en de motieven daarachter. Door dit in een interview te doen zal de overdracht makkelijker zijn dan in een e-mail conversatie, waarbij context vaak mist. Hierbij moet er een beter idee ontstaan waar de opdrachtgever heen wilt en wat zijn drijfveer is, en waarom Salesforce hier een aandeel in moet hebben. Met deze kennis kan er beter nagedacht worden over de implementatie mogelijkheden van de webapplicatie.

Het doel is te achterhalen welke kwaliteitskenmerken belangrijk zijn voor de opdrachtgever zodat er bij het uittekenen van de webapplicatie hier meer aandacht aan besteed wordt.

## 4.3 Interview

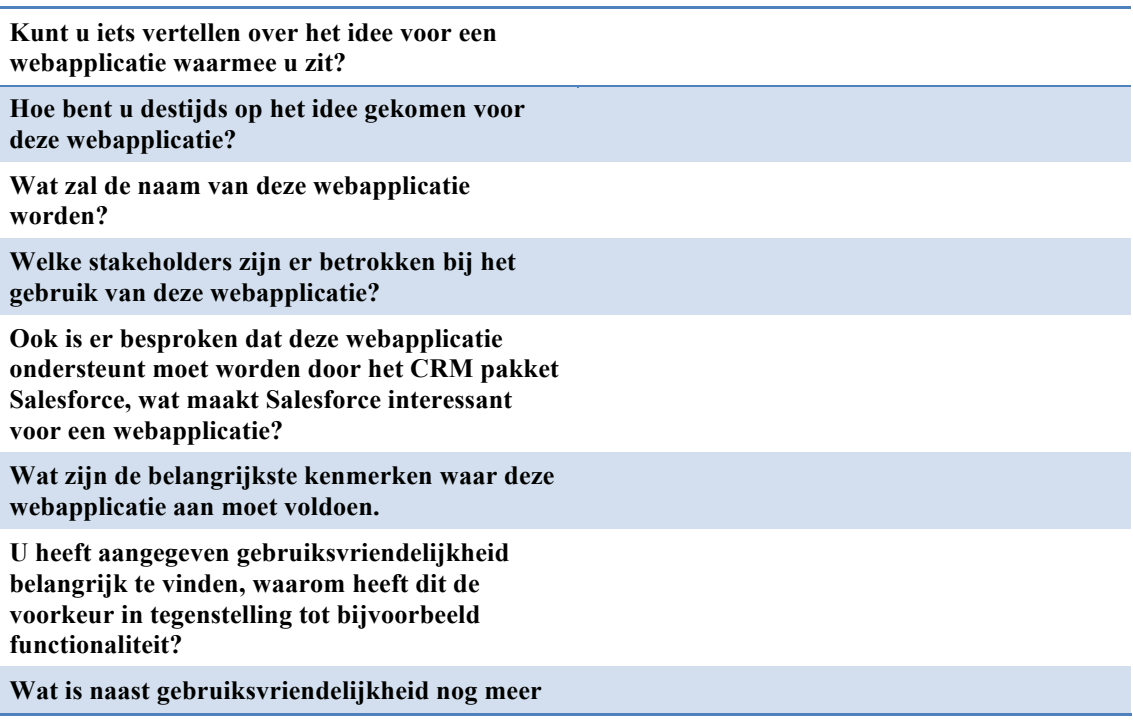

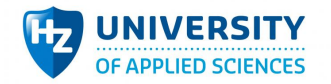

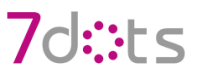

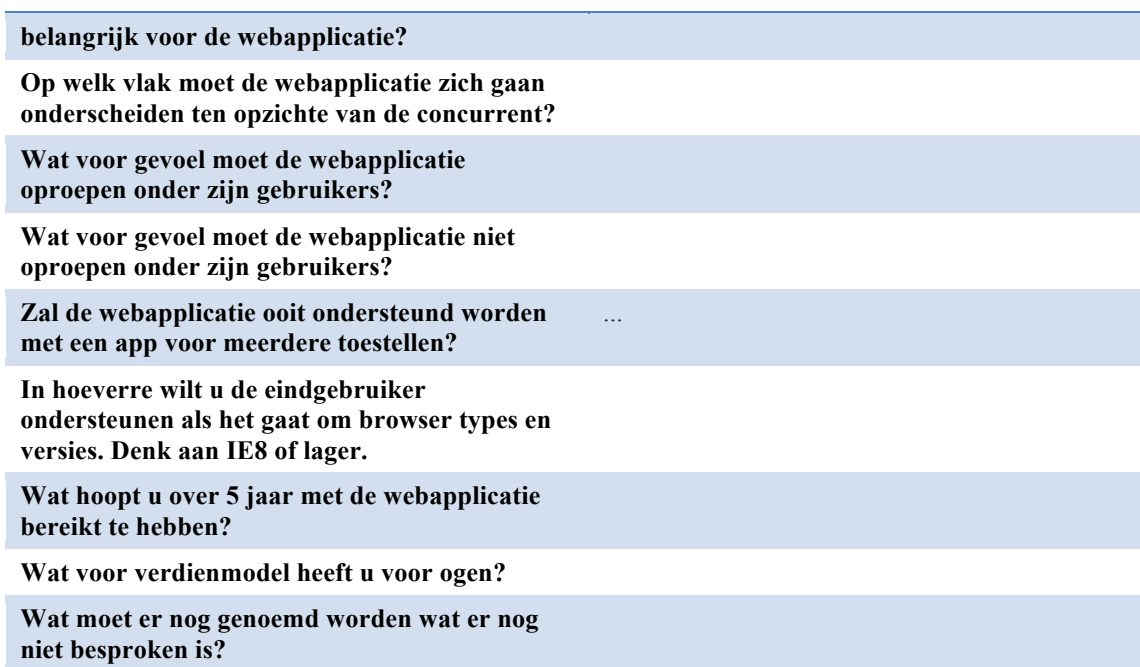

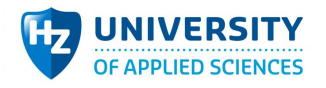

## **5 Bijlage 5: Procesflow**

## 5.1 Inleiding

Tijdens de brainstorm sessie worden de belangrijkste gedocumenteerd inclusief het proces en de volgorde daarvan. De belangrijkste kenmerken staan hieronder beschreven. Het proces is opgeslagen als afbeelding en ook hieronder te zien.

#### **5.1.1 Gegevens**

Aanwezige: Daniël Loriaux, Kris Jacobse, Blommaers Saskia, Goedele Lousbergh, Yves Van Looy Datum: 05-02-2016

Tijd 09:00 / 13:00

#### **5.1.2 Introductie**

De leden van de groep genereren ideeën, associatief, al dan niet in reactie op elkaar, hardop sprekend. De brainstorm sessie is bedoeld om concrete informatie te achterhalen over de webapplicatie. Met meerdere aanwezige kan er sneller op onrealistische/valkuilen gereageerd worden. Hierbij is ook snel duidelijk wat voor plek Salesforce zal hebben binnen de webapplicatie.

Het doel is te achterhalen welke functionaliteiten belangrijk zijn voor de opdrachtgever zodat er bij het uittekenen van de webapplicatie hier meer aandacht aan besteed kan worden.

#### **5.1.3 Brainstorm**

Hieronder zijn de punten kort beschreven die tijdens de brainstorm naar boven zijn gekomen. Deze punten zijn vervolgens als resultaat ook uitgewerkt in een proces diagram.

- Project altijd een doel/einde
- Projectmatig budget/materiaal
	- o Zoek doneren / geld geven / materiaal geven (hoe helpen\_
	- o Tags: Skills, min leeftijd, aantal mensen (default 18) (voor nu niet)
- Project af kunnen sluiten
- 'Chatter' (of community) onder projecten (inlog nodig)
- afsluiten = (inschrijven stoppen) (openvaar voor registered)
- wie regelt vrijwilligers
	- o Ik of jij optie
- o email vrijwilligers meegeven, reg mail sturen
- reg mail bevestigen (standaard Salesforce functionaliteit)
- 'Blacklist' emails bij registratie
	- o emails zoals bijvoorbeeld gmail
	- o geen blokkering, wel een waarschuwing
- Admin mail ontvangen
- Inloggen op contact niveau
- Het aangeven van afdeling organisatie (optioneel)

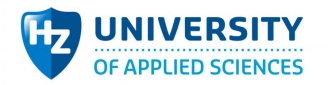

7d:':F<

- Expliciet 'Doen' knop na registratie 'helper' (geeft interesse in project aan)
- VZW en 'helper' aparte(!) chat voor goedkeuring
	- o Public chat (voor alle registraties)
	- o Doen chat (voor alle contacten)
- Na aanvaard (in doen chat) deelnemer inschrijf proces starten
- Contacten kan bij meerdere bedrijven horen
- Mensen die je meeneemt op project:
	- o Custom registratie link voor elke contact die je meegeeft
	- o Zelf contacten lijst aanleveren (staat in de tussen tijd op 'pending')
		- § Contacten kunnen state aangeven (zeker/misschien aanwezig)
- Auto mail contacten voor 5 dagen start
- Feedback: naar bedrijf en vrijwilligers (2 richting)
	- o Korte termijn
	- o Lange termijn
		- **•** Moet goed gevoel geven
		- Stalken na x jaar (week van te voor)
		- Feedback NA afronden project
	- o VZW vraag: 'wanneer denk je lange termijn feedback te kunnen geven'?
- Op de hoogte houden email na x periode ('dit hebben wij bereikt met jullie...)
- Niveau domein/projecten (?)
- Organisaties feedback verplichten na x periode
- o Helpen met template
- o Unlimited text
- VZW is trusted/not-trusted (trusted na prestatie)
- Popup mail na 2 dagen voor 'doen' actie
- Chatter notificaties
- Project verantwoordelijke registreren (default admin/vzw)
- Gameification toevoegen? (hiermee mogelijk om Trusted state te automatiseren)
- VZW = commercieel
- Niet aanvaard knop wanneer in 'Doen chat' de verwachtingen niet overeenkomen
- Registratie mail (voor & achternaam)
- VZW en admin kunnen lijsten bekijken (inschrijving moment)
- 1 dag voor datum 'we verwachten je daar' mail
- Verplichte velden event: adres, binnen/buiten
- Aanwezig knop per contact op dag start (reg mail achteraf als contact niet op lijst stond)
	- o 'Ik zoek hulp' (direct registreren)
	- o Naam, adres, contact, ondernemer nr (checken/valideren)
	- o Doelgroep, vzw fotos, logo, website, omschrijving
	- o Geen ondernemer nr? Bellen!
	- o Naam/adres ophalen vanuit ondernemer NR (API)
- Registreer project (tijd, materiaal en/of geld)
	- o Checkboxes die ieder een eigen form opent (display: block)
- Dashboard gegevens projecten beheer

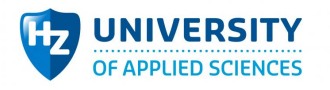

## 5.2 Resultaat

De brainstorm heeft geresulteerd in een procesflow waarin de flow van de webapplicatie goed te zien is. Sommige stappen bevatten meer detail die besproken zijn tijdens de sessie.

Een aantal punten wat overlap heeft met de functionaliteiten van Salesforce:

- Het opslaan van objecten (projecten/accounts)
- Chatter/communities voor communicatie met de bezoeker
- Mailing campaignes (tool van 7dots)
- Reminder logica

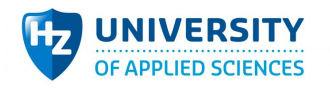

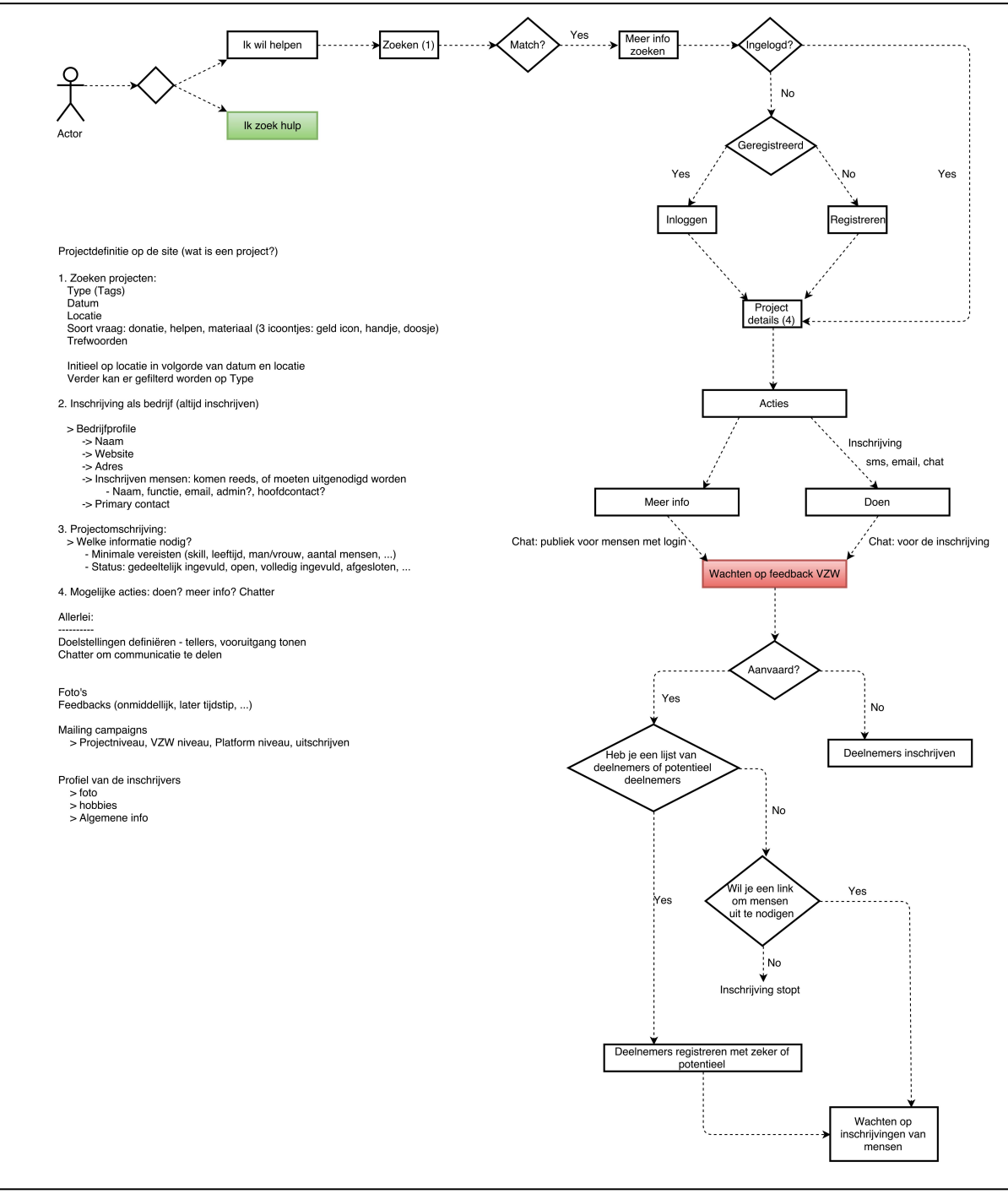

**Afbeelding 12 - Webapplicatie flow 1**

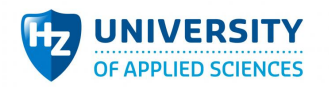

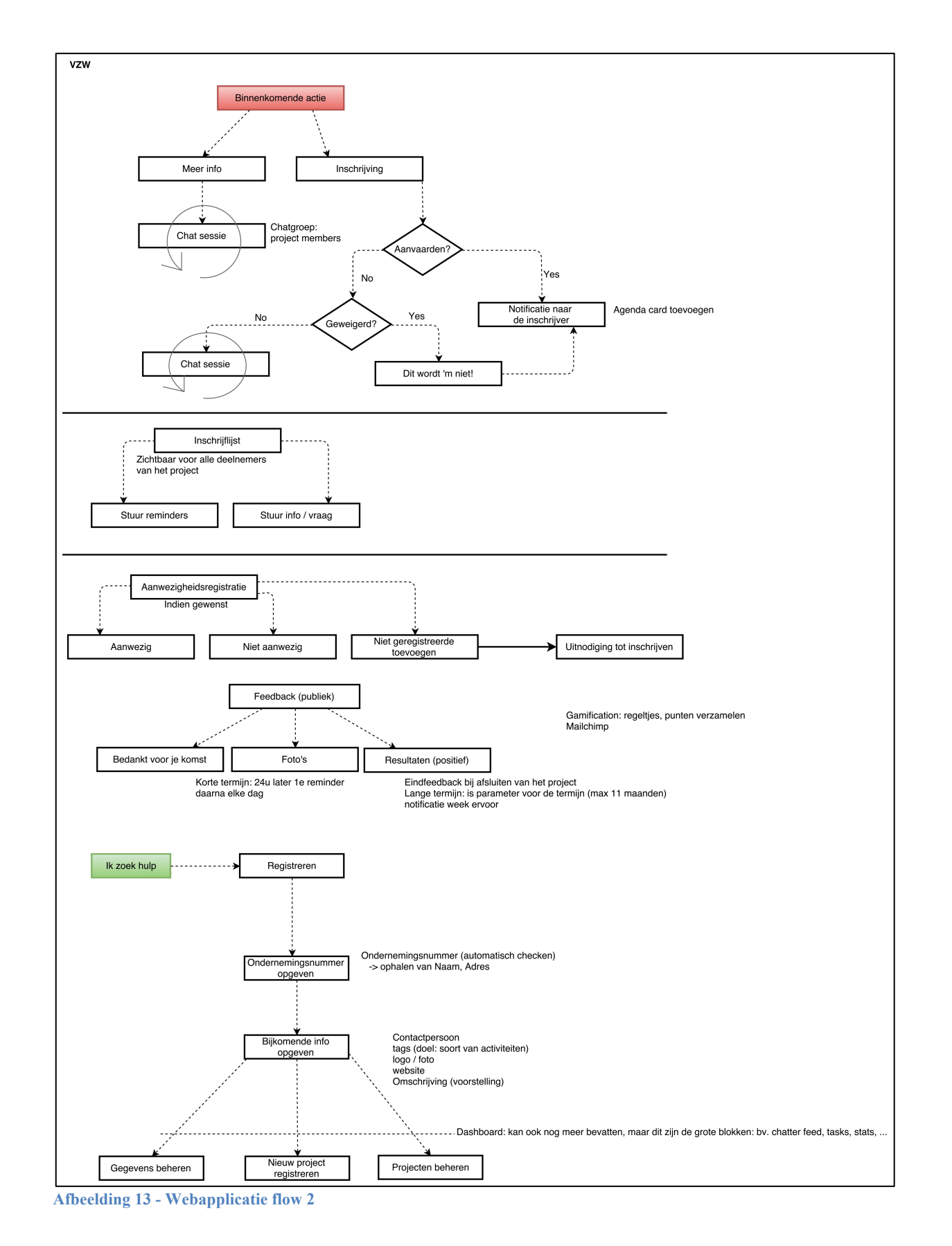

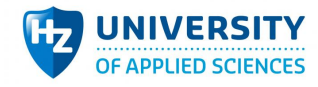

## **6 Bijlage 6: Gedocumenteerde interviews**

## Interviewschema

#### 1 Gegevens

Interviewer: Geïnterviewde: Datum: Tijd

Daniël Loriaux<br>Goedele Lous beryh<br>11 - 03 - 2016  $11:00 - 12:00$ 

 $($ zie fronscript)

#### 2 Introductie

Het interview is bedoeld om met de opdrachtgever te praten over de web-applicatie en de motieven daarachter. Door dit in een interview te doen zal de overdracht makkelijker zijn dan in een e-mail conversatie, waarbij context vaak mist. Hierbij moet er een beter idee ontstaan waar de opdrachtgever heen wilt en wat zijn drijfveer is, en waarom Salesforce hier een aandeel in moet hebben. Met deze kennis kan er beter nagedacht worden over de implementatie mogelijkheden van de web-applicatie.

Het doel is te achterhalen welke kwaliteitskenmerken belangrijk zijn voor de opdrachtgever zodat er bij het uittekenen van de web-applicatie hier meer aandacht aan besteed kan worden.

#### 3 Interview

Kunt u iets vertellen over het idee voor een web-applicatie waarmee u zit?

Simen verlan tussen bedigven<br>en non-profits mogelijk moken<br>vie een heb-oppliche

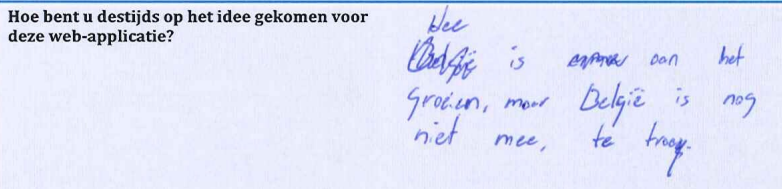

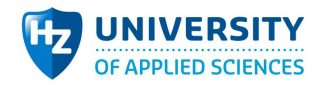

Wat zal de naam van deze web-applicatie worden?

Horden op 't plotform."<br>Goot nag veronderen.

Welke stakeholders zijn er betrokken bij het gebruik van deze web-applicatie?

Vroyer en controler

Ook is er besproken dat deze web-applicatie ondersteunt moet worden door het CRM pakket Salesforce, wat maakt Salesforce interessant<br>voor een web-applicatie?

Wat zijn de belangrijkste kenmerken waar deze web-applicatie aan moet voldoen.

1. Gebruiks voiendelijkheid<br>2. functionaliteit (entel Sochenel)<br>3. Performance

Jany groeiend bedriff en cloud<br>Vroset (en contider mosetifikalen)

U heeft aangegeven gebruiksvriendelijkheid belangrijk te vinden, waarom heeft dit de<br>voorkeur in tegenstelling tot bijvoorbeeld<br>functionaliteit?

Doel Oublieb Lomb nick<br>uit de IT dus meet<br>het simpel.

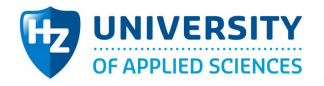

Wat is naast gebruiksvriendelijkheid nog meer belangrijk voor de web-applicatie?

Performance. Secrity is<br>niet belongrijk van oppe saksforce

Op welk vlak moet de web-applicatie zich gaan onderscheiden ten opzichte van de concurrent?

Vintboot zijn en beter<br>Fromsporant (projecten zien)<br>zonter account)

Wat voor gevoel moet de web-applicatie oproepen onder zijn gebruikers?

Ah Jit Lion il, hier<br>Lion il iets mee'

Wat voor gevoel moet de web-applicatie niet oproepen onder zijn gebruikers?

niet corporate (mannon in

Zal de web-applicatie ooit ondersteund worden met een app voor meerdere toestellen?

Geen Pris, responsive is<br>Voor nu voldoende

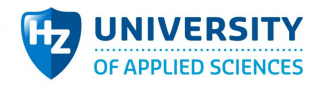

In hoeverre wilt u de eindgebruiker ondersteunen als het gaat om browser types en<br>versies. Denk aan IE8 of lager.

minimum honteren, wel<br>meezan met de tijl.

Wat hoopt u over 5 jaar met de web-applicatie bereikt te hebben?

Ueb-offlicatie houdt zich<br>zelf in stand

Wat voor verdienmodel heeft u voor ogen?

in exerste instantie geen, misschien<br>de evenementen (Inof. verzorgen. nu geen pris.

Wat moet er nog genoemd worden wat er nog niet besproken is?

Vie dret vorm*geving*,<br>(caled flootoffe)

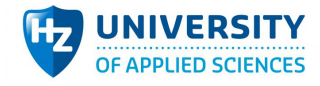

## **7 Bijlage 7: Transcript**

# **Daniël Goedele** Kunt *u* iets vertellen over het idee van de webapplicatie waarmee *u* zit? Het idee is eigenlijk om de samenwerking tussen bedrijven en non-profits te verbeteren, te faciliteren

En mogelijk als het makkelijk wordt komt er ook meer samenwerking. Het idee is ontstaan omdat er in België steeds minder subsidies gegeven wordt aan allerlei culturele dingen en non-profit activiteiten. *En* ik vond dat daar heel veel over geklaagd werd maar dat niemand het initiatief nam om er iets aan te doen. En mijn beleving is dat er wel heel veel geld nog is in de maatschappij maar het zit op een plek waar de stichtingen en de culturele instellingen geen connecties hebben. En de bedoeling is van dat geld en skills van die bedrijfswereld te laten doorstromen naar die non-profits. En tegenwoordig kan het niet beter dan met een online platform want ik zou het niet weten hoe we dat anders kunnen *doen dan met online.*

Daar gaat het allemaal wel naar toe inderdaad. Je zegt dat je non-profits en bedrijven samen wilt *brengen, is daar al geen oplossing voor?* 

Er stond toevallig vorige week in de krant een artikel dat het eigenlijk aan het groeien is, ik denk dat België typisch traag is in dat soort dingen want in Amerika is dat al veel gebruikelijker. In Nederland denk ik dat er ook al veel meer gedaan wordt om maatschappelijk verantwoord te ondernemen en *België* loopt met dat betreft een beetje achter. En ik denk dat het nu het moment is om nog te kunnen *instappen.* Ik denk niet dat we nog twee jaar nog moeten wachten. Want dan zal het te laat zijn en er zijn al een aantal initiatieven die iets vergelijkbaars doen maar dat is nog heel uitzonderlijk.

*Je* geeft aan dat er in België hier nog knelpunten in liggen, ben je van plan om de webapplicatie alleen op belgië te focussen of ben je ook van plan om later uit te breiden naar andere landen?

*Ik* zou zelfs kleiner beginnen, eigenlijk in Vlaanderen. En ik denk dat we daar straks nog op terugkomen maar de taal gebruik vind ik wel heel erg belangrijk dat het in het Nederlands is in eerste *instantie, dat vond ik al redelijk ambitieus genoeg. Maar de andere partijen die mee in de stichting* 

*stappen hebben meteen al bedacht dat het moet wel kunnen uitgebreid worden naar andere talen. In* 

België zou dan ook Franstalig erbij komen. Als we de ervaring hebben in Vlaanderen dan zou het *kunnen dat het snel uitgebreid wordt naar andere gebieden.* 

Oke dus klein beginnen in het Vlaams, dat is misschien wel het verstandigst inderdaad.

*Hoe bent u destijds op het idee gekomen voor deze webapplicatie?* 

Deels uit frustratie. Omdat ik zie dat de non-profit wereld bang is voor de bedrijf wereld en ik ben een taalkundige, ik heb Europese studies gedaan en ik wilde perse in een non-profit gaan werken. Maar wat er nu gebeurd in het leven komen er dingen voorbij en er gebeurd van alles, ben ik eigenlijk heel toevallig in de bedrijfswereld gekomen, en niemand van mijn vrienden zit daarin en die kijken echt naar mij van "die spreekt een andere taal" met waar ze mee bezig is zoals targets en onderhandelen *en verkopen en mijn klanten. Het zijn allemaal bedrijven die niemand van mijn vriendenkring kent en* 

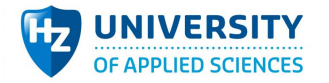

daardoor is het idee ontstaan van "oei het is blijkbaar toch anders als je in die bedrijfswereld zit" dat wordt echt beschouwd als heel andere manier van werken en leven dus ik dacht dat ik misschien wel goed geplaatst was om dan te zeggen om een vertaalslag te maken tussen die twee, dat ze toch meer *gaan samenwerken.* 

Je merkt dat het idee een beetje rondzweeft bij iedereen, je moet maar net de eerste zijn. Maar de *grootste vraag van vandaag is: "Wat zal de naam van de webapplicatie worden?"*

*Haha* – Dat weten we nog niet, we noemen het nu 't Platform als koosnaam. Maar dat is blijkbaar *vreselijk als search resultaten (SEO). Maar ik zit daar dus nu al maanden over te denken van wat zal nu* de naam worden, ook bij het opzetten van de stichting moet ik dat wel weten. Maar dat weet ik niet. **Dus** ik hoop dat je daardoor niet vastloopt.

*Nee ik hou het voor nu nog steeds op 't Platform* 

*Er* is een reden voor dat er geen naam is en dat is omdat er in het Vlaams het 'Corporate Social' Responsibility' heet daar is geen Nederlandse naam voor. Je hebt maatschappelijk verantwoord ondernemen wat in België nog niet zo bekend is, dat dekt de lading niet. Dat gaat niet over dingen die *je* doet voor non-profits, het kan ook over duurzaamheid gaan en het aanneembeleid van het ondernemen zijn. Dat is niet helemaal hetzelfde. Het is moeilijk om in het Nederlands taal een woord te bedenken dat 'Corporate Social Responsibility' vertaald. Dus daarom is er nog geen naam. Maar we *hebben nu afgesproken om samen met een bureau samen te werken die jonge ondernemers helpt om*  de huisstijl te bepalen die ons zouden kunnen helpen met een naam die wel goed in searches komt *(SEO) en voldoet aan al mijn eisen. Dus het is wel de bedoeling dat we daarbij mensen bijhalen die*  daar ervaring mee hebben. Dat is voor ons allemaal nieuws.

Voor nu hou ik het dan op 't Platform, dit is later wel makkelijk aan te passen. Nu dan de vraag die eigenlijk ook al deels besproken is: "Welke stakeholders zijn er betrokken bij het gebruik van deze **webapplicatie?**". Jij gaf aan dat het non-profits zijn en bedrijven, zijn er nog meer?

Dat zijn de arote categorieën maar het zou ook mogelijk moeten zijn om bijvoorbeeld scholen erbij *laten te komen. Dat is geen non-profit in de zin van dat het een zelfstichting is en goeie doelen doet, maar die eigenlijk aan de kant van de bedrijven waar aan de aanbiedende kant zouden komen te* staan, en society clubs, de notaris en lions achtige dingen enzo die er bij komen. En dat is eigen nonprofits maar die meer aan de kant van de aanbieders zitten. En dat zijn denk ik ook de stakeholders die we zien. We hebben het ook gehad over dat het later uitgebreid kan worden naar particulieren, maar dat is in dit stadium zeker niet de bedoeling.

*En als je het algemener houdt? Bijvoorbeeld je hebt een: vrager en een aanbieder.* 

*Ja. Eigenlijk is dat het. Het is eigenlijk inderdaad een vrager en een aanbieder. Want het kan zijn dat*  een bedrijf werk aanbiedt, die gaan misschien niet direct iets vragen, maar ze kunnen wel projecter *aanbieden en antwoorden op dingen die er al opstaan. Of zelf dingen aanbieden. Bijvoorbeeld, een*  bedrijf gaat verhuizen maar die zeggen "we gaan al onze kantoorspullen vervangen" dan moeten zij dat ook kunnen aanbieden. Maar, inderdaad dat zijn eigenlijk de twee. Ik vraag of ik bied iets aan.

Eventueel zou het later specifieker kunnen zoals maar dit zijn dan wel de twee algemene groepen.

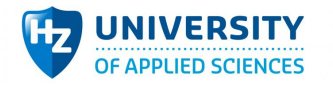

**Ook** is er besproken dat deze webapplicatie ondersteund moet worden door het CRM pakket Salesforce, wat maakt Salesforce interessant om hiervoor te gebruiken?

*Ik* weet het niet – haha. Dat is mij laten adviseren en daarom heb ik dat gevolgd. Ik ben niet echt bekend met de andere mogelijkheden, het enige wat ik al meegekregen heb in de voorbereiding is dat er heel veel mogelijk is, dat er veel mature (volwassenheid) technologie is maar dat het niet zeker is dat de meeste obscure partijen over twee jaar nog bestaan en niet meer ondersteund wordt. En Salesforce is typisch heel hard mee, het is heel jong en nieuw bedrijf wat bezig is met de mobile

technieken wat andere spelers op de markt veel minder doe<mark>n</mark>. Maar ik ben wel benieuwd naar iouw *kennis waarom jij voor Salesforce kiest.*

*Normaal gezien worden daar gewoon CMS pakketten voor gebruikt, die verantwoordelijk zijn voor het hosten* en beheren van een website. Daarbij heb je de frontend en de backend. Bij Salesforce heb je alles gewoon in de cloud. Dus daarin heb je inderdaad gelijk dat het meegroeit en je op technologie vlak niks meer voor hoeft te doen. Dat is wel één groot voordeel, je webapplicatie zal hierbij meer *tijdloos zijn.* 

**Wat zijn de belangrijkste kenmerken waar deze webapplicatie aan moet voldoen?** 

De allerbelangrijkste is gebruiksgemak. Het moet echt zo eenvoudig mogelijk zijn. Het moet in het *Nederlands zijn, dat is belangrijk. En het mag ook wel mooi, aantrekkelijk eruit zien, maar ook daar simpel. Geen ingewikkelde graphics, gewoon simpel.*

Oke, want die twee zijn eigenlijk wel een beetje de tegenpolen van elkaar. Gebruiksvriendelijkheid en *de hoeveelheid functionaliteiten. Wat je hebt als je veel focus legt op gebruiksvriendelijkheid dan krijg je* minder functionaliteit. Bijvoorbeeld heel simpel één simpele knop beperkt de mogelijkheden van de *webapplicatie.*

Als ik moet kiezen tussen de twee dan ga ik zeker voor gebruiksvriendelijkheid gaan. En functionaliteit *is* misschien interessanter in de backend, voor ons. Om er allerlei analytics op te doen of bepaalde feedback stromen op te zetten. Maar de frontend voor diegene die de website gaat bezoeken, zeker gebruiksvriendelijkheid, zelfs als dat ten koste moet gaan van de functionaliteit

*Dus gebruiksvriendelijkheid heeft echt de prioriteit.*

Ja. Een erg sterke statement. Het moet gebruiksvriendelijk zijn.

Je hebt het hier eigenlijk ook al kort verteld maar ik stel hem nog een keer. Je hebt aangegeven aebruiksvriendelijkheid belangrijk te vinden. Waarom heeft dit de voorkeur in tegenstelling tot *functionaliteit.* 

Ja, alles draait om de doelpubliek hè. Ons doelpubliek, waarbij minstens de helft niet in de IT werken zoals wij, wil ik niet afschrikken. Dat is het allerbelangrijkste. Als ze in de eerste oogopslag al denken 'oei', dan gaan ze niet meer terugkomen. Dat is het allerbelangrijkste.

En hoe staat u voor een systeem die het in het begin erg simpel maakt maar naarmate de tijd vordert *steeds complexer wordt?*

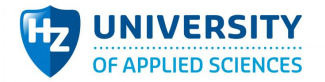

Ja dat lijkt me ideaal als je dat zo kunt opzetten. Maar het moet zo makkelijk mogelijk ogen, zelfs als daar ingewikkelde dingen achter zitten. Maar het belangrijkste is inderdaad dat de eerste oogopslag dat daar niet te moeilijk is. Dat het heel duidelijk is van waarom kom ik en waar moet ik hier op drukken. En er moet inderdaad wel informatie verzameld worden, dat is het doel van het platform. Dat er genoeg informatie is om een match te vinden. Dan moeten ze wel info invullen, maar ook daar, veel werken met bijvoorbeeld dropdown dingen. Dat ze maar gewoon iets moeten kiezen. Dat ze niet zelf iets invullen. Of dat ze een link naar een website kunnen overzetten. Want we moeten er echt vanuit gaan dat we anders een rommeltje krijgen en niks gestandaardiseerd is. Bijvoorbeeld de vraag *in* welke business ze zitten. Als dat de zorg is met kinderen met kanker dan moeten zij kinderen kunnen *kiezen en medische zorg. Dan is dat voor ons gestandaardiseerd.* 

Dus je wilt de gebruiker eigen zoveel mogelijk beperken?

Ja – Erg he, ik heb weinig vertrouwen in de gebruiker.

Nee maar dan behoud je wel de data kwaliteit en dat lijkt me een goeie stap.

Ja ook voor ons, het is niet prioriteer omdat we daardoor statistieken op kunnen nalopen maar het is wel interessant om bijvoorbeeld na een jaar te kijken naar bijvoorbeeld "welke sectoren hebben het *meest met ons gewerkt, en welke minder" of "welke waren het meest succesvolle criteria" als iemand* kinderen aangeeft heeft hij dan 80% meer kans op een match dan iemand die iets voor dieren doet. Dat is interessant – eigenlijk bijkomstig, maar dat zou wel interessant zijn.

Oke daar moeten we dan wel een mix in te vinden om daarin de mogelijkheid te krijgen om match *berekening voor elkaar te krijgen.*

Ja, daar zou ik geen maand aan bouwen, maar ik denk als je gebruik maakt van dropdowns waarin je zelf al de criteria bepaald dan lijkt mij dat dan makkelijker om te doen. Dan dat iemand freetext iets *invoert.* Maar we zouden wel aan het eind van het jaar moeten kunnen zien hoe successvol dat het is. *Of niet.*

Dat kan je al heel veel in Salesforce Analytics doen. Dit kan in een later stadium gekoppeld worden *waarin alle analytics feitjes inzichtelijk zijn.*

*Moeten wij daar al rekening mee houden dan?*

Dat maakt het makkelijker maar dat hoeft in eerste instantie niet.

Wat is voor gebruiksvriendelijkheid nog meer belangrijk voor de webapplicatie?

Het moet er aantrekkelijk uit zien. Omdat het niet bedoeld is als een corporate applicatie.

Dus als je met gebruiksvriendelijkheid en visueel mooi dan is het voldoende?

*Ja het is voor mij de eerste keer dus ik weet niet welke criterias er nog meer zijn.* 

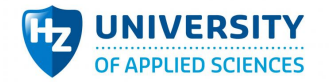

Performance en security zijn erg bekend. Deze twee zijn ook de tegenpolen van elkaar.

Security zal niet heel belangrijk zijn. Het moet niet zo kunnen zijn dat het simpel gehackt kan worden maar er zit bijvoorbeeld geen persoonsgevens in. Er moet een email ingevuld worden om een manier *om* de non-profit of bedrijf te contacteren. Maar we gaan geen bankrekening nummers of geboortedata, reisregister nummers, dat gaat er allemaal niet in komen. Daardoor hoeft het niet de *privacy wetgeving te volgen.. en wat zij je nog meer?*

*Performance, de snelheid van de webapplicatie.*

Eigenlijk niet over nagedacht, maar opzich lijkt mij dat logisch. Maar er gaan er nooit 100 mensen tegelijk op werken. Waarschijnlijk maar één persoon. Tenzij als we opeens een artikel in de krant *hebben dat iedereen de krant leest om 8 uur 's morgens dat we dan opeens een piek hebben. Maar ik* denk niet dat er piek momenten zijn of dat er veel mensen tegelijkertijd er aan gaan werken. Dus ik denk niet dat er iets speciaals gedaan moet worden aan performance. Maar het mag natuurlijk geer

*minuten duren. Maar moet je hier rekening mee houden bij het bouwen?* 

Ja, want je hebt ook bedrijven die security erg belangrijk vinden en dat werkt niet goed samen met performance. Bij security komt veel validatie wat ten koste gaat van performance. Je hebt ook andere zoals modulariteit, dat wil zeggen dat het uitbreidbaarheid is. Heb je plannen om dit later bij een groei *nog veel verder uit te breiden? En heb je hier al ideeën over?*

Ja we willen iets met analytics verder gebruiken, misschien de eerste maanden niet nodig, dan kan ik *het zelf optellen, maar als er 100 projecten op staan dan is het handig dat we dingen kunnen* opvolgen. Zoals welke een match zijn en welke zoekwoorden het meest gebruikt worden. Welke *industrieën het makkelijkst matchen. Ook omdat dat denk ik voor maatschappelijk ondernemen in Vlaanderen erg interessant is. Daar is nog weinig onderzoek naar gedaan, maar dat is alleen gebasseerd op basis van bedrijven die al actief zijn. Dus ik denk dat daarin nog veel interessant onderzoek is. Maar dan moeten we eerst bedrijven hebben die geregistreerd staan voordat dat*  relevant wordt. Maar daar zijn ook al onderzoekers mee bezig die we dan kunnen inschakelen waarbij *wij de data aanleveren. En dit weer terug leveren aan de gemeenschap. Dat zou wel cool zijn.* 

Hier kunnen we wel rekening mee houden zodat je dat soort testen kunt doen.

*Op welk vlak moet de webapplicatie zich onderscheiden ten opzicht van de concurrent?*

*Ik heb* er eigenlijk in Vlaanderen nog maar eentje gevonden, dat was vorige week. Maar bij het veel *googlen* en onderzoeken naar de vraag of zoiets al bestaat was dit niet naar boven gekomen. Dus, als ve het slim willen spelen moeten wij wel vindbaar z<mark>ijn</mark>. Het doet niet helemaal hetzelfde dus het is niet *direct* een concurrent. Maar wel vergelijkbaar platform, en daar kan je bijvoorbeeld niks zien als je niet *geregistreerd bent en dat vind ik jammer. Want ik wil daar gewoon is op rondkijken, en dat gaat niet. Er* is niks te zien. En dat vind ik spijtig. Ik zelf wil het heel simpel bijvoorbeeld twee knoppen van 'ik *bied iets aan' of 'ik zoek iets'. Maar als ik zo wil kijken of iets voor mij is dan moet dat wel openbaar* zijn. En dat wil ik allemaal niet afschermen. En op het moment dat je zelf ook iets op de site wilt zetten, dan moet je je wel registreren. En dat het ook open is voor bijvoorbeeld particulieren die op dat *moment nog niet op naam van hun bedrijf iets aan het zoeken zijn maar gewoon willen kijken wat er* bestaat. Als er niks te zien is dan gaan mensen ook niet terugkomen. Waarom zou je je registreren als

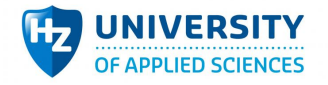

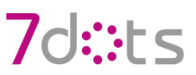

*je ook niks kunt zien.*

#### *Is dat een puntje wat jou weerhield om gebruik te maken van die webapplicatie?*

Ja. Ik ben zelf ook een particulier die dit aan het doen is, ik vind het ongemakkelijk om als bedrijf te gaan registreren want ik heb nog niks besproken met mijn bedrijf en dat ga ik ook niet doen want ik weet niet wat ze hebben. En voor hetzelfde geld vul ik al mijn gegevens in, en dan staat er misschien wel niks. Dus ik heb er niks mee gedaan. Dus het moet bij ons wel zo zijn dat je dingen kunt zien zonder dat je geregistreerd bent, dat is geen geheim. Al moeten we hier ook iets op vinden. Ik wil wel dat je de vragen kunt zien maar nog niet de achterliggende bedrijven. Maar de stichtingen die iets vragen wel gezien worden. Dan kun je ook kiezen om niet te registreren bij het niet vinden van zoekresultaten en kom ik later terug. Of dat je zoekt en dat je denkt 'oh dit is iets voor mijn bedrijf' en dan pas registreert. Maar een site waarop niks te zien is maar wel op registreert, ik vind dat verdacht. Dat moet anders.

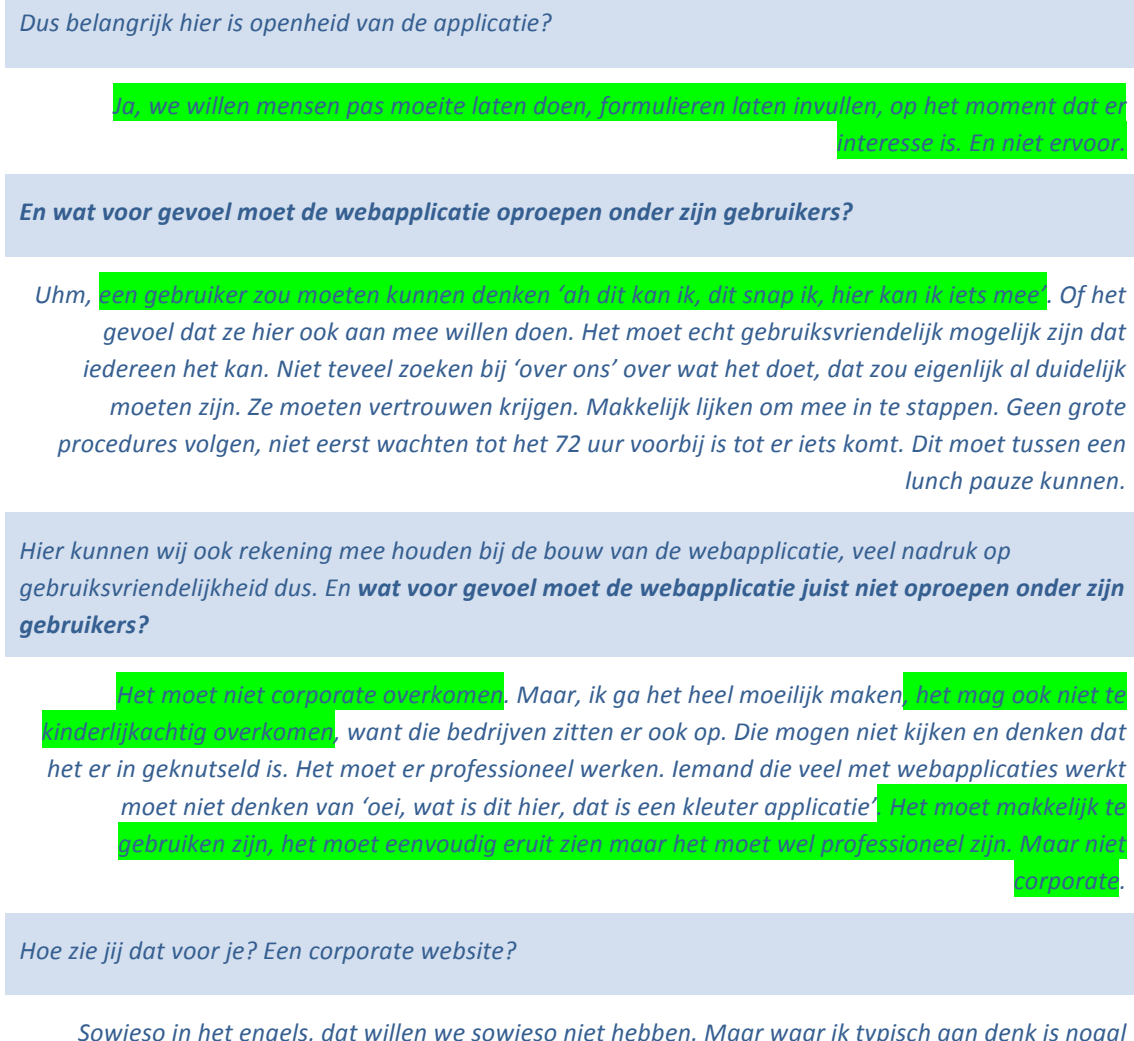

Sowieso in het engels, dat willen we sowieso niet hebben. Maar waar ik typisch aan denk is nogal strak met lijnen ipv ronden vormen en zo niets zeggende fotos van mensen die aan het vergaderen zijn. En ook geen mensen in het pak.

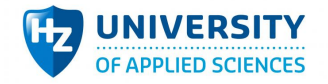

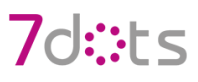

Wat bedoel je precies met 'Strak in lijnen'?

Ja, ik ben geen grafische ontwerpen, ik weet er niet veel van maar bijvoorbeeld werken met icoontjes vind ik altijd fijn, dat maakt het altijd iets minder stijf. En de kleuren moeten niet te grijs zijn. Ik spreek puur uit gevoelsmatig. Daar moet iemand die weet wat de wetenschap daarachter is, achter huisstijl, kleuren en design. Daar moet een ander een uitspraak over doen. Maar dat is het gevoel wat ik wil *overbrengen.* Het moet professioneel zijn, maar niet corporate. Het mag niet angstaanjagend zijn van *iemand die niet van de corporate wereld komt.* 

*Ik* ben zelf ook geen grafische ontwerper, voor mij is het lastig om kleuren te kiezen die bij elkaar passen of iets zeggen. Maar ik kan zo' n thema wel goed toepassen. Maar die thema moet dan wel *aangeleverd worden.*

Zal de webapplicatie ooit ondersteund worden met een app voor meerdere toestellen?

*Ik* denk dat dat wel de bedoeling was ja. Ik heb daar geen sterke gevoelens voor maar Yves wel. Dus ik *denk wel dat dat mag.*

Oke, de prototype die nu inelkaar zit is responsive opgebouwd, dat wil zeggen dat de website mee schaalt met de grootte van het scherm. Dus bekijk je het op mobiel dan blijft het overzichtelijk. Is dat *acceptabel dat zo'n responsive website ook zal dienen als app, of wil je echt een externe app die te* downloaden is in de Apple store of Android store.

*Ik* denk qua gebruiksgemak dat dit beter is, want dan hoef je niks te kennen van app stores en laten we ervan uit gaan dat de gebruiker nooit gehoord heeft van een app store. Maar ik ken het zelf niet *goed genoeg om te weten welke functionaliteiten daarbij zijn.*

Het is ook meer toegankelijker als je gebruik maakt van een externe app, mensen gaan veel *makkelijker naar een app op mobiel dan dat ze het via de browser bezoeken.* 

*Is* dat ook zo? Dat is voor ons vanzelfspreekbaar maar we weten niet hoe onze doelgroep is. Eigenlijk zou ik die vraag pas kunnen beantwoorden, na een paar maanden als we weten wie onze gebruikers zijn. En of ze apps gebruiken. Veel mensen hebben nog geen smartphone. Natuurlijk gaan de mensen aan de business kant het wel verwachten. Het is een goeie vraag, is het iets dat we achteraf nog *kunnen veranderen?* 

*Ja dat kan, maar het is wel handig om daar al vast rekening mee te houden.* 

*Maar* kunnen we nu verder met een responsive website en dat we na een halfjaar een app launchen? Want we willen dan ook weten wat ze willen doen met zo'n app.

Eén groot voordeel wat je met een app hebt is dat als er iets gebeurd, iemand registreert zich *bijvoorbeeld* voor een project, krijgt een ander daar een notificatie van. Net zoals een sms of ander *bericht is het dan zichtbaar voor die persoon. En bij een website is dat veel lastiger om dat voor elkaar* te krijgen, dit zou kunnen met een mail maar de beleving is daarmee anders.

Het is moeilijk om daar iets over te zeggen omdat we nog niet weten hoe het gebruikt gaat worden, en door wie. Om in te schatten of het meerwaarde heeft. Want mensen willen dit misschien niet,

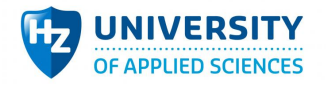

#### *pushberichten krijgen. Dus het staat niet hoog op de prioriteitenlijst.*

Oke, dan houden wij daar in ieder geval rekening mee.

In hoeverre wilt u de eindgebruiker ondersteunen als het gaat om browser types en versies. Denk *aan Internet explorer 8 of lager.*

*Ik* heb daar totaal geen idee van, dan zouden we eigenlijk moeten kijken in welke versie dat nog werkt. *Ik ga ervan uit dat weer de helft van ons doelpubliek nog oude versies gebruiken. Maar we moeten* daar ook niet heilig als de paus in zijn. Op wat draait Facebook? Sites die normale mensen gebruiken. En ons daar op richten. Ik weet niet wat voor moeite het kost om deze wel te ondersteunen. Om het *aan te passen?* 

Het ondersteunen van andere types en daarbij versies is best veel werk.

*Is daar ergens informatie over te vinden hoeveel procent welke versie nog gebruikt.* 

Ja die bestaan alleen kan ik ze even niet meer voor ogen halen. Internet explorer 8 wordt nog weinig gebruikt, ik weet even niet meer of die ook nog ondersteund wordt. Maar je hebt altijd mensen die het alsnog gebruiken. Dus je moet hierin altijd een afweging maken om die mensen ook te ondersteunen.

*Maar dan zou ik eigenlijk de vraag stellen, welke grote sites die iedereen gebruikt, welke versie* ondersteunen zij? Bijvoorbeeld Facebook, dat kan zelfs ons doelpubliek bereiken. Iedereen heeft *Facebook. Als zij dat kunnen draaien kunnen ze dan ook onze webapplicatie draaien?*

Er wordt gebruik gemaakt van React, van Facebook. Facebook is zelf ook opgebouwd met React. Dus daamee heb je de garantie dat het ook oudere browsers kan ondersteunen. Als moet dit nog wel *getest worden.*

*En stel dat wij daar niet voorzien? Wat gebeurd er dan?*

Als je de keuze maakt om het te ondersteunen dan ben je beperkt in de moderne technieken en de *groei daarvan. Als je het niet ondersteund dan krijg je moderne websites van deze tijd die ook mooi ogen.*

Stel dat we het niet ondersteunen en een gebruiker met een oude versie komt op de webapplicatie wat *gebeurd er dan? Krijgt die dan niks?*

*Ik* weet niet precies wat er dan gebeurd maar volgens mij laten ze dan een alternatief, minder *bruikbare site, zien. En impact kan hebben op de performance en gebruiksvriendelijkheid.* 

*Is hier een guldenmiddenweg in te vinden dat we een beetje van beide ondersteunen? Dat we gedeeltelijke versies gaan ondersteunen?*

Wat je vaak ziet is dat je alleen gaat focussen op versies die officieel nog ondersteund worden. Ik vraag het omdat sommige mensen ook oudere versies willen ondersteunen, bijvoorbeeld internet explorer 6. Dit kost veel meer werk omdat dit op technisch vlak anders werkt.

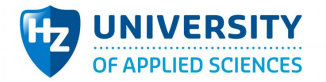

Ja ik zou dat niet doen. We moeten wel een minimum hanteren. Misschien moeten we dat ook bij andere nog checken om te kijken naar andere meningen, maar ik zou zeggen neem alles mee wat nog gangbaar is maar niet prehistorisch. Ze moeten wel mee met hun tijd.

#### *Vind ik ook!*

**Wat hoopt u over 5 jaar met de webapplicatie bereikt te hebben?** 

*Haha* – *uhm*, *idealiter is dat het zichzelf in stand houdt.* Want ik verwacht in het begin dat we nog wel veel zelf moeten doen. In de zin van dat er nog niet veel matches plaatsvind en dat zelf hierbij op zoek *moeten gaan om die matches te vinden. Idealiter wordt het echt overgenomen door de community. En heb* ik eigenlijk een heel kleine rol in. De bedoeling is dat we het platform eigenlijk ganbieden maar dat de community zelf het gebruikt. En dat we niks anders doen dan een platform hebben waarin ze elkaar tegen kunnen komen. Ik denk niet dat het van dag 1 gaat gebeuren dus we gaan het *kickstarten.* Dat is het ideale. Dat het zichzelf in stand houdt. Het is pas aeslaagd als het puur gebruikt *wordt op een manier om iets te doen, en dat niemand wakker ligt van de website zelf. Of de* organisatie die daarachter zit. Daar zou niemand in geïnteresseerd moeten zijn. Het is iets wat we gebruiken, en de mensen die erachter zitten, god knows, maar we gebruiken het gewoon omdat het *makkelijk is. Dat zou heel leuk zijn.* 

Even kijken hoe dat aansluit natuurlijk en hopelijk zal het op zich zelf staan.

De volgende vraga is: Wat voor verdien model heeft u voor ogen?

De eerste periode geen, in de zin van het werk zal niks genereren en dat we puur op subsidies van bedrijven werken. Bijvoorbeeld de Cronos groep zal het eerste jaar wel van een werk budget voorzien. Op lange termijn hebben we de mogelijkheid opengehouden dat er misschien wel betalende services *bijkomen.*

Dus stel ons 5 jaar plan, het platform is community driven, dan zijn er bedrijven die zeggen dat iets groters willen doen of beter georganiseerd hebben dan de stichting het zelf doet. Dat we dan wel *hiervoor betalende services kunnen aanbieden. Dus dat we proactief opzoek qaan naar een match* voor jou bedrijf met de criteria die jij geeft. Of zoals event management voor vrijwilligers. Ik weet dat *er* in Nederland hier al partijen voor zijn, in het licht van iets voor een stichting. Dus misschien dat daar *in* België ook vraag naar komt dus als wij daar al een netwerk voor hebben staan, dan is het handig dat we in te pluggen en te zeggen van "binnen dat netwerk en community kunnen wij al zoeken". *Maar dat is zeker op dit moment niet nodig, niet onze drijfveer en niet onze insteek vanwaar wij* vertrekken. Als het er nooit van komt dan betekend het niet dat het project gefaald hebben. Misschier *in tegendeel, als het zo makkelijk is om met elkaar af te spreken en te organiseren, zonder daarvoor te* 

*betalen, dan is het doel misschien bereikt om deze twee werelden samen te brengen.* 

Je zei net dat je pro-actief gaat matchen met andere en je zei ook dat het vooral community driven *moet wezen, is dat niet een beetje tegenstrijdig, want dan ben je alsnog veel tijd kwijt in je webapplicatie.* 

Ja dat is inderdaad tegenstrijdig, ons doel is eigenlijk community driven en onszelf zo transparant tussen te zetten. Wij zijn eigenlijk een tussenpartij, maar moet dit wel transparant zijn. Ze zouden eigen door ons heen moeten kijken en dat platform gebruiken als een tool. Om te doen wat zij willen doen. Dat is het doel. Dat zou de ideale bestemming zijn over 5 jaar. Los daarvan, is dat misschien niet

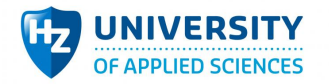

*altijd genoeg omdat bedrijven het profesioneler willen aanpakken. Bijvoorbeeld: een bedrijf die een match* vind maar dat ze hun klanten willen betrekken. Op dat moment wilt een bedrijf dat dat goed *georganiseerd is. Dat het eten goed is, dat er parking is, dat er bordjes hangen, dan zouden wij daar* tussen kunnen staan en niet meer transparant zijn. En kunnen zeggen dat wij deel van de organisatie overnemen. Maar zoals ik al zei lijkt mij dat tof als job om te doen. Maar het doel op de eerste plek is

echt community driven. Bedrijven kunnen altijd nog naar een externe partij gaan om te vragen of zij dat willen organiseren.

Dus voornamelijk toch community driven en na een aantal jaar (5) weer terugkomen om hier iets verder in te doen.

Ja. En dat het op ten duur zelf gaat verspreiden en het zelf gaat prospecteren. Dat zou een geslaagd *project zijn.*

Dat is eigenlijk het eind van de interview. Zijn er nog punten die nog niet besproken zijn?

*Ik* heb dit nog nooit gedaan maar hoe werkt het nu eigenlijk qua taakverdeling. Wat maakt jij en wat *moet een ander doen? Zoals bijvoorbeeld de graphics zoals icoonties en kleuren iets wat jij maakt of een externe bureau?*

*Ik* maak zelf een fundering voor de webapplicatie, het prototype. Deze zal ook werken maar zal grafisch nog ingevuld moeten worden. Welke kleurtjes en welke vorm of teksten doet een externe partij. Dat is niet mijn taak want ik ben geen vormgever, voor mij is zoiets ook moeilijk. Ik kreeg de *huisstijl voornamelijk aangeleverd en deze paste ik toe.*

*Doet iemand bij 7dots wel?*

*Nee dat is een externe partij binnen iAdvise.*

*En in welke stadium komt dat?*

Dat is een latere stadium, ik ben voornamelijk bezig met de architectuur waaronder de koppeling met Salesforce en de webapplicatie en hoe deze tot stand komt. En of dat wel goed tot stand komt en wat er gebeurd als dat niet goed gaat. Al het technische. Daarna komen de pagina indeling en daarna de *vormgeving.*

*En tot wanneer is dit?*

Het prototype zal werkend zijn rondom eind juni. Daarna komt de styling.

*En wanneer kan ik dit overdragen tot een externe partij?*

*Ik zou hiermee tot eind iuni wachten.* 

*Oke dan weet ik voor nu genoeg.*

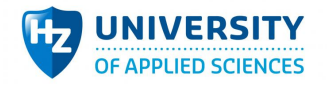

Dan beëindig ik hiermee het interview, ik wil u graag bedanken voor de mogelijkheid.

*Graag gedaan.*

*Eind interview*

### 7.1 Resultaten

Hieronder een korte samenvatting afgeleid uit het interview. Over de criteria van de webapplicatie.

- Idee is om non-profits en bedrijven samen te werken.
- Er moet rekening gehouden worden met meerdere talen in de toekomst.
- Er zijn twee primaire doelen: lets aanbieden of aan iets meehelpen.
- Met Salesforce hoef je minder rekening te houden met de groei van de techniek, want cloud.
- Het moet gebruiksvriendelijk zijn en simpel ogen, iedereen moet het snappen.
- Professioneel maar niet corporate.
- Gebruik van speelse kleuren, icoontjes gewenst. Maar niet kinderlijk.
- Mobiele app komt eventueel in de toekomst. Nu geen plannen voor.
- Niet alle browsers en versies ondersteunen, alleen welke meest gebruikt worden.
- De webapplicatie moet over een tijd zich zelf in stand houden. Community Driven.

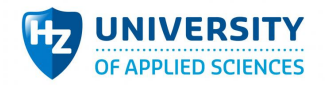

# 7d::⊦<

## **8 Bijlage 8: Requirements**

### 8.1 Rollen

- Een gebruiker is als basis een bezoeker of een geregistreerde.
- De beheerders van de webapplicatie hebben de rol van admin.
- Een geregistreerde kan extra functionaliteiten hebben a.d.h.v. zijn activiteiten rondom projecten.
- Een hogere rol overerft zijn lagere rol (Vrager is een Geregistreerde), mits anders aangegeven. (voorkomt het noemen van alle rollen bij de punten)
- Een lagere rol overerft niet zijn hogere rol (Geregistreerde is geen Vrager).
- Een rol heeft alleen toegang tot een omgeving als deze besproken is, mits anders aangegeven.
- Een rol is binnen een detail omgeving aangeduid met view/create/edit om aan te tonen in welke context de feature beschreven is.

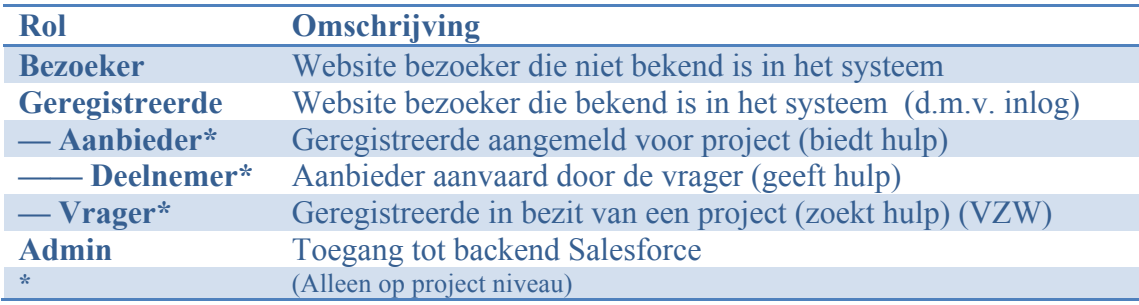

## 8.2 MoSCoW methode

De requirements zijn gemaakt volgens de richtlijnen van de moscow methode. De moscow methode duidt per punt aan in hoeverre deze belangrijk is voor het eindresultaat. Deze punten worden aangegeven met de termen beschreven in het tabel hieronder.

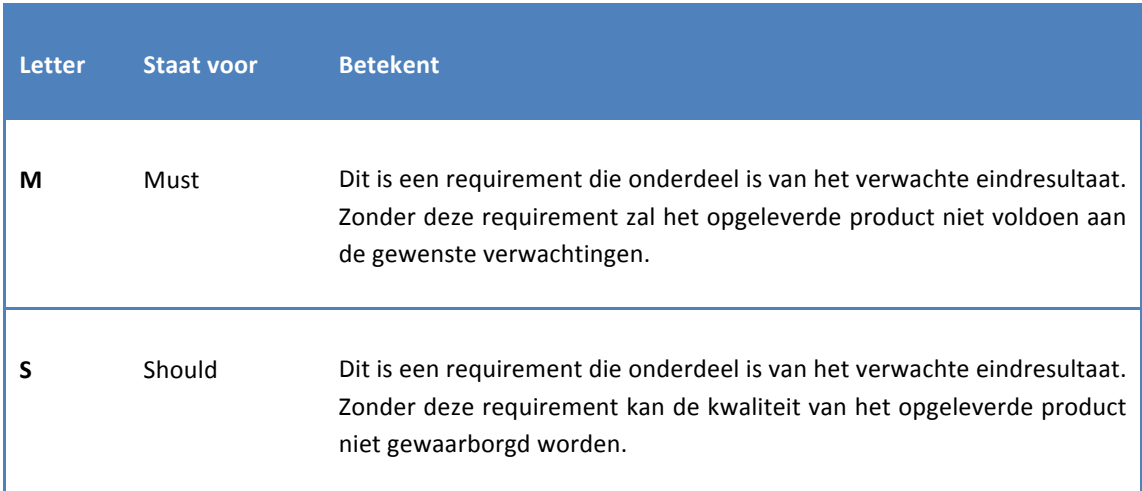

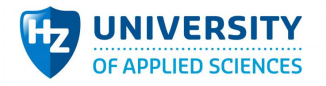

Г

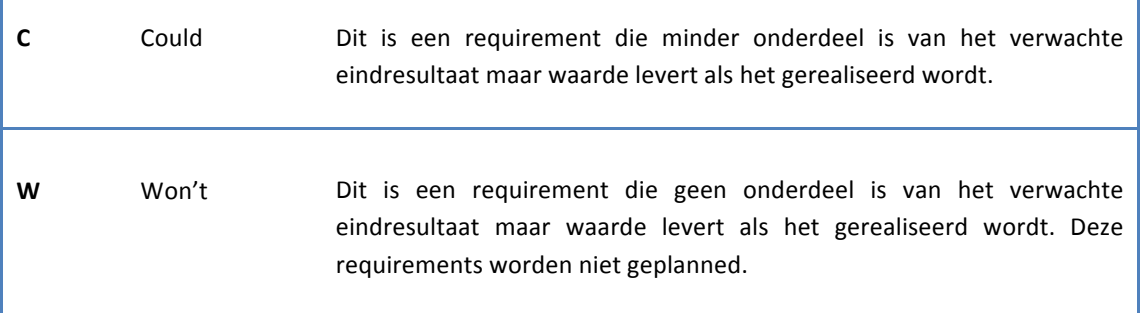

#### Voorbeeld Should:

[S] Als geregistreerde kan ik via het menu ook naar mijn profiel door klikken.

## 8.3 Vrager

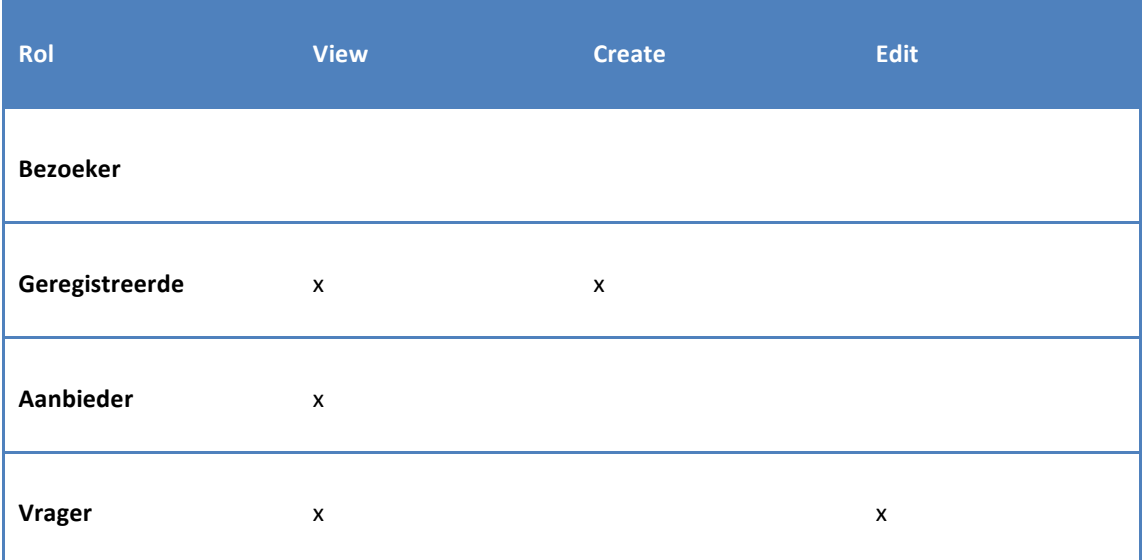

## 8.4 Vrager Master Omgeving

#### **8.4.1 Als Geregistreerde**

- a. [S] Kan ik bij het zoeken naar vragers ook <actie> op <kolom> om een gerichter zoekresultaat te genereren.
	- i. <actie> filteren
	- ii. <actie> sorteren
	- iii. <kolom> Naam
	- iv. < kolom>Tags
- b. [S] Kan ik klikken op een vrager om direct naar de Vrager Detail Omgeving te gaan.
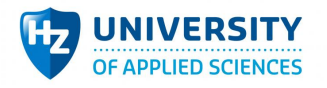

c. [S] Kan ik op 'Zoeken' klikken om de ingestelde filters op de bron toe te passen om zo een gericht zoekresultaat te krijgen.

# 8.5 Vrager Detail Omgeving

#### **8.5.1 Als Geregistreerde(view)**

- a. [S] Zie ik <informatie> van de vrager zodat ik weet wie de vrager is.
	- i.  $\leq$ informatie > Naam
	- ii. <informatie> Ondernemingsnummer
	- iii. <informatie> Tags
	- iv. <informatie> Logo
	- v. <informatie> Website
	- vi. <informatie> Omschrijving
- b. [C] Zie ik alle projecten van de vrager zodat ik weet wat de vrager al ondernomen heeft.
- c. [S] Kan ik op een project doorklikken zodat ik direct op de gerelateerde Project Detail Omgeving kom.
- d. [W] Kan ik een idee beschrijven die ik wil delen met de vrager zodat deze het later misschien kan oppakken.
- e. [W] Kan ik het beschreven idee insturen zodat de vrager op de hoogte is van miin inzending.
- f. [W] Zie ik alle geaccepteerde ideeën voor de vrager zodat ik weet wat er al speelt en gevraagd is.

#### **8.5.2 Als (alleen)Geregistreerde(create)/Vrager(edit)**

- a. [M] Kan ik mijn onderneming informatie inladen via mijn ondernemingsnummer door middel van API zodat ik gemakkelijk data kan overzetten.
- b. [M] Kan ik mijn <veld> beheren om deze te koppelen aan mijn Vrager profiel.
	- i. <veld> Tags
	- ii. <veld> Logo
	- iii. <veld> Website
	- iv. <veld> Omschrijving
	- v. <veld> Ondernemingsnummer
- c. [M] Kan ik mijn onderneming <informatie> inladen via mijn ondernemingsnummer door middel van API zodat ik gemakkelijk data kan overzetten.
	- i. <informatie> Naam
	- ii <informatie> Adres
	- iii.  $\leq$ informatie $\geq$ ...
- d. [M] Kan ik mijn profiel opslaan door op 'Opslaan' te klikken om de wijzigingen definitief te maken.
- e. [M] Zie ik feedback per veld na het gebruiken van de inschrijf knop om te laten weten of de invoer voldoet aan de verwachtingen.
- f. [S] Zie ik een verplicht indicatie bij verplichte velden zodat ik weet wat ingevuld moet worden.

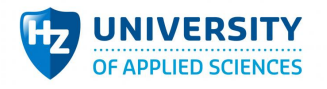

g. [S] Zie ik een slotje bij de velden die zijn gegenereerd via de ondernemings nr API zodat ik weet dat het veld niet bewerkbaar is.

#### **8.5.3 Als Vrager(view)**

- a. [W] Zie ik alle ingezonden ideeën zodat ik de wensen van de mede-gebruikers kan inzien.
- b. [W] Kan ik een idee accepteren zodat deze zichtbaar is op de vrager detail omgeving.
- c. [W] Kan ik een idee verwijderen zodat deze uit het systeem verwijdert wordt om het lijstje schoon te houden.

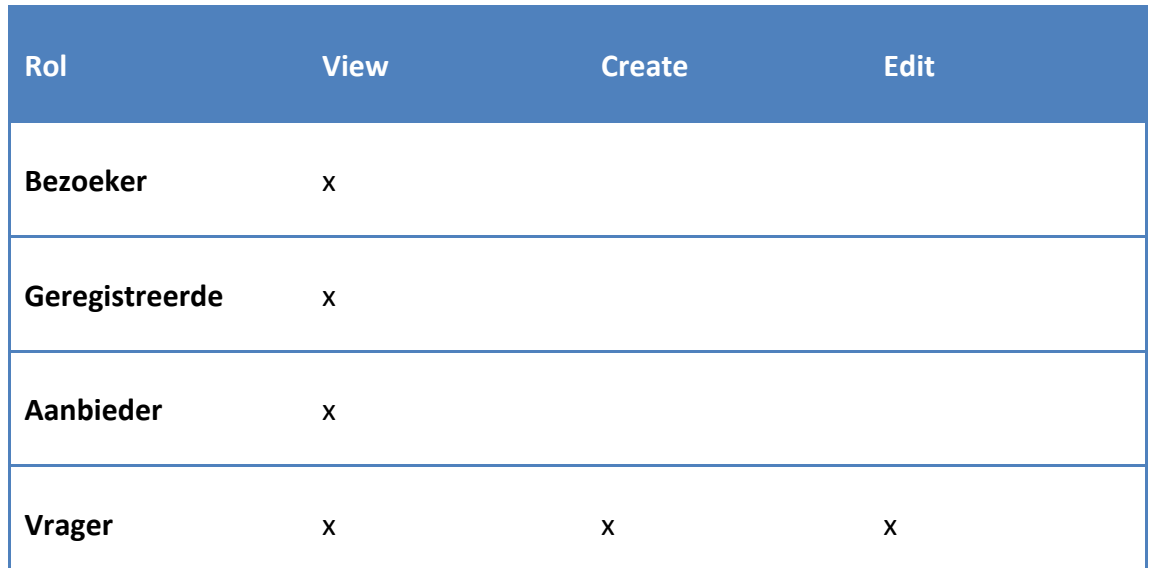

### 8.6 Projecten

## 8.7 Projecten Master Omgeving

#### **8.7.1 Als Bezoeker/Geregistreerde**

- a. [M] Kan ik bij het zoeken naar projecten ook <actie> op <kolom> om een gerichter zoekresultaat te genereren.
	- i. <actie> sorteren
	- ii. <actie> filteren
	- iii. < kolom > tags
	- iv. <kolom> datum
	- v. < kolom> locatie
	- vi. < kolom> type vraag
	- vii. < kolom > naam
- b. [M] Kan ik bij het zoeken naar projecten doorklikken op een project om de gerelateerde projecten detail omgeving te bezoeken.
- c. [M] Kan ik op 'Zoeken' klikken om de ingestelde filters op de bron toe te passen om zo een gericht zoekresultaat te krijgen.

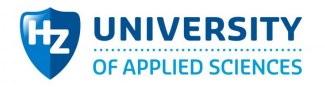

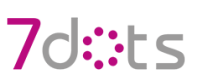

#### **8.7.2 Als Geregistreerde**

- a. [S] Zie ik een extra kolom genaamd 'Status' die mijn inschrijf status toont per project om zo direct te zien voor welk project ik ingeschreven sta.
- b. [S] Kan ik bij het zoeken naar projecten ook <actie> op <kolom> om een gerichter zoekresultaat te genereren.
	- i. <actie> sorteren
	- ii. <actie> filteren
	- iii. <kolom> status

# 8.8 Projecten Detail Omgeving

#### **8.8.1 Als Geregistreerde(view)**

- a. [M] Kan ik op 'doen' klikken om mijzelf op te geven als aanbieder op het project
- b. [S] Zie ik in plaats van de knop 'doen' een inactieve knop 'pending' zodat ik weet dat mijn inschrijving nog loopt.
- c. [M] Zie ik de <velden> van het project zodat ik de details van het project weet.
	- i. <velden> titel
	- ii. <velden> locatie
	- iii. <velden> tags
	- iv. <velden> omschrijving
- d. [S] Zie ik de embedded Inschrijving Overzicht Omgeving om te zien welke inschrijvingen al verwerkt zijn.

#### **8.8.2 Als (alleen)Geregistreerde(view)/Vrager(view)**

a. [M] Kan ik op 'meer informatie' doorklikken om een geregistreerde-vrager chat omgeving te openen.

#### **8.8.3 Als Aanbieder(view)/Vrager(view)**

a. [M] Kan ik op 'chat' doorklikken om een aanbieder-vrager chat omgeving te openen.

#### **8.8.4 Als Vrager(view)**

- a. [M] Kan ik inschrijvingen inzien van geregistreerde om te kijken wie interesse heeft in het project.
- b. [M] Kan ik inschrijvingen van geregistreerde aanvaarden om een geregistreerde toe te kennen als aanbieder.
- c. [M] Kan ik inschrijvingen van geregistreerde weigeren om deze uit de lijst van inschrijvingen te verwijderen.
- d. [S] Kan ik een reminder samenstellen in markup tekst zodat ik direct zie wat het resultaat is als deze gemailed wordt.
- e. [S] Kan ik een reminder versturen zodat de samenstelling gemailed wordt naar alle inschrijvingen.
- f. [M] Kan ik het project wijzigen door op 'Edit' te klikken zodat mogelijke fouten te verbeteren zijn.

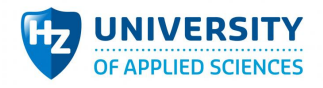

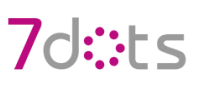

#### **8.8.5 Als Vrager(create/edit)**

- a. [M] Kan ik <veld> van het project wijzigen zodat fouten in het project te corrigeren zijn.
	- i. <veld> Naam
	- ii. <veld> Locatie
	- iii. <veld> Type
	- iv. <veld> Datum
	- v. <veld> Omschrijving
- b. [M] Kan ik het project opslaan door op 'Aanmaken' te klikken zodat het project definitief is.
- c. [S] Zie ik feedback per veld na het gebruiken van de inschrijf knop om te laten weten of de invoer voldoet aan de verwachtingen.
- d. [S] Zie ik een verplicht indicatie bij verplichte velden zodat ik weet wat ingevuld moet worden.

#### **8.8.6 Als Deelnemer(view)**

a. [M] Kan ik op 'Inschrijvingen' doorklikken om de Inschrijvingen Beheer Omgeving te openen.

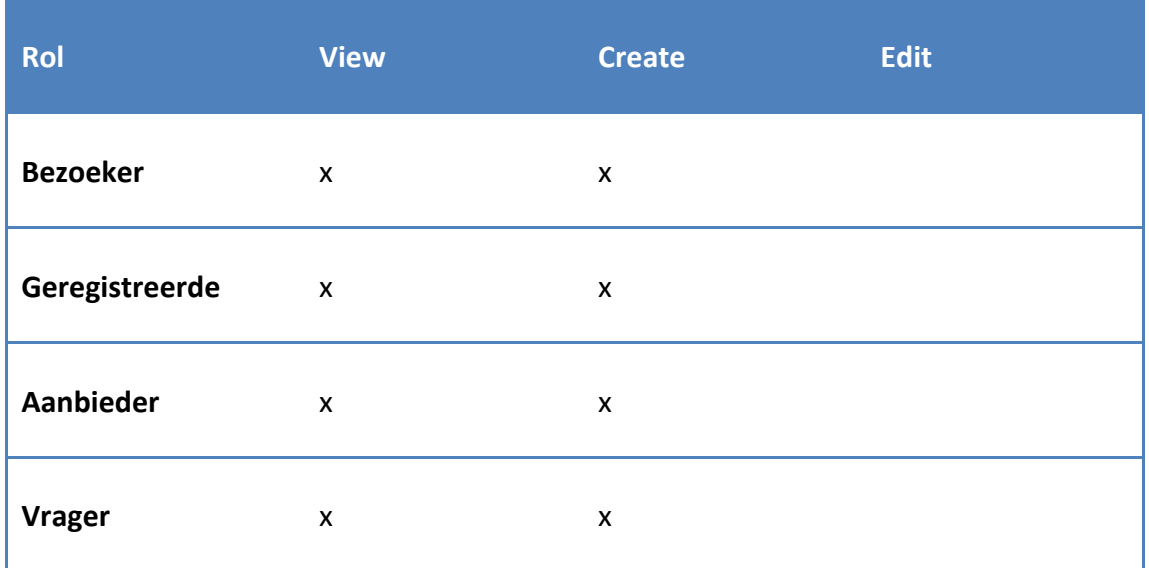

### 8.9 Inschrijvingen

# 8.10 Inschrijving Beheer Omgeving

#### **8.10.1 Als Deelnemer(view)**

- a. [M] Zie ik een specifieke deelbare link die leidt naar de Inschrijving Toevoeg Omgeving zodat ik die kan delen met andere personen.
- b. [M] Kan ik op de link klikken om direct een selectie te maken van de link zodat ik deze snel kan kopiëren.

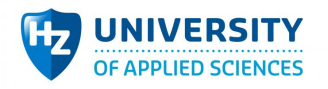

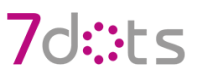

- c. [S] Zie ik een lijst met reeds bestaande inschrijvingen zodat ik kan zien welke inschrijvingen al verwerkt is.
- d. [C] Kan ik bij het zoeken naar inschrijvingen ook <actie> op <kolom> om een gerichter zoekresultaat te genereren.
	- i. <actie> sorteren
	- ii. <actie> filteren
	- iii. <kolom> naam
	- iv. <kolom> potentieel
	- v. < kolom> is aanwezig
- e. [S] Zie ik de embedded Inschrijving Toevoeg Omgeving om zelf direct inschrijvingen toe te voegen.
- f. [S] Kan ik op 'Zoeken' klikken om de ingestelde filters op de bron toe te passen om zo een gerichte zoekresultaat te krijgen.

#### **8.10.2 Als Vrager**

- a. [M] Zie ik de mogelijkheid om inschrijvingen te markeren als aanwezig na de start datum zodat ik de lijst kan invullen als een checklist op wie aanwezig is.
- b. [M] Kan ik bij elke inschrijving aangeven of deze daadwerkelijk aanwezig was tijdens het project om deze later mee te nemen in de mailinglijst.

### 8.11 Inschrijving Toevoeg Omgeving

#### **8.11.1 Als Bezoeker**

- a. [M] Kan ik mijn <veld> opgeven in het inschrijf formulier om deze te koppelen aan mijn profiel.
	- a. <veld> Naam
	- b. <veld> Email
	- c. <veld> Potentie
	- d. <veld> Foto
	- e. <veld> Hobby's
	- f. <veld>Algemene informatie
- b. [M] Kan ik mijzelf inschrijven op het project door het klikken op 'Inschrijven' om mijzelf toe te kennen als Deelnemer.
- c. [S] Zie ik feedback per veld na het gebruiken van de inschrijf knop om te laten weten of de invoer voldoet aan de verwachtingen.
- d. [S] Zie ik bij een verplicht indicatie bij velden die verplicht zijn zodat ik weet wat ingevuld moet zijn.

### 8.12 Chat

# 8.13 Geregistreerde-Vrager Chat Omgeving

#### **8.13.1 Als Geregistreerde**

a. [M] Heb ik toegang tot de geregistreerde-vrager chat omgeving om contact te hebben met de geregistreerde/vrager van het project.

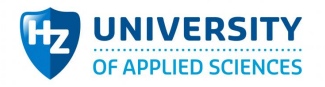

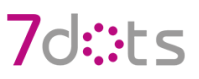

- b. [M] Kan ik tekst invoeren in de chat en deze versturen naar andere met toegang tot de chat.
- c. [S] Kan ik de chat historie van het project inzien om te kijken welke informatie al gedeeld is.

#### **8.13.2 Als (alleen)Geregistreerde**

a. [C] Zie ik een welkomst tekst waarin duidelijk is dat ik hier een vraag kan stellen aan de vrager.

### 8.14 Aanbieder-Vrager Chat Omgeving

#### **8.14.1 Als Aanbieder/Vrager**

- a. [M] Heb ik toegang tot de aanbieder-vrager chat omgeving om contact te hebben met de aanbieders/vrager van het project.
- b. [M] Kan ik tekst invoeren in de chat en deze versturen naar andere met toegang tot de chat.
- c. [S] Kan ik de chat historie van het project inzien om te kijken welke informatie al gedeeld is.

#### **8.14.2 Als Aanbieder**

- a. [C] Zie ik een welkomst tekst waarin duidelijk is dat ik hier een vraag kan stellen aan de vrager.
- 8.15 Inlog
- 8.16 Inlog/Registratie Omgeving

#### **8.16.1 Als Bezoeker**

- a. [M] Kan ik mijzelf autoriseren als geregistreerde door het meegeven van een bestaande gebruikersnaam en wachtwoord om het systeem te laten weten wie ik ben.
- b. [M] Kan ik mijzelf registreren door mijn gegevens in te voeren zodat mijn identiteit bekend is bij het systeem.

#### **8.16.2 Als Geregistreerde**

a. [S] Kan ik mijzelf uitloggen zodat het systeem niet meer weet wie ik ben.

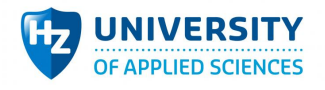

# 8.17 Pagina

# 8.18 Header Omgeving

#### **8.18.1 Als Bezoeker**

a. [S] Zie ik het logo en titel van 't Platform zodat ik weet op welke website ik zit en direct naar de hoofdpagina kan doorklikken.

#### **8.18.2 Als Geregistreerde**

- a. [S] Zie ik mijn bedrijf met het logo en titel zodat ik weet welk bedrijf ik representeer en ik direct door kan klikken naar de Vrager Beheer Omgeving.
- b. [C] Zie ik de aantal notificaties zodat ik direct de huidige activiteiten kan inzien rondom mijn profiel en direct door kan klikken naar de notificatie omgeving.

# 8.19 Non-functional

- a. [S] Als bezoeker krijg ik automatisch een embedded inlog omgeving te zien als ik op een pagina kom waarbij mijn rechten niet overeenkomen met de gevraagde rechten.
- b. [S] Als aanbieder krijg ik een notificatie wanneer mijn aanmelding wordt aanvaard zodat ik op de hoogte ben.
- c. [S] Als aanbieder krijg ik een notificatie wanneer mijn aanmelding niet wordt aanvaard zodat ik op de hoogte ben.
- d. [S]Het systeem zal rekening houden met het gebruik en het beheer van nieuwe talen die direct zichtbaar zijn.
- e. [S]Het systeem zal onder normale condities 24/7 beschikbaar zijn
- f. [M]Het systeem moet te doorlopen zijn in enkele gebruikers stappen.
- g. [M]Het systeem moet het registreren van profielen snel kunnen.
- h. [M]Het systeem moet informatie (niet) tonen aan de hand van de ingestelde rechten en zich aanpassen wanneer deze rechten veranderen
- i. [S]Het systeem toont de gebruiker een gepaste melding als deze op informatie stuit waar geen toegang tot is.
- j. [M]Het systeem moet veel informatie adviseren aan de gebruiker waarbij het invullen van formulieren snel is.
- k. [S]Het systeem is beveiligd en voorkomt onrechtmatig toegang tot gebruikers buiten het systeem.
- l. [S]Het systeem moet vindbaar zijn voor search engines waarbij het doel is om op nummer 1 te komen.
- m. [W]Het systeem moet gegevens toegankelijk maken voor andere systemen zoals bijvoorbeeld een mobiele applicatie
- n. [S]Het systeem moet toegankelijk zijn op oudere, nog acceptabele, browsers.
- o. [W]Het systeem geeft een gepaste melding als er met een oudere browser gewerkt wordt
- p. [S]Het systeem heeft expliciet geen beheer nodig en moet uit zich zelf leven

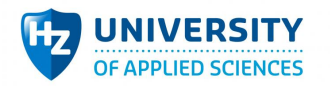

# 8.20 Opsomming 'MUST'

# 8.21 Vrager Master Omgeving

#### **8.21.1 Als (alleen)Geregistreerde(create)/Vrager(edit)**

- h. [M] Kan ik mijn onderneming informatie inladen via mijn ondernemingsnummer door middel van API zodat ik gemakkelijk data kan overzetten.
- i. [M] Kan ik mijn <veld> beheren om deze te koppelen aan mijn Vrager profiel.
	- vi. <veld>Tags
	- vii. <veld> Logo
	- viii. <veld> Website
		- ix. <veld> Omschrijving
		- x. <veld> Ondernemingsnummer
- j. [M] Kan ik mijn onderneming <informatie> inladen via mijn ondernemingsnummer door middel van API zodat ik gemakkelijk data kan overzetten.
	- iv. <informatie> Naam
	- v. <informatie> Adres
	- vi.  $\leq$ informatie> ...
- k. [M] Kan ik mijn profiel opslaan door op 'Opslaan' te klikken om de wijzigingen definitief te maken.
- l. [M] Zie ik feedback per veld na het gebruiken van de inschrijf knop om te laten weten of de invoer voldoet aan de verwachtingen.

## 8.22 Projecten Master Omgeving

#### **8.22.1 Als Bezoeker/Geregistreerde**

- d. [M] Kan ik bij het zoeken naar projecten ook <actie> op <kolom> om een gerichter zoekresultaat te genereren.
	- viii. <actie> sorteren
		- ix. <actie> filteren
		- x. < kolom > tags
		- xi. <kolom> datum
	- xii. <kolom> locatie
	- xiii. < kolom > type vraag
	- xiv. <kolom> naam
- e. [M] Kan ik bij het zoeken naar projecten doorklikken op een project om de gerelateerde projecten detail omgeving te bezoeken.
- f. [M] Kan ik op 'Zoeken' klikken om de ingestelde filters op de bron toe te passen om zo een gericht zoekresultaat te krijgen.

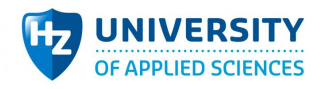

# 8.23 Projecten Detail Omgeving

#### **8.23.1 Als Geregistreerde(view)**

- e. [M] Kan ik op 'doen' klikken om mijzelf op te geven als aanbieder op het project
- f. [M] Zie ik de <velden> van het project zodat ik de details van het project weet
	- v. <velden> titel
	- vi. <velden> locatie
	- vii. <velden> tags
	- viii. <velden> omschrijving

#### **8.23.2 Als (alleen)Geregistreerde(view)/Vrager(view)**

b. [M] Kan ik op 'meer informatie' doorklikken om een geregistreerde-vrager chat omgeving te openen.

#### **8.23.3 Als Aanbieder(view)/Vrager(view)**

b. [M] Kan ik op 'chat' doorklikken om een aanbieder-vrager chat omgeving te openen.

#### **8.23.4 Als Vrager(view)**

- g. [M] Kan ik inschrijvingen inzien van geregistreerde om te kijken wie interesse heeft in het project.
- h. [M] Kan ik inschrijvingen van geregistreerde aanvaarden om een geregistreerde toe te kennen als aanbieder.
- i. [M] Kan ik inschrijvingen van geregistreerde weigeren om deze uit de lijst van inschrijvingen te verwijderen.
- j. [M] Kan ik het project wijzigen door op 'Edit' te klikken zodat mogelijke fouten te verbeteren zijn.

#### **8.23.5 Als Vrager(create/edit)**

- e. [M] Kan ik <veld> van het project wijzigen zodat fouten in het project te corrigeren zijn.
	- vi. <veld> Naam
	- vii. <veld> Locatie
	- viii. <veld> Type
	- ix. <veld> Datum
	- x. <veld> Omschrijving
- f. [M] Kan ik het project opslaan door op 'Aanmaken' te klikken zodat het project definitief is.

#### **8.23.6 Als Deelnemer(view)**

b. [M] Kan ik op 'Inschrijvingen' doorklikken om de Inschrijvingen Beheer Omgeving te openen.

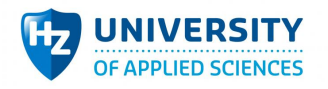

# 8.24 Inschrijving Beheer Omgeving

#### **8.24.1 Als Deelnemer(view)**

- g. [M] Zie ik een specifieke deelbare link die leidt naar de Inschrijving Toevoeg Omgeving zodat ik die kan delen met andere personen.
- h. [M] Kan ik op de link klikken om direct een selectie te maken van de link zodat ik deze snel kan kopiëren.

#### **8.24.2 Als Vrager**

- c. [M] Zie ik de mogelijkheid om inschrijvingen te markeren als aanwezig na de start datum zodat ik de lijst kan invullen als een checklist op wie aanwezig is.
- d. [M] Kan ik bij elke inschrijving aangeven of deze daadwerkelijk aanwezig was tijdens het project om deze later mee te nemen in de mailinglijst.

# 8.25 Inschrijving Toevoeg Omgeving

#### **8.25.1 Als Bezoeker**

- e. [M] Kan ik mijn <veld> opgeven in het inschrijf formulier om deze te koppelen aan mijn profiel.
	- a. <veld> Naam
	- b. <veld> Email
	- c. <veld> Potentie
	- d. <veld> Foto
	- e. <veld> Hobby's
	- f. <veld>Algemene informatie
- f. [M] Kan ik mijzelf inschrijven op het project door het klikken op 'Inschrijven' om mijzelf toe te kennen als Deelnemer.

## 8.26 Geregistreerde-Vrager Chat Omgeving

#### **8.26.1 Als Geregistreerde**

- d. [M] Heb ik toegang tot de geregistreerde-vrager chat omgeving om contact te hebben met de geregistreerde/vrager van het project.
- e. [M] Kan ik tekst invoeren in de chat en deze versturen naar andere met toegang tot de chat.

# 8.27 Aanbieder-Vrager Chat Omgeving

#### **8.27.1 Als Aanbieder/Vrager**

- d. [M] Heb ik toegang tot de aanbieder-vrager chat omgeving om contact te hebben met de aanbieders/vrager van het project.
- e. [M] Kan ik tekst invoeren in de chat en deze versturen naar andere met toegang tot de chat.

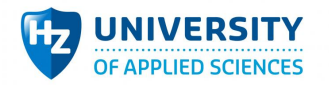

# 8.28 Inlog/Registratie Omgeving

### **8.28.1 Als Bezoeker**

- c. [M] Kan ik mijzelf autoriseren als geregistreerde door het meegeven van een bestaande gebruikersnaam en wachtwoord om het systeem te laten weten wie ik ben.
- d. [M] Kan ik mijzelf registreren door mijn gegevens in te voeren zodat mijn identiteit bekend is bij het systeem.

# 8.29 Epic stories

Om een globaal overzicht van requirements te behouden zijn de requirements ook vertaald naar epic stories. Epic stories gaan over een feature verteld vanuit de business kant en zijn dus niet technisch.

#### **BEZOEKER**

- Als bezoeker wil ik mijn account registreren zodat ik na een goedkeuring gebruik kan maken van het matching systeem op de website.
- Als bezoeker wil ik alle geregistreerde accounts inzien zodat ik kan zien waar zij zich mee bezig houden.
- Als bezoeker wil ik alle projecten inzien zodat ik kan zien waar het project over gaat en hoe het gelopen is.
- Als bezoeker wil ik ideeën toevoegen als inspiratie voor accounts zodat zij weten dat hier vraag naar is.

### **VRIJWILLIGER**

- Als vrijwilliger wil ik mijzelf registreren zodat ik me kan aanmelden voor projecten en hierop op de hoogte gehouden wordt.
- Als vrijwilliger wil ik feedback kunnen geven op een project waar ik een bijdrage aan heb geleverd zodat de organisatie weet wat goed was en beter kan.
- Als vrijwilliger wil ik informatie kunnen delen per event zodat derden een idee krijgen over wat er allemaal gebeurd is.

### **VWZ (GEREGISTREERD & GOEDGEKEURD)**

- Als vzw wil ik mijn informatie beheren zodat andere gebruikers zien wie ik ben en wat ik doe.
- Als vzw wil ik mijn project registreren zodat andere gebruikers dit kunnen zien en hierop kunnen matchen.
- Als account wil ik een dankmail sturen naar vrijwilligers binnen een project zodat ik het project symbolisch gezien netjes kan afsluiten.

**BEHEERDER**

• Als beheerder wil ik account registraties inzien zodat ik deze kan beoordelen naar echtheid en vervolgens goed kan keuren.

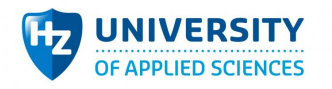

# 7d:3Fs

# 8.30 'Oude' regs

OBJECTEN: VZW: verantwoordelijke, projecten BEDRIJF: verantwoordelijke, projecten FEEDBACK VZW REGISTREREN

- 2 lijns omschrijving wat het doet
- Registratienr vzw
- Wie heeft toegang? Trusted pricipe maar vzw kan gmailadressen etc hebben … Enkele aliassen kunnen opgeven?
- Automatisch geaccepteerd? nee
- Logo uploaden
- makkelijk te antwoorden vragen (dropdown)
- praktische info (bereikbaarheid, parking) (na project: wil je praktische info aanpassen?) PROJECT REGISTREREN
- 1 dag, meerdere dagen, recurring, open ended
- Hoeveel personen: hoe meet je dat? 1 persoon 10u of 10 personen 1u Hoe match je dit met het aanbod? Min/max aantal personen
- praktische info die doorkomt als er een match is: gelinkt aan vzw en/of gelinkt aan project
- als vzw en persoon getrust is dan wordt het automatisch goedgekeurd, daarvoor of voor nieuwe wordt het manueel goedgekeurd (geo aware - iemand ontvangt alleen voor zijn regio, beginnen met world, moet genarrowed kunnen worden op regio en bvb soort doel)

PROJECT ZOEKEN

- op locatie
- op tijd
- op #mensen
- op soort doel

### INSCHRIJVINGEN VAN VRIJWILLIGERS

- wij handelen de inschrijvingen af
- of je doet dat zelf

Wij doen het:

dan kunnen de vrijwilligers registreren en bijgehouden worden over verschillende jaren en kunnen we rapportering doen, feedback naar uw mensen etc over huidig event

feedback over huidig event

info over toekomstige projecten

aanmoedigen om de app te downloaden waar ook praktische info naar boven komt met routebeschrijving etc.

#### PROJECT BEANTWOORDEN

Namen of #vrijwilligers opgeven (persoonlijke bedankmail is tof maar niet blijven stalken) MOBIEL

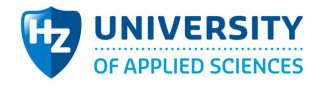

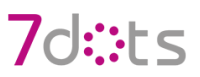

- Supersimpele app ook te zoeken zonder kaartje met een lijst

#### INKOMSTEN

• eerste periode gratis, daarna voor bedrijven een betalende optie met hun logo erop, services naar werknemers.

#### FLOW:

ZOEK/MATCH/handelen wij af of handel jij af?

wij: mensen invullen of zich laten registreren via url, emailadres alleen is ok, import van excel

kan ook anoniem zelf gedaan worden, dan weten wij enkel het aantal

toekomstige reclame is gematcht met wat je al gedaan hebt, en meer opties die ze kunnen kiezen in hun profiel.

IDEEENBUS waar mensen ideeen kunnen droppen voor andere vzw's en projecten, wie refereren, contactgegevens, waarom wil je deze vzw refereren? of een refereermail die je kan doorsturen door een emailadres in te vullen?

#### TIJDENS EVENT

-mogen mensen gelocaliseerd worden tijdens het event?

- hoe nagaan dat iedereen er is?
- inchecken via app?
- "sorry I couldn't make it" knop
- foto's opladen

NA HET EVENT

- elke vrijwilliger geeft feedback en die gaat naar de organisatie zelf: sterrekes, free comment
- vzw krijgt sterren die verschijnen op de site als succes rating
- vzw moet feedback kunnen geven, wat de impact was (cijfers), foto's opladen, ook hoeveel mensen er aanwezig waren
- rapportage naar bedrijf, wie er was, wat de impact geweest is

Bedrijf mag vrij zoeken en pas registreren als er een match is.

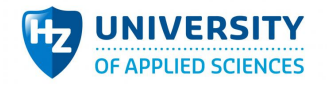

# **7d::ts**

# **9 Bijlage 9: REST services**

# 9.1 Inleiding

Hieronder alle REST services die het mogelijk maakt om een applicatie te koppelen met de database van Salesforce. Naast de prototype die meegeleverd wordt is het mogelijk om een mobiele variant te maken met de REST services. Alle beschreven REST services zijn geïmplementeerd in versie 1.0.

# 9.2 Response format

Alle responsen vanuit een REST service worden geformuleerd waarin het iets verteld over het succes van de request en de input, mits de response gelukt is. Het response wordt getoond zoals:

```
{
  "token": null,
  		"statusCode":	200,
  		"status":	"success",
  		"size":	0,
  		"output":	[],
  "message": null,
  "input": null
}
```
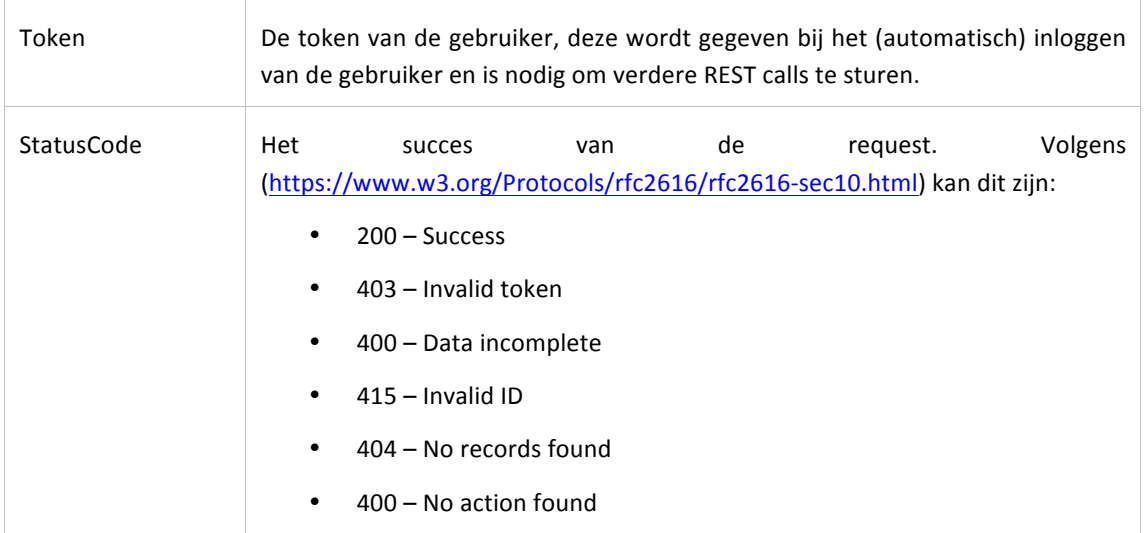

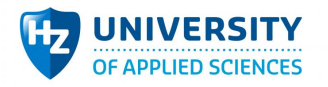

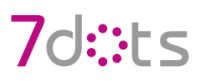

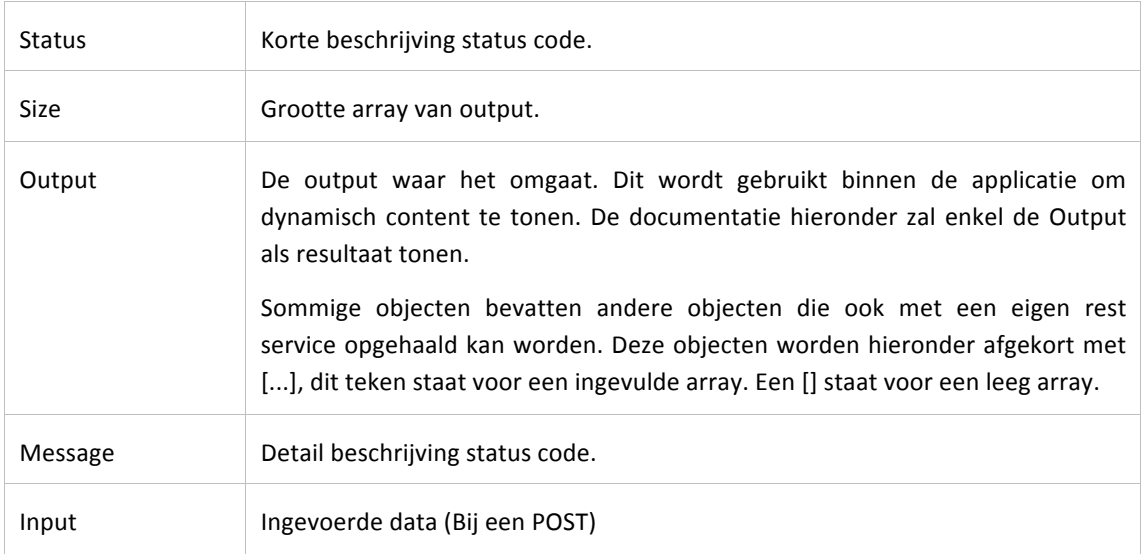

# 9.3 REST Services

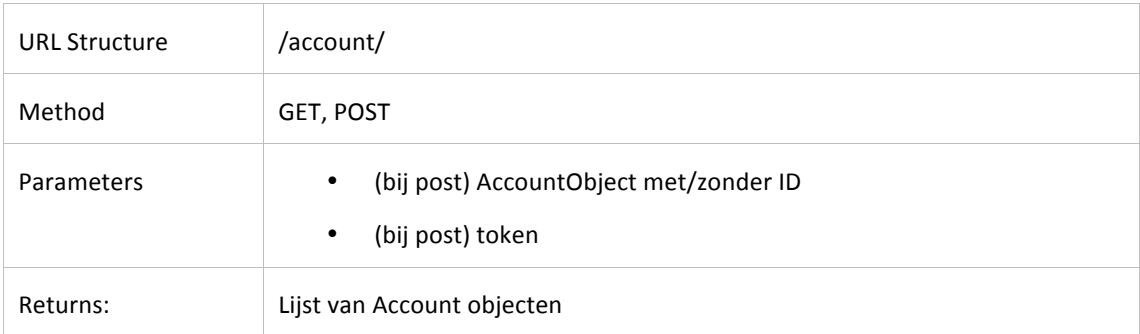

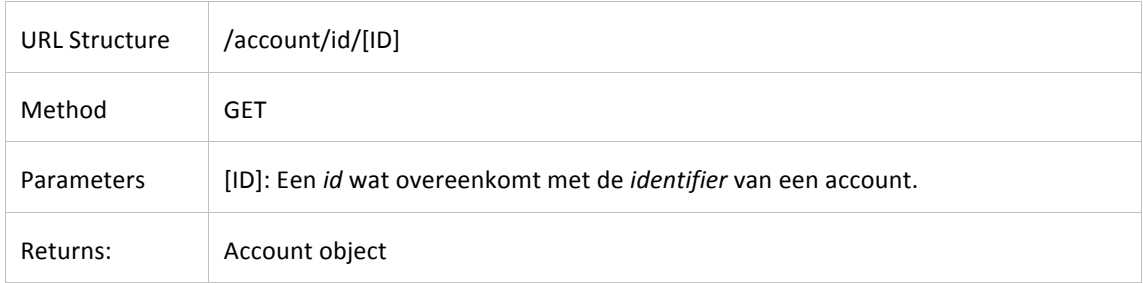

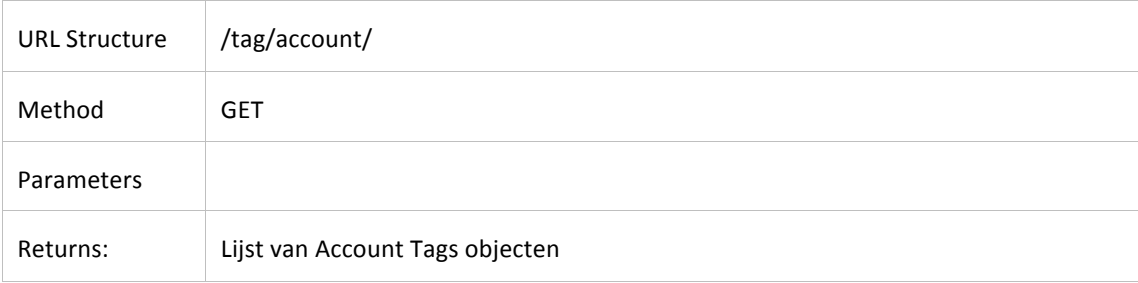

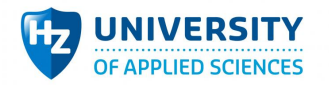

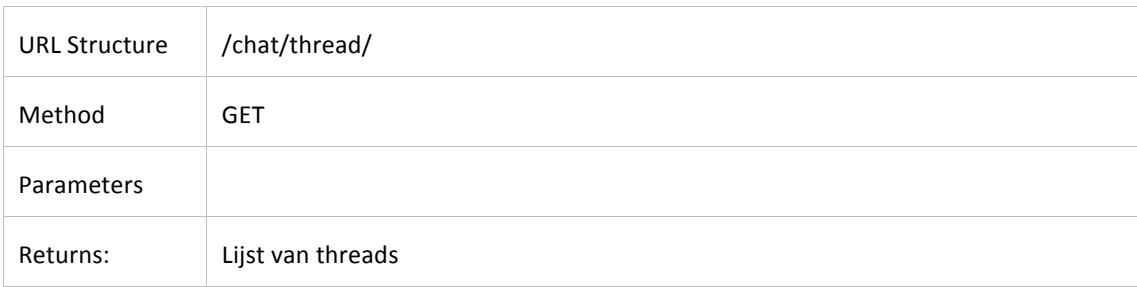

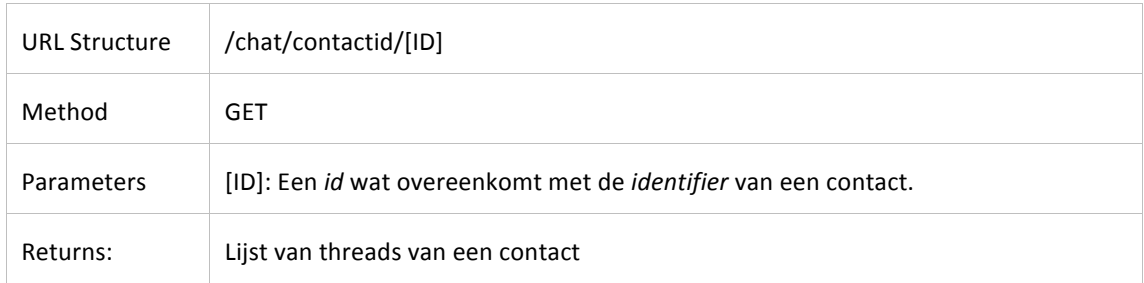

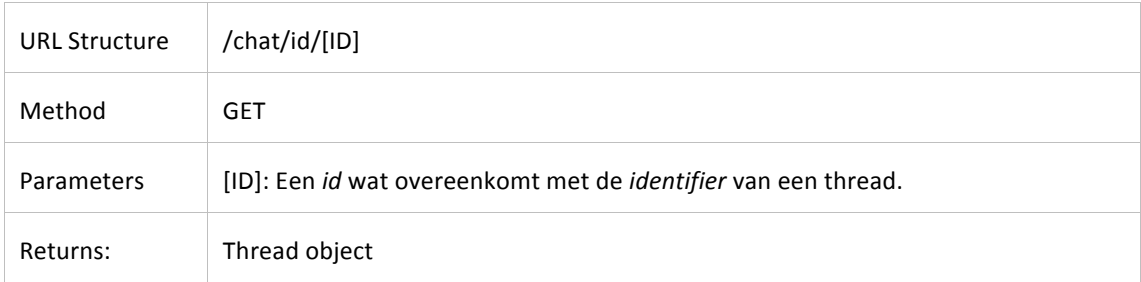

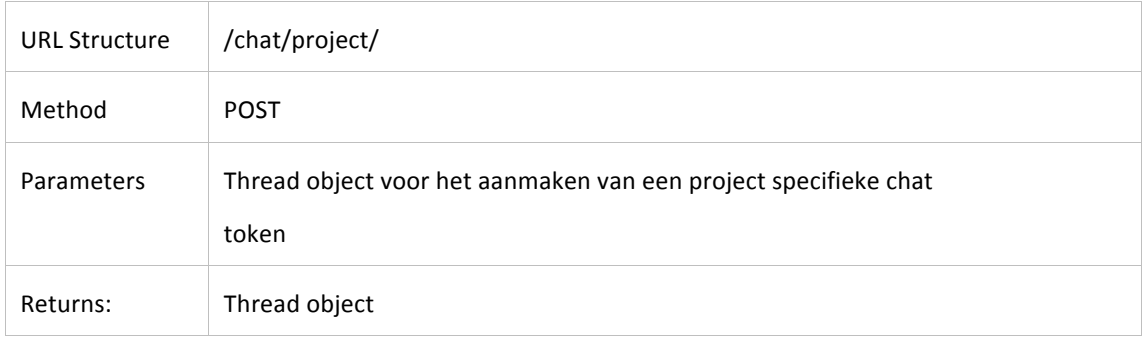

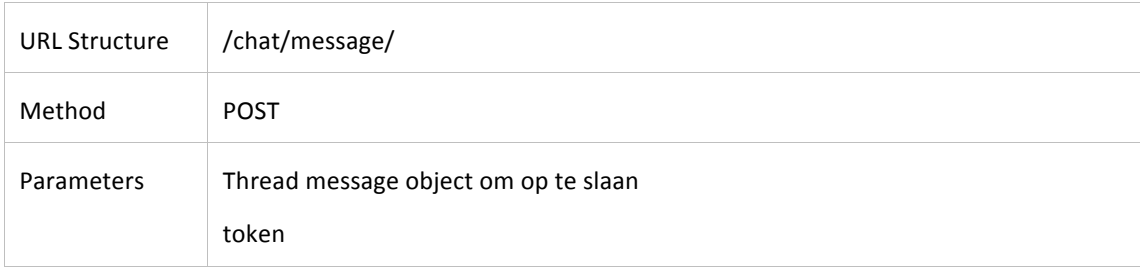

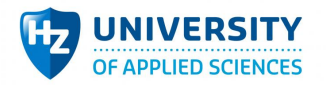

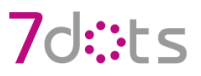

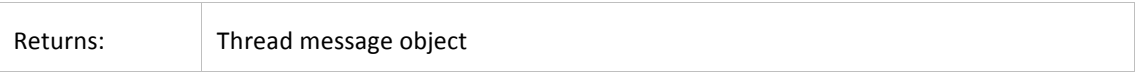

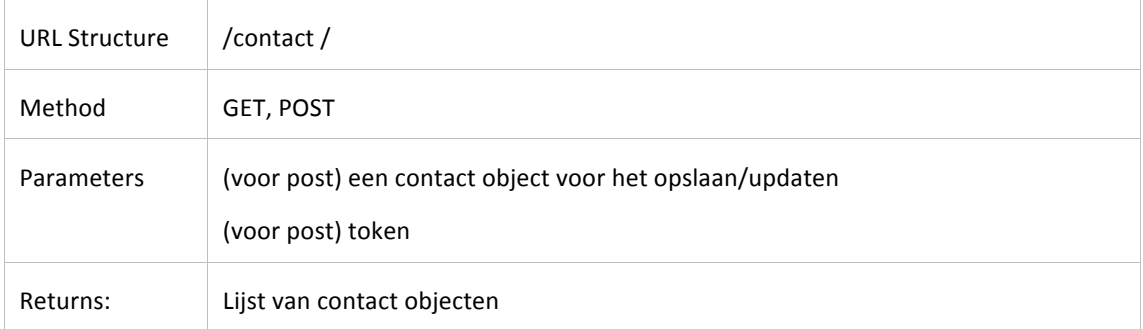

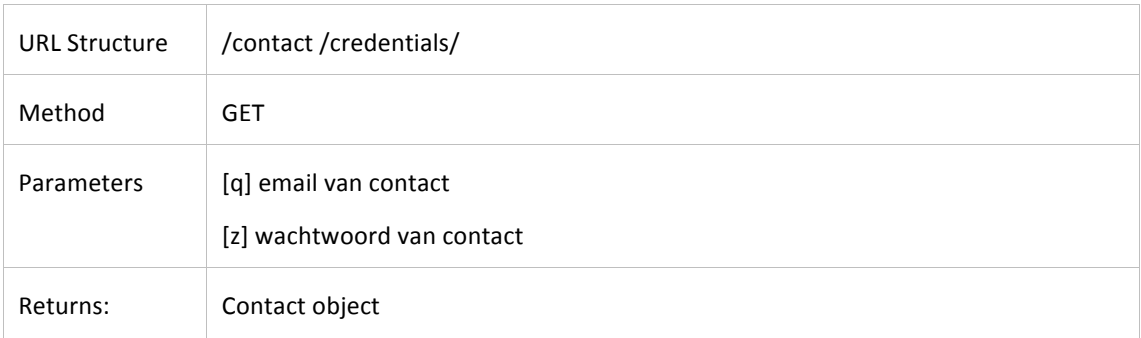

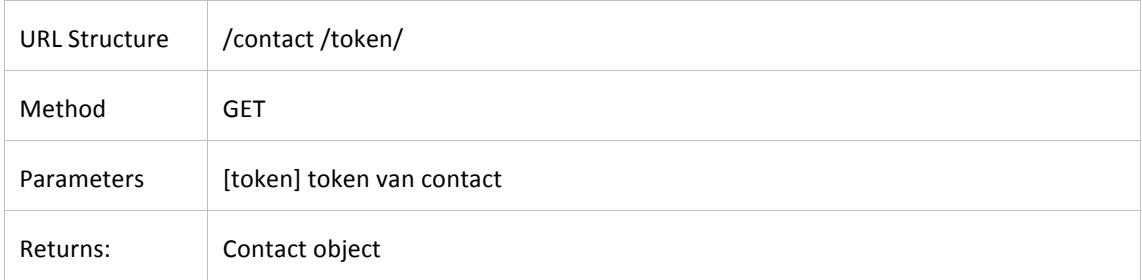

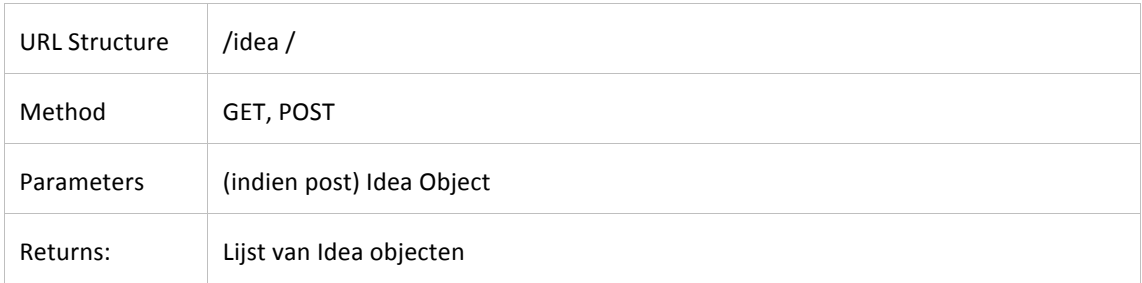

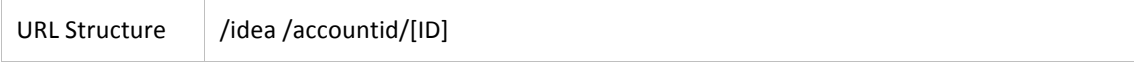

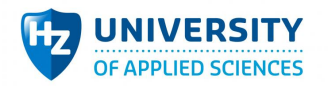

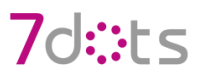

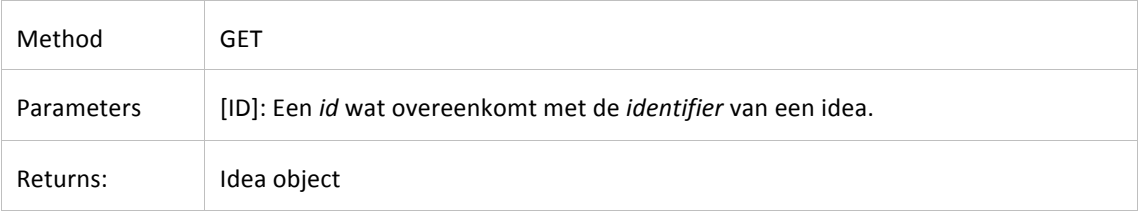

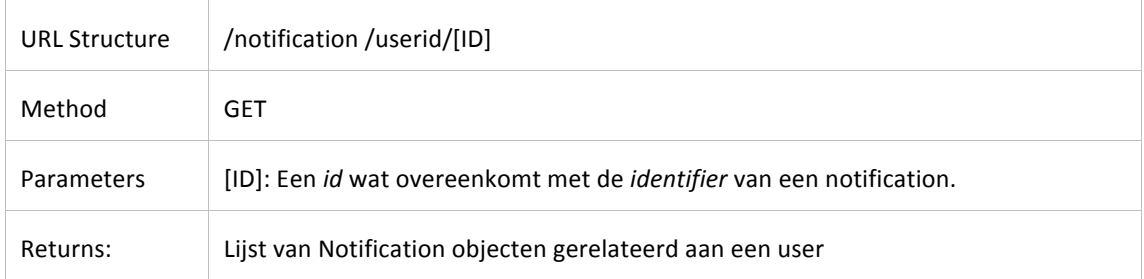

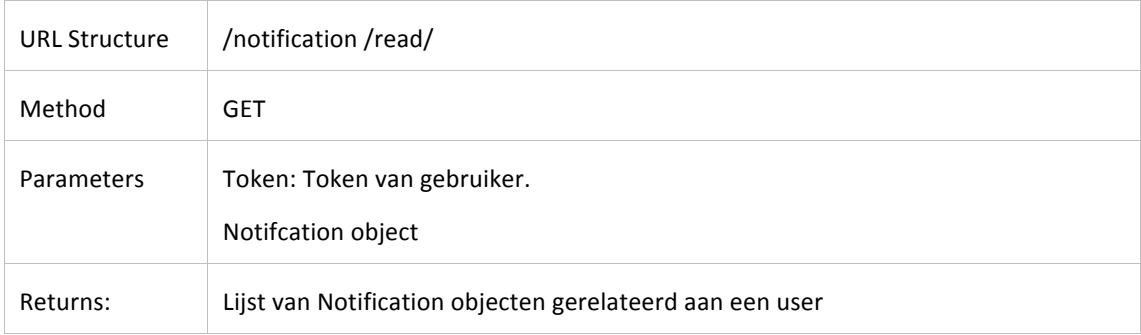

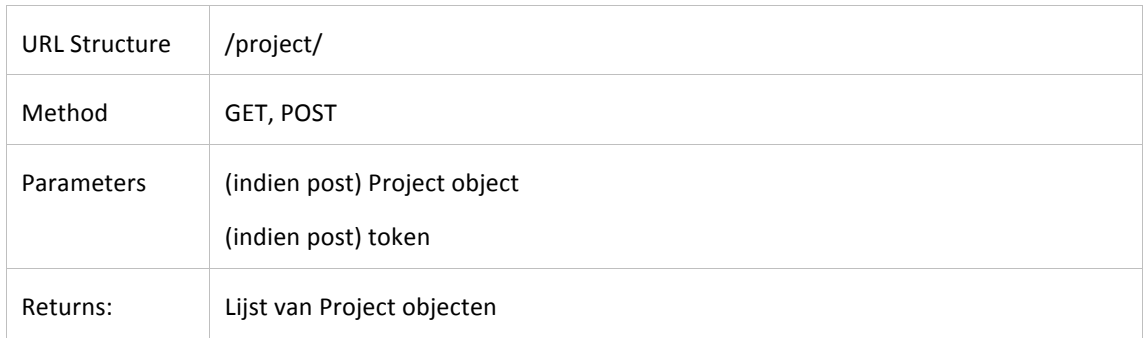

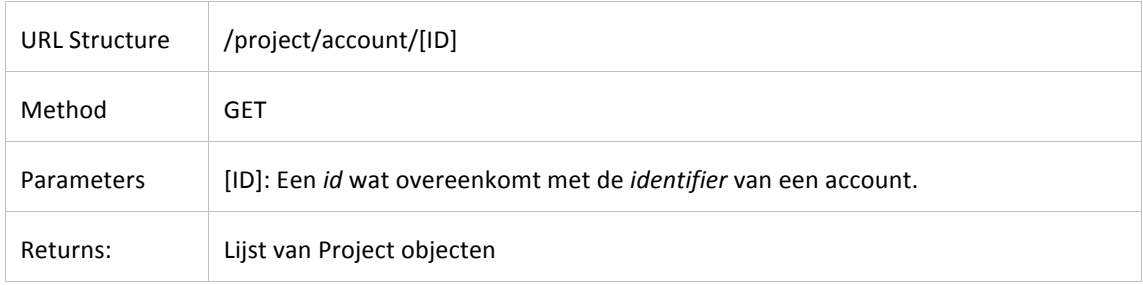

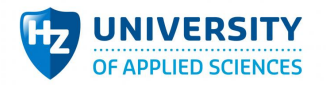

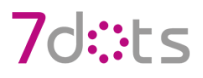

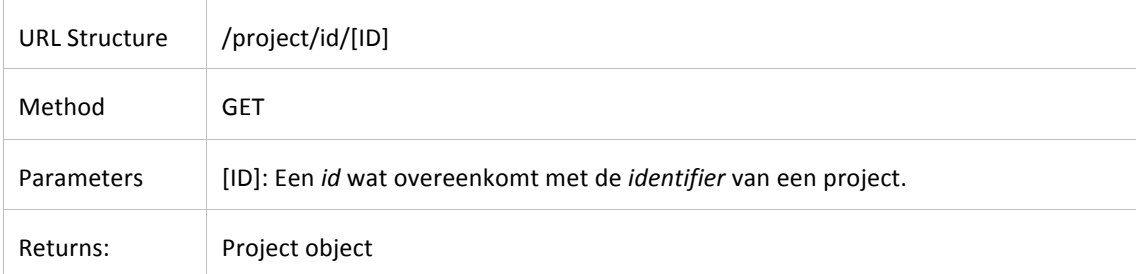

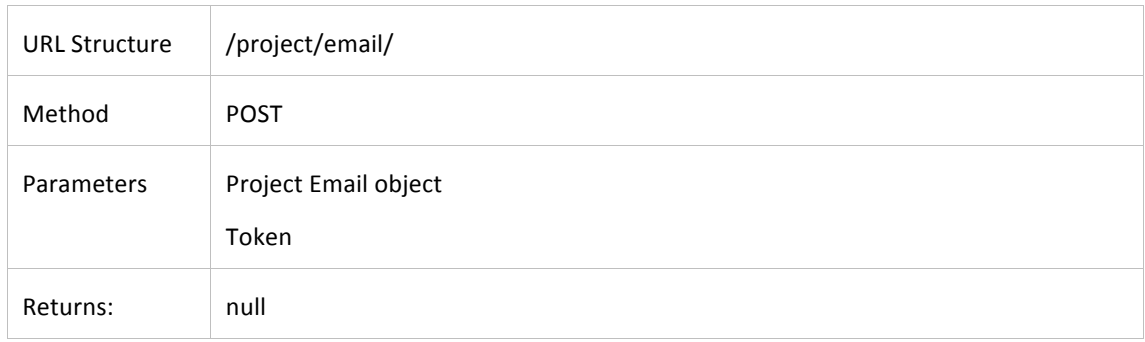

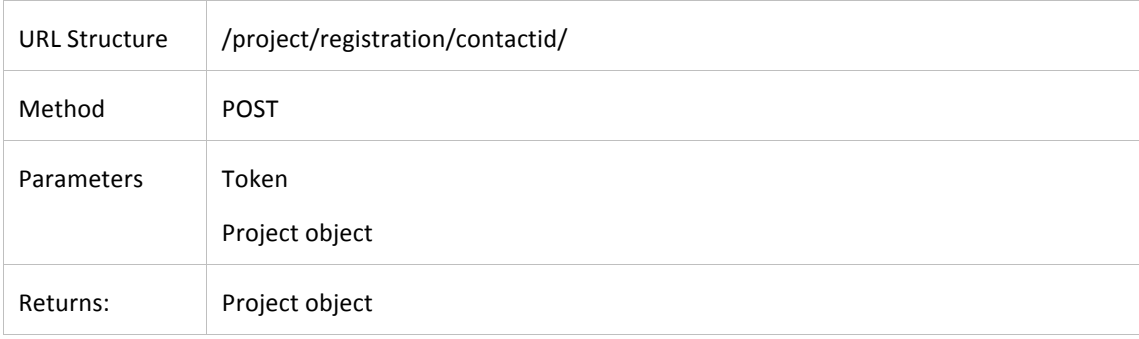

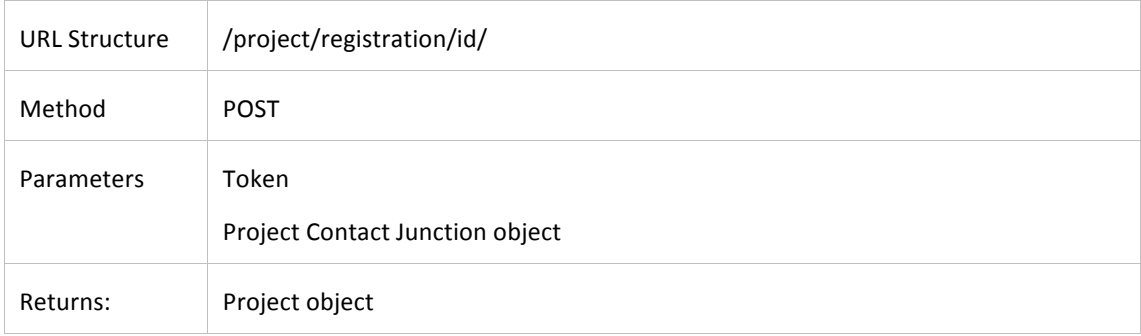

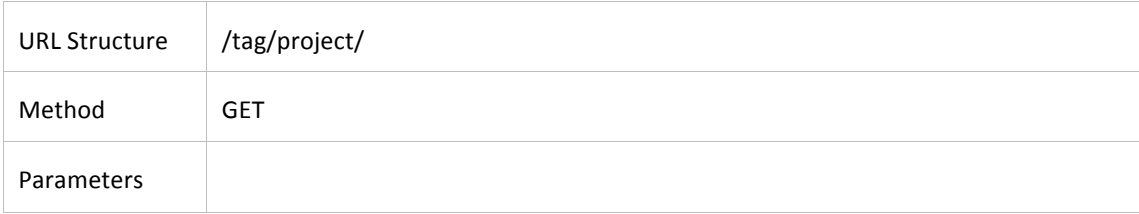

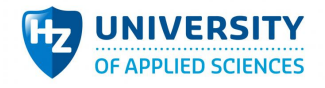

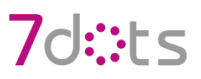

Returns: Lijst van Project Tag objecten

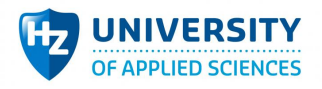

# **10 Bijlage 10: Software Architecture Document**

# 10.1 Inleiding

Dit document omvat de verschillende views besproken in het 4+1 model. Het model wordt gebruikt om de verschillende aspecten binnen een systeem te onderscheiden.

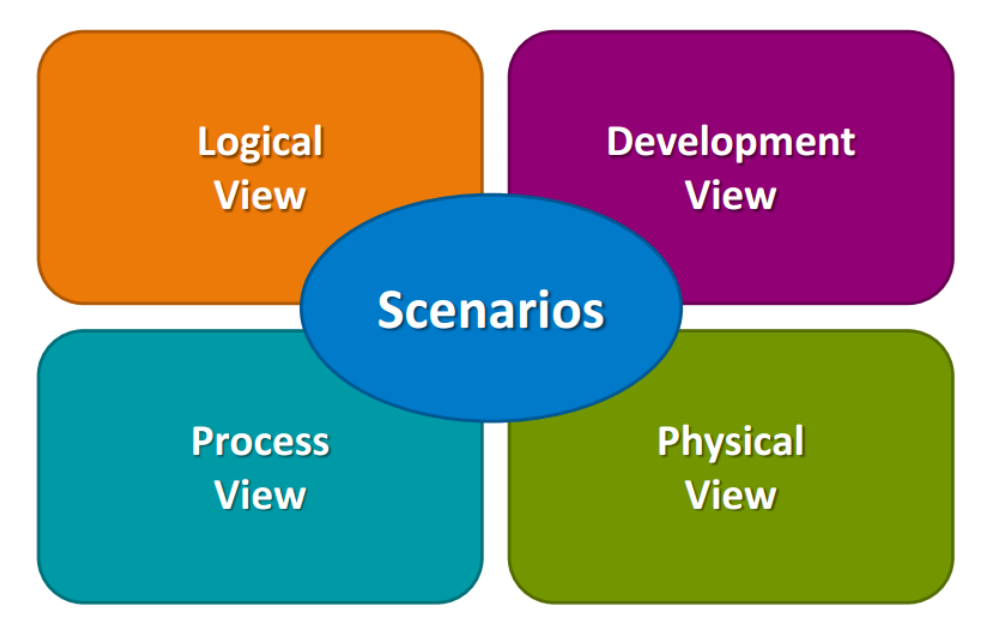

**Afbeelding 14 - 4+1 model**

#### **10.1.1 Specific**

In onderstaande modellen wordt er vaak gerefereerd naar 'Specific' – iets. Dit 'Specific', wat 'Specifiek' betekent in het Nederlands, kan alles zijn wat beschikbaar is in het data model, zoals *Account*, *Project* en/of *Contact*. Het is dan ook de bedoeling dat er per 'Specific' rekening gehouden wordt met verschillende data objecten. Je krijgt bijvoorbeeld bij een *SpecificStore* een *AccountStore*, *ProjectStore* en/of *ContactStore* die ieder zijn eigen data interpreteert en manipuleert.

## 10.2 Scenario's

Om het systeem goed in kaart te krijgen is een onderdeel van het 4+1 model het beschrijven van de usecases. De usecases omschrijven de algemene functionaliteiten die het systeem moet bevatten.

#### **10.2.1 Actors**

In de requirements is ook al rekening gehouden met wat verschillende rollen kunnen doen in het systeem. Deze rollen worden ook vertaald in de scenario's naar actoren. Hieronder een set van criteria over de actoren.

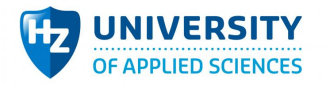

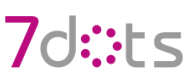

- Een gebruiker is als basis een bezoeker of een geregistreerde.
- De beheerders van de webapplicatie hebben de rol van admin.
- Een geregistreerde kan extra functionaliteiten hebben a.d.h.v. zijn activiteiten rondom projecten.
- Een hogere rol overerft zijn lagere rol (Vrager is een Geregistreerde), mits anders aangegeven. (voorkomt het noemen van alle rollen bij de punten)
- Een lagere rol overerft niet zijn hogere rol (Geregistreerde is geen Vrager).
- Een rol heeft alleen toegang tot een omgeving als deze besproken is, mits anders aangegeven.
- Een rol is binnen een detail omgeving aangeduid met view/create/edit om aan te tonen in welke context de feature beschreven is.

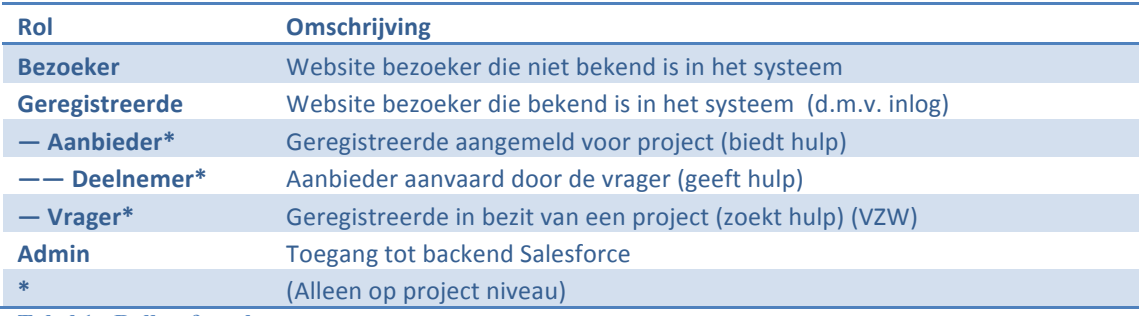

**Tabel 1 - Rollen & rechten**

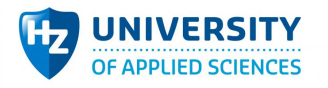

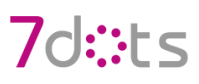

#### **10.2.2 Use cases**

De usecases die in het wit zijn benoemd zijn usecases die binnen het onderzoek gerealiseerd worden. De rode usecases worden wel gedocumenteerd maar zal afwezig zijn in het prototype. Afgeleid van de requirements komen de volgende usecases tot stand:

#### **10.2.3 Vrager Omgeving**

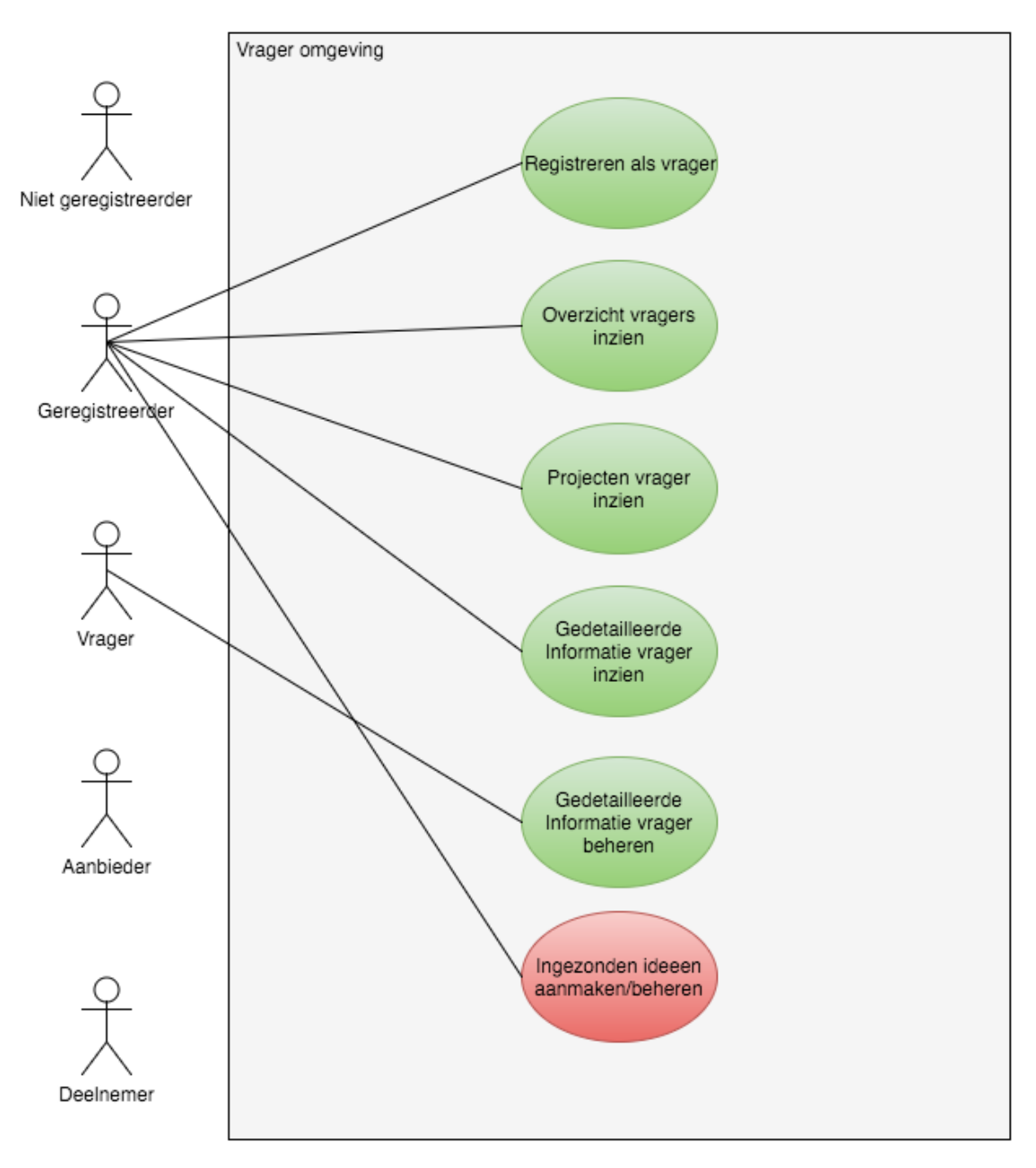

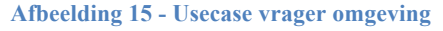

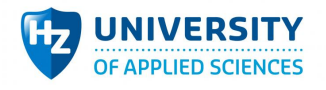

#### **10.2.4 Projecten Omgeving**

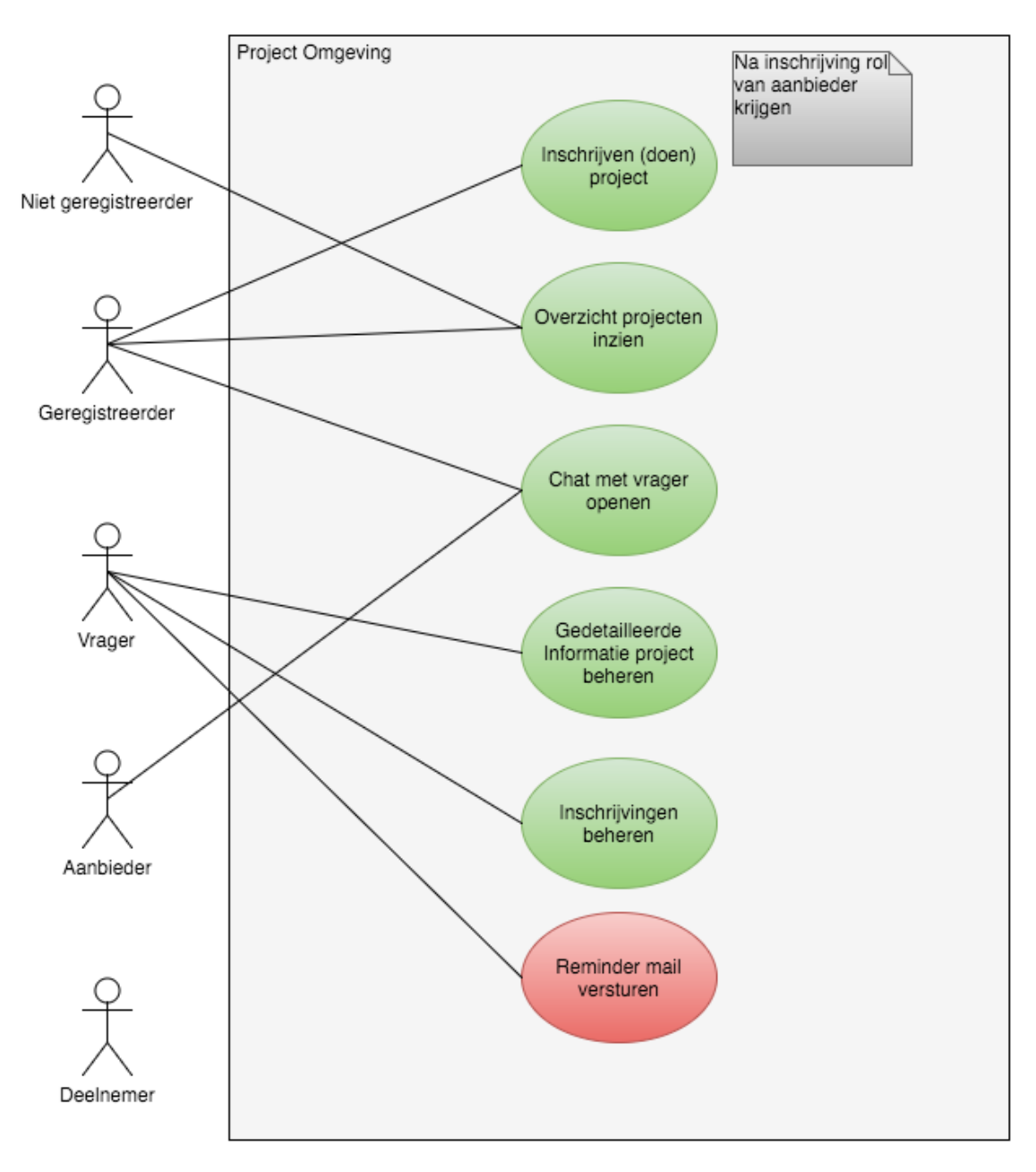

**Afbeelding 16 - Usecase projecten omgeving**

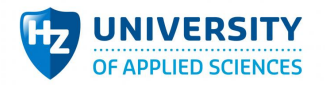

#### **10.2.5 Inschrijving Omgeving**

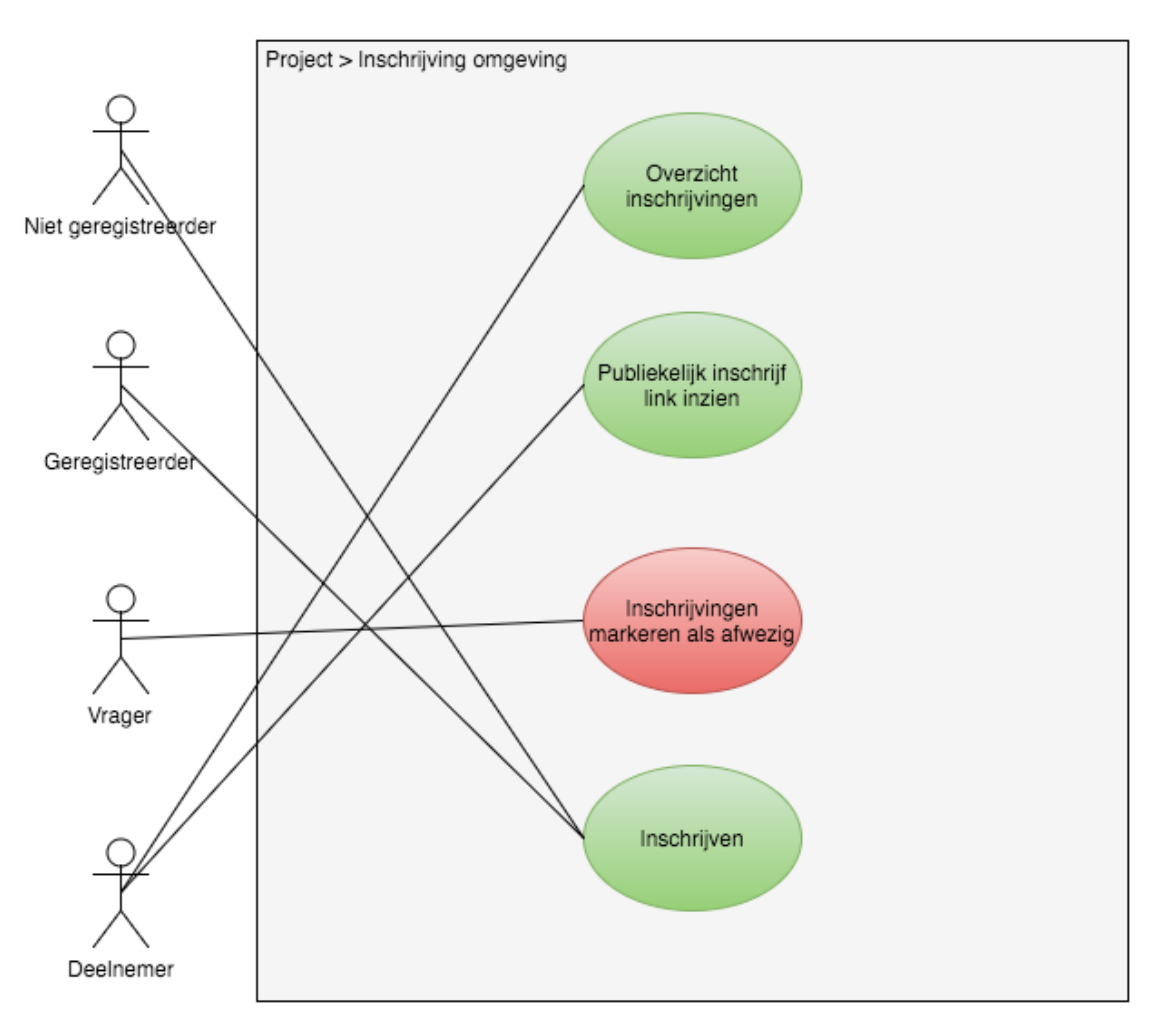

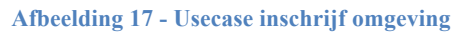

#### **10.2.6 Inlog Omgeving**

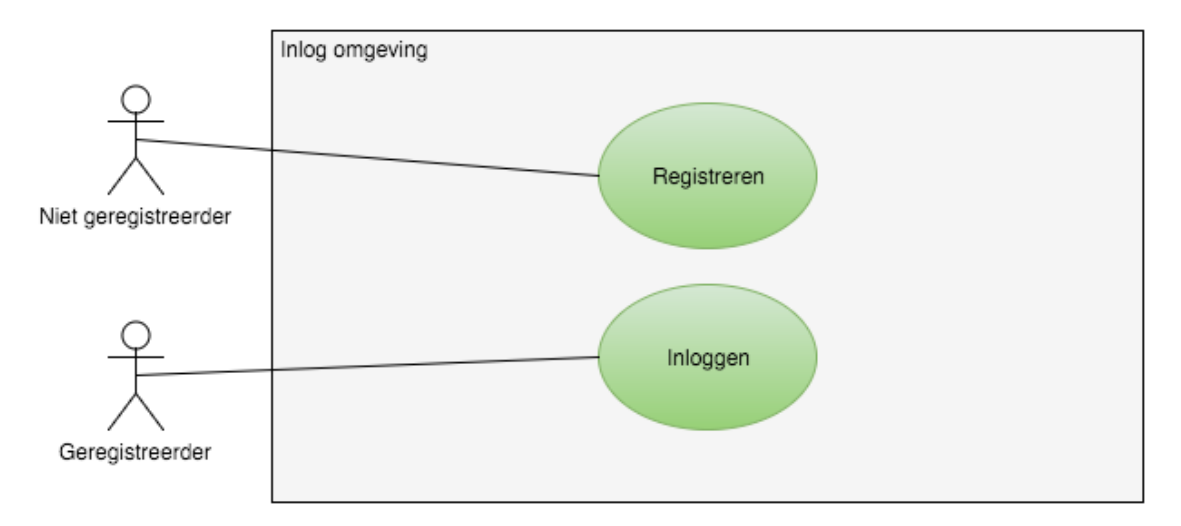

**Afbeelding 18 - Usecase inlog omgeving**

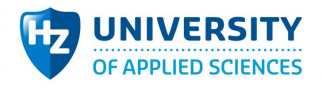

#### **10.2.7 Chat Omgeving**

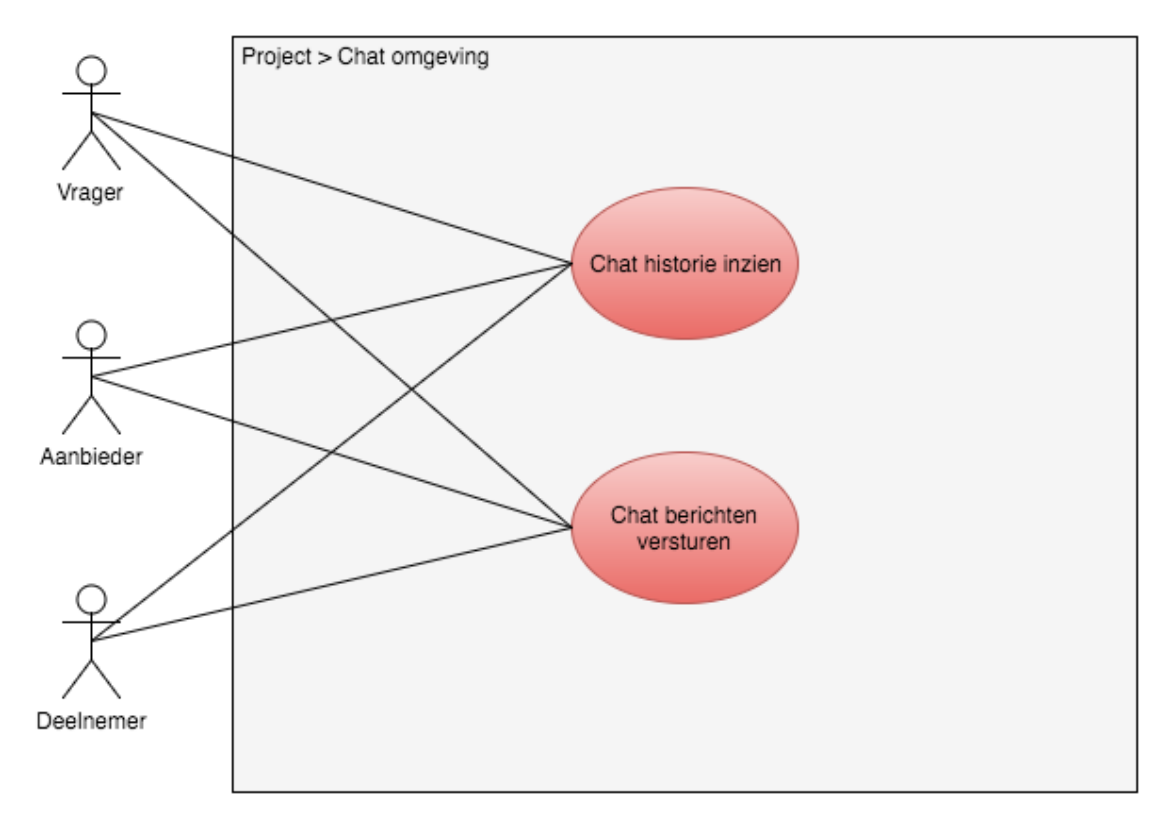

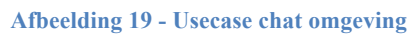

# 10.3 Data View

De data view geeft een overzicht van het datamodel die nodig is in het prototype. De data view is geen onderdeel van het 4+1 model maar is in de situatie om Salesforce te koppelen met een extern systeem belangrijk om ook vooraf te definiëren. Dit omdat de data in Salesforce veel gaat betekenen voor het effectief functioneren van het systeem.

Voor het prototype is een ERD gemaakt wat duidelijk maakt welke objecten er nodig zijn om de architectuur te ondersteunen. Het ERD model is onder te zien in afbeelding 7. Hierbij zijn de objecten en de koppelingen onderling al gedefinieerd. De inhoud van een object staat nog vrij voor invulling. In verdere diagrammen zal het woord 'Specific' genoemd worden om aan te duiden dat het kan gaan om één van de onderstaande objecten.

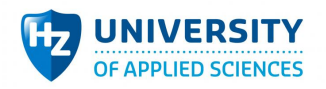

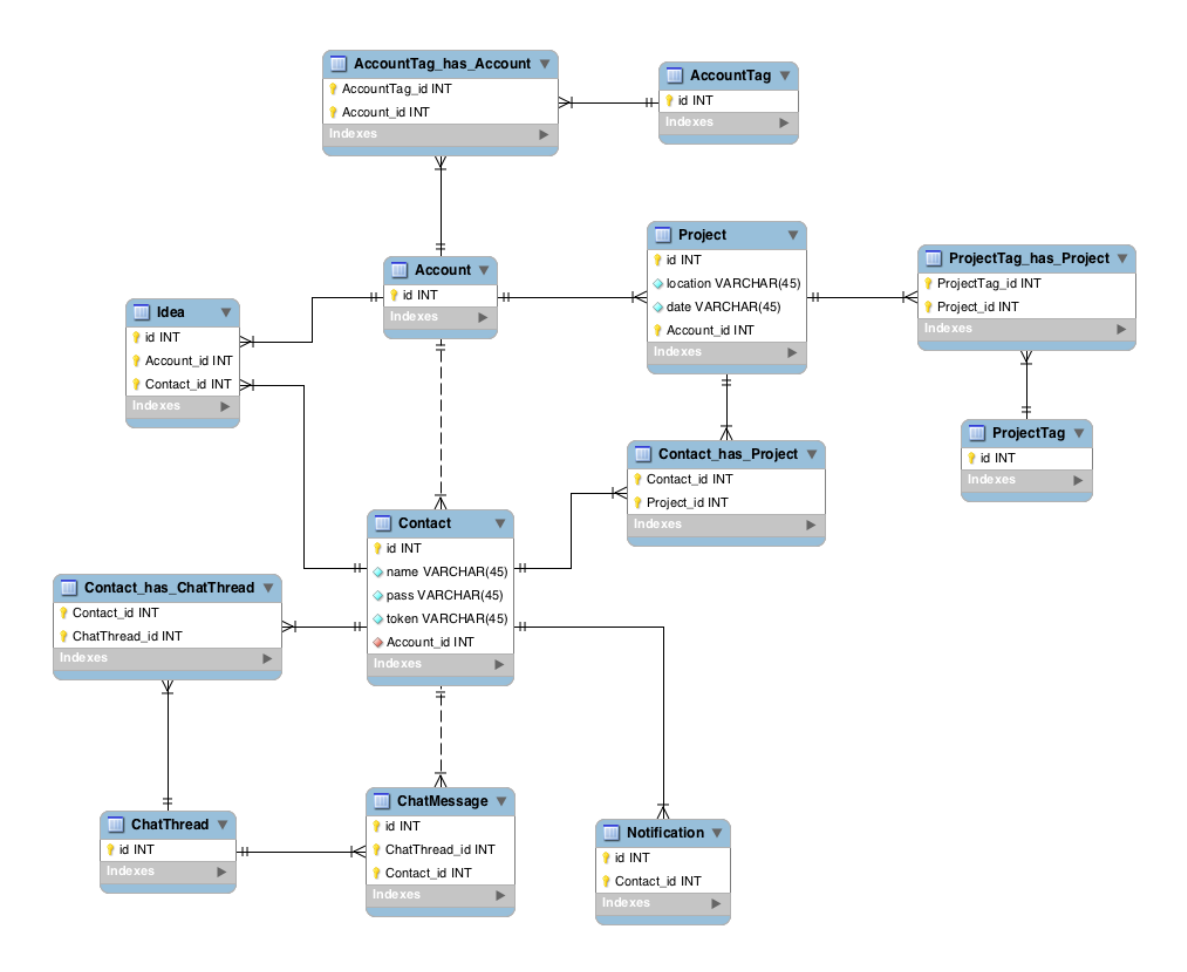

**Afbeelding 20 - ERD model**

# 10.4 Logical View

De logical view geeft een overzicht van de functionaliteit die nodig zijn in het prototype. Het abstracte model is bedoeld voor gebruik binnen het realisatie proces. De abstractie geeft ruimte voor eigen interpretatie en mogelijke oplossingen die nodig zijn om tot een product te komen, zonder afstand te nemen van de architecte keuzes.

Voor het prototype is een klasse diagram gemaakt wat duidelijk maakt hoe objecten met elkaar communiceren. Dit is voor zowel server side (Salesforce, in afbeelding 8) als clientside (webapplicatie, in afbeelding 9) gedaan. In grote lijnen is te zien dat de server side veel logica bevat van het versturen en interpreteren van REST services en dat de client side deze data vertaald naar informatie. Het client opzet maakt gebruik van React zijn FLUX framework waarbij het mogelijk is voor instanties om te luisteren naar wijzingen in Stores. Het framework heeft veel weg van het model-view-controller principe.

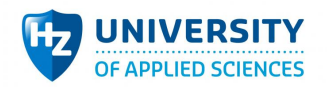

# 7d::ts

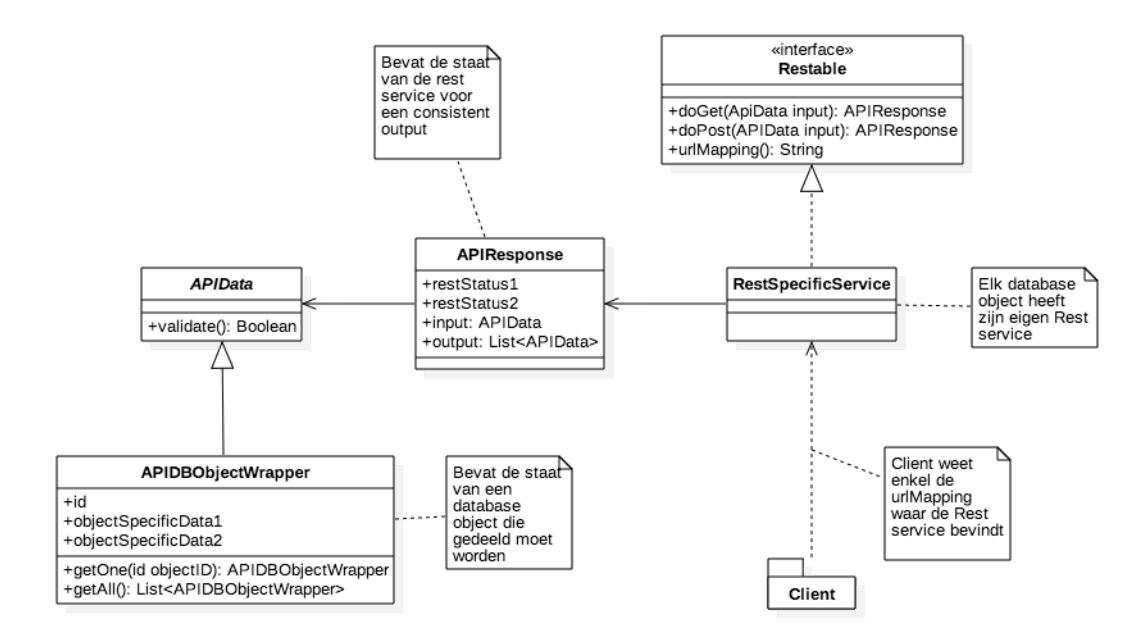

**Afbeelding 21 - Klassediagram server**

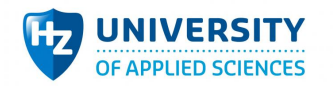

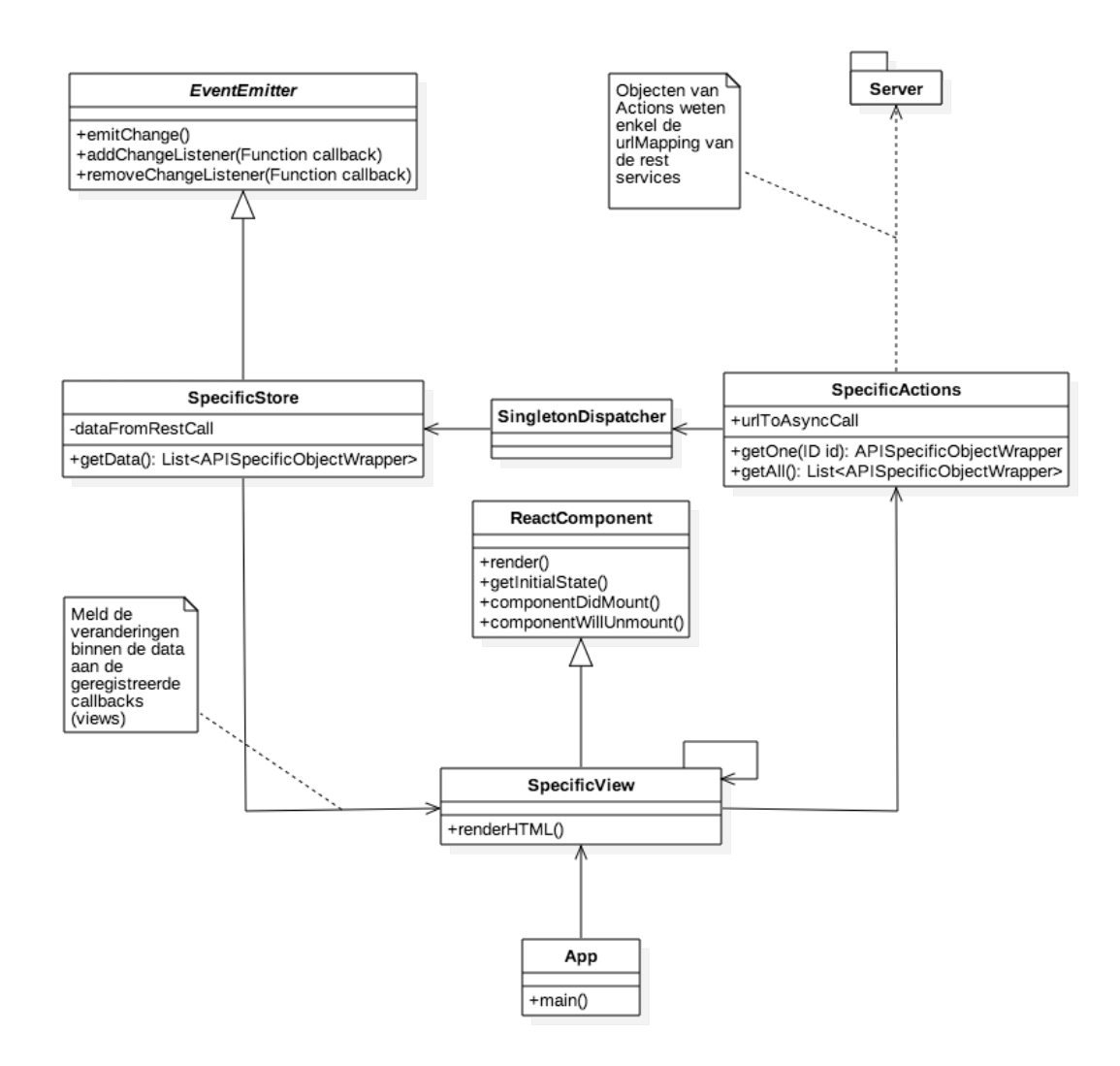

#### **Afbeelding 22 - Klassediagram client**

Naast een klasse diagram is er gekozen voor een sequence diagram, te zien in afbeelding 10. Dit om op een abstracte manier aan te tonen hoe de scenario's tot stand komen en hoe de flow van de data, vanuit client-side tot server-side en terug, eruit ziet.

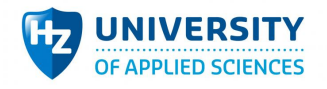

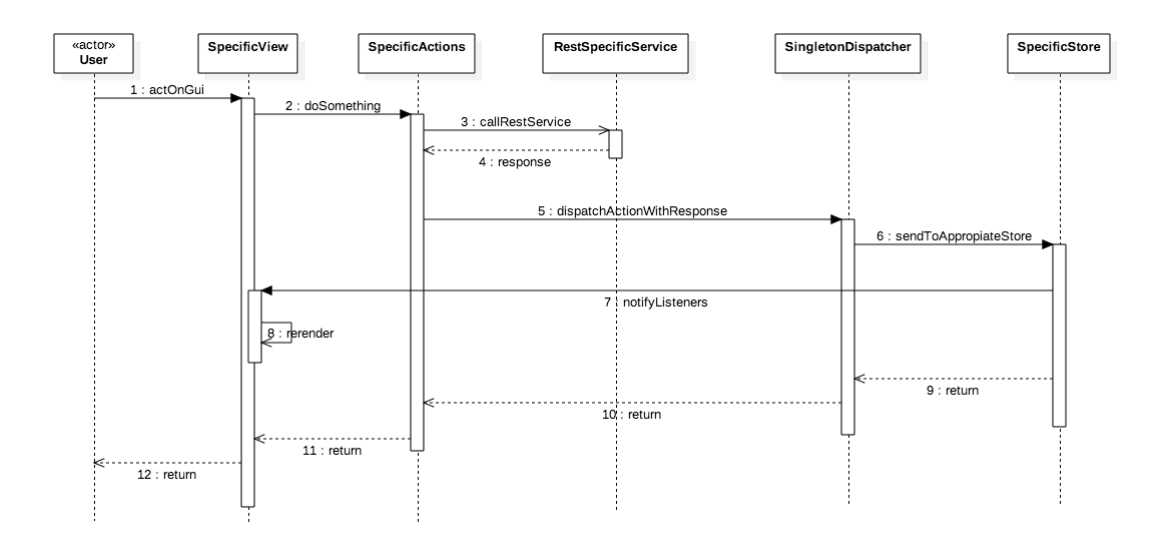

#### **Afbeelding 23 - Sequence diagram client**

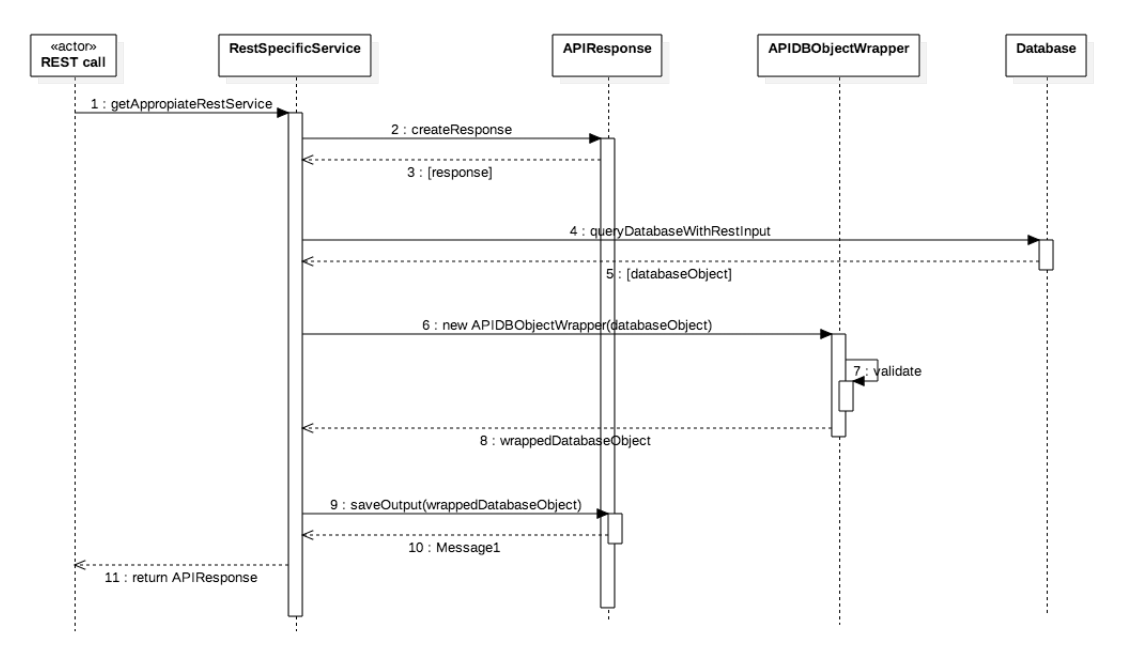

**Afbeelding 24 - Sequence diagram server**

# 10.5 Development View

De development view toont de verschillende pakketten die aanwezig moeten zijn in het systeem. Deze pakketten, vaak submodules of libraries, tonen aan hoe zij met een ander communiceren. Dit in kaart brengen gebeurd in een packagediagram.

Voor het prototype zal het hier om drie lagen gaan. Salesforce is verantwoordelijk voor het beheren en versturen van data, de business en data laag. Op client side wordt de logica laag asynchroon aangesproken om performance te waarborgen. En vervolgens wordt de informatie op het scherm getoond, de presentation laag.

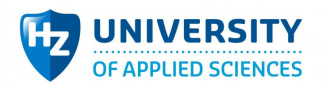

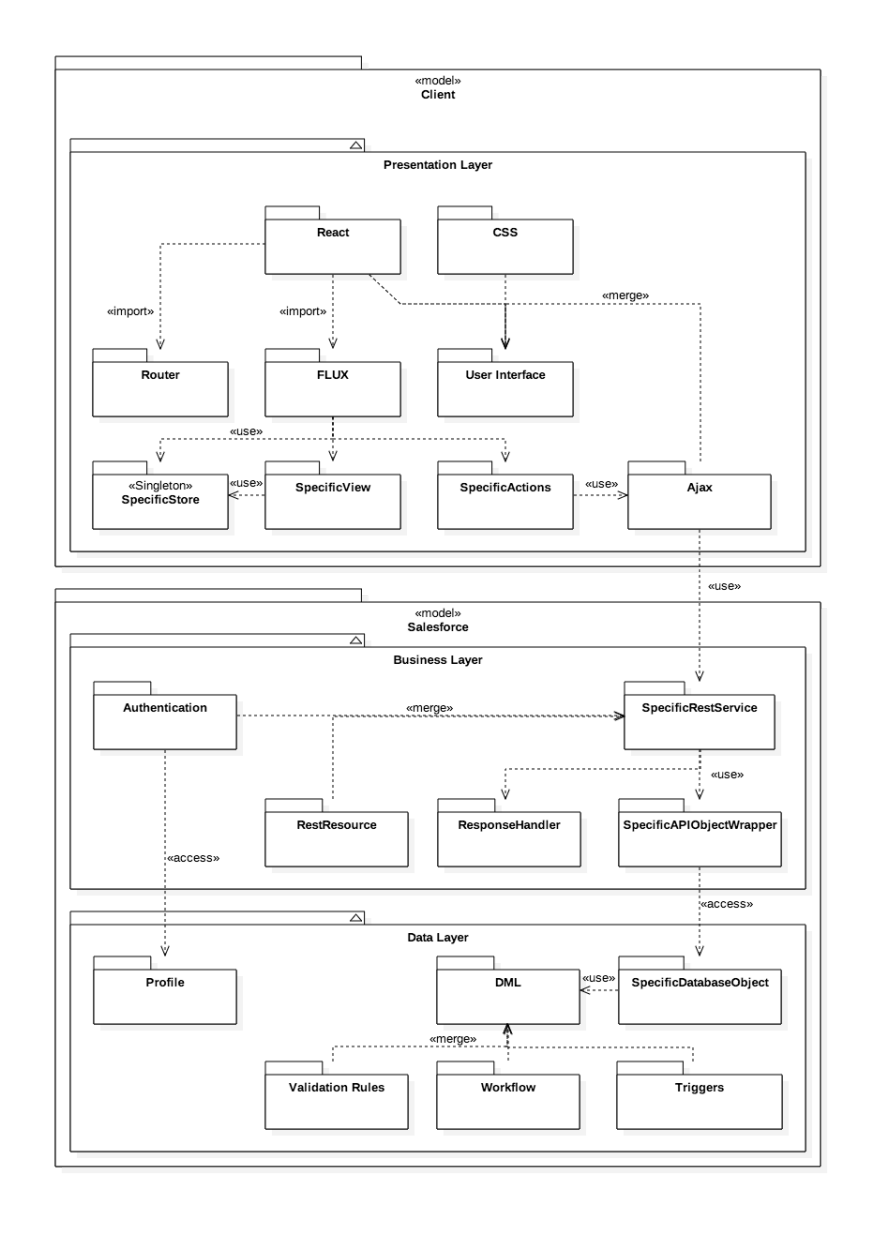

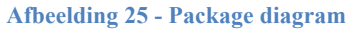

## 10.6 Process View

De proces view toont de niet functionele requirements binnen een systeem waaronder performance en availability. In de proces view wordt de knelpunten van gelijktijdigheid en distributie behandeld. Ook is te zien hoe de logical view binnen de process view past. Het proces wordt afgebeeld in een activitydiagram.

Bij het prototype wordt er gebruik gemaakt van threading door asynchroon REST oproepen naar Salesforce. Doordat er meerdere REST calls mogelijk zijn (één voor elke type object) is het verstandig dit in kaart te brengen en het risico van 'Race Hazard' te voorkomen. Een 'Race Hazard' is een anti pattern waarbij de volgorde van asynchrone uitvoeringen niet meer duidelijk is naarmate er meerdere uitvoeringen door elkaar lopen. In afbeelding 13 hieronder is te zien dat een REST call opgesplitst wordt in twee uiteindes. Eén uiteinde loopt direct na de call door en voert de 'incomplete',

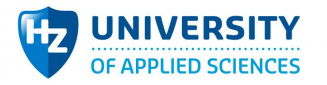

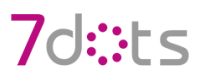

'completing' en 'complete' methode uit. In deze methodes is het mogelijk om de view te updaten om de gebruiker te laten zien dat er iets gebeurd. De SingletonDispatcher kan maar één dispatch per keer verwerken waardoor een dispatch in een dispatch niet mogelijk is. Wat een Race Hazard voorkomt.

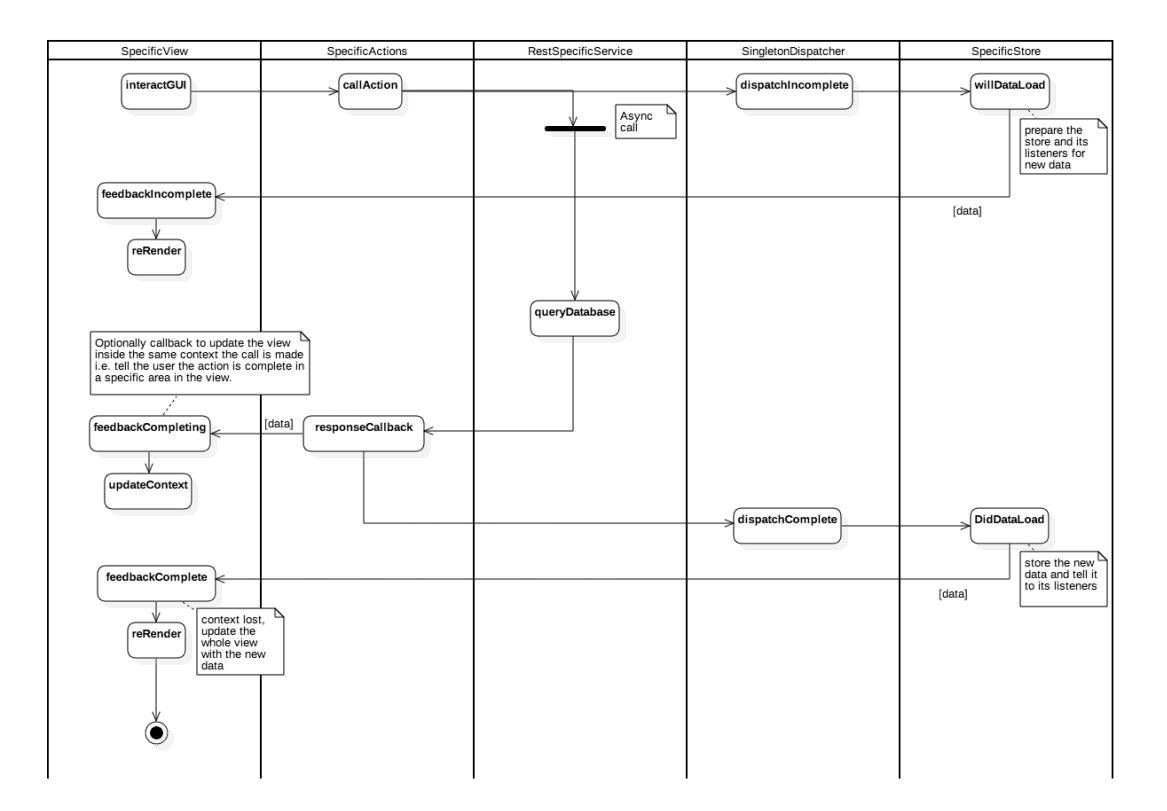

**Afbeelding 26 - Activity diagram**

## 10.7 Physical View

De physical view toont de nodige koppelingen tussen de tastbare systemen en houdt rekening met niet functionele requirements zoals availability, reliability, performance en scalability. De view wordt afgebeeld in een deployment diagram.

Bij het prototype zijn er twee tastbare instanties aanwezig. Salesforce die in de cloud staat en de webapplicatie. In afbeelding 14 is te zien hoe de web client verbonden is met de database van salesforce.

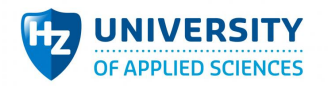

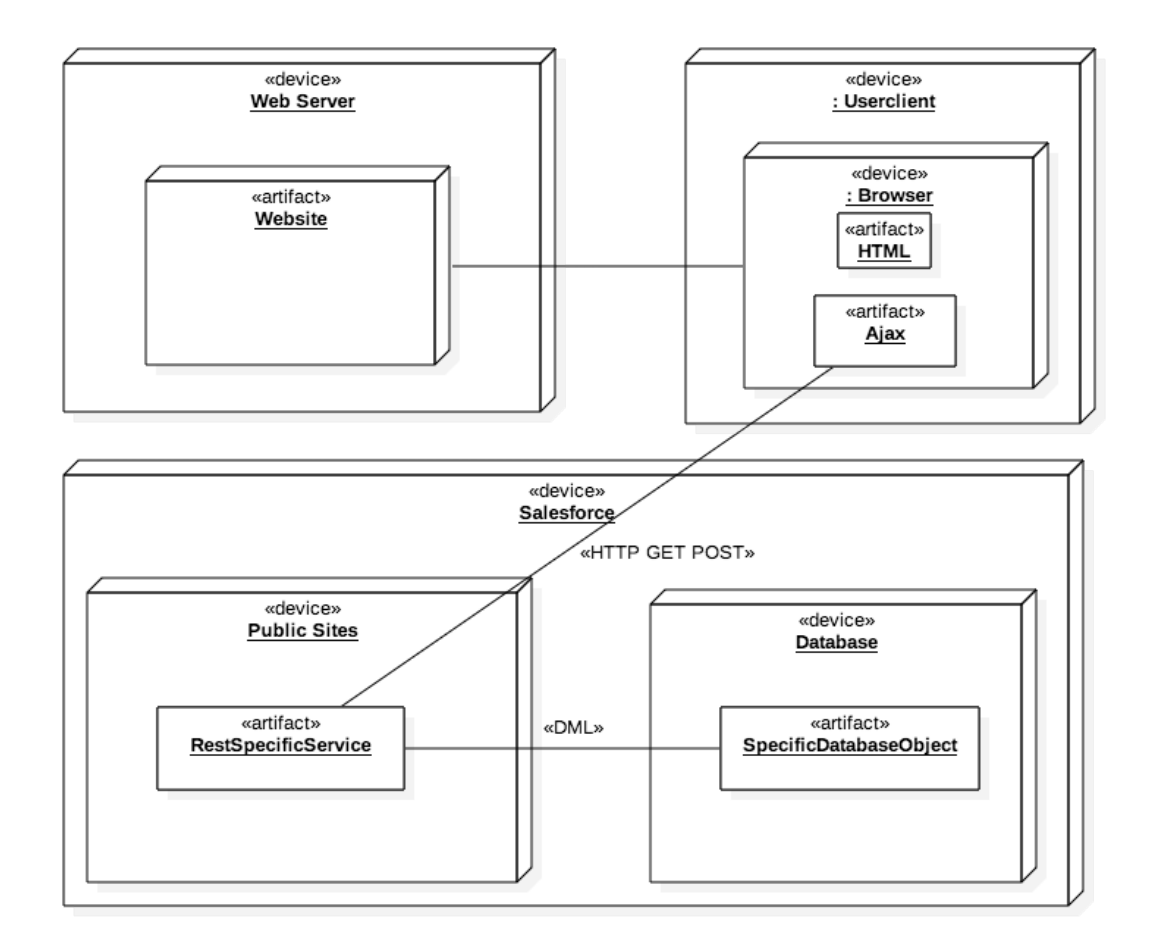

**Afbeelding 27 - deployment diagram**

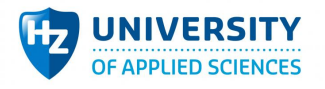

# **11 Bijlage 11: Quality Attribute Utility Tree**

# 11.1 Inleiding

Hieronder zijn de kwaliteitsattributen beschreven die geïnterpreteerd zijn uit alle voorgaande werkzaamheden. Bovenaan staat functional suitability gevolgd door performance efficienty. De rest zijn interpretaties die niet direct besproken zijn maar wel nodig zijn om tot het verwachte eind resultaat te komen.

Alleen de hoge levels die succes leveren aan het systeem zijn hieronder benoemd. Daarbij zijn wel alle verschillende impact niveaus meegenomen. Gezien de complexiteit is de laagste niveau van impact een M (middle).

# 11.2 Factor Table

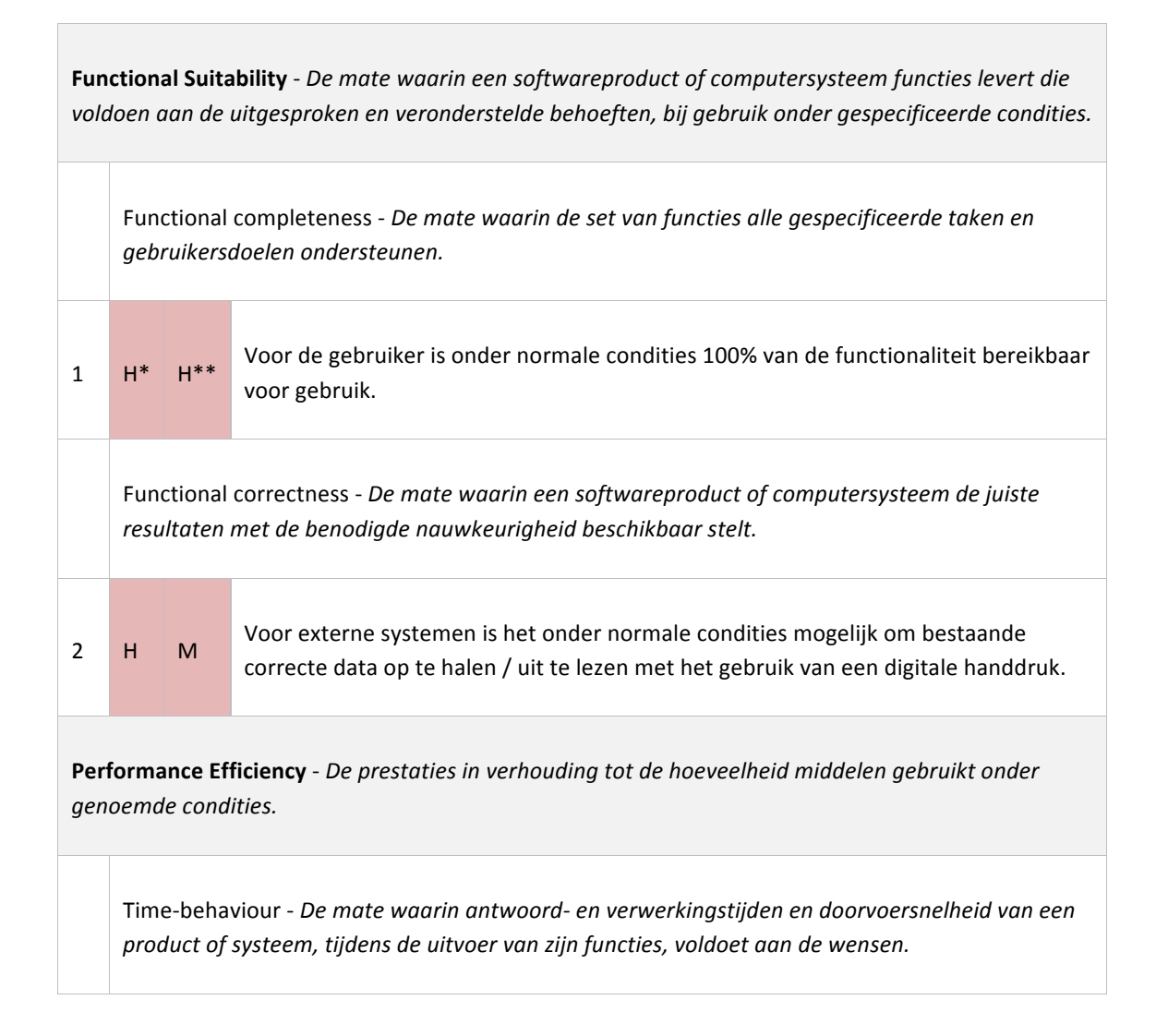

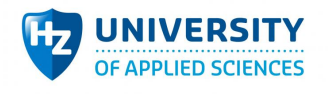

 $\overline{1}$ 

**College** 

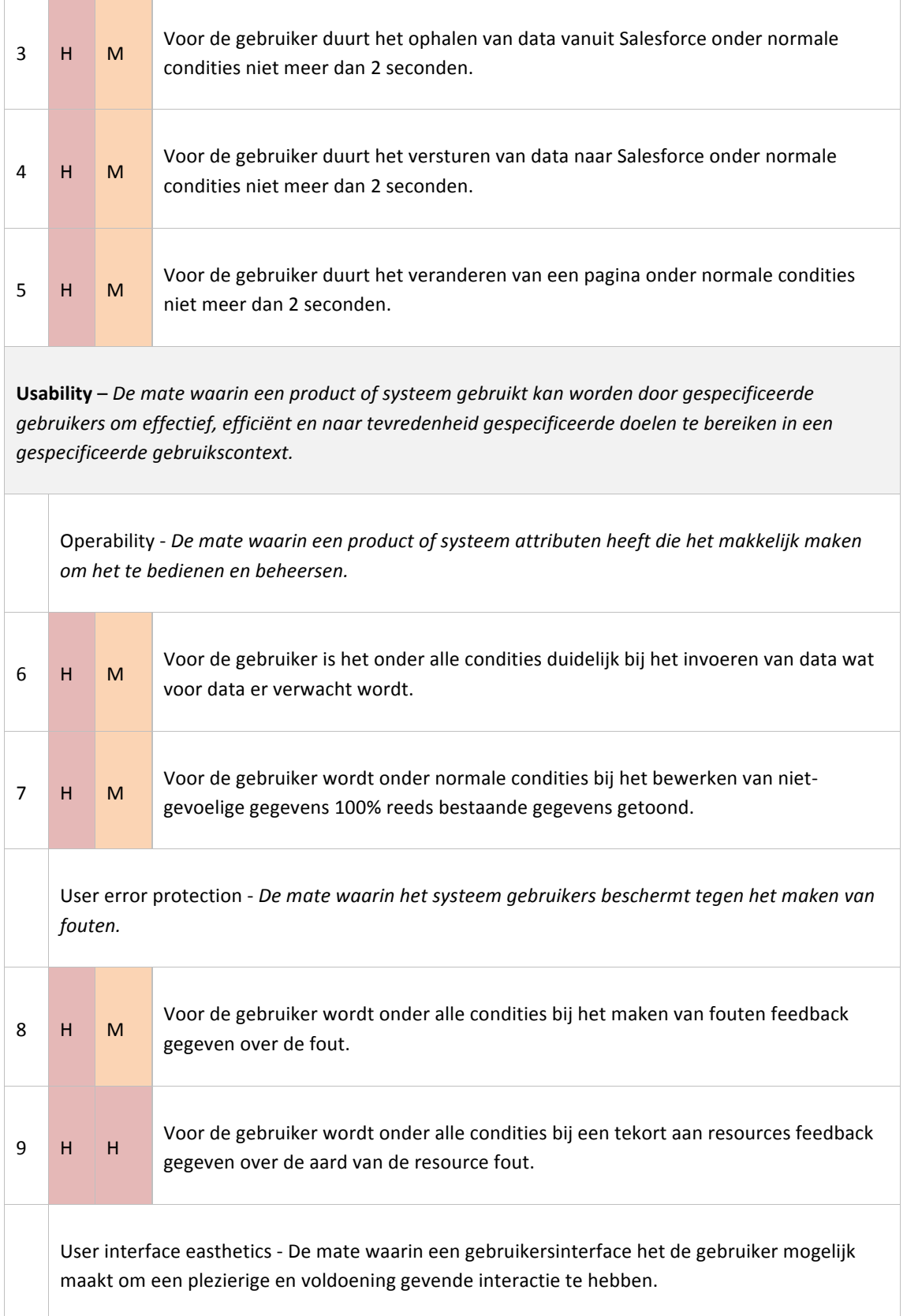

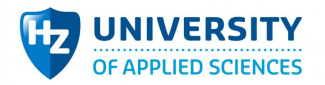

 $\overline{1}$ 

**Contract Contract** 

# 7d::ts

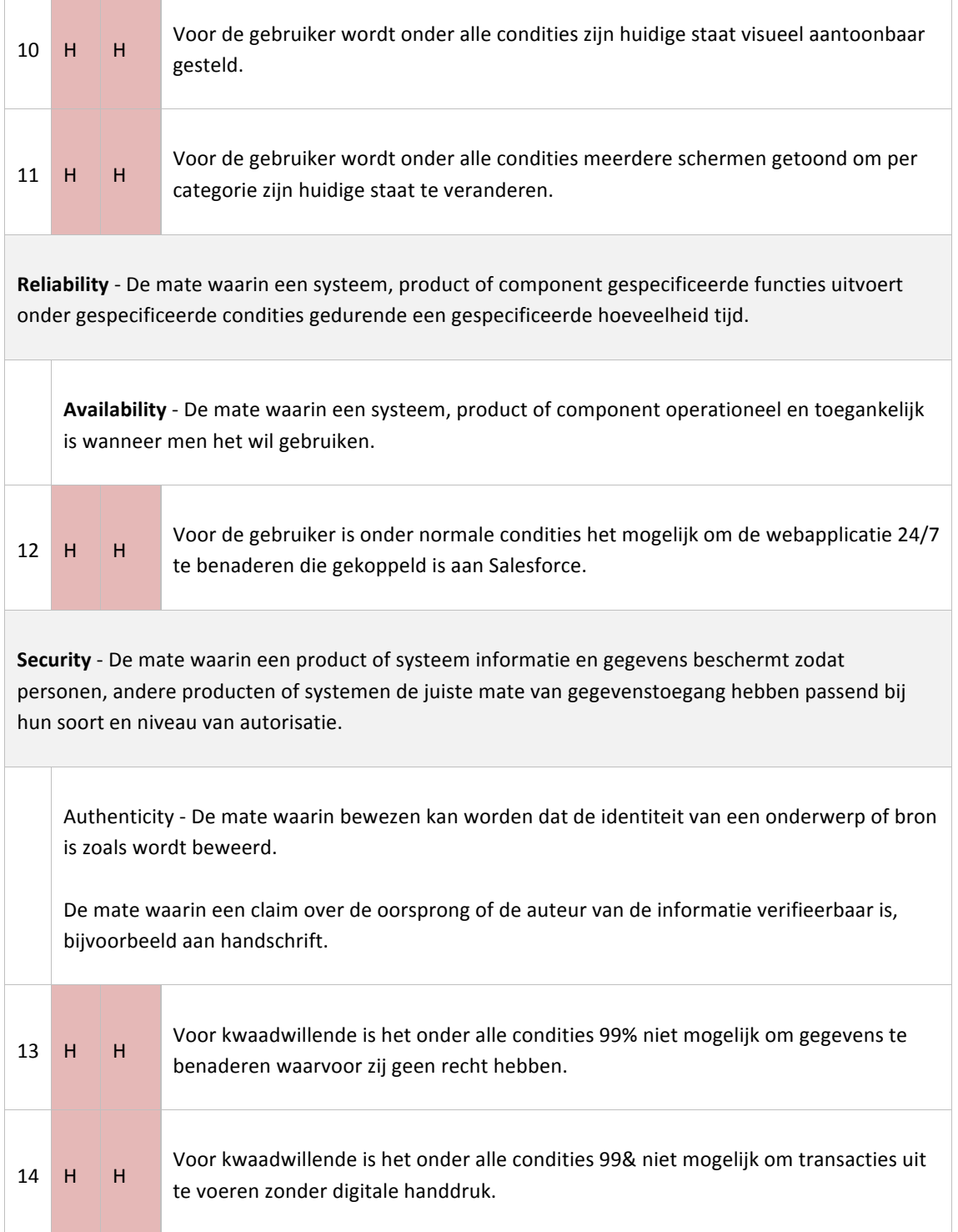

\* - Hoe belangrijk is dit level voor het succes van het systeem? Van hoog naar laag: H, M, L

\*\* - Hoe moeilijk is dit level voor de implementatie in het systeem? Van hoog naar laag: H, M, L
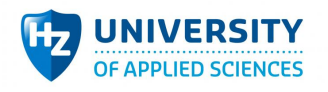

## 11.3 Resultaten matrix (leeg)

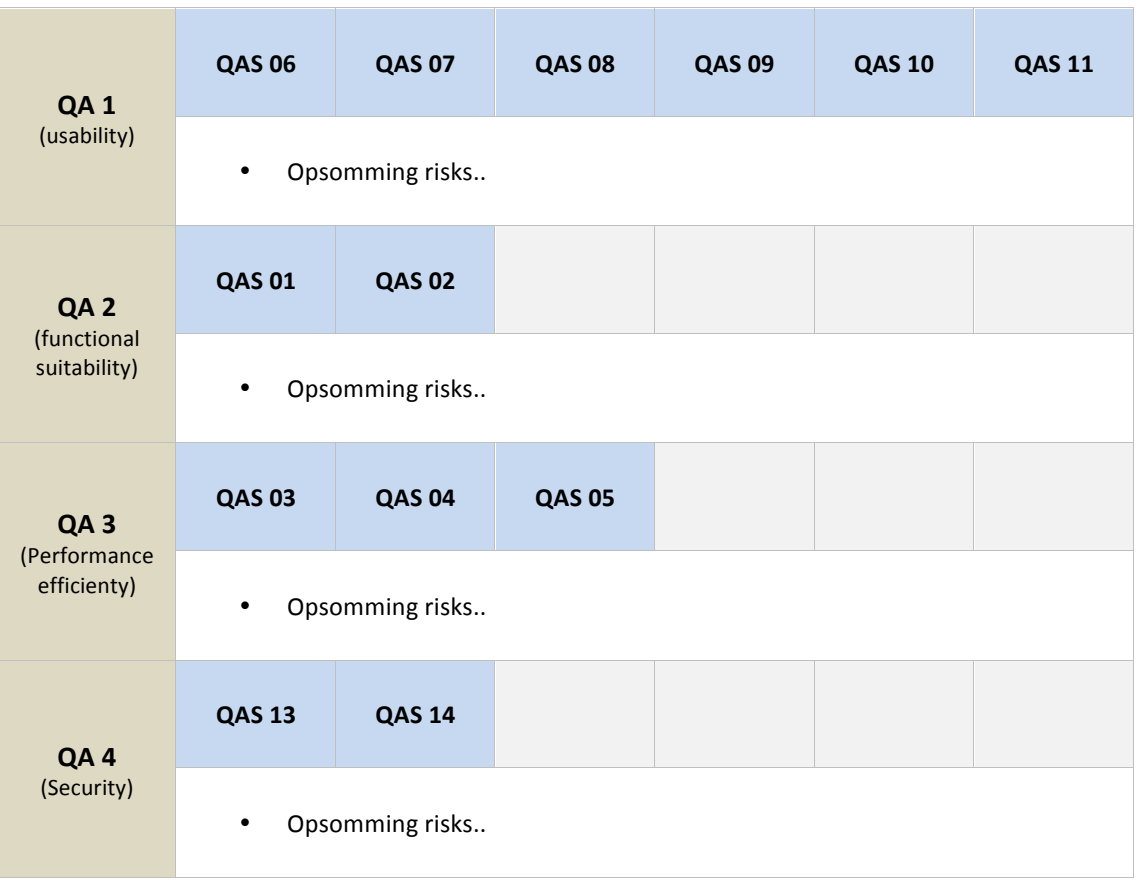

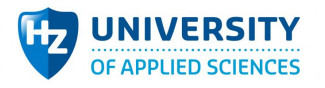

## **12 Bijlage 12: Quality Attribute Scenario's**

## 12.1 Inleiding

Hieronder zijn de scenario's gedefinieerd afkomstig uit het Quality Attribute Utility Tree document. De scenario's testen de belangrijkste architectuur keuzes waar de applicatie zich aan moet voldoen. Dit document biedt dan ook een antwoord op welke architectuur keuzes de applicatie bevat. Het bevat niet de resultaten van elke scenario. Elk level is concreet gedefinieerd waardoor het mogelijk is om ze individueel te testen. De resultaten verschijnen in het Quality Attribute Utility.

## 12.2 Quality Attribute Scenario's

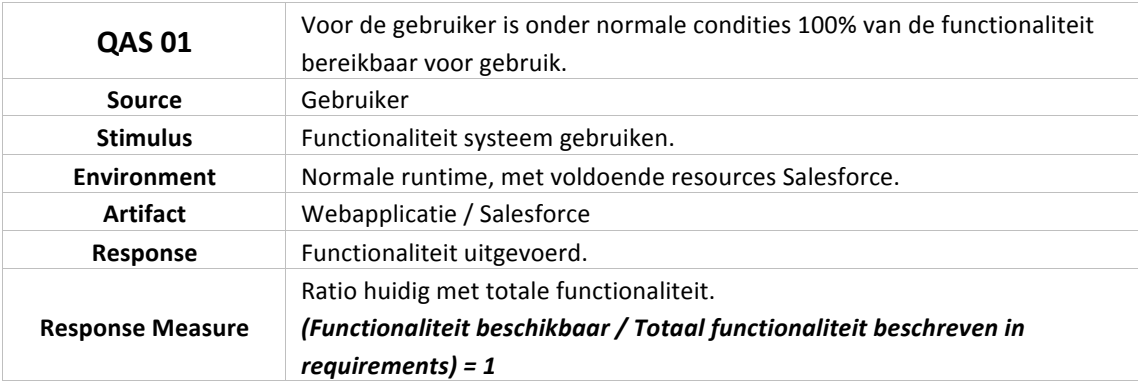

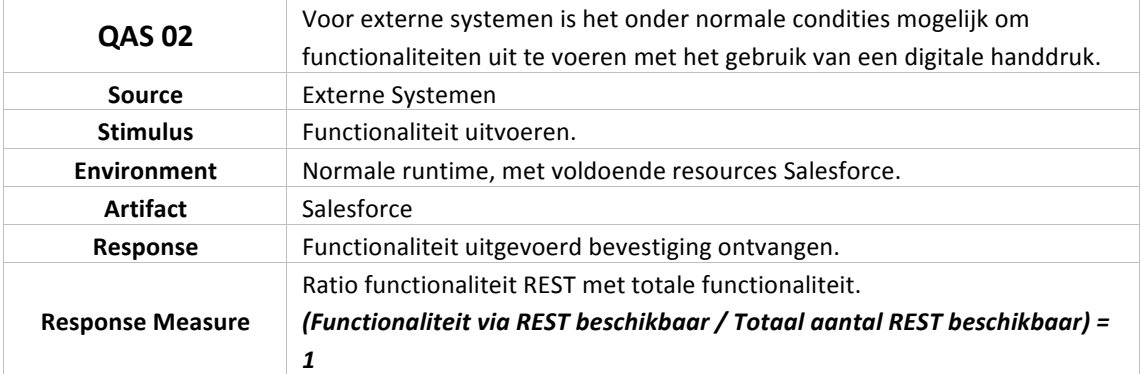

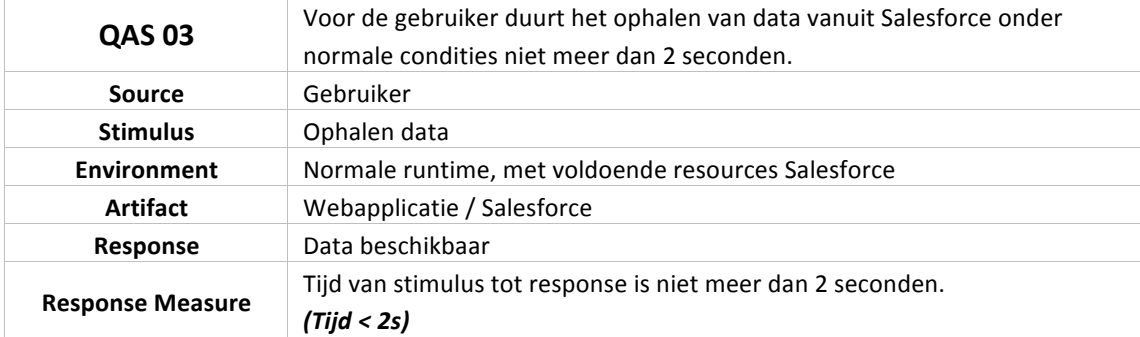

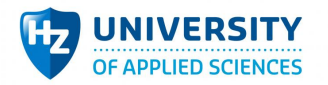

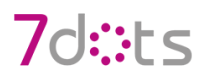

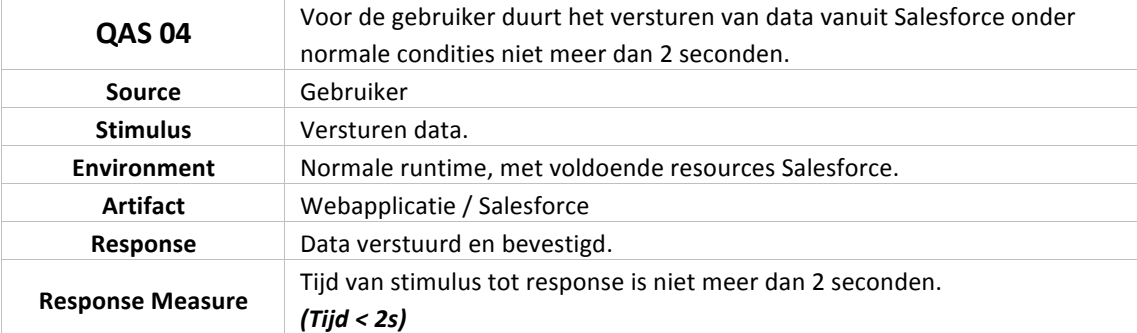

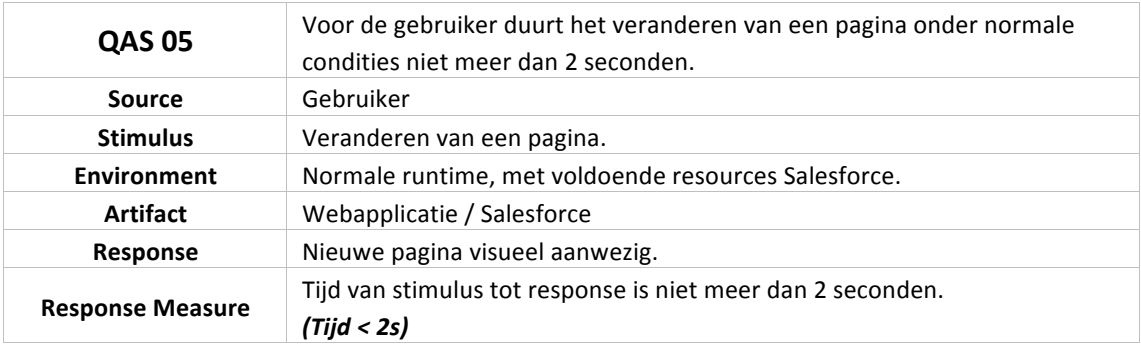

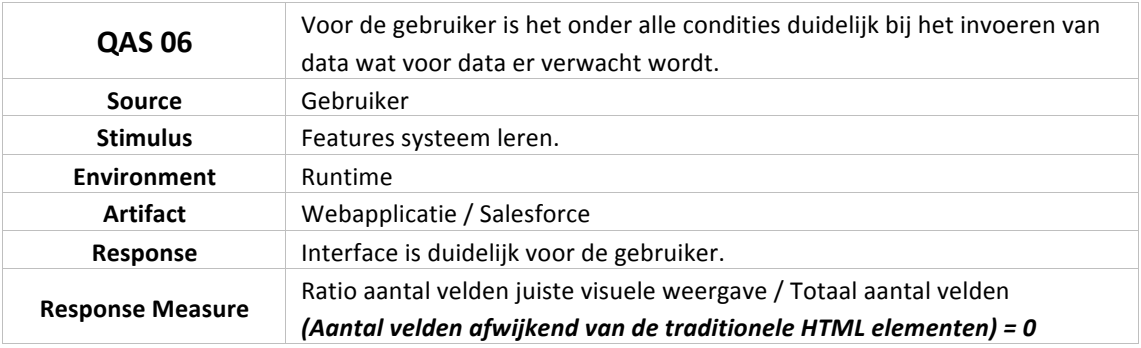

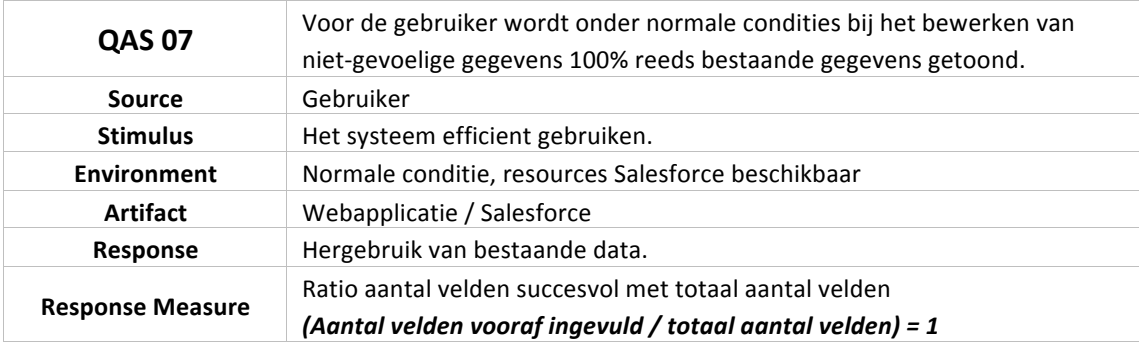

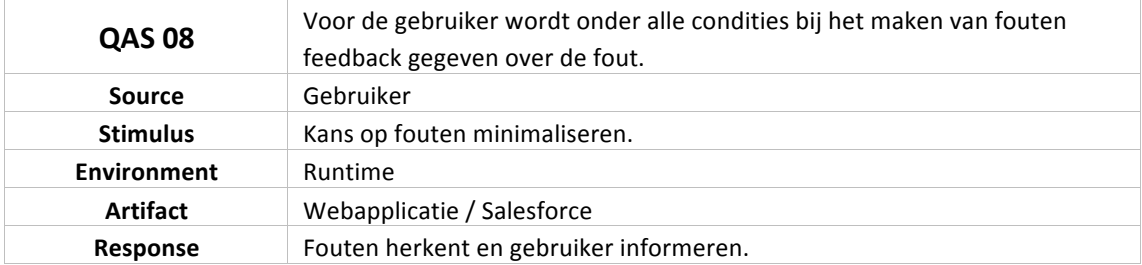

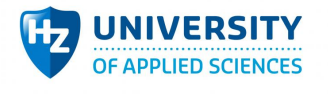

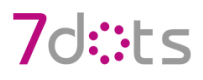

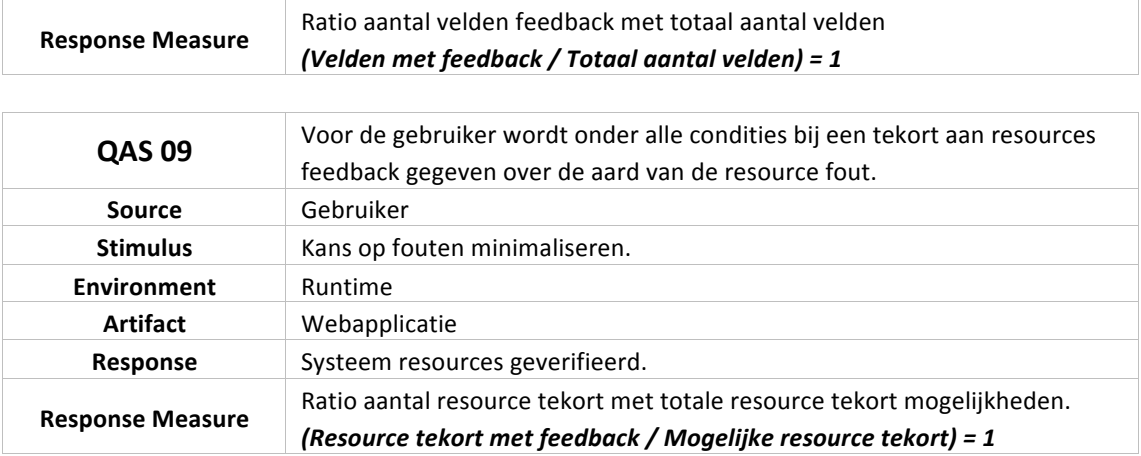

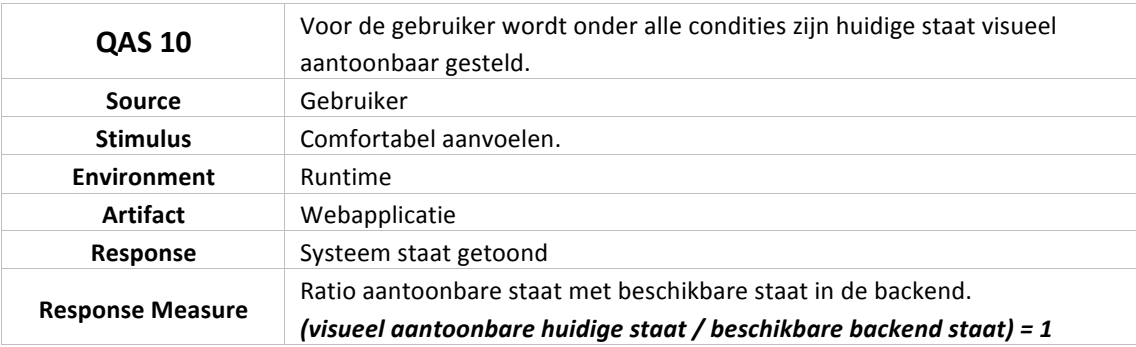

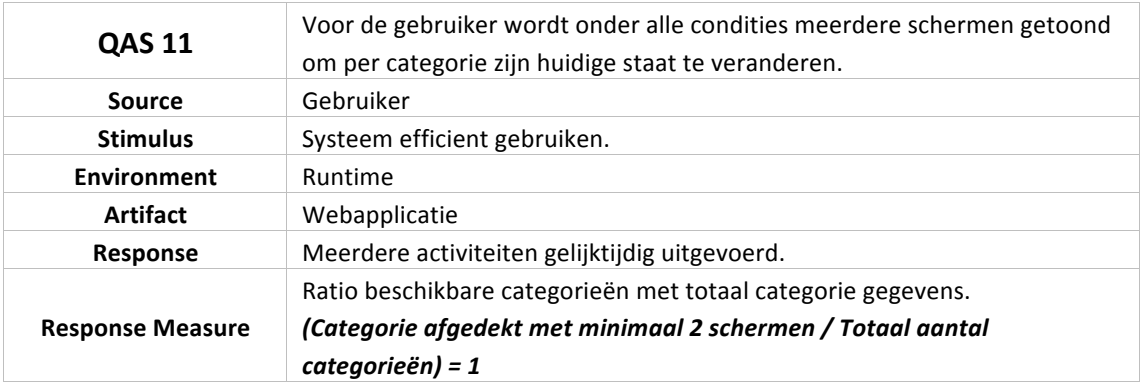

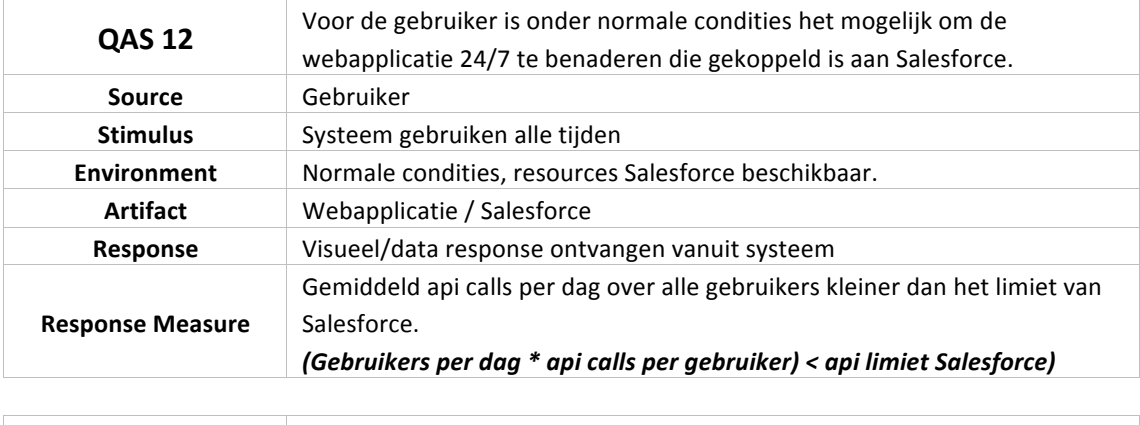

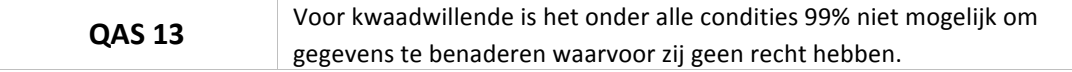

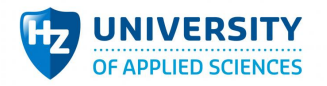

**Environment** runtime

Artifact Webapplicatie / Salesforce

*Kans => 99%*

Response Toegang geweigerd.

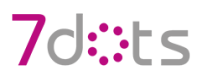

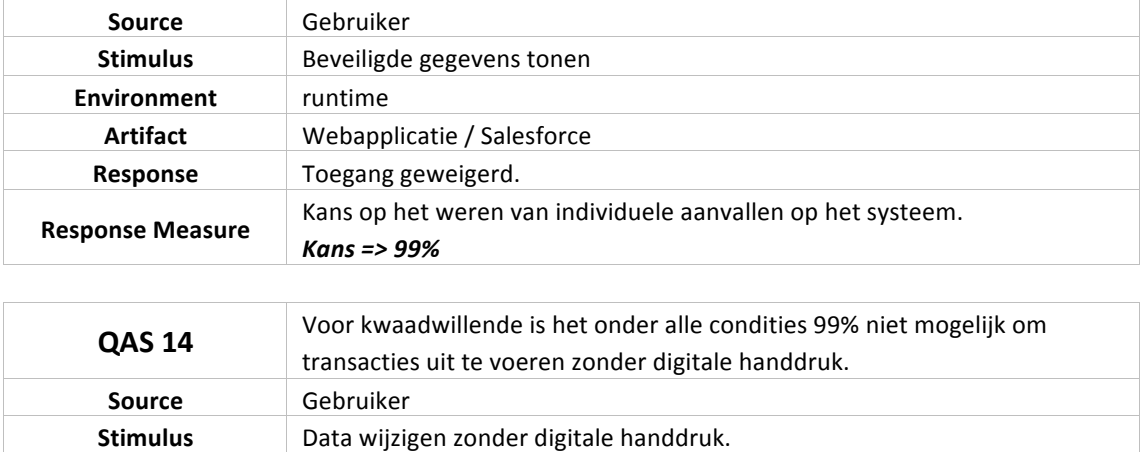

**Response Measure** Kans op het weren van individuele aanvallen op het systeem.

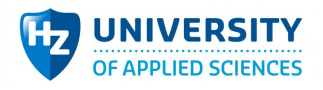

## **13 Bijlage 13: Prototype resultaat**

## 13.1 Client side

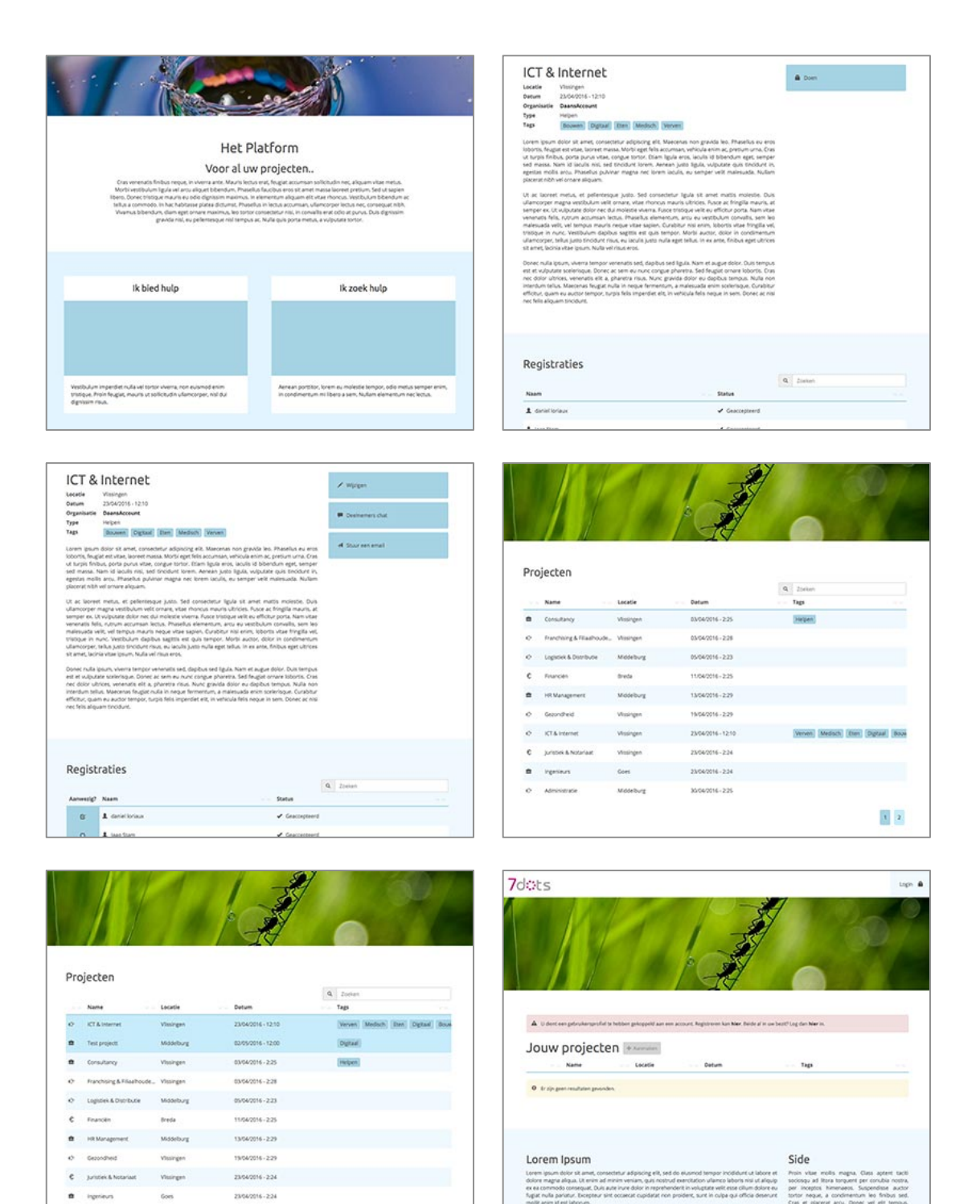

Sub

Pusely

 $\mathbf{1} \parallel \mathbf{2}$ 

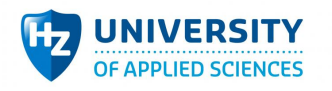

# 7d::ts

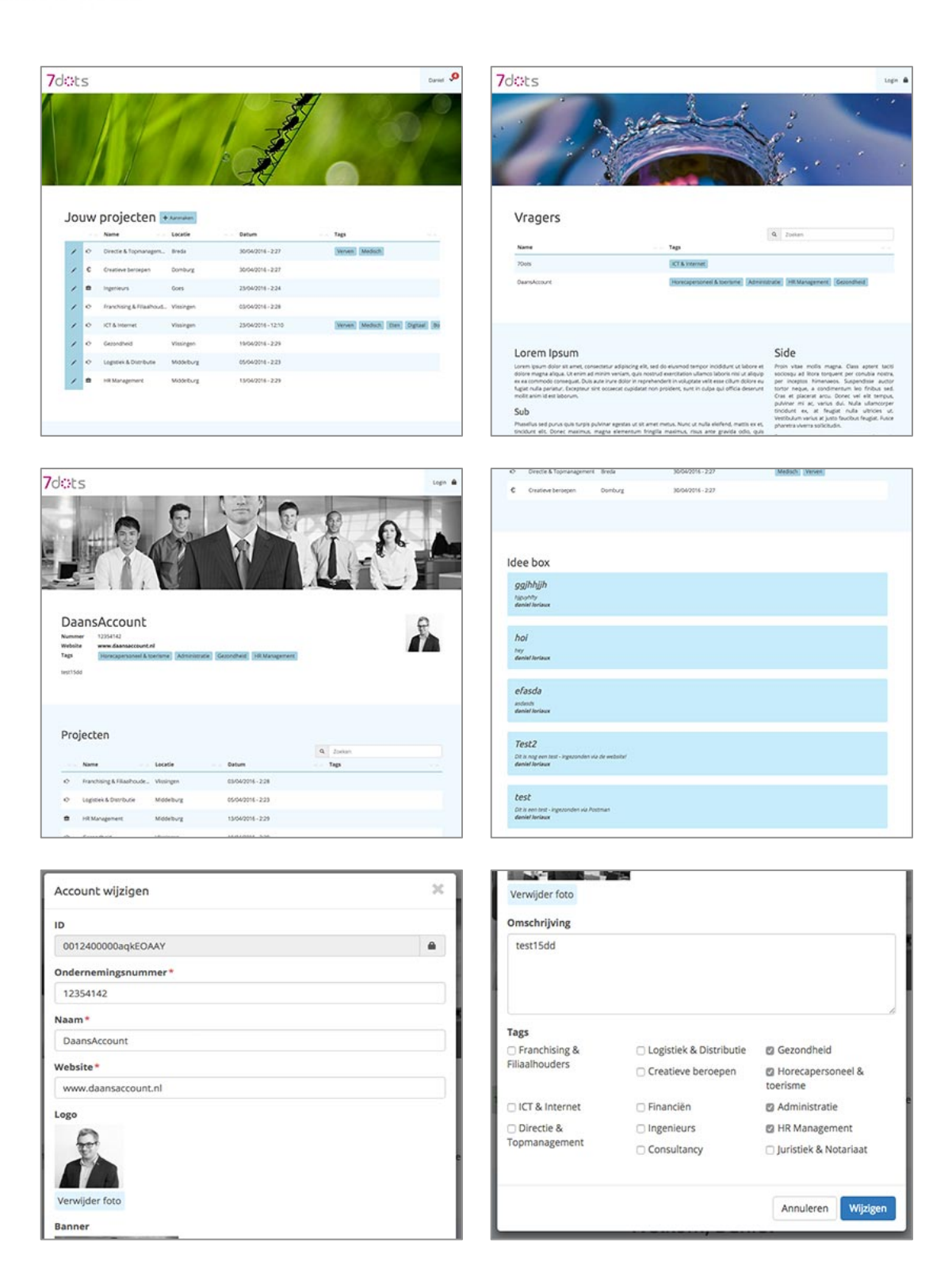

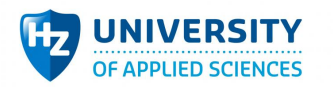

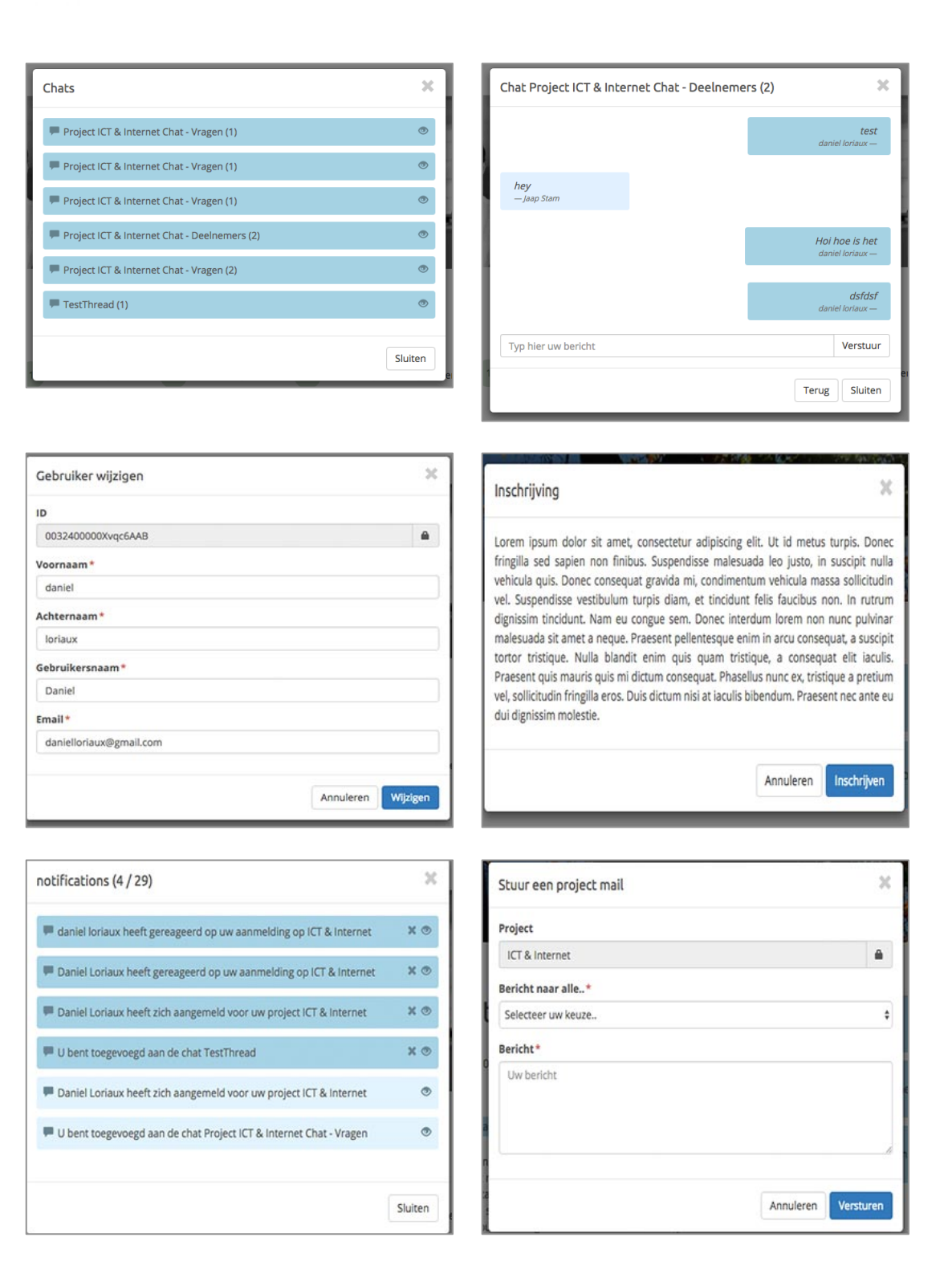

## 7d: ts

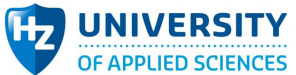

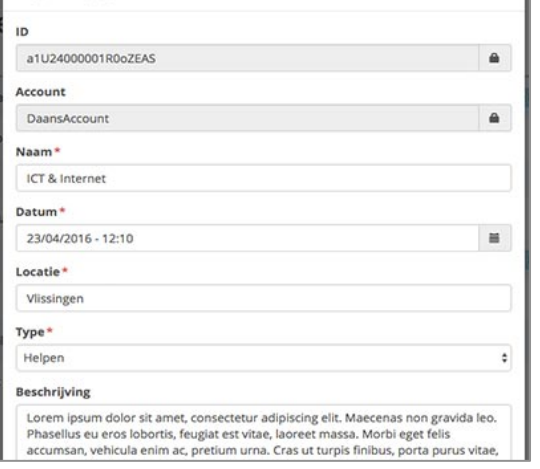

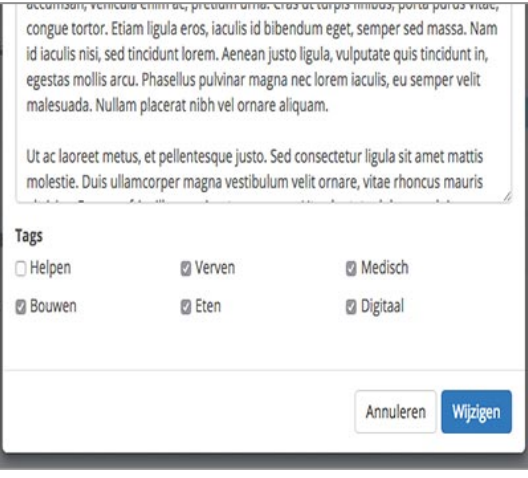

## 13.2 Server side

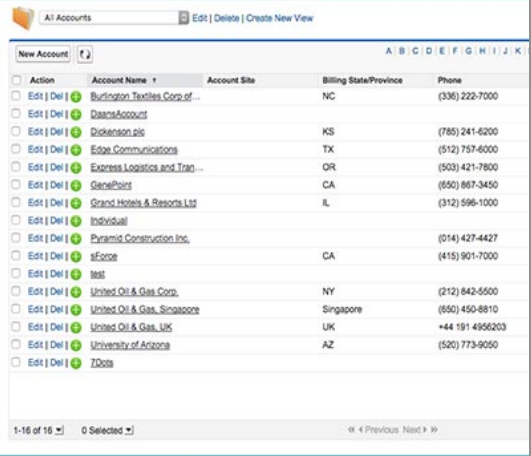

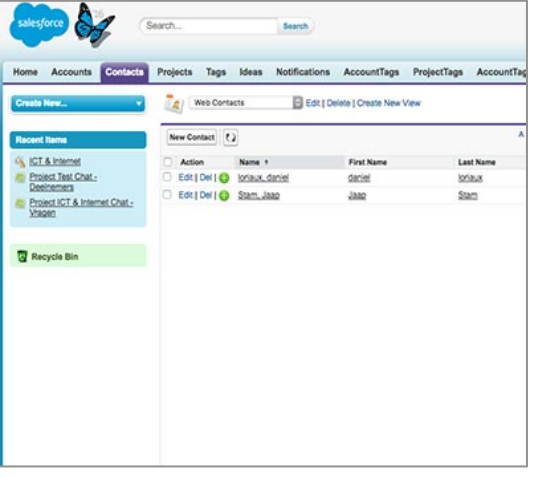

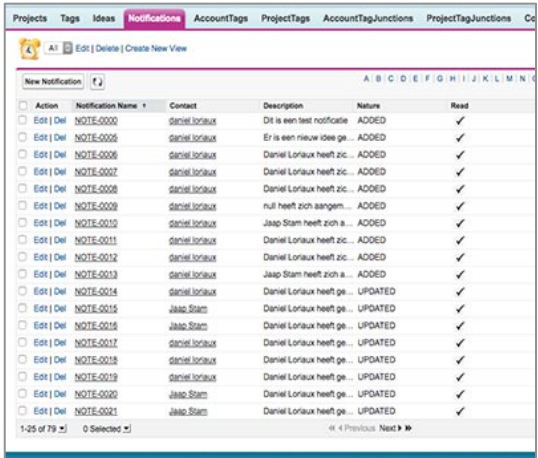

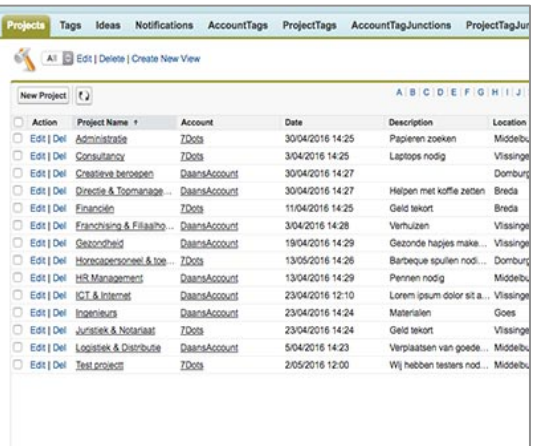

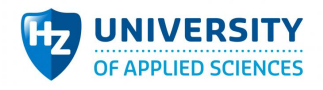

## 13.3 Versiebeheer

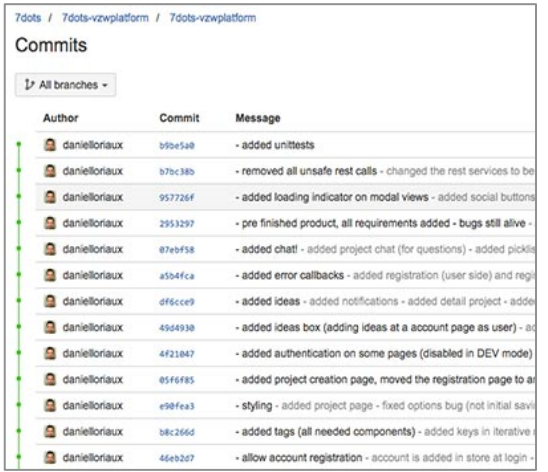

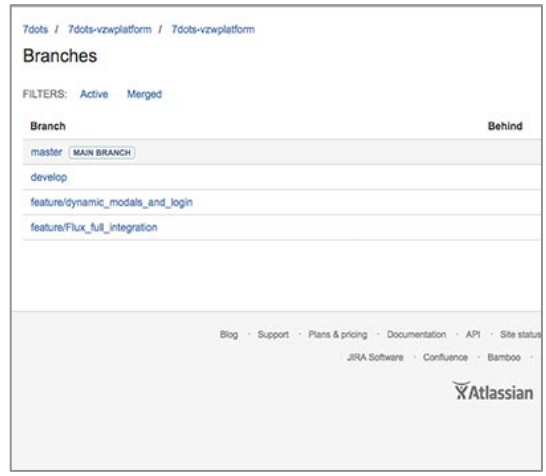

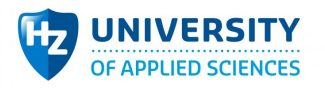

## **14 Bijlage 14: QAS resultaten**

## 14.1 Inleiding

Om scenario's te valideren wordt er eerst een test ondergaan binnen de prototype waarbij de stelling van de scenario gesimuleerd wordt, om tot een concreet resultaat te komen. De resultaten worden vervolgens opgeslagen in een tabel. In het tabel wordt elke gegeven meegenomen die vastgesteld staat in de scenario. Deze gegeven worden samen met de deel-resultaten beschreven en uiteindelijk berekend. De berekening gaat volgens de response measure van de scenario. Als het resultaat voldoet aan de response measure, kan er vastgesteld worden dat de scenario test geslaagd is en dat de architectuur gedeeltelijk de aangewezen kwaliteitsattribuut ondersteund. Een voorbeeld van zo'n tabel zie je in (tabel 1).

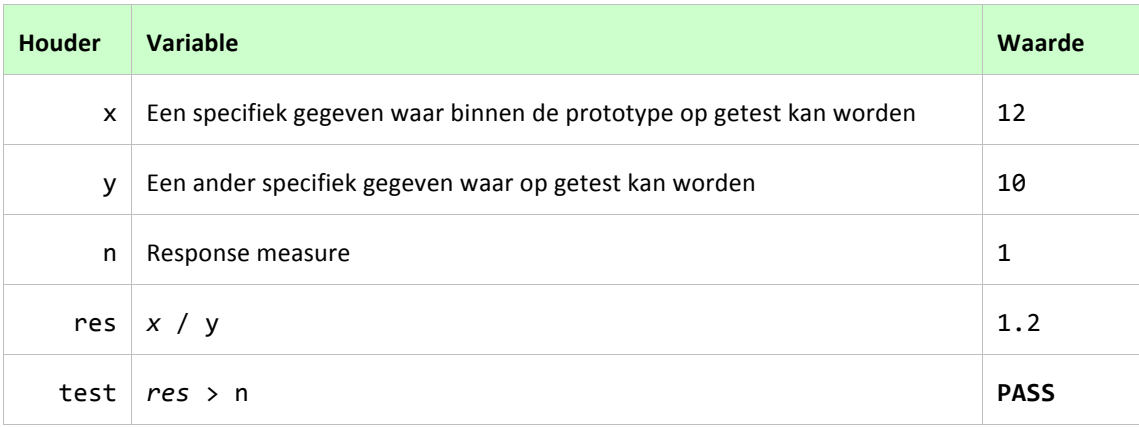

**Tabel 2 - Voorbeeld van een geslaagde QAS resultaat**

Naast de meting worden de risico's bekend van het ATAM model per QAS ook beschreven. Na alle resultaten worden deze in een overzichtelijk schema geplaatst waarin snel te zien is of de architectuur voldoet aan de gegeven scenario's om Salesforce als CMS te laten fungeren.

## 14.2 Resultaten

## 14.2.1 **QAS 1**

Voor de gebruiker is onder normale condities 100% van de functionaliteit bereikbaar voor gebruik.

#### *14.2.1.1 Test*

Om deze scenario te testen worden alle requirements bekeken en vergeleken met de implementatie daarvan. Nadat alle requirements zijn geïmplementeerd kan er gesteld worden dat het op functioneel gebied compleet is. Voor de complete requirements lijst zie bijlage 8 en voor een weergave van de prototype zie bijlage 15.

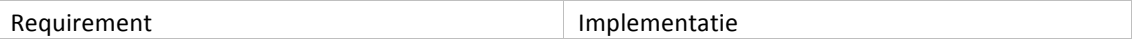

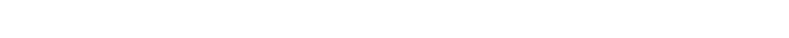

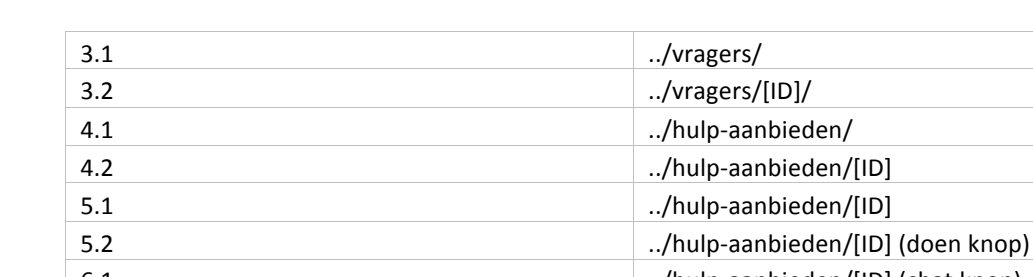

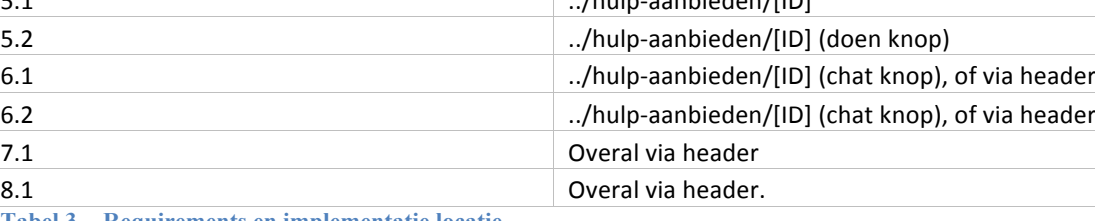

**Tabel 3 - Requirements en implementatie locatie**

#### *14.2.1.2 Uitslag*

Tijdens het uitvoeren van de scenario is gebleken dat de bovenstaande requirements aanwezig zijn in het prototype en beschikbaar is voor alle mogelijke gekoppelde systemen. Omdat er vooraf besloten is dat alleen MUST requirements in het prototype geïmplementeerd zouden worden maar dat ook de should, could, would requirements mee zijn gekomen, kan gesteld worden dat de functionele compleetheid een non-risk is. De prototype bevat namelijk alle requirements en vormt in zijn totaal geen risico voor het ontbreken van cruciale functies.

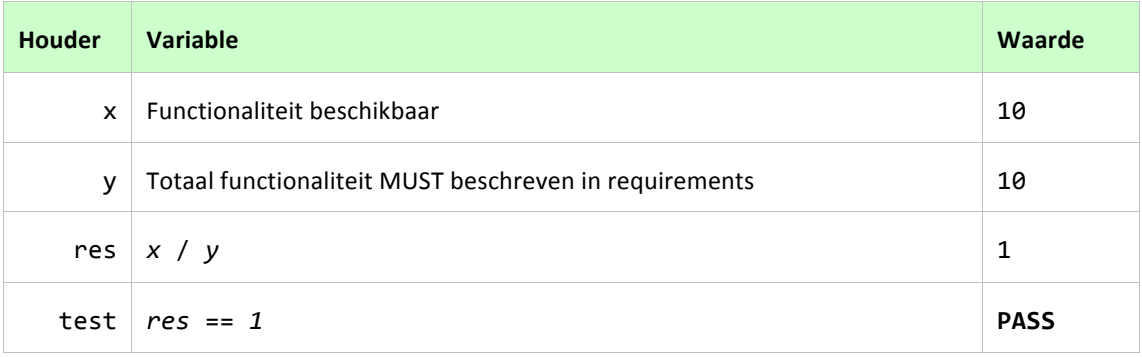

**Tabel 4 - QAS 1 test: Geslaagd**

## **14.2.2 QAS 2**

Voor externe systemen is het onder normale condities mogelijk om bestaande data op te halen / uit te lezen met het gebruik van een digitale handdruk.

#### *14.2.2.1 Test*

Om deze scenario te testen worden de REST services via de juiste volgorde aangeroepen (tabel 12) en aandachtig gekeken naar de informatie die de REST request terug geeft. Gezien alles via REST loopt is het voor externe systemen mogelijk om dezelfde resultaten te verkrijgen, mits zij aan dit pad houden (voor nieuwe gebruikers). Om de test goed uit te komen moet elke request met 200 (of 404, geen records gevonden) terugkomen.

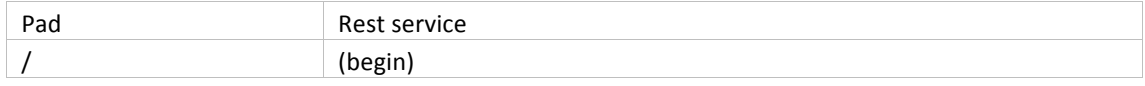

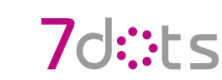

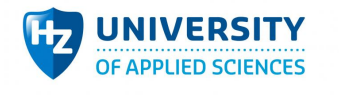

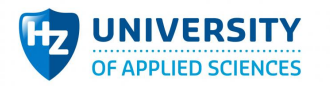

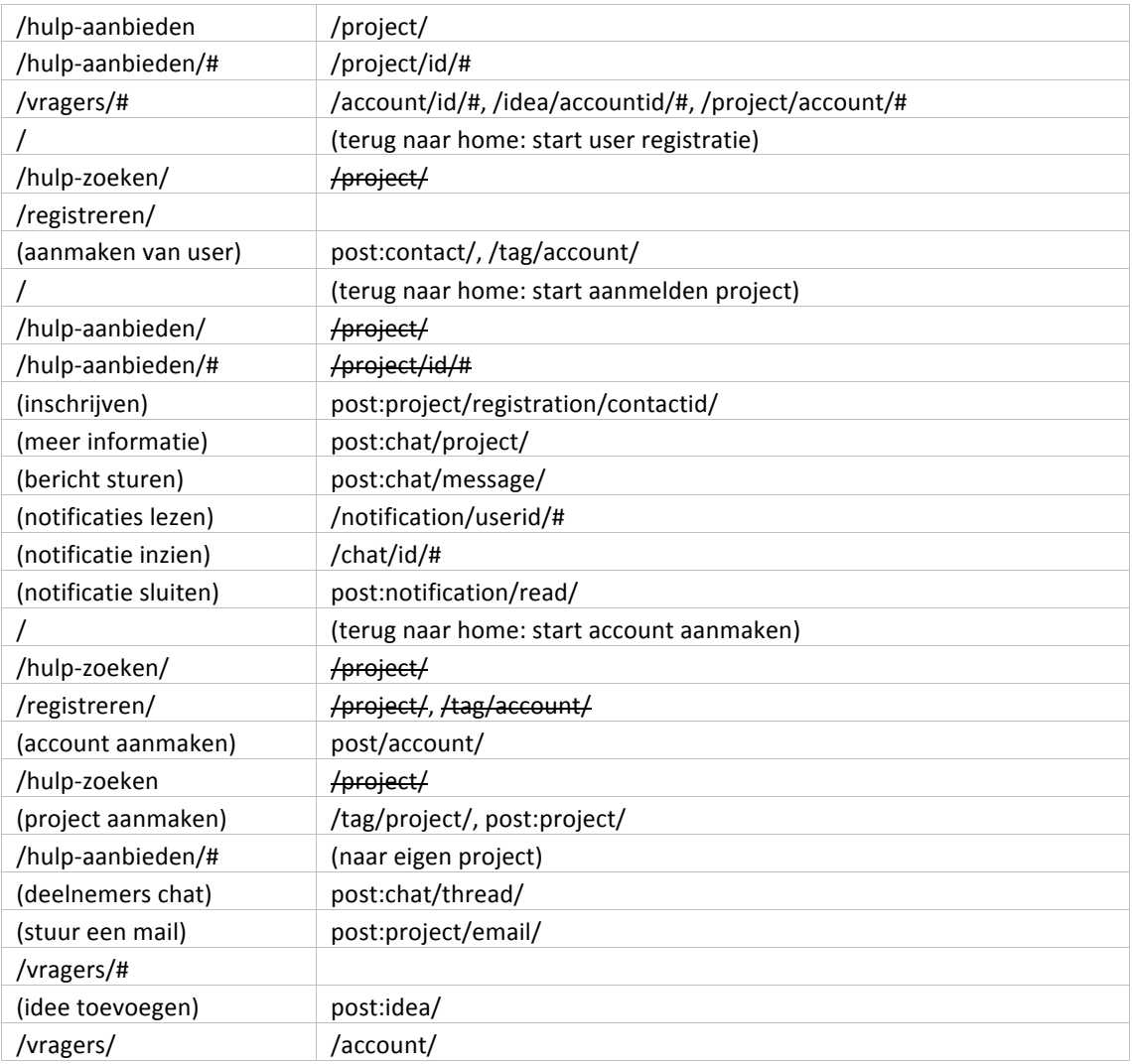

**Tabel 5 - Pad voor alle functies binnen Salesforce**

In afbeelding 8 is te zien dat alle restservices zijn doorlopen volgens het pad beschreven hierboven. Doordat de rest services geen refresh nodig hebben is het mogelijk alle services uit te voeren in één proces. In de afbeelding 8 staan twee services die een 404 teruggeven. Binnen de applicatie wordt een 404 teruggegeven als er niks is om terug te geven. Bij definitie is een 404 dus geen fout.

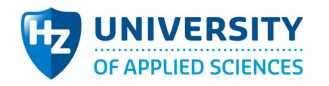

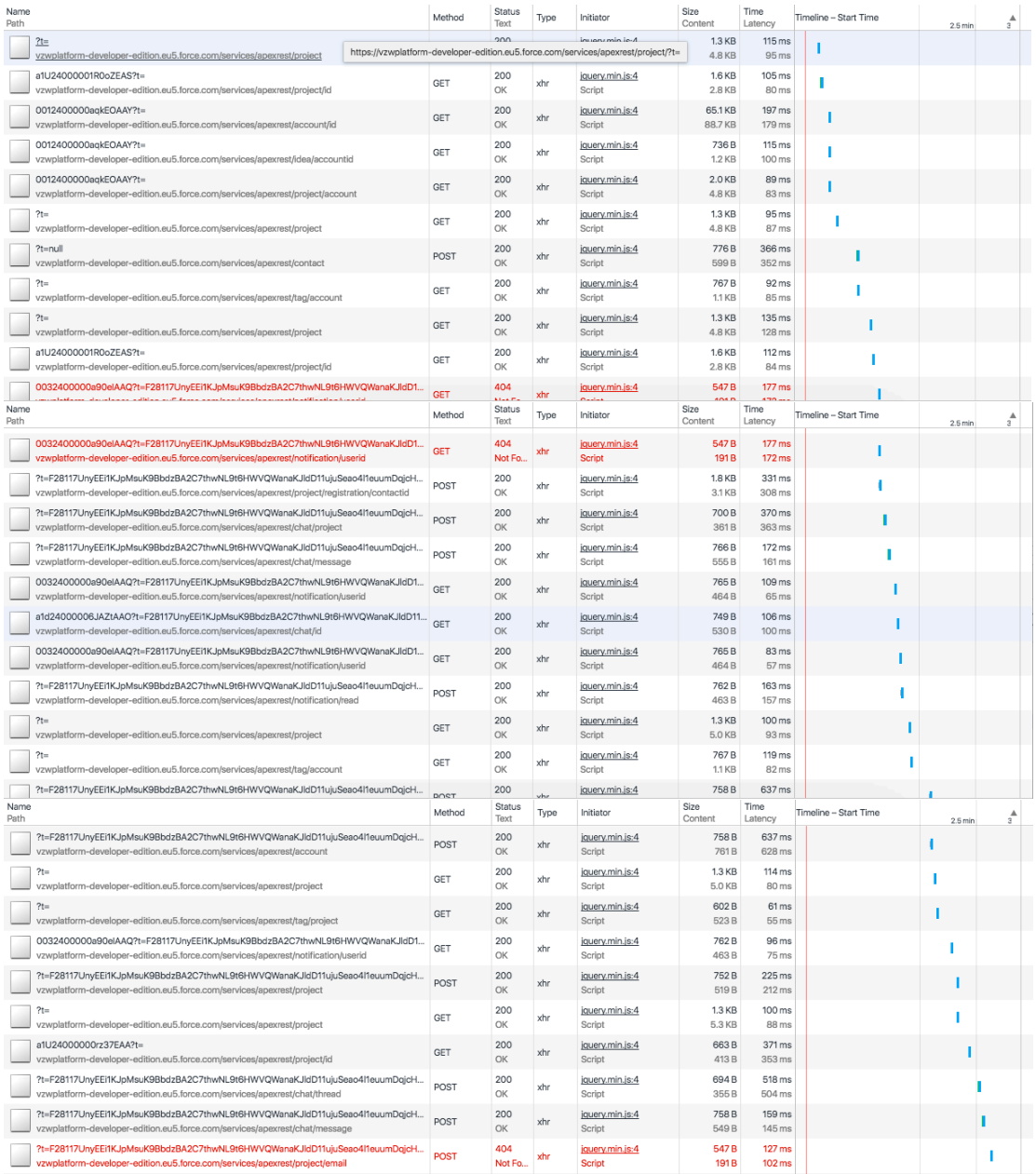

#### **Afbeelding 28 - Rest services**

#### *14.2.2.2 Uitslag*

Tijdens het uitvoeren van de scenario is gebleken dat het uitvoeren van de functionaliteiten om actuele data te verkrijgen mogelijk is. De data zal altijd correct zijn omdat deze één op één doorgegeven worden vanuit Salesforce en is hierbij dan ook een non-risk. Echter levert het toegankelijk maken van correcte data uit externe systemen ook risico's op, het is namelijk voor ieder mogelijk om geautomatiseerd het systeem door te lopen. Ondanks dat het systeem met een digitale handdruk werkt blijft het een tradeoff met security. Naast de tradeof is het toegankelijk maken van de gehele applicatie via REST een sensitivity point. Het aanpassen van de technische REST services heeft invloed op alle gekoppelde systemen.

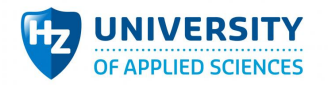

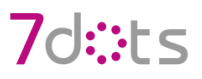

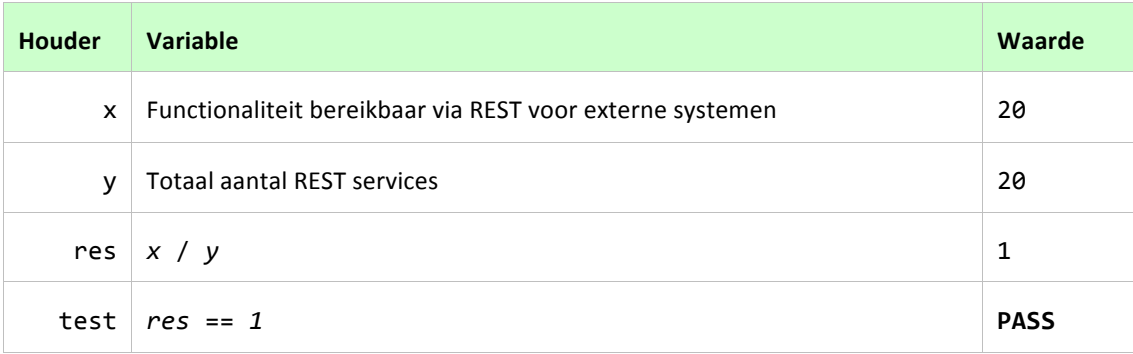

**Tabel 6 - QAS5 test: Geslaagd**

#### **14.2.3 QAS 3**

Onder normale condities is het ophalen van data bij Salesforce niet langer dan 3 seconden.

#### *14.2.3.1 Test*

Gezien de hele webapplicatie gebouwd is om te werken met REST services is het belangrijk dat het ophalen van de data uit deze services zo optimaal gaat. Het ophalen van data gaat namelijk naar Salesforce toe, wat niet gebouwd is voor dit soort oplossingen. Daarbij zijn de REST services gebouwd met een eigen logica wat direct invloed kan hebben op de performance.

Voor de test wordt de inlog service gebruikt gezien deze onderwater veel validatie uitvoert en recursief data ophaalt (data uit user/account/project). Hiervoor wordt zowel de interface van de webapplicatie en de applicatie postman gebruikt. Elke test wordt vijf keer gedraaid en daaruit wordt een gemiddelde gepakt. De hoogste tijd van de twee wordt uiteindelijk tegen de criteria getest.

#### **Browser – Inloggen (afbeelding1)**

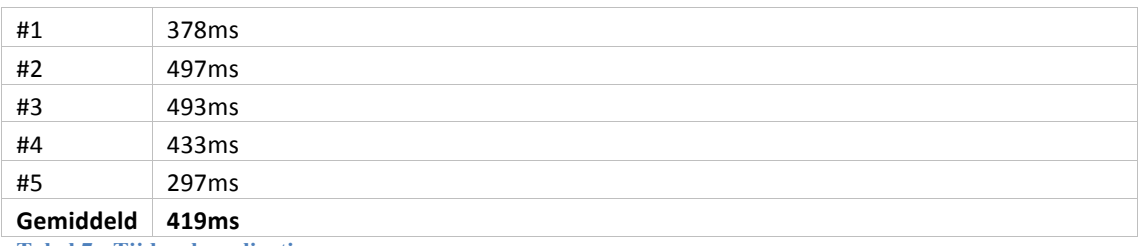

**Tabel 7 - Tijd webapplicatie**

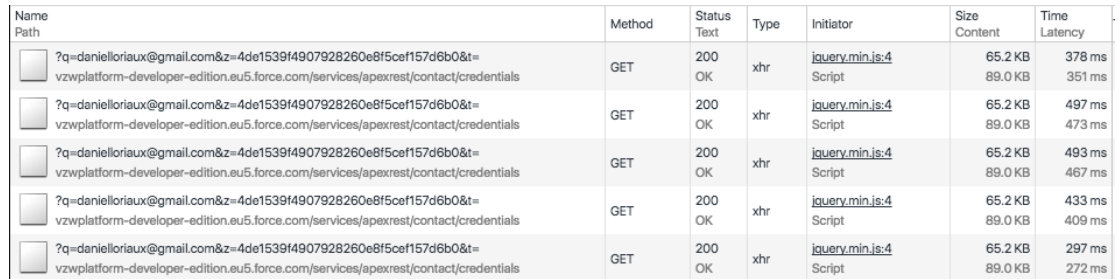

#### **Afbeelding 29 - Performance browser**

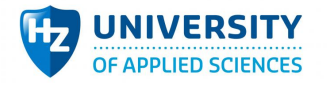

#### **Postman – Inloggen (afbeelding2)**

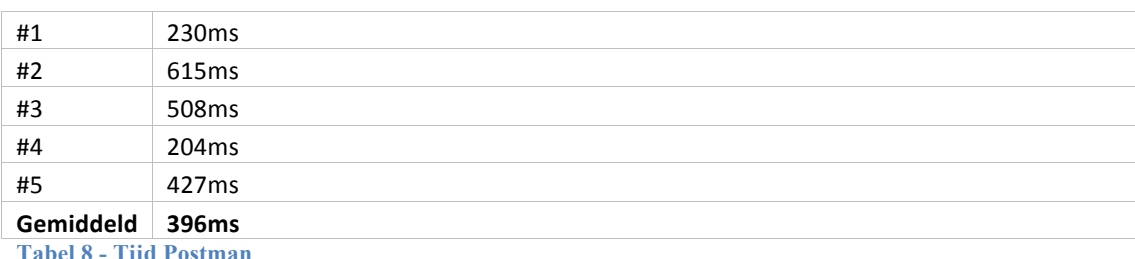

**Tabel 8 - Tijd Postman**

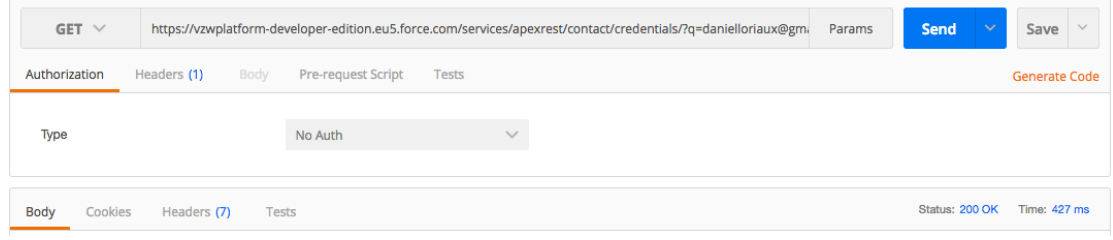

#### **Afbeelding 30 - Performance postman**

#### *14.2.3.2 Uitslag*

Tijdens het uitvoeren van de scenario is gebleken dat de langste query gemiddeld 0.4 seconden duurt. Dit is 20% van de vastgestelde criteria en dus ver onder het limiet. Hierbij kan geconcludeerd worden dat dit een non-risk is waarbij de kans dat dit boven de 2s komt nihil is binnen normale condities.

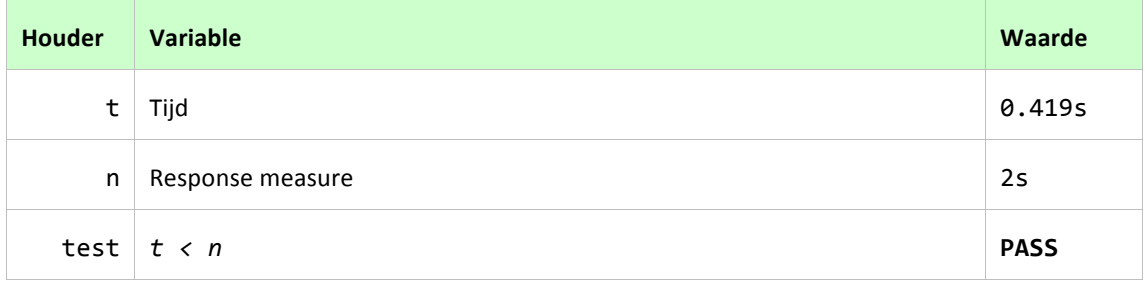

**Tabel 9 - QAS 2 test: Geslaagd**

#### **14.2.4 QAS4**

**Onder normale condities is het versturen van data niet langer dan 3 seconden.** 

#### *14.2.4.1 Test*

Net zoals QAS 2 is het versturen van data via REST ook een groot onderdeel van de webapplicatie. Voor de test wordt de REST service gebruikt waarbij een account wordt aangemaakt samen met een logo en een banner. Dit is namelijk de grootste post REST service, qua data verkeer, beschikbaar. Ook in deze test wordt zowel de webapplicatie als postman gebruikt. De hoogste tijd zal gebruikt worden om de criteria te testen.

#### **Browser - Account updaten (afbeelding3)**

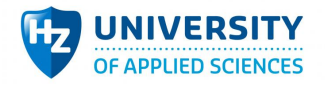

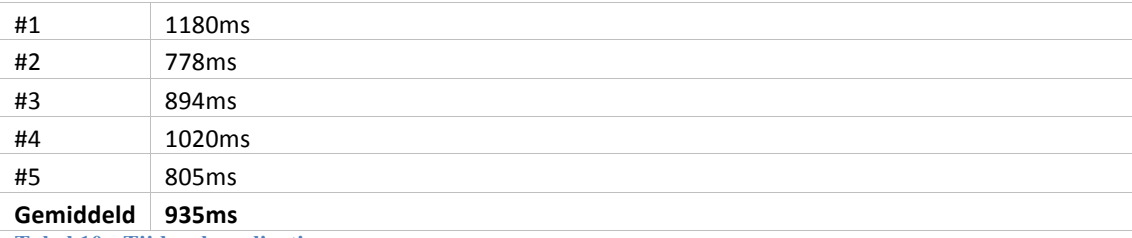

**Tabel 10 - Tijd webapplicatie**

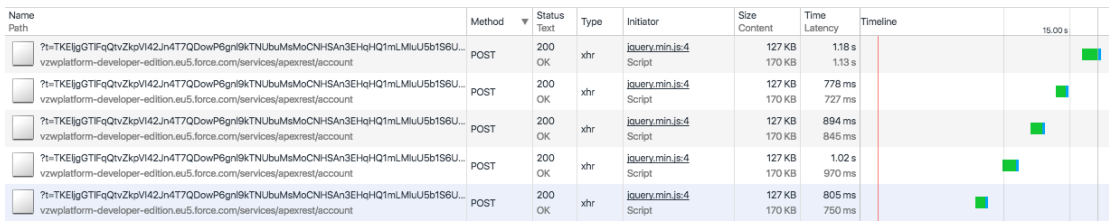

**Afbeelding 31 - Performance browser**

#### **Postman - Account updaten (afbeelding4)**

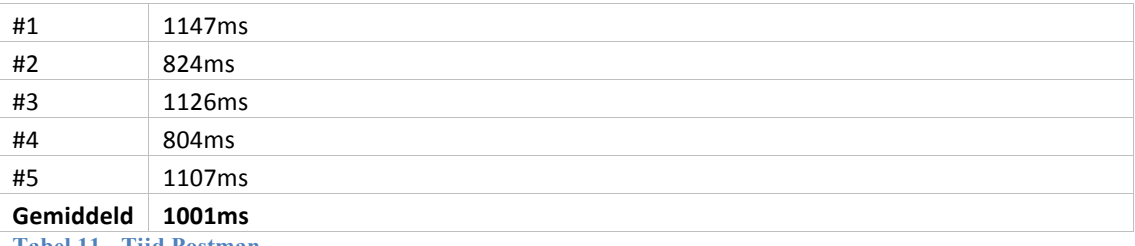

**Tabel 11 - Tijd Postman**

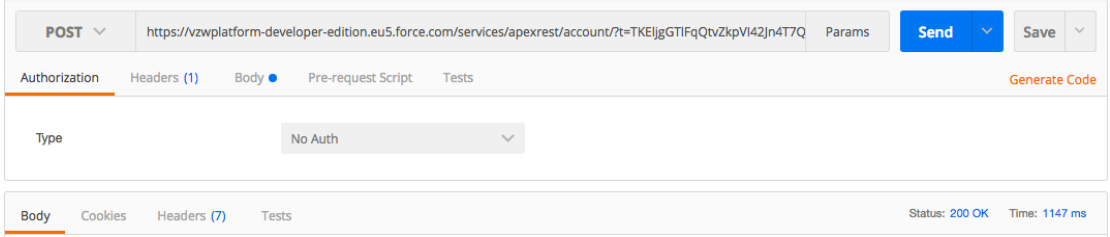

#### **Afbeelding 32 - Performance postman**

#### *14.2.4.2 Uitslag*

Tijdens het uitvoeren van de scenario is gebleken dat de langste query gemiddeld 1 seconden duurt. De query is relatief erg groot omdat deze meerdere plaatjes upload naar Salesforce. Dit is 50% van de vastgestelde criteria en dus onder het limiet. Hierbij kan geconcludeerd worden dat dit een non-risk is waarbij de kans dat dit boven de 2s komt erg weinig is. Voor alle andere queries die enkel data versturen is de kans nihil.

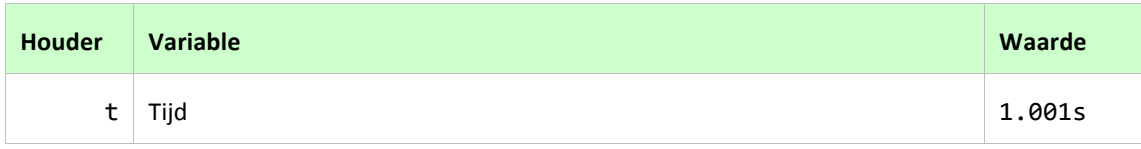

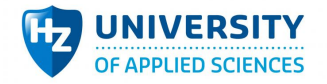

## /d::F<

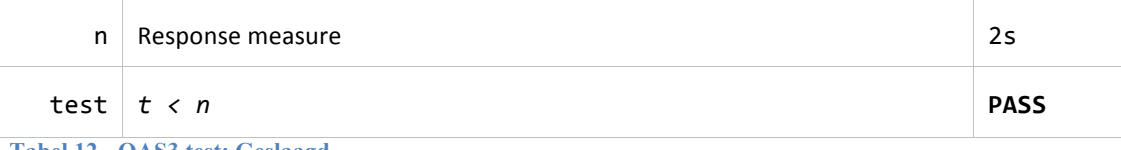

**Tabel 12 - QAS3 test: Geslaagd**

#### **14.2.5 QAS 5**

Voor de gebruiker duurt het veranderen van een pagina onder normale condities niet meer dan 2 *seconden.*

#### *14.2.5.1 Test*

Voor gebruikersgemak kan het impact hebben als een pagina niet snel genoeg laadt. Omdat gebruikersgemak een belangrijke punt is voor de klant en de architectuur wordt er hier ook op getest. Belangrijk punt om te melden is dat de webapplicatie volledig gebouwd is met React. Met het gebruik van React bestaat het concept van meerdere pagina's die één geheel maken niet. Met React worden er verschillende views gerenderd en ze samen gebundeld in één HTML element. Deze verschillende views worden bij elke wijzing opnieuw gerenderd. Door middel van de React Router plugin is het mogelijk voor de views om naast de onderliggende data ook te kijken naar de url van de pagina's.

Om de verandering van pagina's te meten wordt er een timer gezet vooraf het wijzigen van de React Router (afbeelding 5) en gestopt bij het renderen van de pagina (afbeelding 6).

#### <Link to={PathConstants.PATH\_FIND\_PROJECTS} onClick={function(){console.log("START", moment().format('H:mm:ss:SSS|'));}}>

**Afbeelding 33 - Start timer link click**

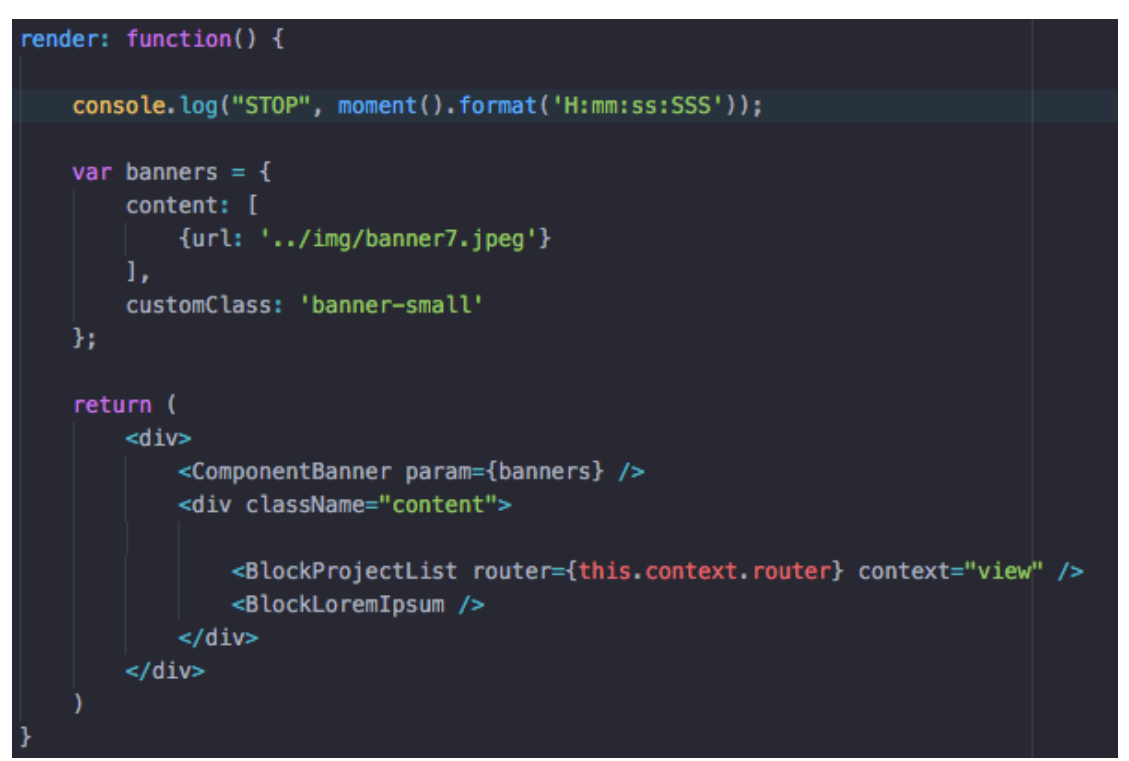

**Afbeelding 34 – Stop timer render**

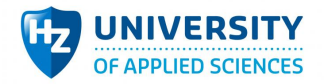

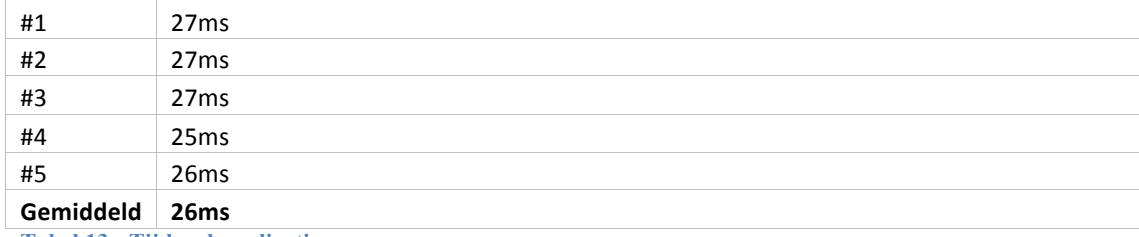

**Tabel 13 - Tijd webapplicatie**

START 0:03:06:435 STOP 0:03:06:461

**Afbeelding 35 - Stopwatch console**

#### *14.2.5.2 Uitslag*

Tijdens het uitvoeren van de scenario is gebleken dat het veranderen van een pagina gemiddeld 0,02 seconden duurt. Dit komt door de techniek van React waarbij paginas inline worden geladen. Dit is 1% van de vastgestelde criteria en dus ver onder het limiet. Hierbij kan geconcludeerd worden dat dit een non-risk is waarbij de kans dat dit boven de 2s nihil is.

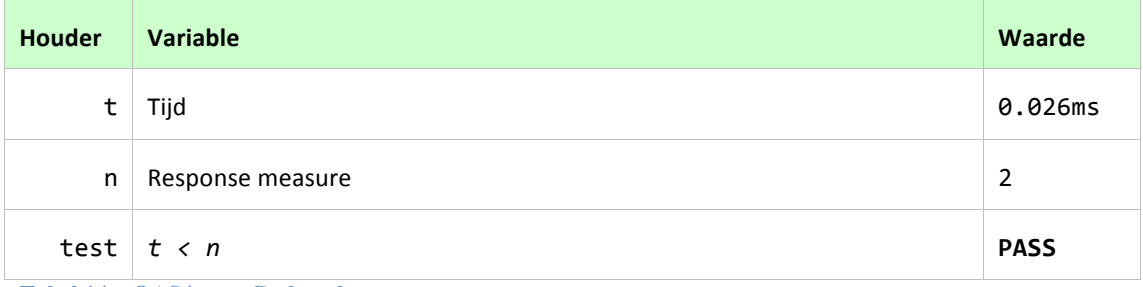

**Tabel 14 – QAS4 test: Geslaagd**

#### 14.2.6 **QAS 6**

Voor de gebruiker is het onder alle condities duidelijk bij het invoeren van data wat voor data er *verwacht wordt.*

#### *14.2.6.1 Test*

Om de gebruiker duidelijk te maken wat voor invoer er bij sommige profielen verwacht wordt, worden de standaard HTML elementen gebruikt. Dit is nodig omdat het gebruik van standaard elementen bekend is voor de gebruikers. Zo kunnen zij sneller met het systeem overweg. Elk veld heeft de styling van Bootstrap gekregen zonder dat dit effect heeft op de look & feel van elk veld.

#### *14.2.6.2 ID*

Een ID veld (afbeelding 8) is nodig voor het tonen van de context van het formulier. Dit is altijd een read-only veld waarin een ID te zien is van een bepaald object. Het veld heeft als enige ook de optie om een begrijpbare waarde te tonen. Bijvoorbeeld onderwater een ID van een account waarbij het

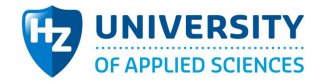

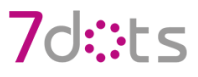

voor de gebruiker de naam van het account toont. Het veld is niet te bewerken waardoor de gebruiker geen fouten kan maken.

#### **Account**

**DaansAccount** Δ

#### **Afbeelding 36 - ID veld**

#### *14.2.6.3 Text*

Een text veld (afbeelding 9) is een platte text veld zonder eigen validatie. Hierbij is het wel mogelijk om bestaande validatie toe te kennen aan het veld. Zodat de gebruiker alsnog beperkt is in zijn invoer. Het niet met zorg beheren van de text velden maakt het de gebruiker mogelijk om fouten te maken.

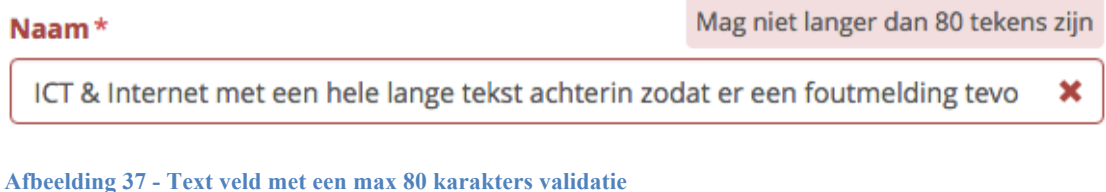

*14.2.6.4 Email*

Een email veld (afbeelding 10) is afgeleid van een text veld maar bevat zijn eigen validatie waarin de input gevalideerd wordt op de echtheid van het email adres. Doordat de validatie standaard inbegrepen is kan de gebruiker hier geen fouten maken.

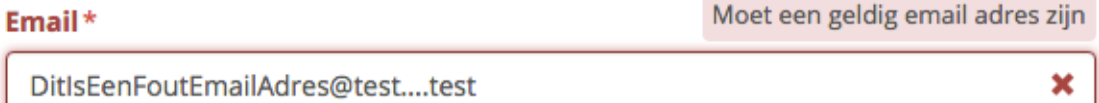

#### **Afbeelding 38 - Verkeerd email adres**

#### *14.2.6.5 Password*

Een password veld (afbeelding 11) is afgeleid van een text veld maar heeft enkel visuele verschillen. De input van het veld is namelijk niet met de blote oog te lezen.

#### Wachtwoord\*

...............................

**Afbeelding 39 - Wachtwoord veld**

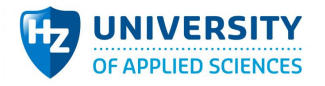

#### *14.2.6.6 URL*

Net zoals een email veld heeft de URL veld (afbeelding 12) ook een eigen validatie waarin de invoer moet voldoen aan een URL formaat. De input kan niet afwijken van een URL formaat dus is er geen kans op fouten.

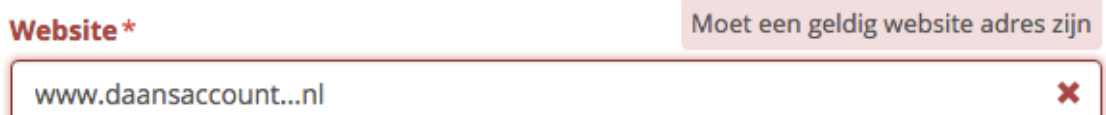

#### **Afbeelding 40 - Website veld**

#### *14.2.6.7 Picklist (Dropdownlist)*

Een picklist veld (afbeelding 13) is een dropdownlist met beperkte keuzes. Met het veld is het mogelijk om een gebruiker binnen een vaste categorie te kiezen. Het veld is voornamelijk bedoeld voor consistente data kwaliteit in de database. Met het picklist veld is een fout maken nihil omdat de keuzes vooraf bepaald zijn.

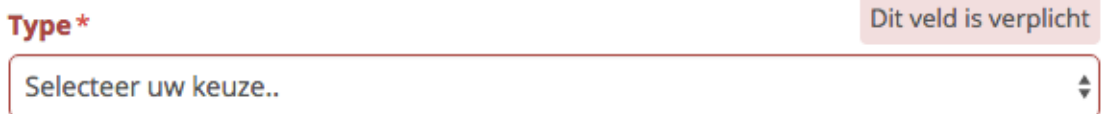

#### **Afbeelding 41 - Picklist veld**

#### *14.2.6.8 Options veld*

Een options veld (afbeelding 14) komt veel overeen met een picklist veld maar is elke optie selecteerbaar. Hiervoor worden dan ook checkboxes gebruikt per optie. Met een options veld is een fout maken nihil omdat de keuzes vooraf bepaald zijn.

**Tags** 

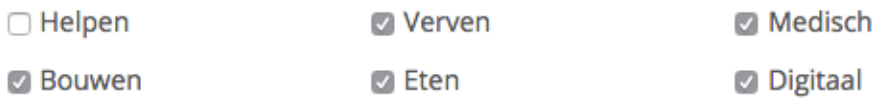

#### **Afbeelding 42 - Options veld**

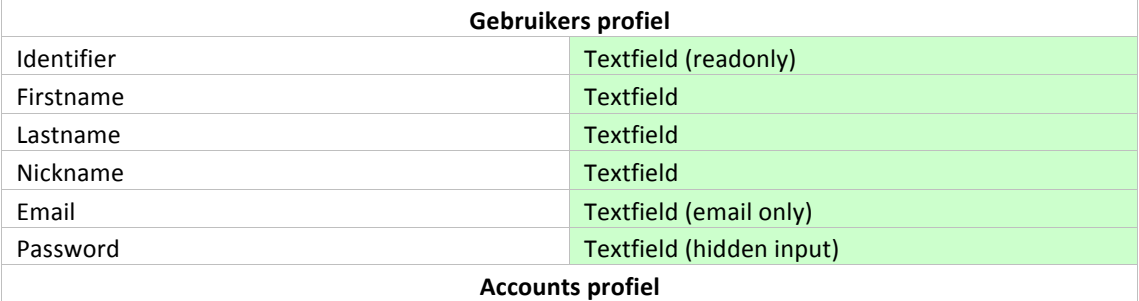

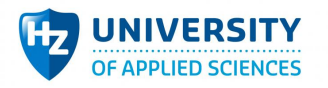

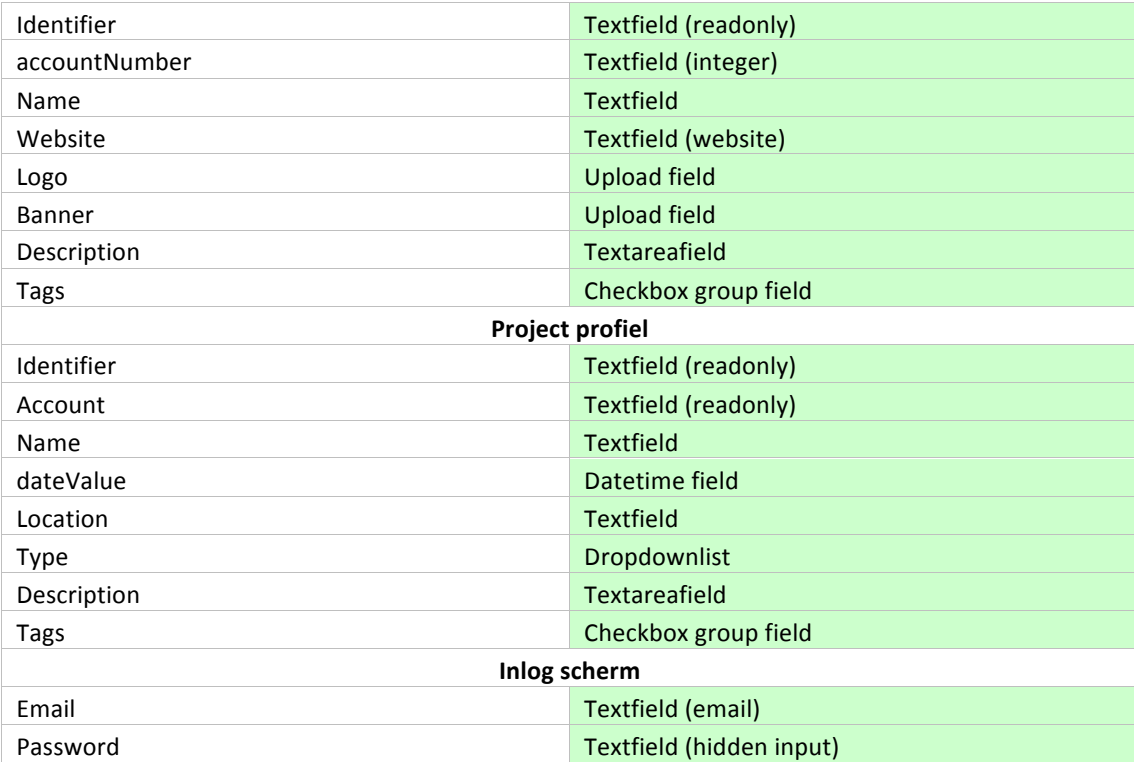

**Tabel 15 - Alle velden binnen de prototype**

#### *14.2.6.9 Uitslag*

Tijdens het uitvoeren van de scenario is gebleken dat het omgaan met het prototype enkel html5 invoer mogelijkheden bevat waarin foutieve informatie over de waardes ten alle tijden getoond wordt aan de eind-gebruiker. Doordat het systeem enkel te gebruiken is met deze invoer mogelijkheden en dat een fout ook gezien en teruggestuurd wordt vanuit Salesforce, kan er gesteld worden dat dit een non-risk is waarbij de eind gebruiker altijd op de hoogte wordt gebracht van zijn invoer fouten.

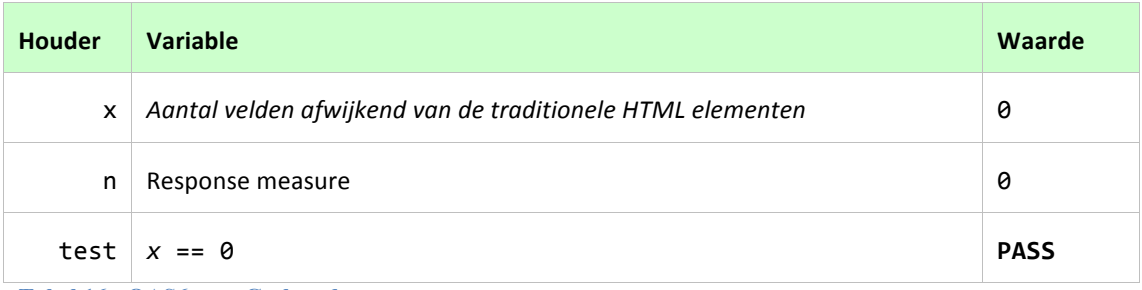

**Tabel 16 - QAS6 test: Geslaagd**

#### **14.2.7 QAS 7**

Voor de gebruiker wordt onder normale condities bij het bewerken van niet-gevoelige gegevens *100% reeds bestaande gegevens getoond.*

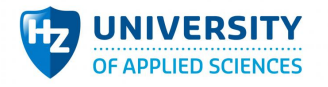

#### *14.2.7.1 Test*

Binnen de webapplicatie worden REST services effectief met React FLUX stores gekoppeld. Een store is onderdeel van de architectuur en binnen het FLUX model een Singleton. Dit wil zeggen dat de data binnen stores overal toegankelijk is zonder enige instanties aan te maken. Dit maakt het ook makkelijk om bestaande en nieuwe velden automatisch te vullen van gegevens. Het automatisch vullen van velden maakt het systeem gebruik efficiënter voor de eindgebruiker.

Elk veld heeft een output die doorgegeven wordt aan de database. Deze input wordt op een later moment weer terug gegeven aan de webapplicatie. Bij het laden van relevante formulieren wordt deze input weer terug gestuurd naar het input component. Dit is in essentie hoe het met invoer velden gaat. Echter heeft elk input component de mogelijkheid om zijn input en output te transformeren. Een DateTime veld is een duidelijk voorbeeld. De input die binnen komt is een ander formaat die de eindgebruiker uiteindelijk te zien krijgt (zie tabel 16). Dit wordt binnen het component bepaald.

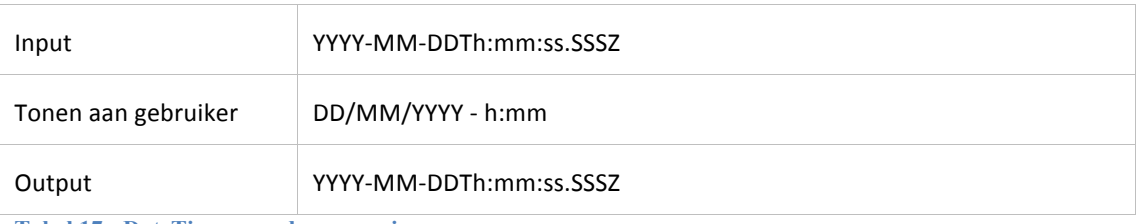

**Tabel 17 - DateTime waarde conversie**

Zoals in afbeelding 15 te zien is worden alle velden automatisch ingevuld. (Het wijzigen van deze velden toont een validatie kader. Het ontbreken van deze kader geeft aan dat er niks met het veld is gebeurd). Ondanks dat dit per veld en store automatisch ingebouwd is, wordt er alsnog per veld gevalideerd of het klopt. Dit schema is te zien in tabel 17 en bevat enkel 21 velden (gevoelige gegevens achtergelaten).

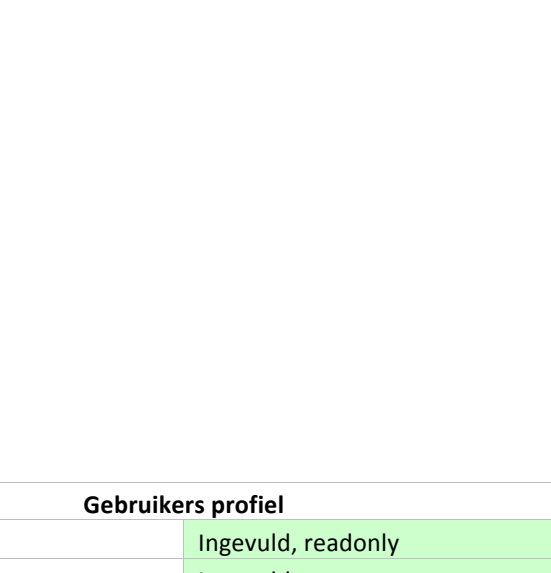

# ID 0012400000aqkEOAAY 12354142 Naam\* DaansAccount www.daansaccount.nl Verwijder foto

#### Ondernemingsnummer\*

Account wijzigen

#### Website\*

Logo

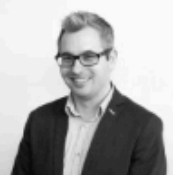

**Banner** 

#### **Afbeelding 43 - Auto invoer velden**

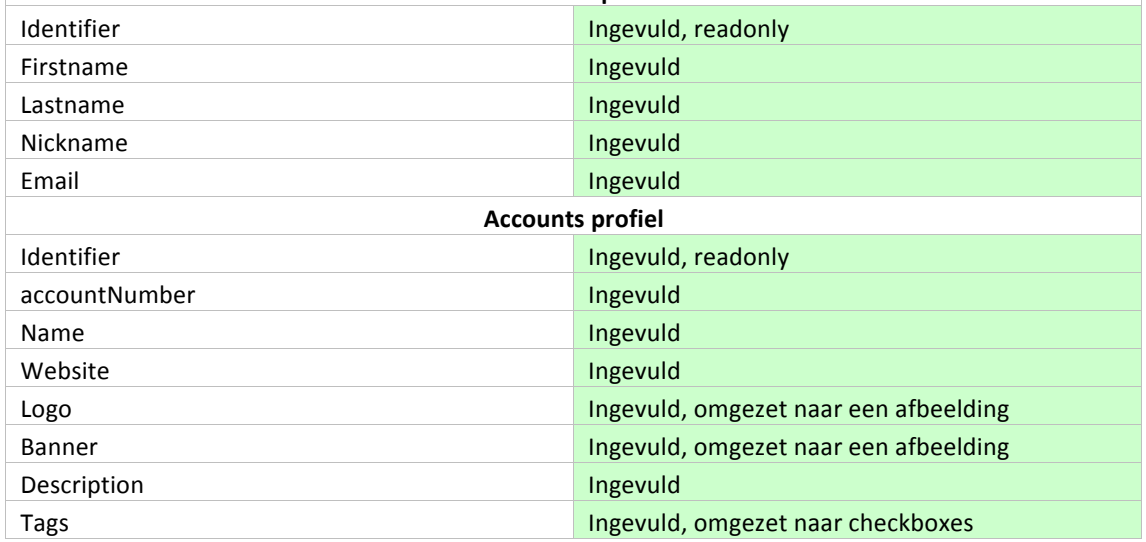

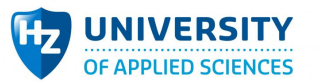

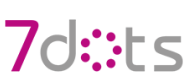

 $\boldsymbol{\times}$ 

å.

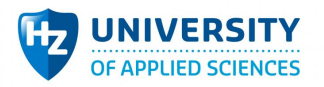

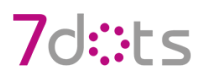

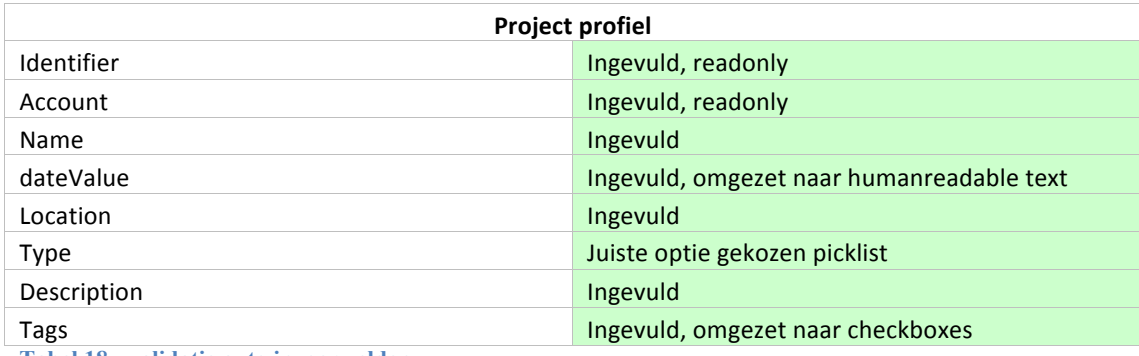

**Tabel 18 - validatie auto invoer velden**

#### *14.2.7.2 Uitslag*

Tijdens het uitvoeren van de scenario is gebleken dat bestaande data altijd getoond wordt aan de eindgebruiker waardoor hij/zij op de hoogte is van de huidige staat. Dit komt doordat velden direct gekoppeld zijn aan stores die de nodige data bevat. Dit levert een tradeoff met functional usability op omdat de data niet real-time is en dus de kans bestaat dat de data ook niet correct is van gegevens. De kans dat deze synchronisatie verkeerd loopt is echter klein omdat de data relatief vaak gevraagd wordt aan Salesforce.

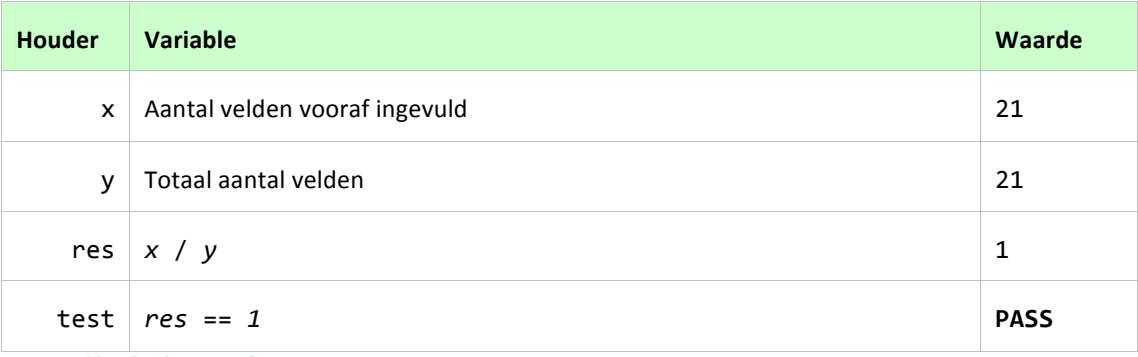

**Tabel 19 - QAS7 test: Geslaagd**

#### **14.2.8 QAS 8**

Voor de gebruiker wordt onder alle condities bij het maken van fouten feedback gegeven over de *fout.*

#### *14.2.8.1 Test*

Net als QAS6 wordt er hier naar de beschikbare velden gekeken. Echter niet naar de type invoer maar de validatie die erachter hangt. Het is namelijk belangrijk dat er naast zichtbare soort velden ook heldere feedback gegeven wordt.

Om foutieve invoer te voorkomen wordt er zowel in de backend als frontend invoer gevalideerd. In de backend omdat het mogelijk moet zijn om een nieuw systeem te kunnen bouwen met enkel de REST services. In de frontend omdat het qua user-experience een verbetering is als gebruikers direct een bericht zien over de huidige staat van de invoer.

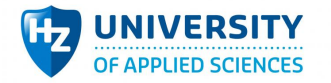

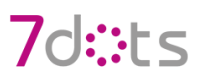

Invoer binnen de webapplicatie is abstract opgebouwd zodat het geïmplementeerd kan worden voor meerdere invoer soorten. Elk verschillende invoer soort verwacht een eigen formaat van invoer. Daarnaast is het mogelijk om gemakkelijk eigen validatie (afbeelding 16) toe te kennen aan de velden.

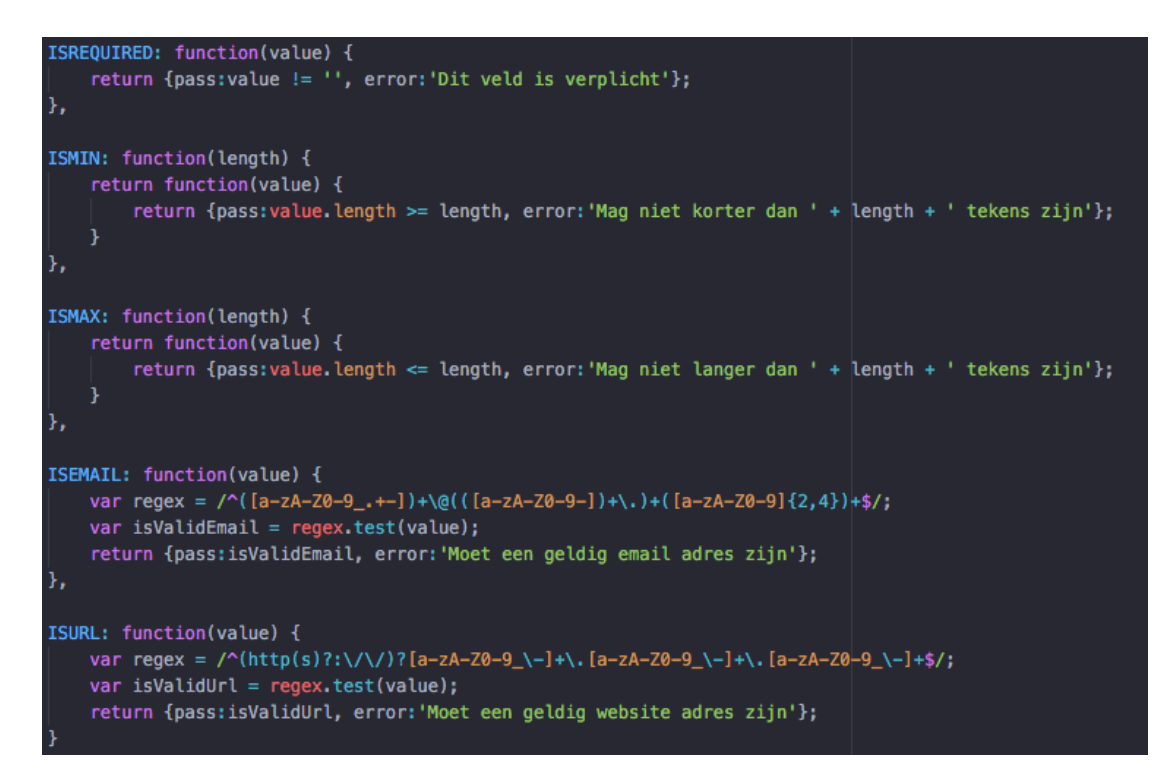

#### **Afbeelding 44 - Set van bestaande validaties**

| <formfieldpassword< th=""><th></th></formfieldpassword<> |    |
|----------------------------------------------------------|----|
| id="password"                                            |    |
| name="Wachtwoord"                                        |    |
| placeholder="Uw wachtwoord"                              |    |
| required={true}                                          |    |
| hide={this.props.context != 'create'}                    |    |
| validate={[V.ISREQUIRED, V.ISMAX(80), V.ISMIN(8)]}       | /> |

**Afbeelding 45 - Gebruik validaties**

Elk veld komt uiteindelijk in een formulier element terecht die de validatie uitvoert op momenten wanneer het nodig is. Met minimaal één foutmelding wordt er niks gedaan tot de fout opgelost wordt.

Het systeem is opgebouwd zodat het werkt met een daarvoor gebouwd formulier element (niet de standaard HTML5 form). Het speciale formulier element accepteert enkel de velden hierboven besproken. Dit waarborgt de veiligheid in de toekomst wanneer er meerdere velden bijkomen.

Elk textveld maakt het mogelijk om bestaande validatie te koppelen. Een uitgeklede textveld maakt het mogelijk voor een gebruiker foutieve invoer door te sturen naar de database. Voor usability is het

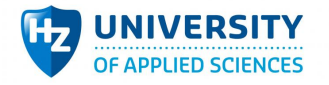

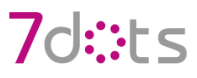

beter als deze fouten vooraf het sturen opgevangen wordt. Al zou dat enkel een luxe zijn, doordat de database zijn eigen beveiliging heeft.

De validatie zijn opgebouwd met functional programming waardoor het per veld niet meer dan een regel nodig heeft om bepaalde validatie actief te zetten. Het toekennen van deze validatie aan tekst velden zorgt ervoor dat de velden allemaal een beveiliging hanteren

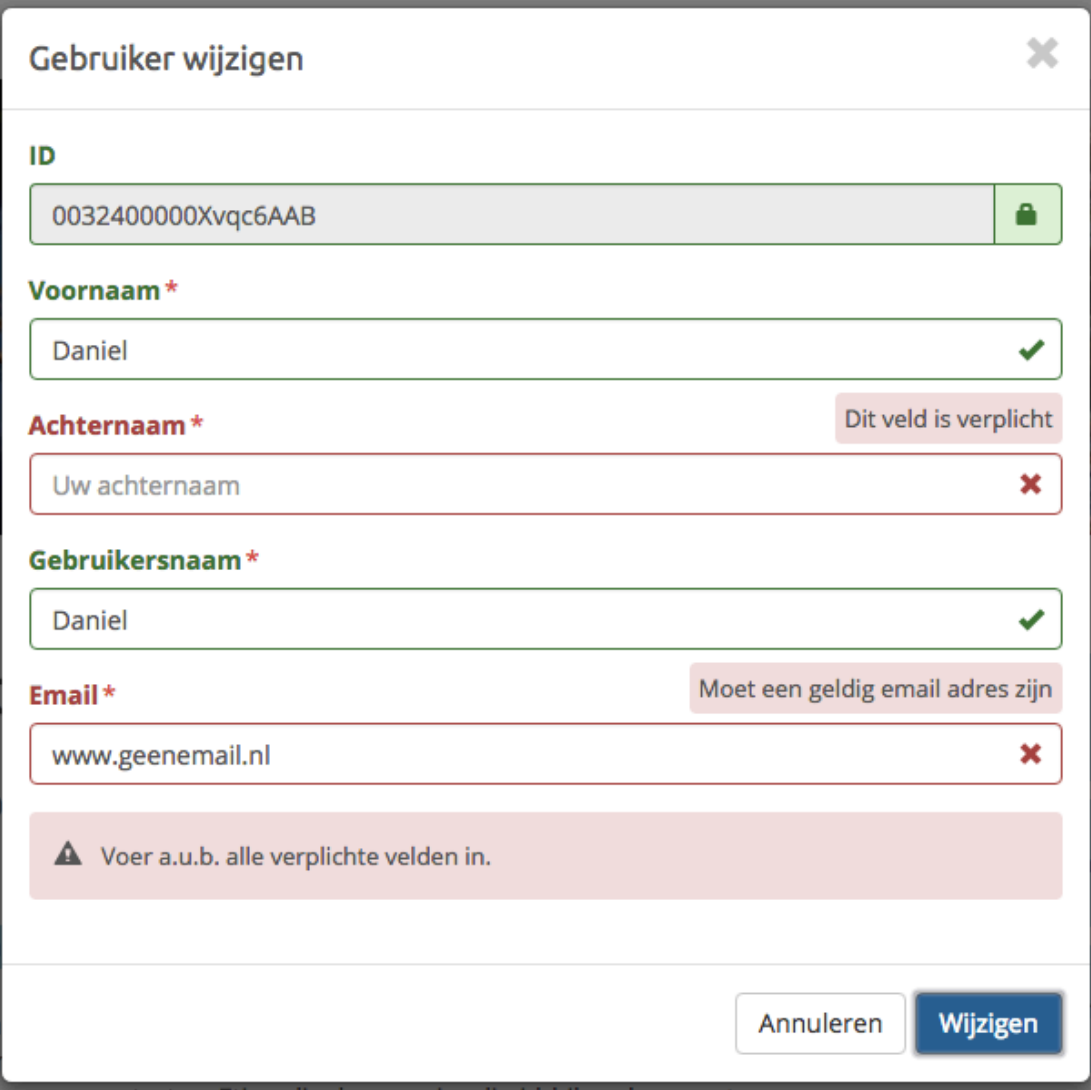

#### **Afbeelding 46 - Formulier met fouten**

Doordat elk tekst veld een eigen validatie heeft en de rest een ingebouwde validatie. Kan er al gesteld worden dat alle invoer voldoende beveiliging hanteert. Echter om de criteria te testen zijn hieronder alsnog alle velden geverifieerd.

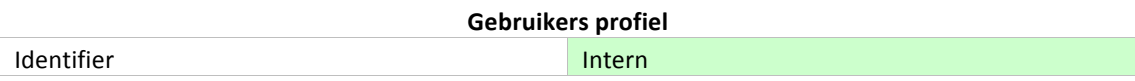

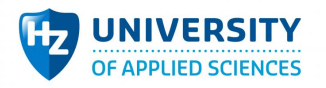

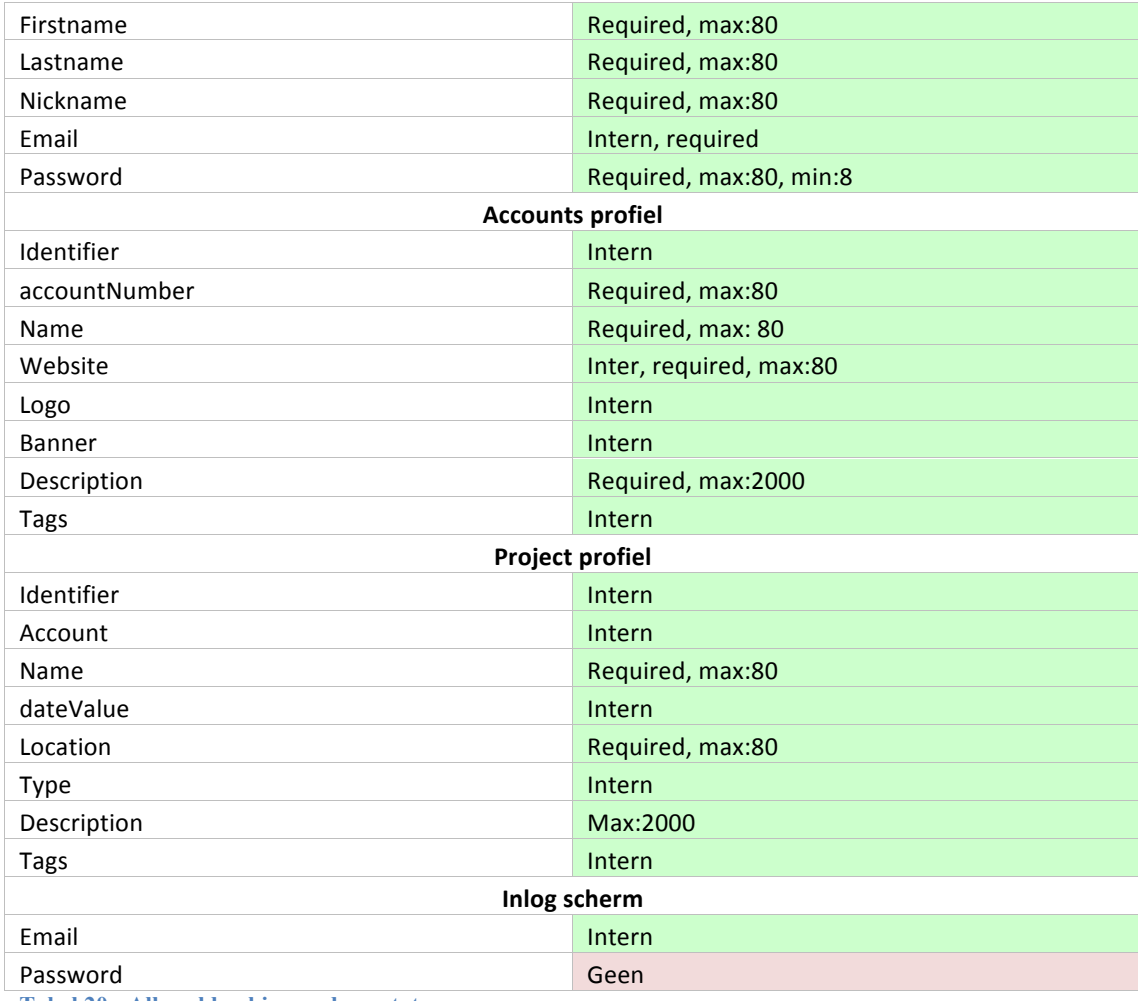

**Tabel 20 - Alle velden binnen de prototype**

#### *14.2.8.2 Uitslag*

Tijdens het uitvoeren van de scenario is gebleken dat het omgaan met het prototype en Salesforce de kans op fouten nihil is. Doordat het systeem enkel te gebruiken is met deze invoer mogelijkheden en dat een fout ook gezien en teruggestuurd wordt vanuit Salesforce, kan er gesteld worden dat dit een non-risk is waarbij de eind gebruiker altijd op de hoogte wordt gebracht van zijn invoer fouten.

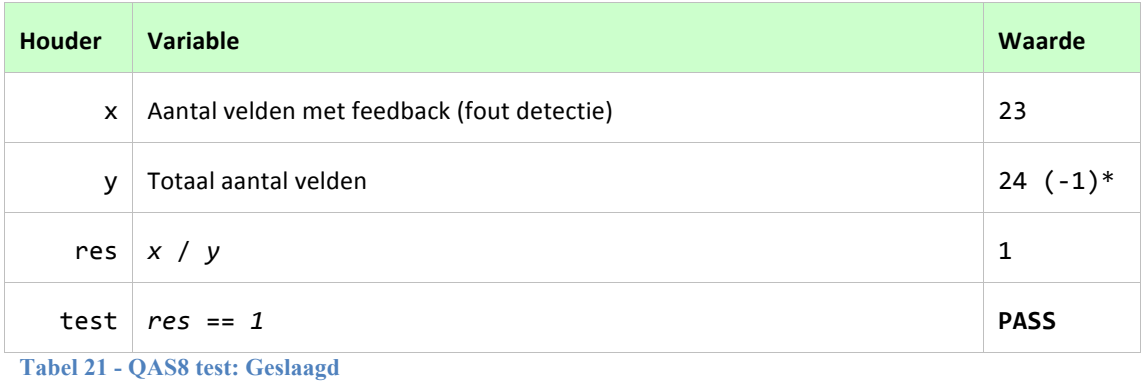

D. Loriaux – HZ University of Applied Sciences – **QAS resultaten (14)** 94

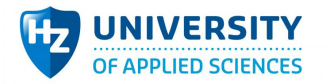

\*Enkel het wachtwoord veld bij het inloggen bevat geen validatie en toont de gebruiker dan ook geen goed/fout melding bij het typen. Dit is echter bewust gedaan om de eindgebruiker zo weinig mogelijk kennis te geven over de opties van mogelijke wachtwoorden. Dit formulier is dan ook het enige die een antwoord nodig heeft vanuit Salesforce om het formulier te valideren. Doordat de invoer niet opgeslagen wordt maar enkel vergeleken wordt kan dit geen schade toebrengen aan de database. Vanwege de specifieke eis wordt het wachtwoord dus niet meegenomen in de criteria.

#### **14.2.9 QAS 9**

Voor de gebruiker wordt onder alle condities bij een tekort aan resources feedback gegeven over de *aard van de resource fout.*

#### *14.2.9.1 Test*

Naast het frontend valideren moet het ook mogelijk zijn om backend te valideren. Er kan namelijk een nieuw systeem gemaakt worden door middel van de REST services, zonder frontend validatie. Ook is het mogelijk dat er aan de gebruikers kant resources missen wat kan leiden tot fouten.

Om REST services te valideren is er een response klasse gemaakt die eigen input en informatie over de gebruiker controleert en valideert. Daarnaast hebben alle object wrapper klasses een eigen validatie methode en is het mogelijk om expliciet een foutmelding te generen door de response klasse zijn validatie methodes zelf aan te roepen. De afbeeldingen hieronder worden getest met Postman om de resource fouten beter in beeld te krijgen.

#### *14.2.9.2 Status Success (200)*

Een status succes wordt gegeven als alle validatie goed zijn doorlopen.

#### *14.2.9.3 Status Invalid Token (403)*

Een status invalid token (afbeelding 20) wordt gegeven als er geen token aanwezig is bij de rest services die hier om vragen. Dit zijn bijna alle POST rest services.

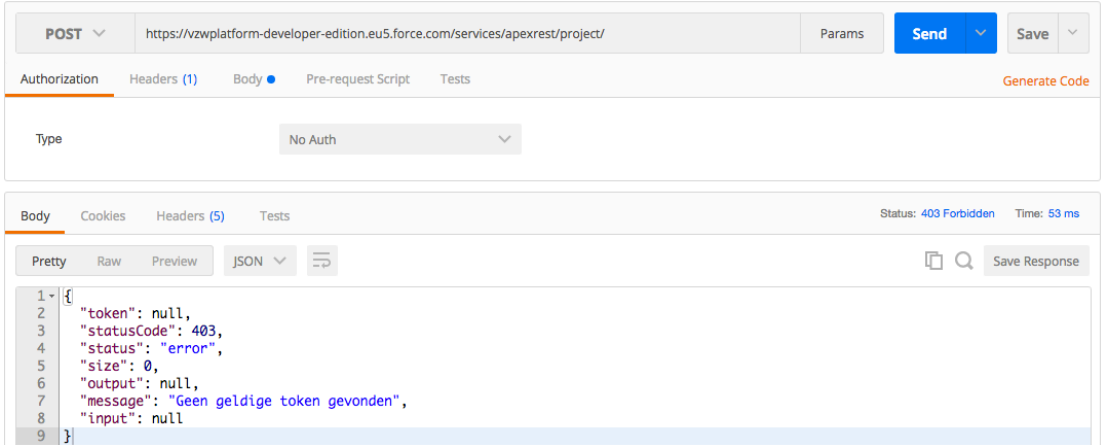

**Afbeelding 47 - Foutmelding na het niet geven van een token**

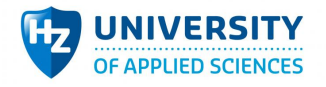

#### *14.2.9.4 Status Data Incomplete (400)*

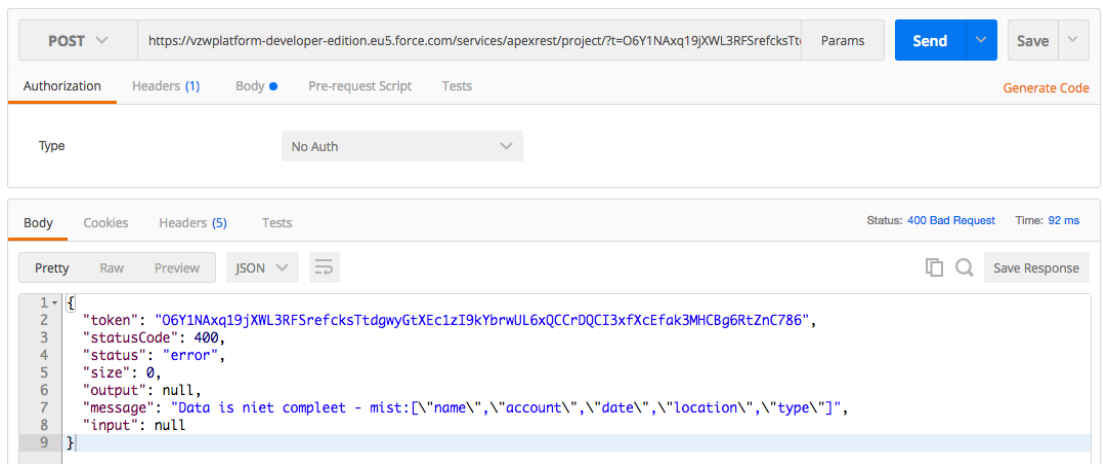

#### **Afbeelding 48 - Foutmelding na het weglaten van verplichte data**

#### *14.2.9.5 Status Invalid ID (415)*

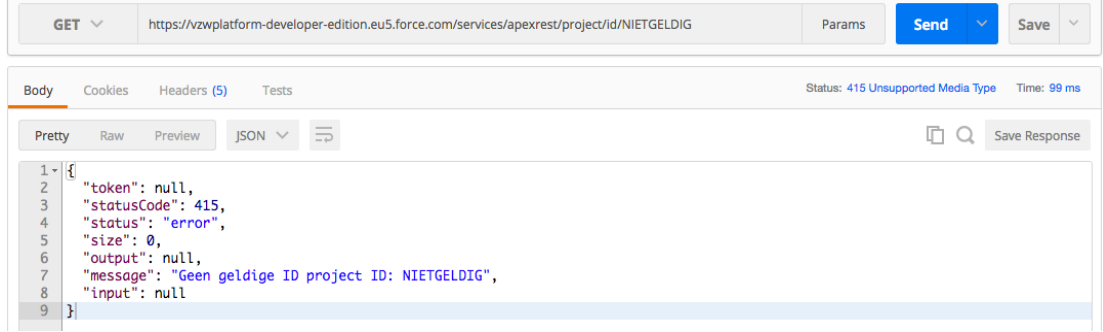

#### **Afbeelding 49 - Foutmelding na het meegeven van een foute ID**

#### *14.2.9.6 Status No Records Found / Status No Match Credentials (404)*

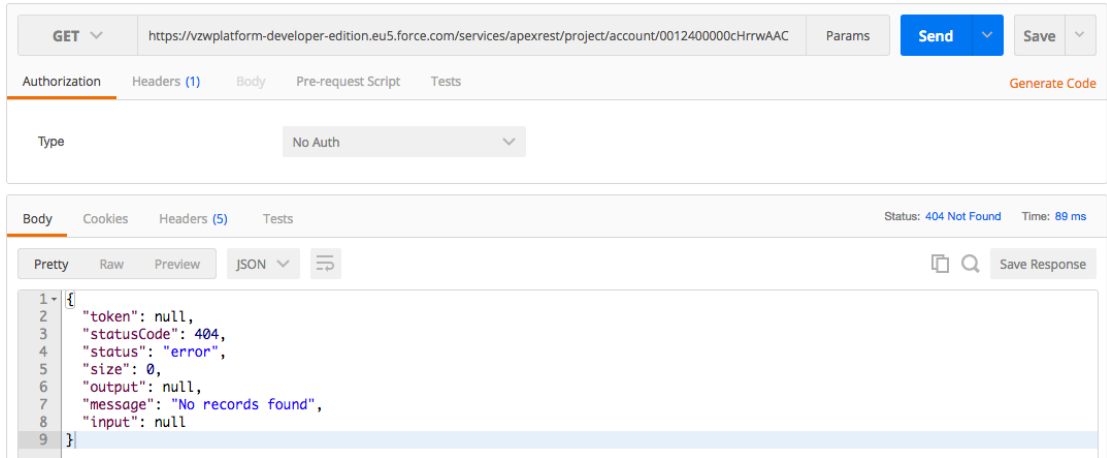

**Afbeelding 50 - Foutmelding na het niet vinden van records**

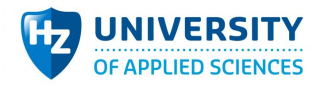

#### *14.2.9.7 Status No Action Found (400)*

| $GF \vee$                                                                                                    | https://vzwplatform-developer-edition.eu5.force.com/services/apexrest/account/id/                                   | Params | Send                           | Save<br>$\checkmark$ | $\checkmark$ |
|----------------------------------------------------------------------------------------------------|----------------------------------------------------------------------------------------------------|--------|--------------------------------|----------------------|--------------|
| Authorization                                                                                                    | Headers (1)<br><b>Pre-request Script</b><br>Body<br><b>Tests</b>                                                    |        |                                | <b>Generate Code</b> |              |
| <b>Type</b>                                                                                                    | No Auth<br>$\checkmark$                                                                                             |        |                                |                      |              |
| Cookies<br><b>Body</b>                                                                                                    | Headers (5)<br>Tests                                                                                                |        | <b>Status: 400 Bad Request</b> | Time: 89 ms          |              |
| Raw<br>Pretty                                                                                                    | $JSON \tightharpoonup$<br>Preview<br>$\Rightarrow$                                                                  |        | r                              | Save Response        |              |
| €<br>$1 -$<br>$\overline{2}$<br>3<br>$\overline{4}$<br>5<br>"size": $0$ ,<br>$6\phantom{1}6$<br>$\rightarrow$<br>"input": null<br>8<br>9<br>$\mathbf{F}$ | "token": null,<br>"statusCode": 400,<br>"status": "error",<br>"output": null,<br>"message": "Geen action gevonden", |        |                                |                      |              |

**Afbeelding 51 - Foutmelding van het niet geven van een actie**

#### *14.2.9.8 Status External Error Found (400)*

Een external error verwijst naar de logica in de database. Bijvoorbeeld een trigger die fout is gelopen tijdens het updaten van een record. Of logica in de rest services zoals het fout interpreteren van JSON data invoer, zoals afbeelding 24.

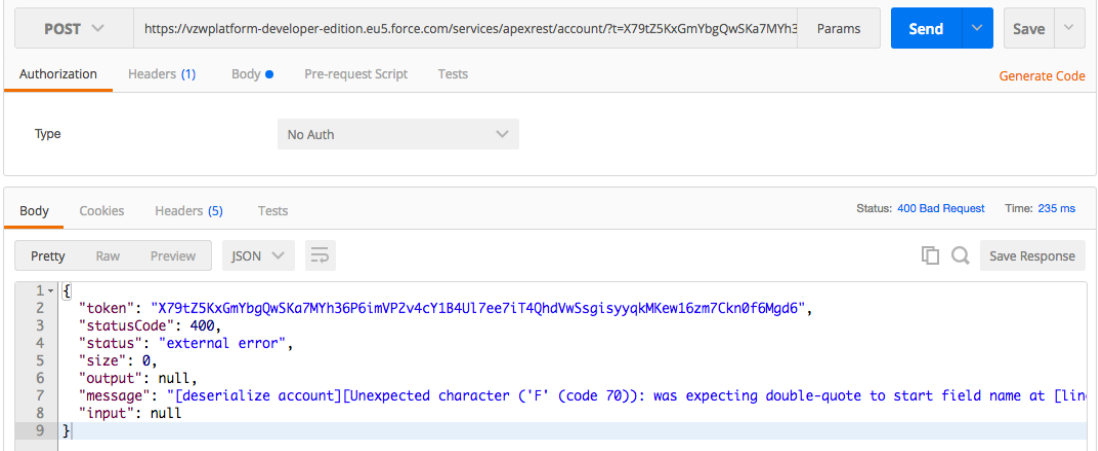

**Afbeelding 52 - Foutmelding waarbij een fout is ontstaan in de backend**

#### *14.2.9.9 Eigen validaties*

Elk object hanteert zijn eigen validatie. Dit voorkomt dat er op een later moment foutieve data ingevoerd wordt in de database. Het is dan aan de gebruiker of de externe webapplicatie om de fout te verbeteren. In afbeelding 26 is te zien dat een gebruiker object wordt gevalideerd op enkele velden. De validatie wordt vervolgens automatisch aangeroepen bij elke database wijziging rondom dit object.

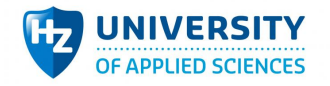

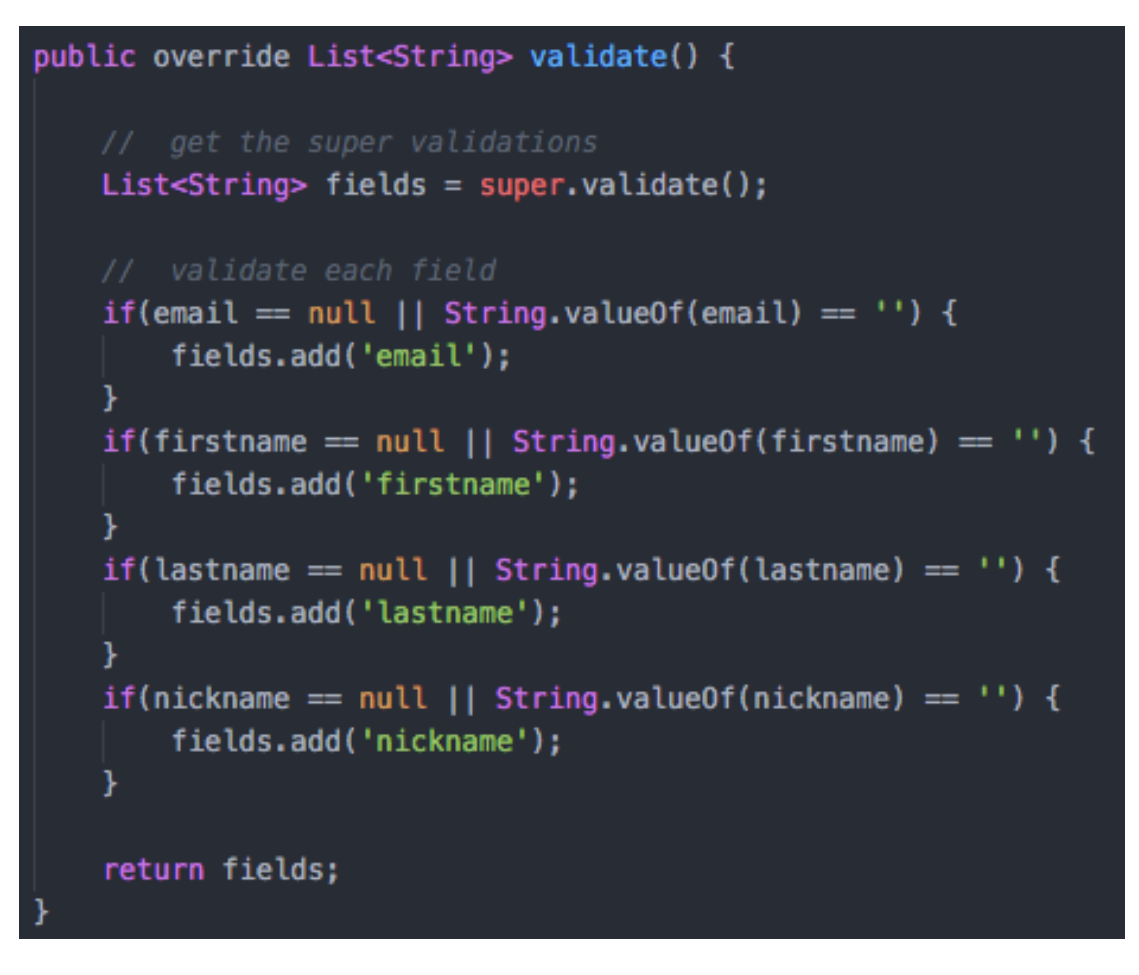

**Afbeelding 53 - Eigen backend validatie voor een gebruikers object**

Mocht een frontend en backend validatie een fout niet zien, is er als laatst nog de Salesforce laag die een legitieme fout oppakt. Een voorbeeld is te zien in afbeelding 26 hierboven. Een email wordt alleen gecontroleerd of deze ingevuld is. Er wordt niet gecontroleerd of de invoer ook echt een email adres is. Salesforce valideert zelf ook de invoer van velden en pakt deze fout dus wel op, te zien in afbeelding 27.

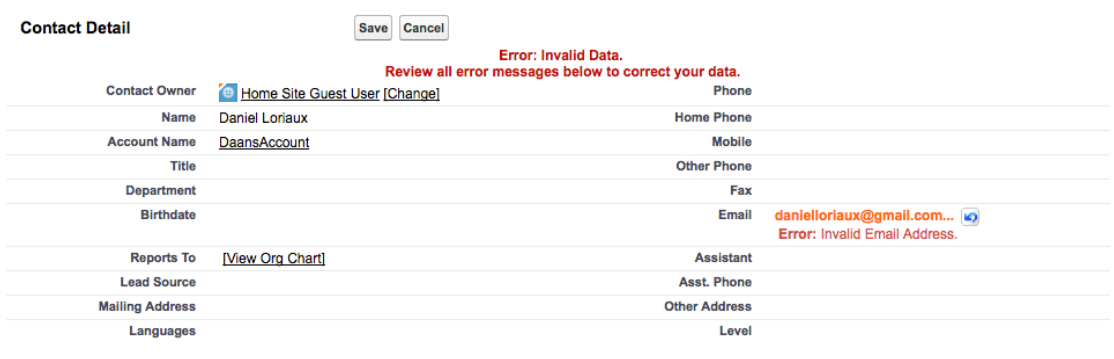

**Afbeelding 54 - Salesforce zijn eigen validatie: 'Invalid Email Address'**

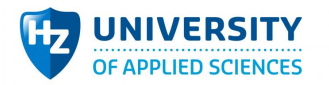

Hierbij kan er vanuit gaan dat een foutmelding altijd gemeld wordt. De frontend en backend validatie zorgen er in feite voor dat een foutmelding duidelijk is binnen de gegeven context. De Salesforce fout kapt alle fouten af die alsnog door de validatie heen komen.

#### *14.2.9.10 Uitslag*

Tijdens het uitvoeren van de scenario is gebleken dat de meeste resource fouten afgedekt zijn. Zodat de gebruiker/het systeem een gepast antwoord teruggeeft. Echter worden deze resources vooraf gecontroleerd om zo'n antwoord te kunnen maken, dit is een tradeoff met performance omdat er vele resource controles nodig zijn binnen Salesforce voordat een definitief antwoord gestuurd kan worden.

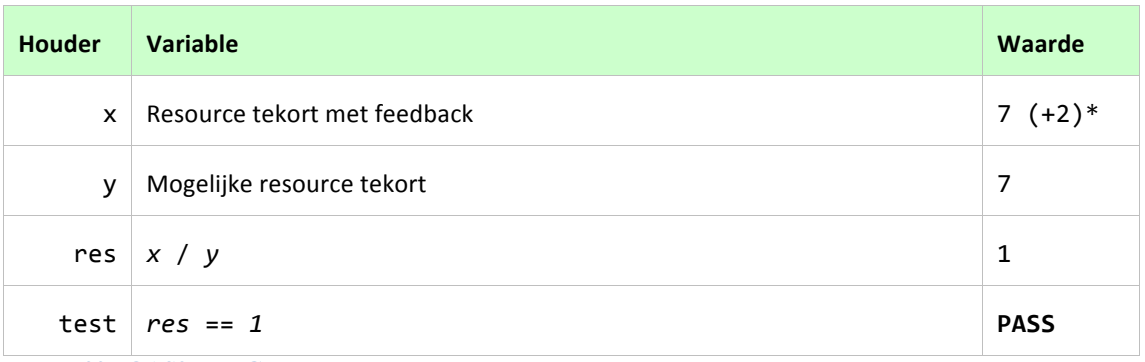

**Tabel 22 - QAS9 test: Geslaagd**

\* inclusief de eigen validatie per klasse en de ingebouwde validatie van Salesforce zelf.

#### 14.2.10 **QAS** 10

#### Voor de gebruiker wordt onder alle condities zijn huidige staat visueel aantoonbaar gesteld.

#### *14.2.10.1 Test*

QAS 10 heeft veel weg van QAS 7 in een mate dat de test grotendeels identiek is. Alleen met deze scenario gaat het ook om andere visuele weergaves die de staat representeren. Niet enkel input velden. Eén van deze visuele weergave is het tonen van de ingelogde gebruiker en de aantal notificaties die hij/zij heeft. In (afbeelding 28) is te zien dat het menu de naam heeft van de ingelogde gebruiker en bij (afbeelding 29) is te zien dat deze netjes aangepast wordt bij het wijzigen van de gebruikers profiel.

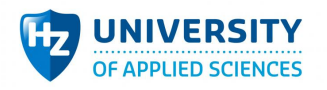

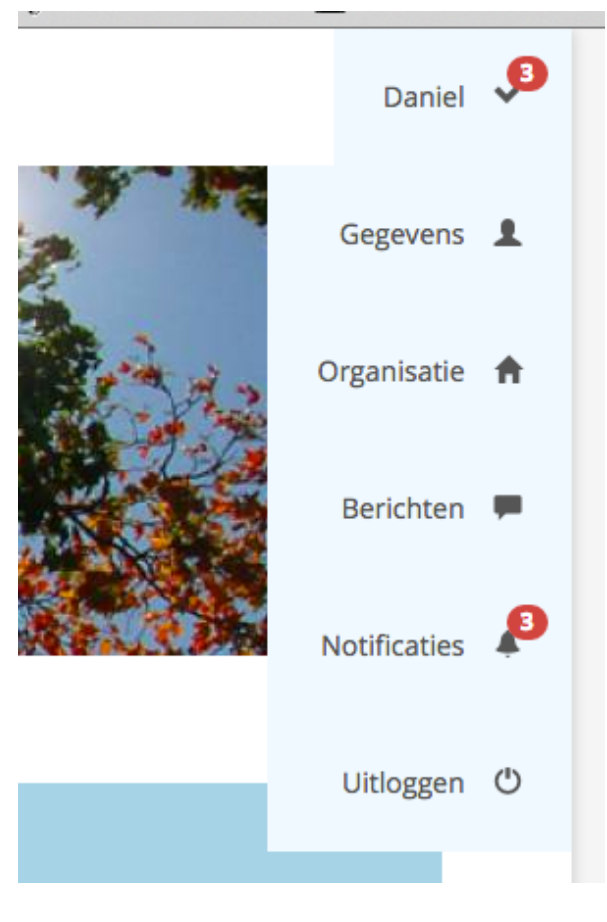

**Afbeelding 55 – menu**

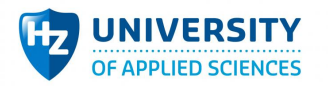

# 7d∷ts

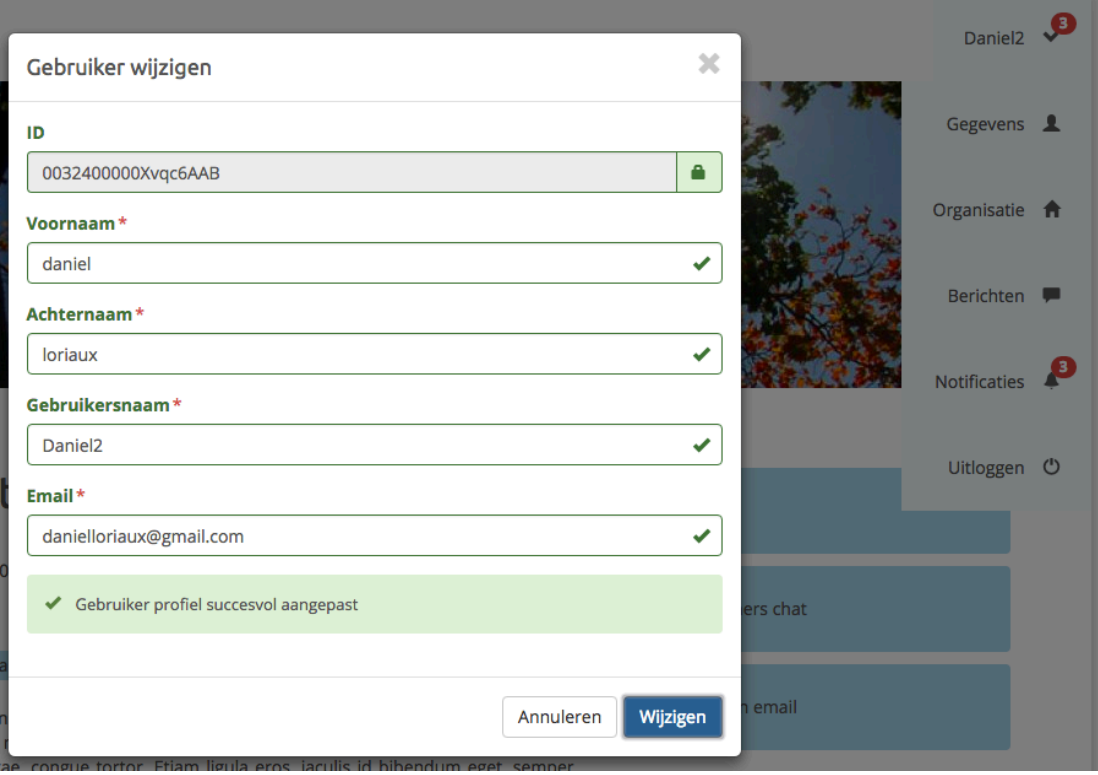

#### **Afbeelding 56 - Gebruikersprofiel gewijzigd en direct in het menu te zien**

Naast het zelf aanpassen van je eigen staat kan een andere gebruiker ook een staat wijzigen die invloed heeft op jou. Om de gebruiker hier op de hoogte te houden wordt er gebruik gemaakt van een berichte systeem die de wijzigingen onder de ogen van de gebruiker legt. De acties die de gebruiker waarschuwt zijn:

• Gebruiker toegevoegd aan een chat waar hij/zij gebruik van kan maken

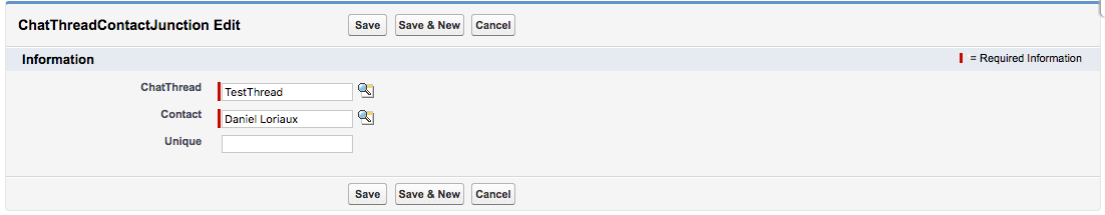

**Afbeelding 57 - Gebruiker 'Daniel' toevoegen aan chat 'TestThread'**

• Gebruiker toegevoegd aan een project waar hij/zij gebruik van kan maken

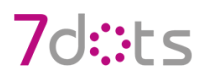

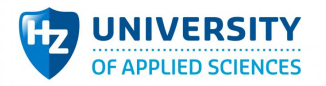

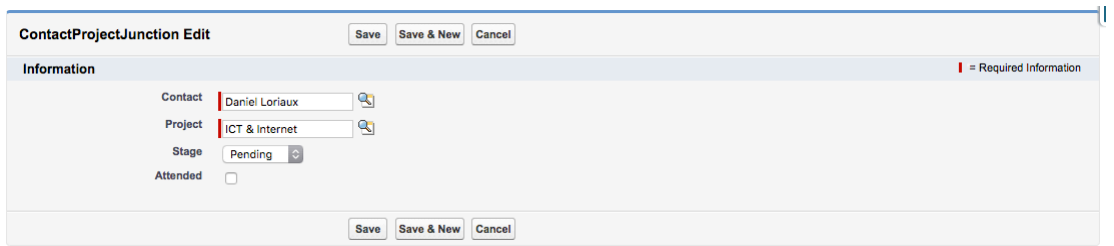

#### **Afbeelding 58 - Gebruiker 'Daniel' toegevoegd aan Project 'ICT & Internet'**

• Een andere gebruiker heeft gereageerd op een project van de gebruiker.

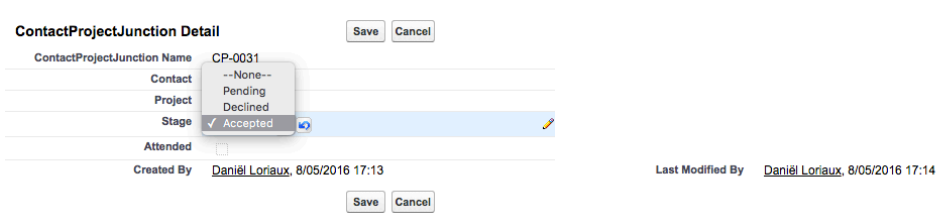

#### **Afbeelding 59 - Gebruiker 'Daniel' zijn inschrijving wordt geaccepteerd**

Doordat deze handelingen niet geïnitieerd worden door de gebruiker zelf is het belangrijk dat de gebruiker hier wel op de hoogte wordt gebracht. Dit wordt gedaan door notificaties. Elke gebruiker heeft zijn eigen set van notificaties en deze worden aangemaakt op het laagste niveau, binnen Salesforce. Wanneer er binnen Salesforce bepaalde acties uitgevoerd worden. Zoals een persoon toevoegen aan een chat, wordt er een trigger uitgevoerd die de notificaties achteraf aanmaakt. De functionaliteit is hierbij los gekoppeld van de applicatie en zorgt ervoor dat elke applicatie gekoppeld aan Salesforce dezelfde functionaliteit heeft.
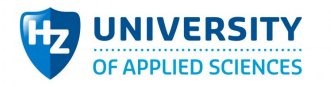

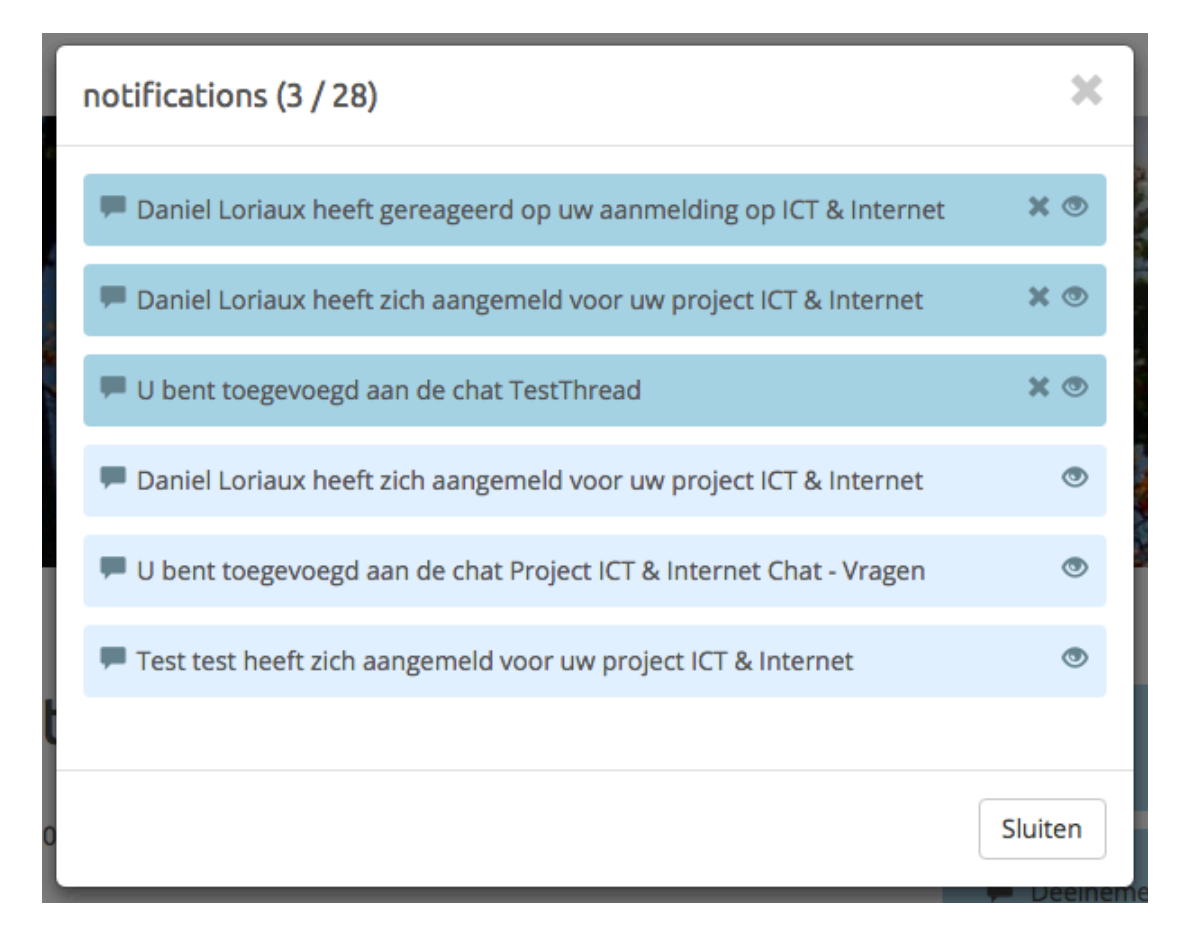

### **Afbeelding 60 - Notificaties aangemaakt**

Om deze scenario te testen wordt er ook gekeken naar QAS 7, het menu en de notificaties die elke staat wijziging laten zien aan de gebruiker.

### *14.2.10.2 Uitslag*

Tijdens het uitvoeren van de scenario is gebleken dat bestaande data altijd visueel getoond wordt aan de eindgebruiker waardoor hij/zij op de hoogte is van de huidige staat. Dit komt doordat velden direct gekoppeld zijn aan stores die de nodige data bevat. Dit levert een tradeoff met functional usability op omdat de data niet real-time is en dus de kans bestaat dat de data ook niet correct is van gegevens. De kans dat deze synchronisatie verkeerd loopt is echter klein omdat de data relatief vaak gevraagd wordt aan Salesforce.

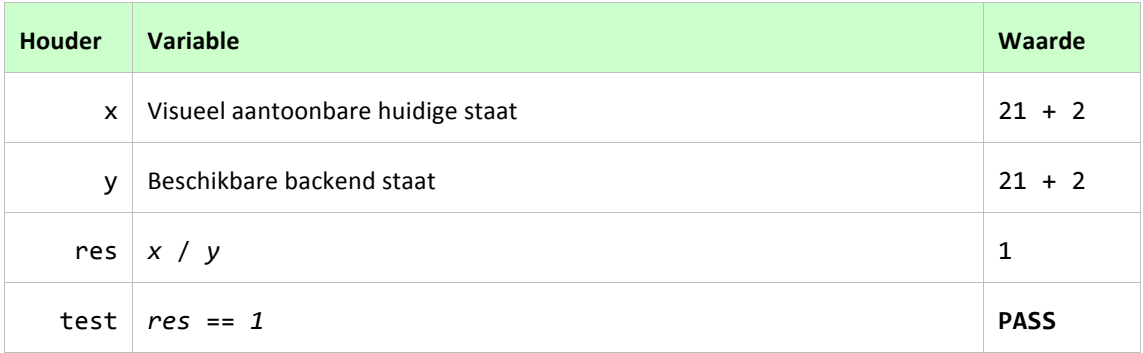

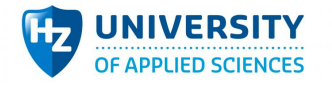

### **Tabel 23 - QAS10 test: Geslaagd**

# 14.2.11 **QAS** 11

Voor de gebruiker wordt onder alle condities meerdere schermen getoond om per categorie zijn *huidige staat te veranderen.*

### *14.2.11.1 Test*

Het hebben van functionaliteit om iets voor elkaar te krijgen is één ding, het beschikbaar stellen van de functionaliteit is het tweede. Om functionaliteiten te hergebruiken wordt er gebruik gemaakt van React en zijn FLUX model. Hierbij is het mogelijke verschillende views te definiëren die makkelijk te hergebruiken zijn. Zo is er een view verantwoordelijk voor een formulier. Een overkoepelende view die het formulier toont en instelt. Daarboven weer een overkoepelende view die het mogelijk maakt om het formulier met die specifieke instellingen op meerdere plekken te tonen. Zoals op het scherm als in een modal venster. Door deze manier van bouwen is het mogelijk om de gebruiker op meerdere plekken te verwijzen naar functionaliteiten, wat het systeem efficiënt maakt.

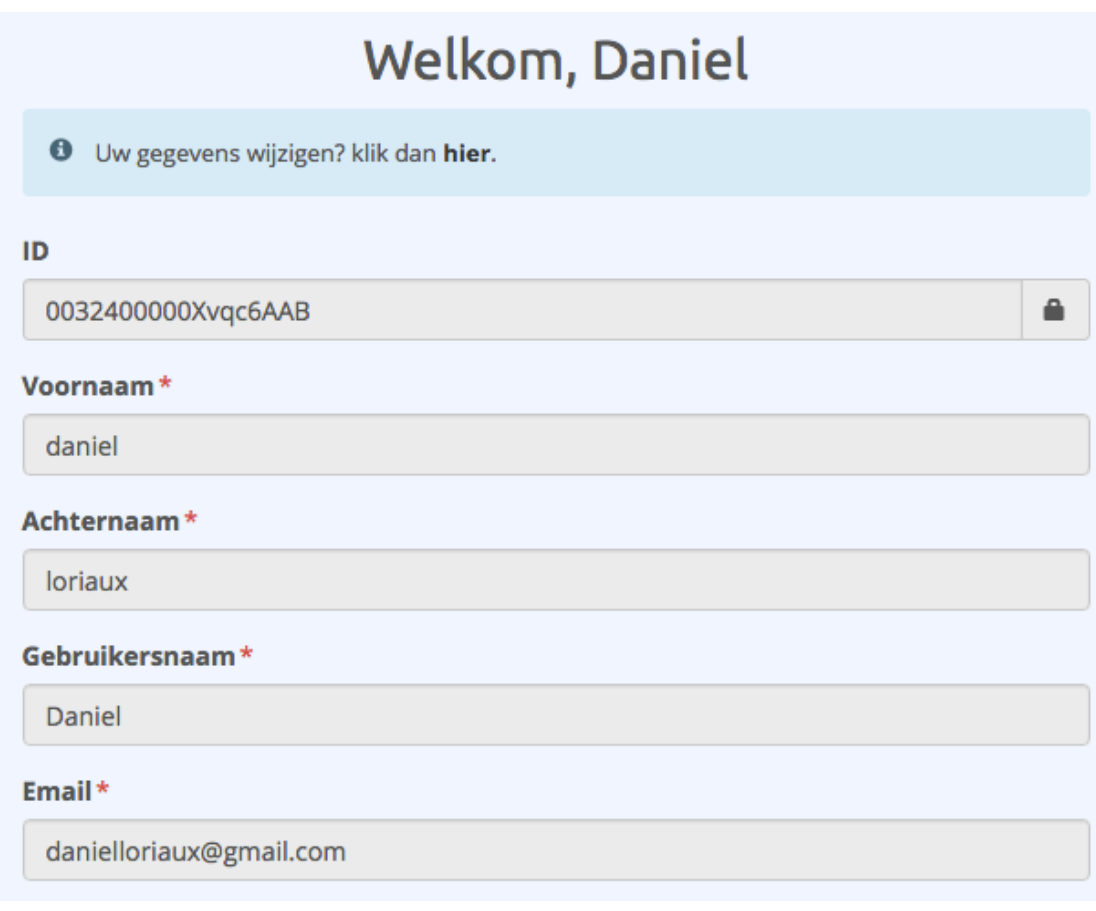

**Afbeelding 61 - Pagina view > Form wrapper met gebruikers instellingen > Formulier**

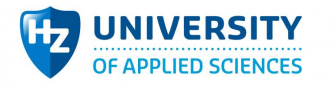

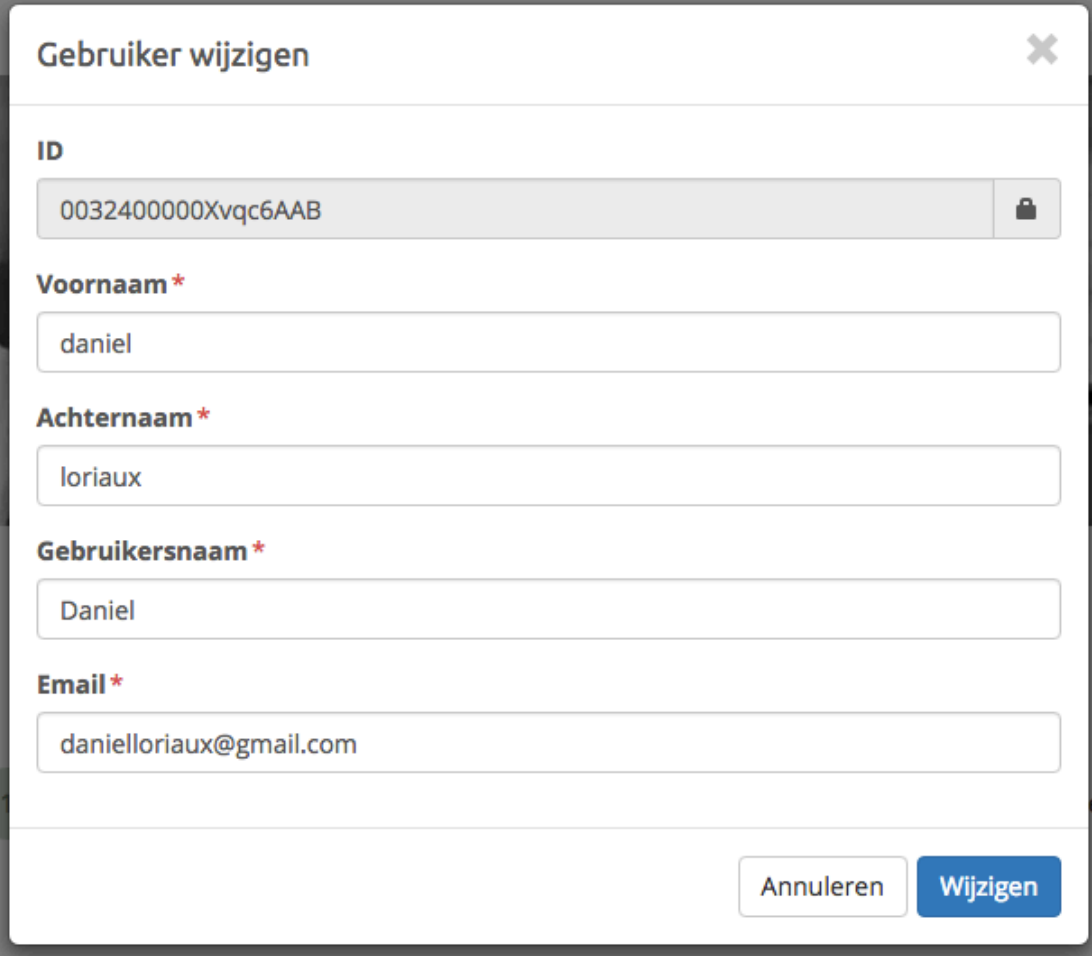

### **Afbeelding 62 - Modal view > Form wrapper met gebruikers instellingen > Formulier**

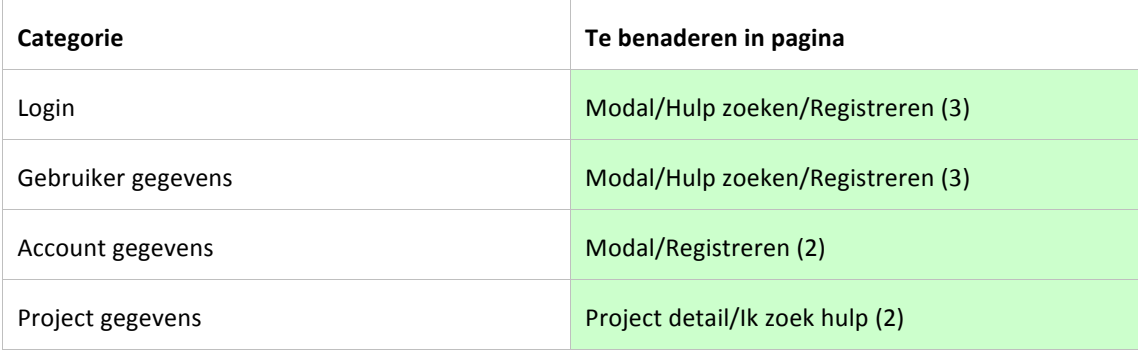

**Tabel 24 - Categorie beheer in modals**

### *14.2.11.2 Uitslag*

Tijdens het uitvoeren van de scenario is gebleken dat het mogelijk is om systeem attributen op meerdere plaatsten aan te passen wat direct invloed heeft op de huidige context van het scherm. Door deze gegevens op meerdere plekken beschikbaar te stellen wat ook direct de staat van de context bijwerkt is het een non-risk omdat er geen fouten mogelijk zijn door fouten in de synchronisatie. 

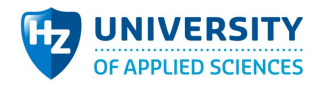

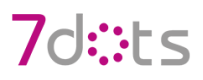

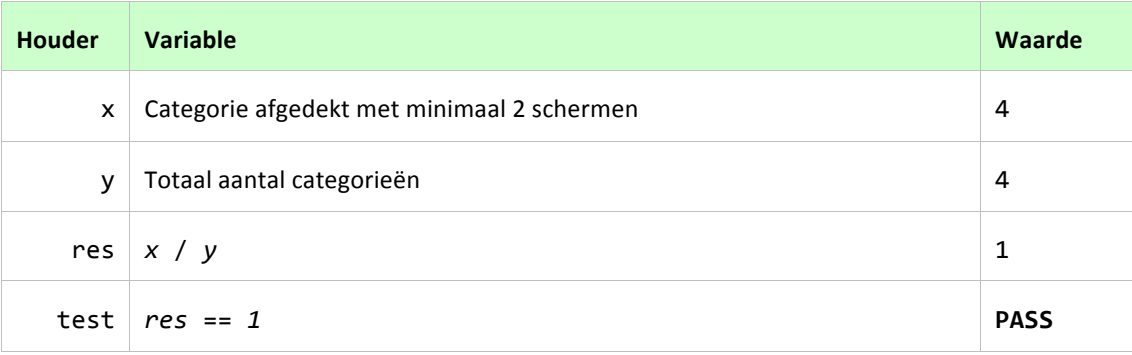

**Tabel 25 - QAS11 test: Geslaagd**

# 14.2.12 **QAS** 12

*Voor de gebruiker is onder normale condities het mogelijk om de webapplicatie* 24/7 te benaderen *die gekoppeld is aan Salesforce.*

### *14.2.12.1 Test*

Salesforce heeft op elke omgeving een limiet op zijn API calls. Elke actie binnen Salesforce waaronder het uitlezen/wijzigen/verwijderen van data kost API calls. In de developer omgeving heeft Salesforce 15000 API calls (zie afbeelding 36). De opdrachtgever heeft aangegeven dat 'er gaan er nooit 100 *mensen tegelijk op werken'* (bijlage 9). 

# **Total API Request Limits**

The following table lists the limits for the total API requests (calls) per 24-hour period for an organization.

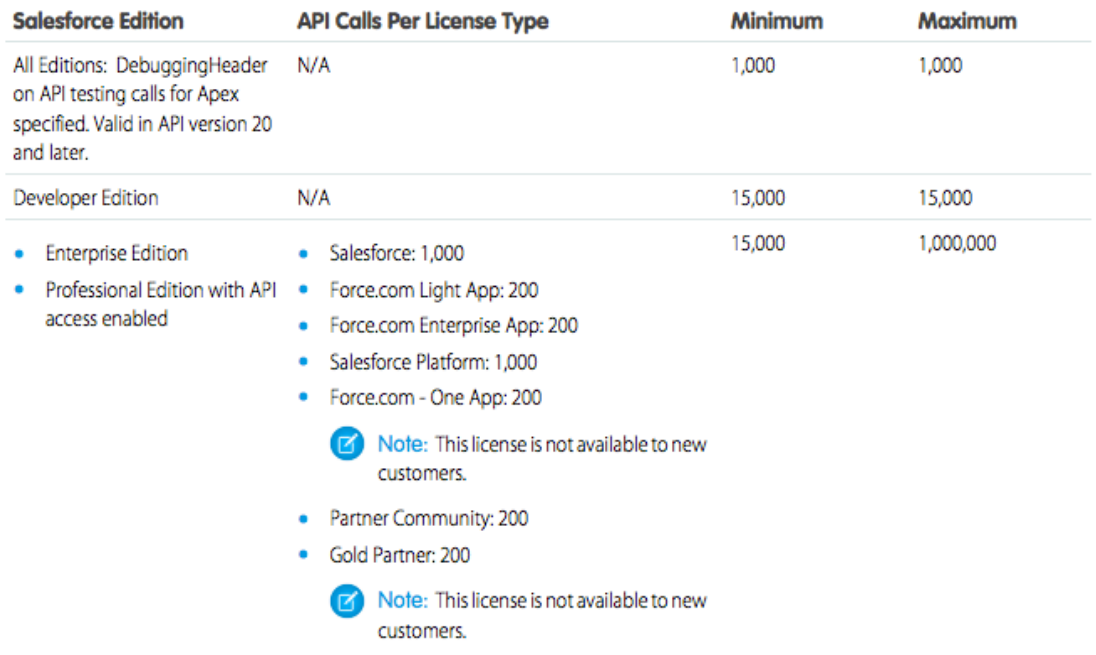

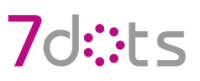

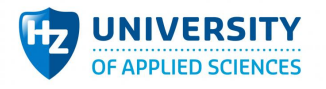

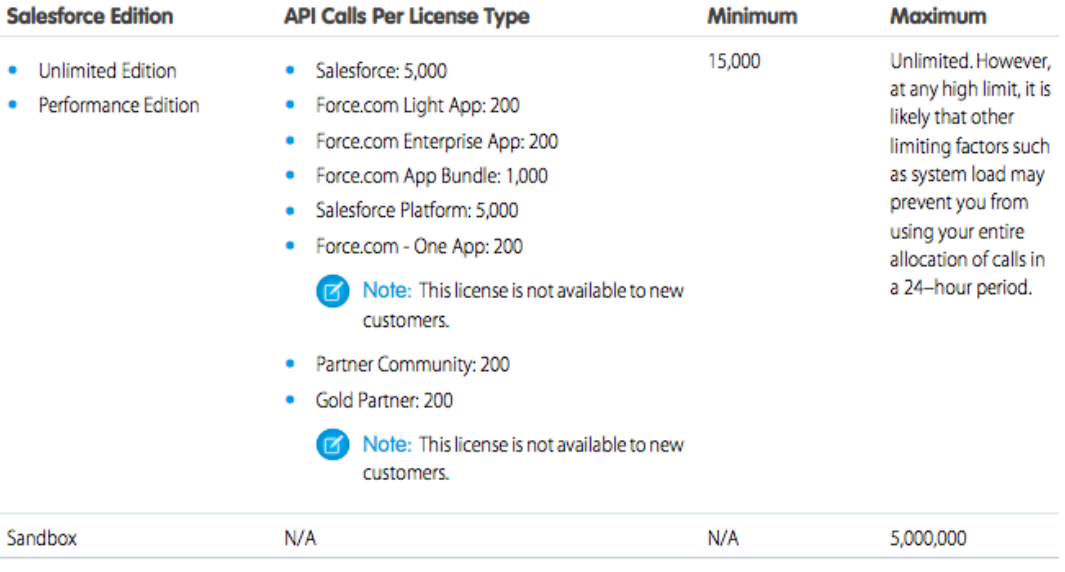

#### **Afbeelding 63 - licenties van Salesforce met de limieten**

Rekening houdend met 100 gebruikers kan elke gebruiker gemiddeld 150 API calls uitvoeren per dag. De normale pad wat mensen doorlopen is:

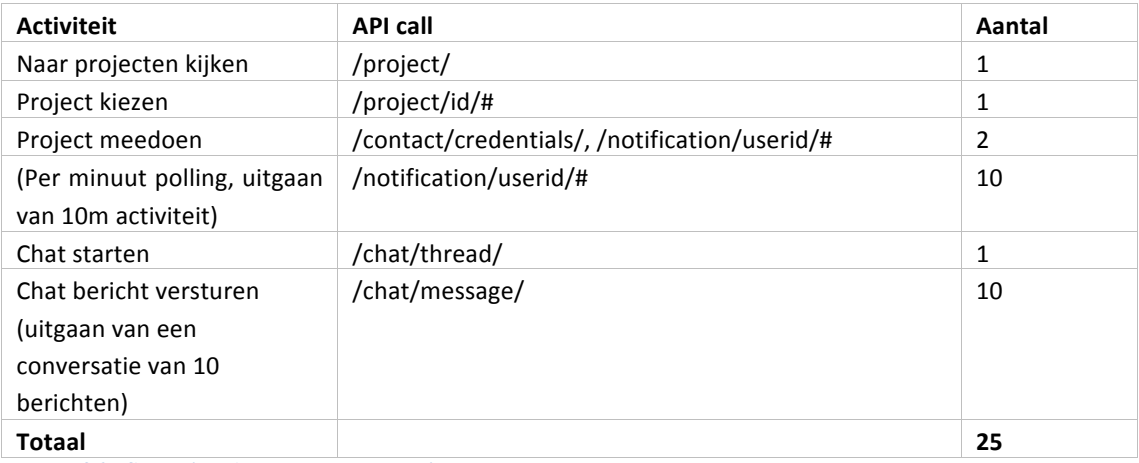

**Tabel 26 - Schatting API calls per gebruiker**

Breed uitgerekend heeft één gebruiker 25 api calls nodig. Zelf als dit viervoudig is komt het onder de limiet van Salesforce. Dit is echter altijd uit te breiden naar één miljoen.

### *14.2.12.2 Uitslag*

Tijdens het uitvoeren van de scenario is gebleken dat het limiet veel hoger ligt dan de gedefinieerde criteria. Waarbij een geschatte API gebruik va 2500 calls is op een drukke dag. Per dag worden 15000 API calls beschikbaar gesteld. Dat is 16,66..% van de totale limiet. Hierbij kan gesteld worden dat het hier om een non-risk gaat omdat de kans dat het limiet behaald wordt erg klein is. Mits deze wel wordt behaald is het systeem nog wel bruikbaar maar is de data niet meer actueel gedurende dag. Dit is ook op te lossen door een licentie te kopen bij Salesforce.

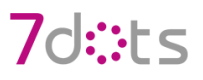

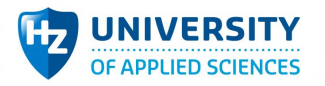

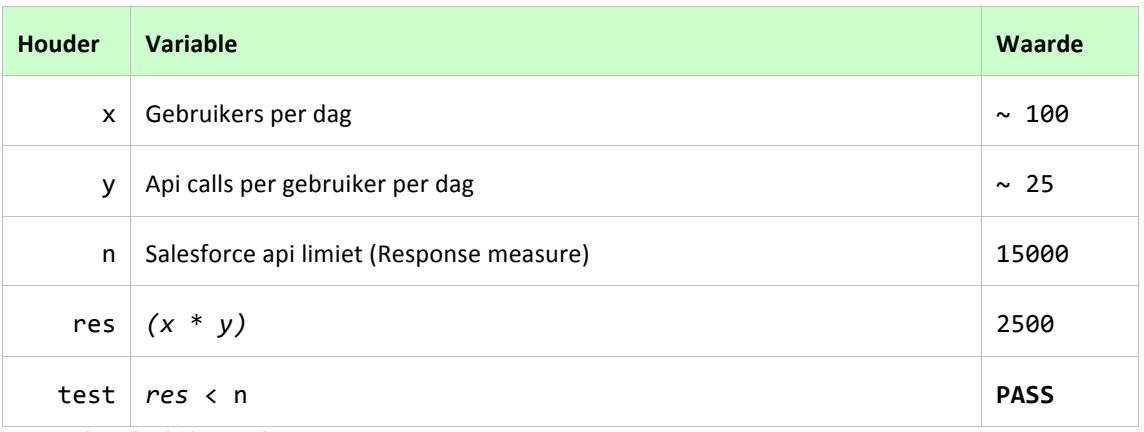

#### **Tabel 27 - QAS12 test: Geslaagd**

# **14.2.13 QAS 13 / 14 (HTTP omgeving)**

- Voor kwaadwillende is het onder alle condities 99% niet mogelijk om gegevens te *benaderen waarvoor zij geen recht hebben.*
- Voor kwaadwillende is het onder alle condities 99& niet mogelijk om transacties uit te *voeren zonder digitale handdruk.*

Met de architectuur is er rondom veiligheid de keuze gemaakt om tokens te gebruiken. Deze tokens worden per inlog sessie gegenereerd en terug gegeven aan de gebruiker. Aan de hand van deze token is het mogelijk acties uit te voeren die definitief opgeslagen worden in de database uit de naam van de gebruiker, zonder zijn persoonlijke gegevens heen en weer te sturen.

Met gegevens benaderen wordt bedoeld het zien van gegevens of het uitvoeren van acties wat normaal enkel mogelijk is na het inloggen op het systeem. Dit is mogelijk om een URL te gebruiken die normaal alleen toegankelijk is voor ingelogde gebruikers. Hiermee kan een deel van de interface overgeslagen worden. De architectuur is gebouwd op de authenticatie van de gebruikers, en zorgt ervoor dat onderliggende REST services niet aan te spreken zijn zonder token. Hierdoor is de omgeving wel te benaderen maar wordt de inhoudelijke tekst niet ingeladen. Met deze oplossing is zowel de interface als het direct gebruiken van REST services beveiligd.

Echter is het gebruiken van een token niet per definitie een veilig systeem. Deze token wordt namelijk verstuurd en ontvangen via de informatie uit de HTTP requests en responses. De token vanuit Salesforce is veilig omdat Salesforce zich bevindt achter een HTTPS host. Het versturen van de requests kan echter ook via een HTTP host.

Bij het versturen van data naar Salesforce wordt er belangrijke informatie in de body opgeslagen in plaats van headers, en de token in de url als parameter. Dit omdat er in Salesforce enkel de methode GET/POST/PATCH/DELETE mogelijk zijn. De methode 'OPTIONS' is niet toegankelijk voor HTTP hosts. De methode OPTIONS wordt altijd vooraf een POST methode aangeroepen als er in de POST headers toegevoegd zijn. In de OPTIONS wordt er aan het systeem 'gevraagd' of de request wel mag. Bij Salesforce mag dit niet. Het vermijden van OPTIONS is door een POST te sturen zonder header, met

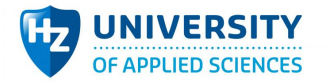

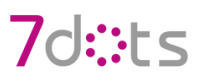

alle data in de body. Met het versturen van platte tekst en zonder het gebruik van headers maakt de data communicatie makkelijk leesbaar voor kwaadwillende. Waardoor zij de token kunnen uitlezen en zich voortdoen als de gebruiker.

DOPTIONS https://vzwplatform-developerjquery.min.js:4 edition.eu5.force.com/services/apexrest/contact/?t=null XMLHttpRequest cannot load https://vzwplatform-developer- $(index): 1$ edition.eu5.force.com/services/apexrest/contact/?t=null. Response to preflight request doesn't pass access control check: No 'Access-Control-Allow-Origin' header is present on the requested resource. Origin 'http://dev.vzwplatform.nl:8888' is therefore not allowed access. The response had HTTP status code 405.

#### **Afbeelding 64 - OPTIONS methode met een preflight check**

Binnen Salesforce een request beantwoorden met de header 'Allow-Origin' met een waarde van '\*' (alles) is het mogelijk om requests te sturen naar de beschikbare HTTP methodes, echter OPTIONS valt hier niet onder. Het gebruik van tokens op een HTTP omgeving is dus per definitie niet veilig, en zijn dus een risk op security. Ondanks dat de tests niet slagen worden de scenario's alsnog apart getest om te kijken of het voldoet met de webapplicatie in een HTTPS omgeving. Als dit wel veilig is kan er een advies gegeven worden om de webapplicatie op een HTTPS omgeving te laten draaien, mits de opdrachtgever dit belangrijk vindt.

# **14.2.14 QAS 13 (HTTPS)**

### Voor kwaadwillende is het onder alle condities 99% niet mogelijk om gegevens te benaderen *waarvoor zij geen recht hebben.*

### *14.2.14.1 Test*

Om de test uit te voeren moet er eerst gekeken worden hoe een gebruiker zichzelf toegang kan verschaffen tot gegevens waar hij/zij geen recht op heeft. Dit kan, zoals hierboven [2.13] beschreven, door de URL direct in te voeren en de interface te negeren. Dit heeft echter geen impact omdat elke REST service gevalideerd wordt met een token. Aangezien alle data uit een REST service komt is dit al niet mogelijk.

Een ander bedenkbare manier is de data zelf op te halen, wat je ook ziet met SQL injecties. Doordat alle invoer eerst gematched wordt met bestaande data is het injecteren van data om het systeem te misleiden niet mogelijk.

In afbeelding 38 is te zien dat er eerst gekeken wordt of de actie (de input wat later gematched wordt met een query) niet leeg is. In dit stadium komt een injectie nog door de code.

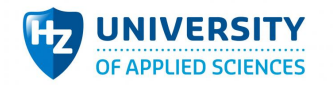

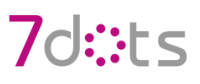

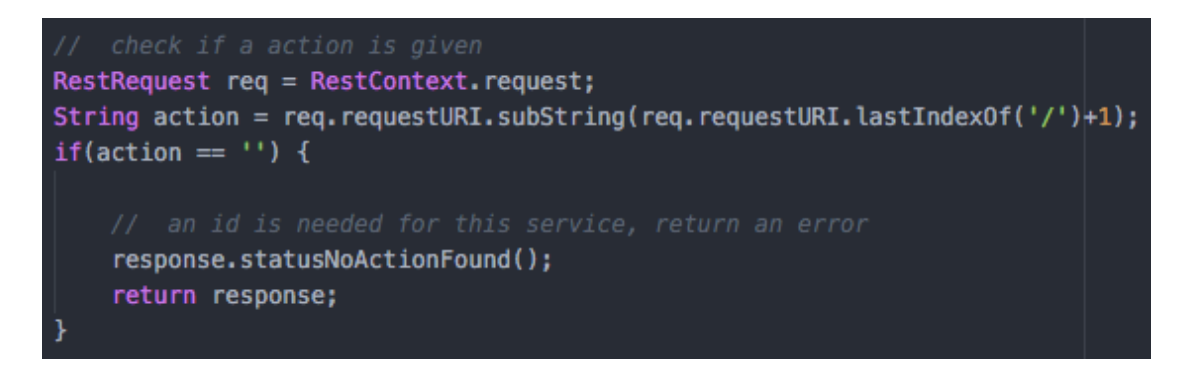

#### **Afbeelding 65 - valideren of ID niet null is**

In afbeelding 39 is te zien dat de input omgezet wordt naar een ID. Deze conversie geeft een fout als de mogelijke input geen ID waarde heeft. Zodra dit het geval is wordt er een fout gegenereerd binnen de try catch. In dit stadium komt een injectie niet door de code.

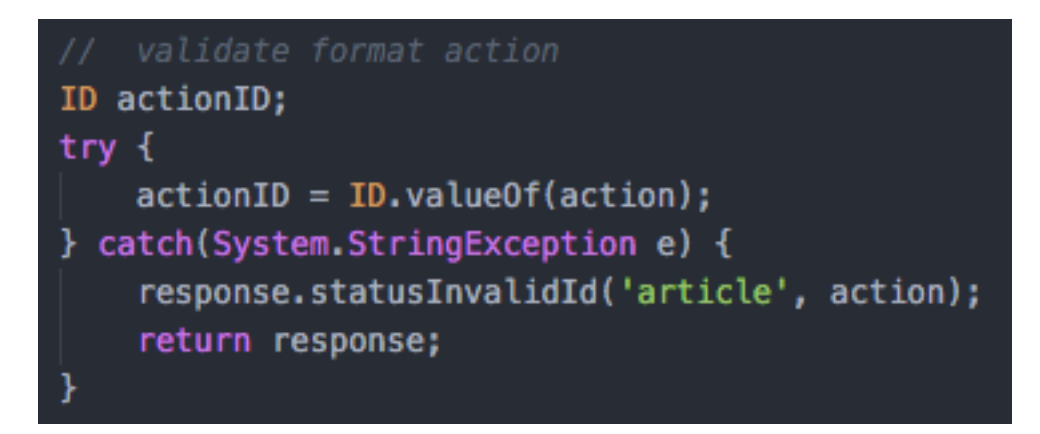

#### **Afbeelding 66 - Valideren of input ook echt een ID is**

In afbeelding 40 is te zien dat de geconverteerde ID nu gebruikt kan worden voor de query om te matchen. Zonder de conversatie in afbeelding 40 zou hier eventueel een subquery geïnjecteerd worden.

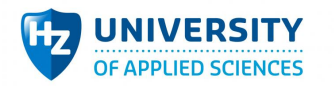

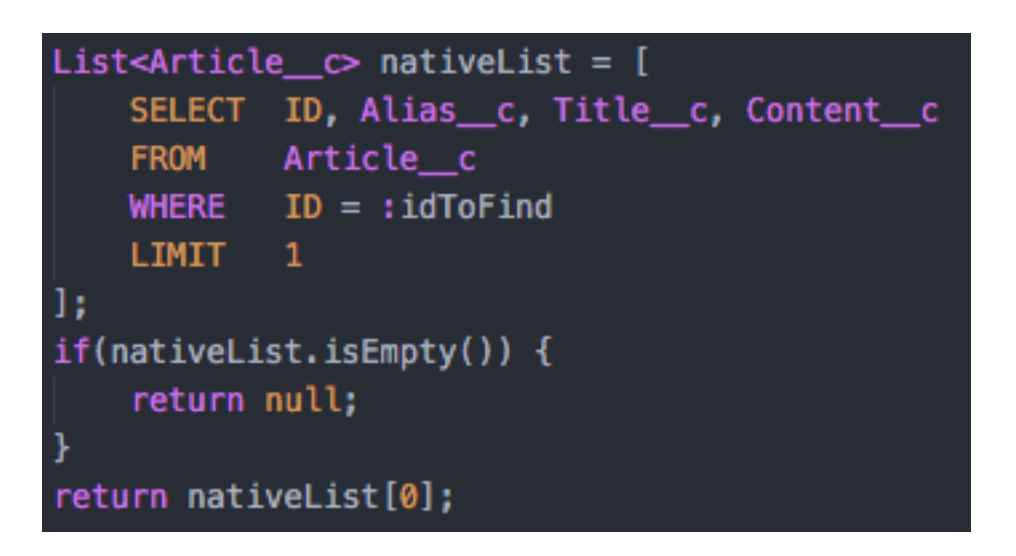

**Afbeelding 67 - ID toevoegen aan SOQL**

Bij het testen van een injectie krijgen we een foutmelding, te zien in (afbeelding 28).

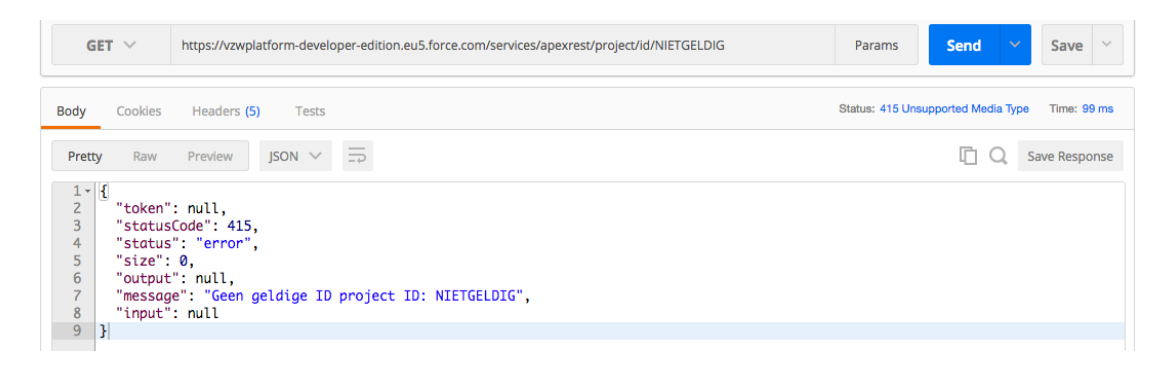

**Afbeelding 68 - Foutmelding na het meegeven van een foute ID/injectie**

*14.2.14.2 Uitslag*

| <b>Houder</b>             | Variable                    | Waarde            |
|---------------------------|-----------------------------|-------------------|
| $\boldsymbol{\mathsf{x}}$ | Kans HTTP                   | < 99%             |
| у                         | Kans HTTPS                  | 99%               |
| z                         | Response measure            | $\Rightarrow$ 99% |
|                           | test $x \ge z$ && $y \ge z$ | <b>FAIL</b>       |

**Tabel 28 - QAS13 test: Gezakt**

### 14.2.15 **QAS** 14

Voor kwaadwillende is het onder alle condities 99& niet mogelijk om transacties uit te voeren *zonder digitale handdruk.*

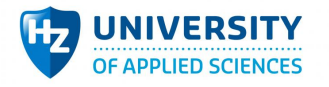

# *14.2.15.1 Test*

Om deze scenario te testen moet er eerst gekeken worden naar de mogelijkheden om transacties uit te voeren zonder digitale handdruk. Dit kan doordat REST services niet aan de veiligheid voldoen die verwacht wordt. Zoals het ontbreken van een token controle. In de architectuur is het makkelijk om met tokens te werken, maar moet er wel expliciet aangegeven worden dat er een token vereist is. Zo kunnen er ook REST services bestaan die geen token nodig hebben zoals het ophalen van alle producten. Dit is zowel voor niet-geregistreerde als geregistreerde mogelijk. Het is daarom belangrijk dat de gevoelige REST services alle van een token controle voorzien zijn.

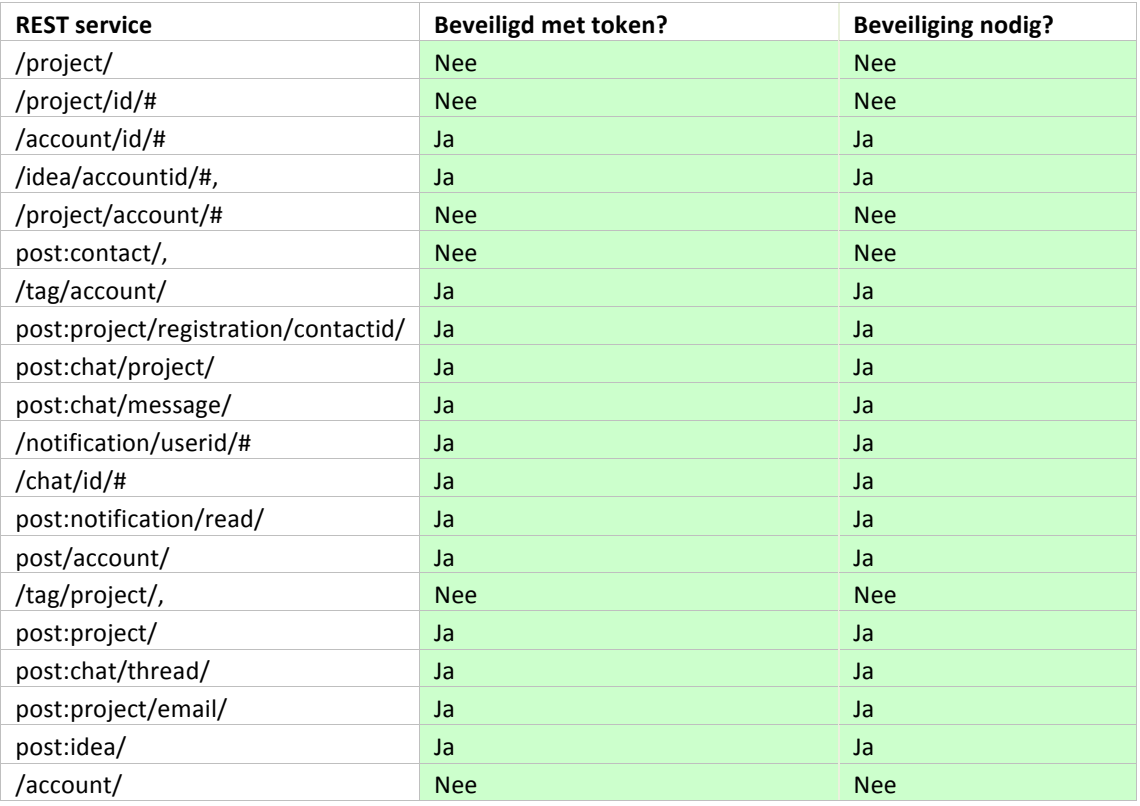

**Tabel 29 - REST token gebruik**

Doordat de REST services die veel van de achterliggende data beheerd, alle zijn beveiligd met een token, kan er vanuit gaan dat dit de veiligheid waarborgt binnen het systeem draaien op een HTTPS omgeving.

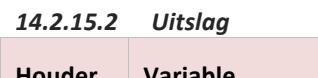

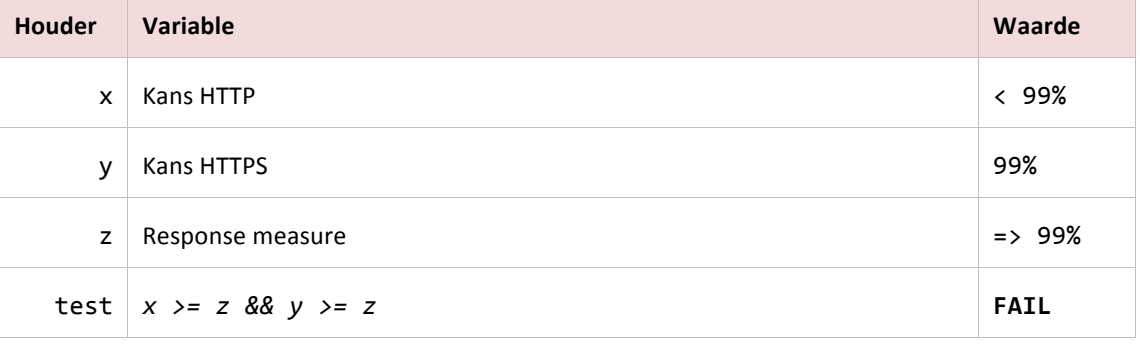

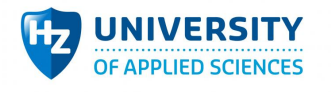

**Tabel 30 - QAS14 test: Gezakt**

# 14.3 Resultaat canvas

| QA <sub>1</sub><br>(usability) | $V$ QAS 06                                                                                                    | $V$ QAS 07 | $V$ QAS 08 | $V$ QAS 09 | $V$ QAS 10 | $\vee$ QAS 11 |  |
|--------------------------------|----------------------------------------------------------------------------------------------------|------------|------------|------------|------------|---------------|--|
|                                | Bevat een tradeoff met performance voor het constant valideren van<br>٠<br>gebruikers input op verschillende lagen.                                                                         |            |            |            |            |               |  |
| QA <sub>2</sub>                | $V$ QAS 01                                                                                                    | $V$ QAS 02 |            |            |            |               |  |
| (functional<br>suitability)    | Bevat een sensitivity point doordat alle data in- uitvoer via REST loopt. Het<br>wijzigen van de REST logica heeft invloed op alle gekoppelde systemen.                                     |            |            |            |            |               |  |
| QA <sub>3</sub>                | $V$ QAS 03                                                                                                    | $V$ QAS 04 | $V$ QAS 05 |            |            |               |  |
| (Performance<br>efficienty)    | Voldoet aan de eisen en wensen, ondanks de tradeoffs van usability en<br>security.                                                                                                    |            |            |            |            |               |  |
|                                | $X$ QAS 13                                                                                                    | $X$ QAS 14 |            |            |            |               |  |
| QA4<br>(Security)              | Bevat een tradeof point met performance voor het constant valideren van<br>de gebruikers digitale handdruk en rechten.<br>Bevat een risk bij het niet gebruiken van een HTTPS omgeving<br>٠ |            |            |            |            |               |  |
|                                |                                                                                                    |            |            |            |            |               |  |

**Tabel 31 - Resultaat van alle QAS's**